### **همکار گرامی**

اســتفاده از شــیوه های جدید می تواند بهره وری و کارآمدی یک برنامه ی آموزشــی را افزایش دهد. کمیســیون تخصصی رشتهی الکترونیک سعی کرده است با گنجاندن، نتایج فعالیتهای آزمایشگاهی در یک کتاب جداگانه (جلد دوم) آزمایشگاه اندازه گیــری الکتریکی و کارگاه الکترونیــک مقدماتی تحت عنوان (کتاب گزارش کار و فعالیتهای آزمایشــگاهی) فرایند گزارش نویسی را به سمت استاندارد شدن سوق دهد و سبک نوینی را در گزارش نویسی پدید آورد. لذا توصیه می کنیم قبل از شروع کار آزمایشگاهی و کارگاهی هنرجویان را نسبت به این موضوع آگاه نمایید و موارد زیر را متذکر شوید.

۱– در هر جلســه آزمایشــگاهی و کارگاهی، الزامــا هر دو جلد اول و دوم آزمایشــگاه اندازهگیــری الکتریکی و کارگاه لکترونیک مقدماتی را حتما همراه داشته باشند.

-2 همواره یک دفترچه ی یادداشــت کوچک 40 برگی همراه داشــته باشــند تا بتوانند محاســبات و در صورت لزوم نتایج آزمایش را به طور موقت در آن درج کنند.

-3 اصالح و بازبینی دفاتر گزارش کار در همان جلســات آزمایشــگاهی توســط یکی از معلمین کارگاه اجرا می شــود و مورد ارزش یابی قرار میگیرد. ضمنا نمرهی نهایی در دفاتر گزارش کار و پروندهی دانش آموز ثبت میشــود و به امضای وی می رسد.

-4 در اولین جلســه ی آزمایشــگاهی برای هر هنرجو یک برگه به عنوان :» پرونده ی آزمایشــگاهی« اختصاص داده شود و عکس هنرجو به آن الصاق گردد. نتایج نهایی ارزش یابی بعد از اتمام هر آزمایش در این پرونده درج می شود.

-5 هنرجویان را نســبت به اجرای فعالیت های فوق برنامه تشــویق کنید و مواردی مانند روحیه ی مشارکت پذیری و احساس مسئولیت را در آنان بیدار کنید و از آنان بخواهید به طور فعال در گروه های کاری شرکت کنند و حضور مؤثر داشته باشند.

-6 از هنرجو بخواهید که مشخصات خود را در ابتدای کتاب گزارش کار و فعالیت های آزمایشگاهی بنویسد و عکس خود را به آن الصاق کند.

-7 از هنرجویان بخواهید بر اســاس آزمایش هایی که انجام می دهند، مشــابه الگوهای پرسش ، سؤال های اضافی طراحی و ارائه نمایند.

-8 ضرورت دارد جلسات بحث و گفت و گوی مرتبط با موضوع آزمایش ها را تشکیل و ادامه دهند.

 **مؤلفین**

#### **هنر جوی عزیز**

کتابی که تحت عنوان جلد دوم آزمایشــگاه اندازه گیری الکتریکی و کارگاه الکترونیک مقدماتی در اختیار شما قرار دارد در واقع کتاب گزارش کار و فعالیت های آزمایشــگاهی و کارگاهی اســت. در این کتاب کلیه ی جداول و نمودارها به صورت خام آمده است و شما بایدپس از اجرای آزمایش در آزمایشگاه و کارگاه، نتایج حاصل را در این کتاب بنویسید. به این ترتیب کتاب گزارش کار به صورت استاندارد در میآید. برای رسیدن به نتیجه مطلوب لازم است نکات زیر را دقیقا به خاطر بسپارید و در فرایند اجرای آزمایش ها، آنان را به کار ببرید.

-1 هنــگام اجرای آزمایش ها، جلد دوم کتاب آزمایشــگاه اندازه گیری الکتریکــی و کارگاه الکترونیک مقدماتی را حتما به همراه داشــته باشید و نتایج را با مداد در داخل آن بنویســید. سپس در خارج از ساعات آزمایشگاهی، نوشته ها را بررسی و با خودکار یا خودنویس بازنویسی کنید.

-2 یک دفترچه ی 40 برگ برای پیش نویس و اجرای محاسبات تهیه کنید و در زمانی که کتاب گزارش کار نزد معلم قرار دارد نتایج آزمایش را در آن بنویسید و در زمان مناسب و خارج از ساعات درسی به کتاب گزارش کار انتقال دهید.

-3 ارزش یابی بعد از اتمام هر آزمایش توسط معلم اجرا می شود و در کتاب گزارش کار شما ثبت می گردد. برای آشنایی با نحوۀ ارزش یابی به جدول ارزش یابی پیشنهادی در انتهای هر آزمایش مراجعه کنید و نکات آن را به خاطر بسپارید.

ً -4 در ترسیم شکل موج ها دقت کنید تا مقیاس آن مناسب و درجه بندی محورهای آن کامال مشخص باشد.

-5 بــرای تعــدادی از آزمایش ها فعالیت هــای فوق برنامه در نظر گرفته ایم که هنرجویان عالقمنــد می توانند با پرداختن به آن ها از امتیاز اضافی برخوردار شوند.

-6 برای رســیدن به نتایج صحیح و قابل قبول الزم اســت با همکار گروهی خود مشــورت کنید و در صورت نیاز از معلم کارگاه کمک بخواهید.

**نکتهی مهم:** در صورتی که دانش آموز در زمان تعیین شده و پس از اجرای هر آزمایش ، کتاب گزارش کار و فعالیت های آزمایشگاهی خود را ارائه نکند ، نمره ی گزارش کار برای آن جلسه ، صفر در نظر گرفته می شود.

 **مؤلفین**

## **هدف کلی**

**تنظیم گزارش کار استاندارد و مستند برای آزمایشگاه اندازهگیری** 

**الکتریکی و کارگاه الکترونیک مقدماتی**

### **جدول بودجهبندی زمانی پیشنهادی**

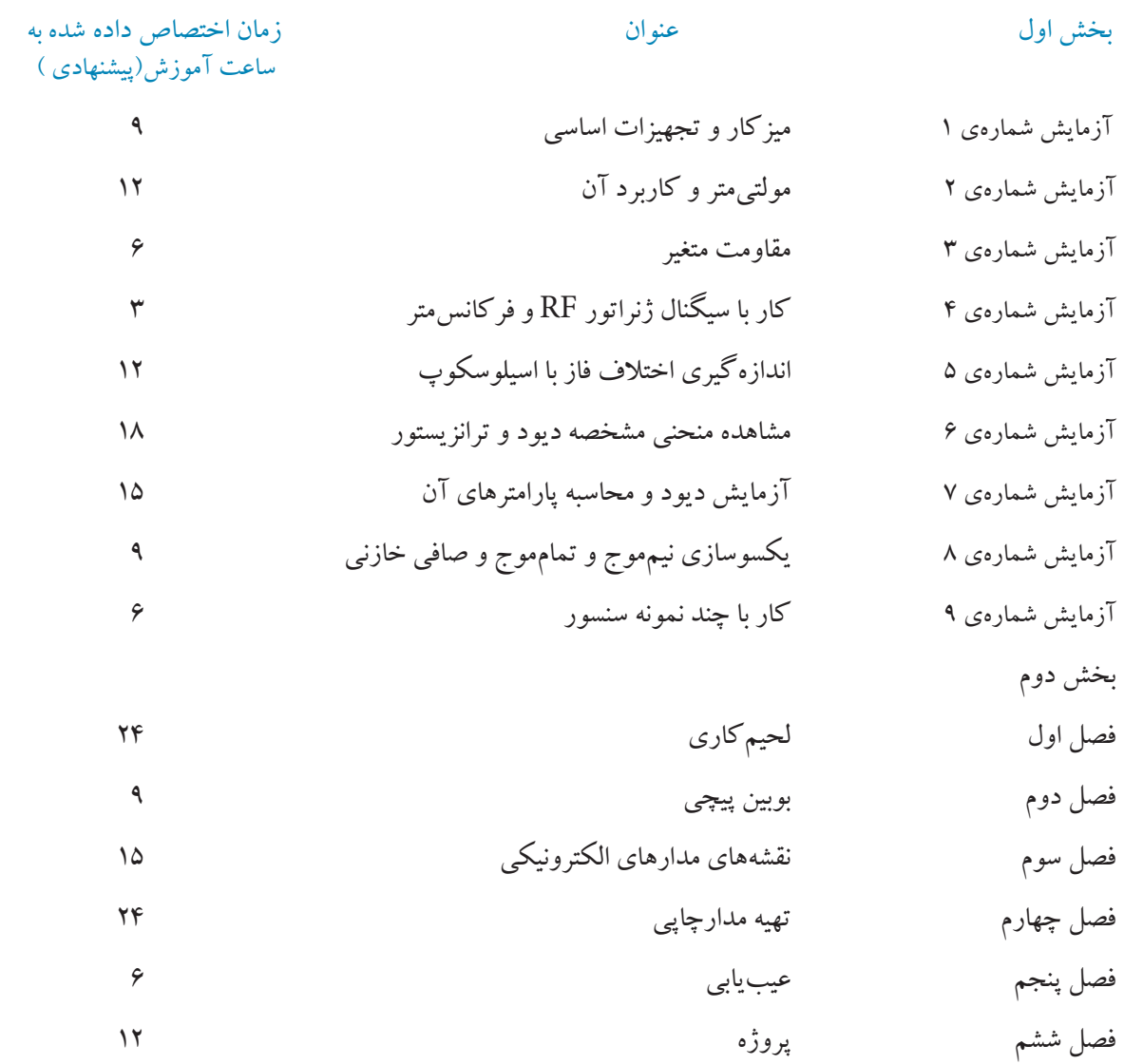

به منظور صرفهجویی در وقت و فراهم آوردن زمینه مناسب جهت تمرین بیشتر و در هم تنیدن فناوری اطالعات )IT )با این موضوع درسی الزم است هنرآموزان محترم و هنرجویان عزیز از نرم افزارهای ، MultiSim ،Proteus و EWB یا هر نرمافزار مناسب دیگری که در دسترس قرار دارد برای آموزش فصول مختلف این کتاب استفاده نمایند.

مدیران محترم هنرستانها نیز در برنامهریزی درسی هنرستان ، قسمتی از زمان سایت کامپیوتری را به این موضوع اختصاص دهند یا تعدادی کامپیوتر برای اجرای نرمافزار فراهم نمایند. **برای اجرای مباحث نرمافزاری این کتاب، از کتاب آزمایشگاه مجازی جلد اول استفاده کنید.**

این کتاب در دو قسمت به شرح زیر تنظیم شده است: قسمت اول : برای نوشتن گزارش کار آزمایشگاه اندازه گیری الکتریکی کد 359/94 قسمت دوم: برای نوشتن گزارش کار کارگاه الکترونیک مقدماتی کد 359/62

# **کتاب گزارش کار قسمت اول آزمایشگاه اندازه گیری الکتریکی**

 **هدف کلی**

**تنظیم گزارش کار استاندارد و مستند برای کتاب آزمایشگاه اندازهگیری الکتریکی** 

از هنرجویان محترم تقاضا می شود در ساعات اجرای آزمایشگاه اندازه گیری الکتریکی و کارگاه

لکترونیک مقدماتی حتما کتاب گزارش کار و فعالیتهای آزمایشگاهی و کارگاهی را همراه داشته باشند.

## کتاب )دفتر( گزارش کار و فعالیت های آزمایشگاهی

**آزمایش شماره ی 1** تاریخ اجرای آزمایش ....................

**میز کار، تجهیزات و قطعات اساسی** 

1-3-1 هدف کلی آزمایش

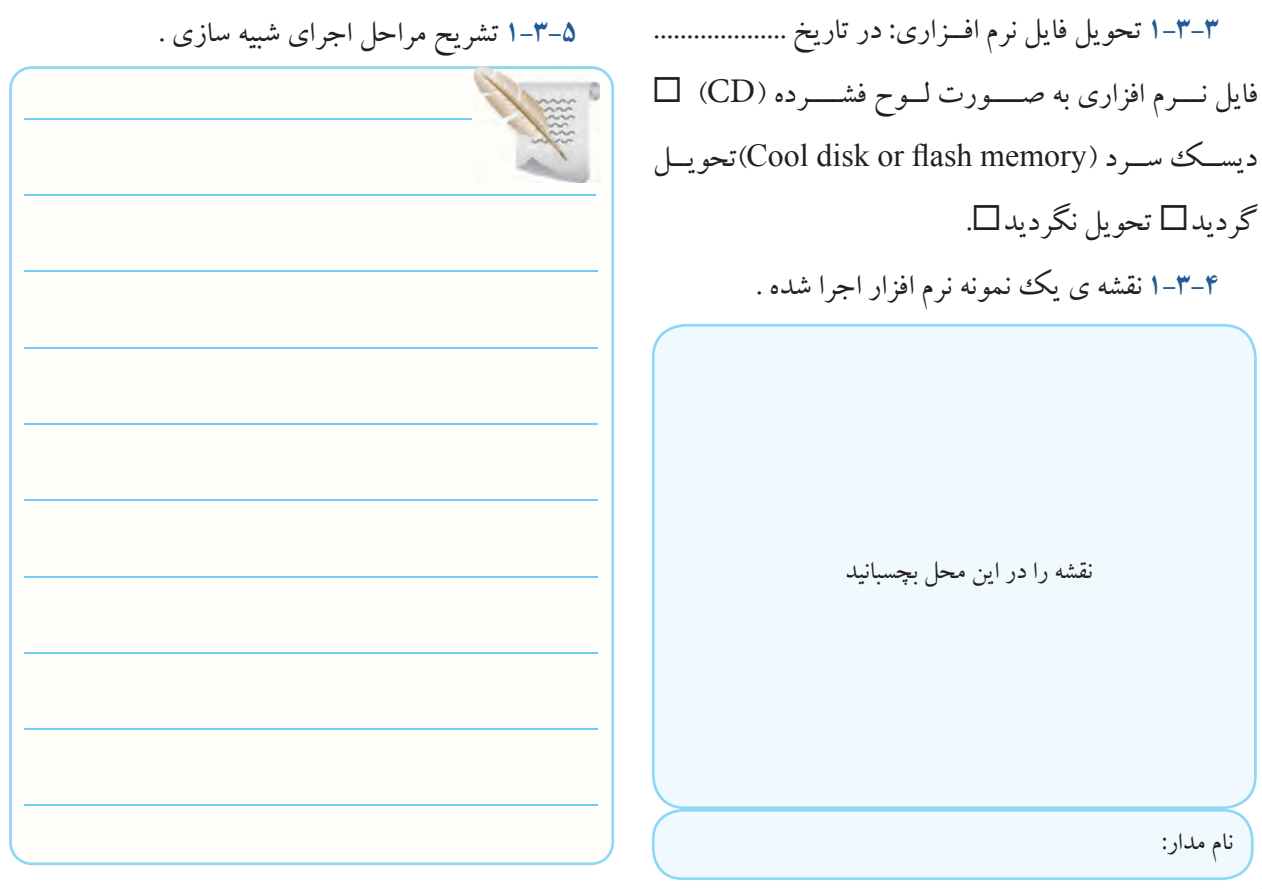

**1-5-1** نوشتن نام ،مشخصات و تعداد دستگاه ها، قطعات و تجهیزات نصب شده روی میز آزمایشگاه .

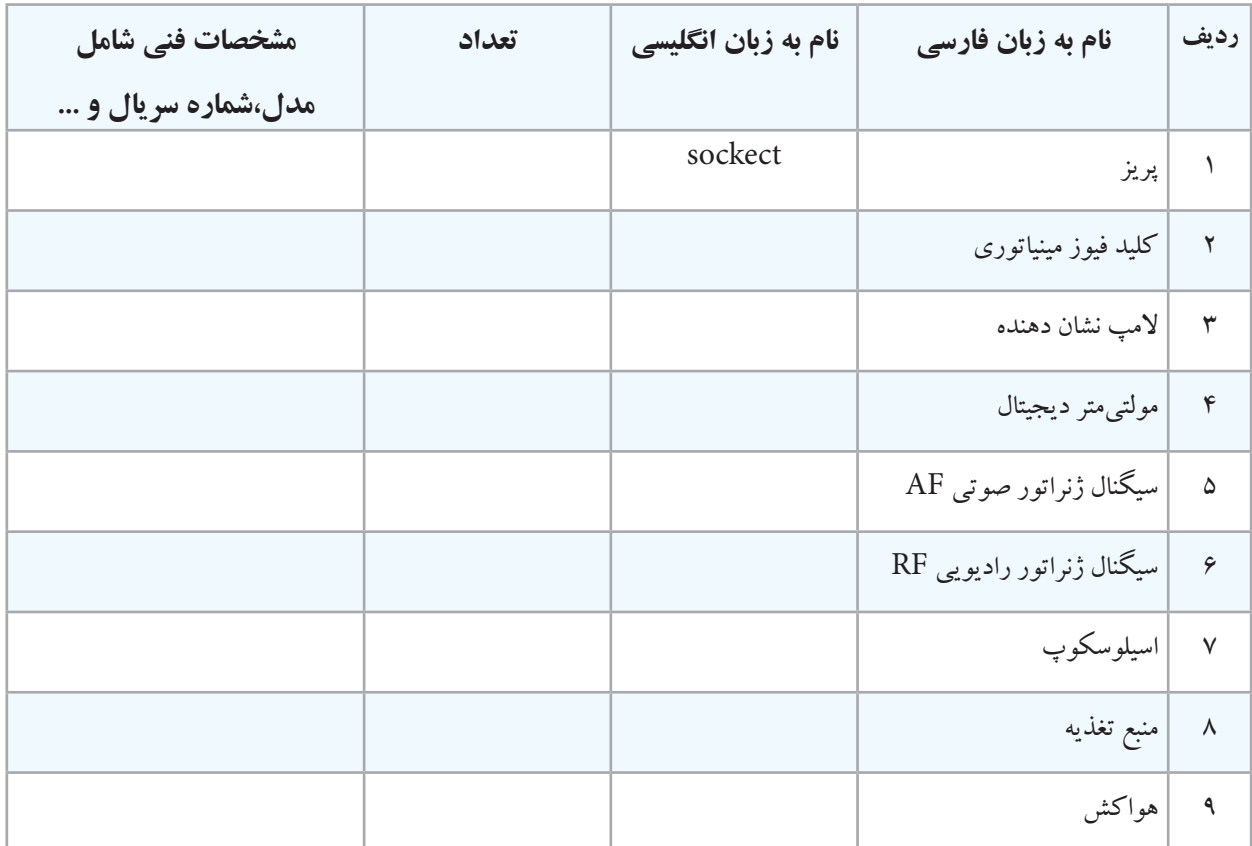

جدول 1-1 مشخصات و تعداد قطعات و دستگاه ها روی میز آزمایشگاه

**1-5-2** توضیــح در مــورد عملکرد هر یــک از قطعات و دستگاه ها روی میز آزمایشگاه .

**1-5-3** ویژگی های میز آزمایشگاه .

**1-5-4** توضیح خالصه ای از تحقیق انجام شده و ارائه آن آزمایشــگاهی که در نرم افزار مولتی ســیم و ادیســون وجود

به کالس .

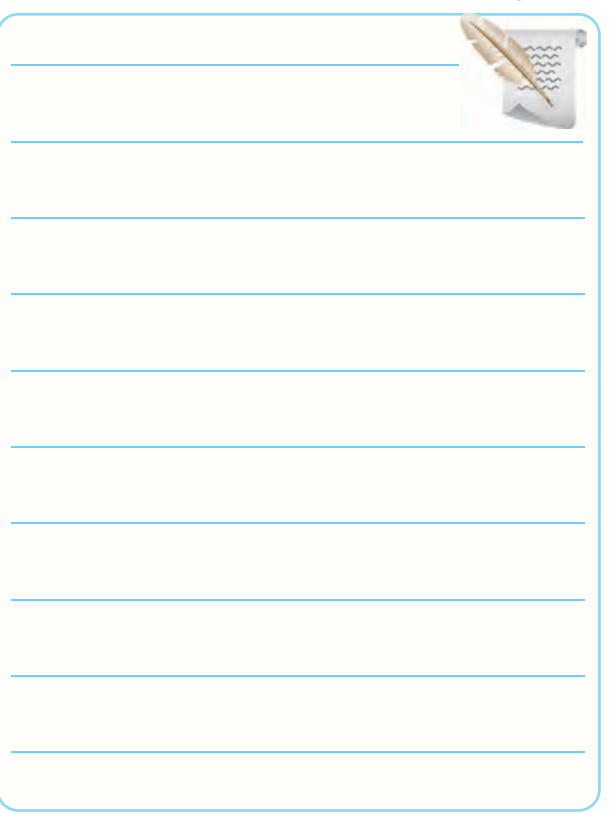

**1-5-5** نتایج بحث درباره جدول 1-1 .

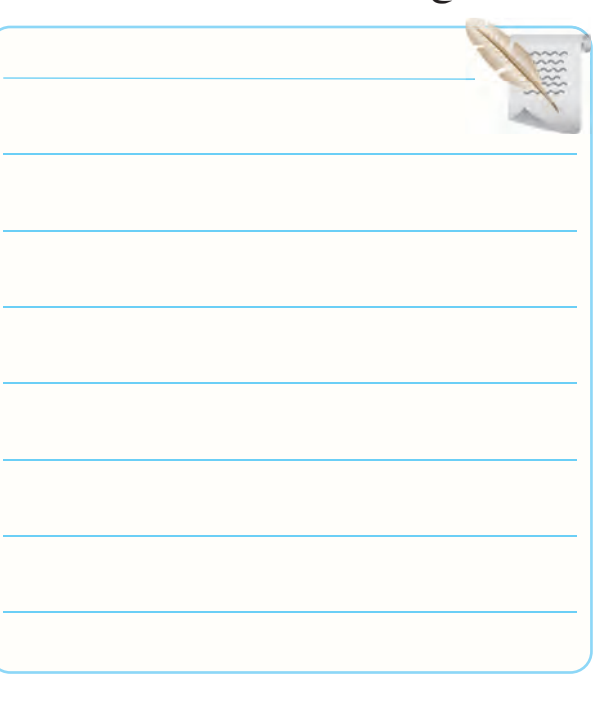

دارد.

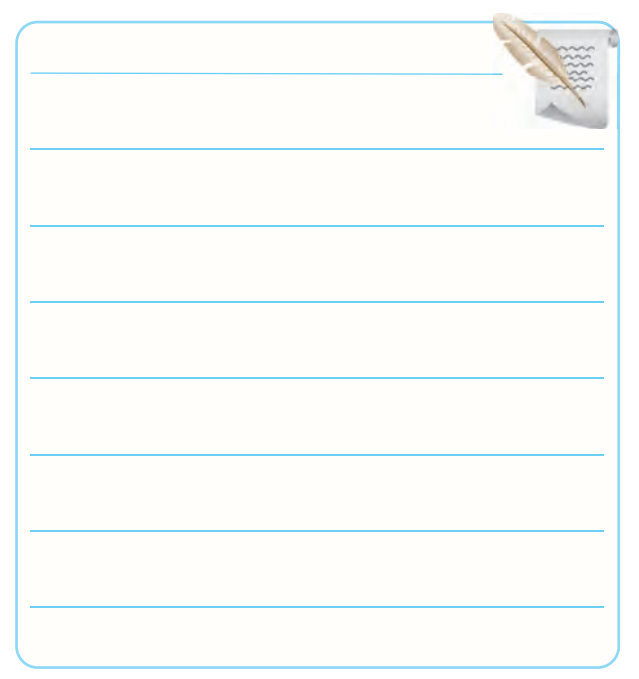

**1-5-10** ارائه نتایج مربوط به تصاویر جست و جو شده در

فضای مجازی اینترنت و نحوه ی پیدا کردن تصاویر .

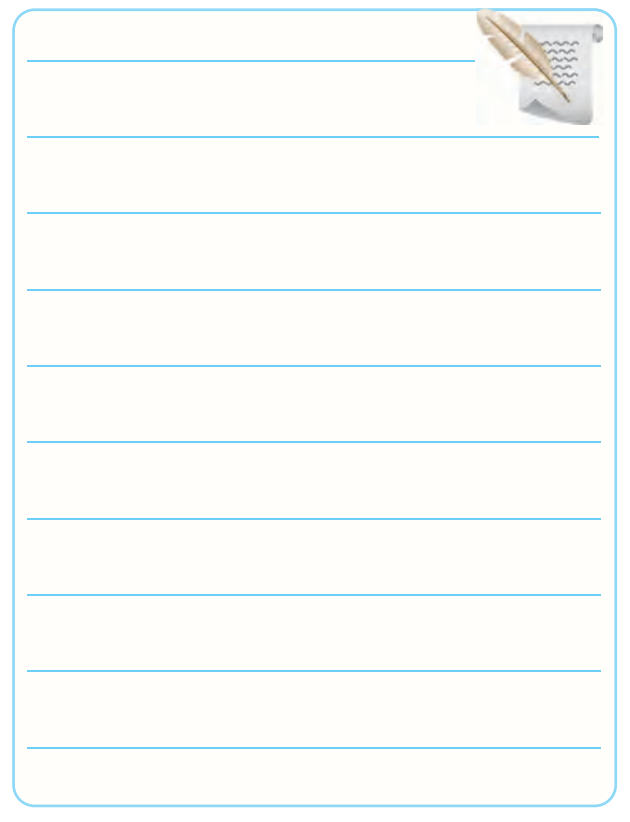

1-5-6 توضیــح در مــورد دســتگاه هــا و قطعــات میــز

**1-5-16** خواندن مقدار مقاومت با کد » عدد – حرف « .

جدول 1-2 خواندن مقاومت از طریق اعداد و حروف درج شده روی آن

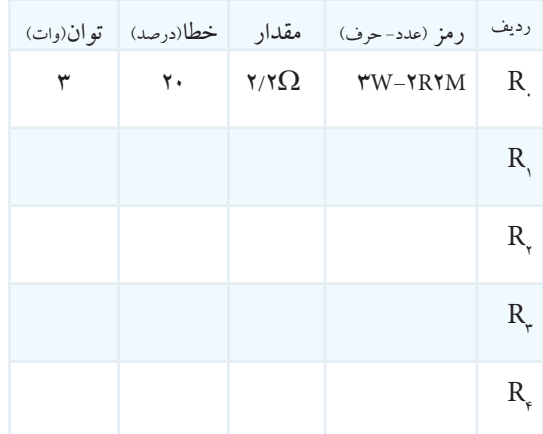

**1-5-19** اســتفاده از جــدول رمــز رنگی بــرای خواندن

مقاومت های 4 ، 5 و 6 نواره.

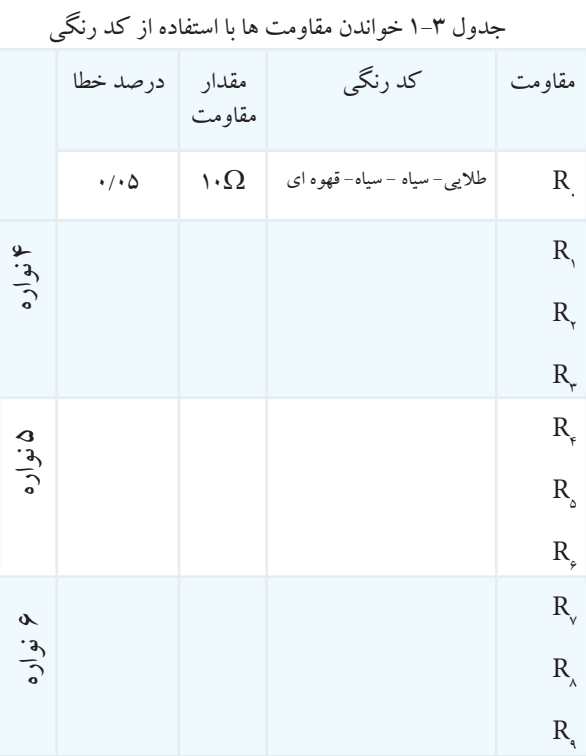

**1-5-20** نتایج حاصل از تمریــن کد رنگی مقاومت ها به صورت ترسیم روی کاغذ .

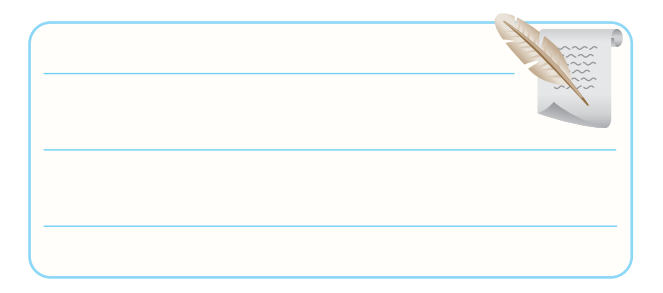

**1-5-21** تشریح نحوه ی خواندن کد رنگی مقاومت های

5،4و 6 نواره

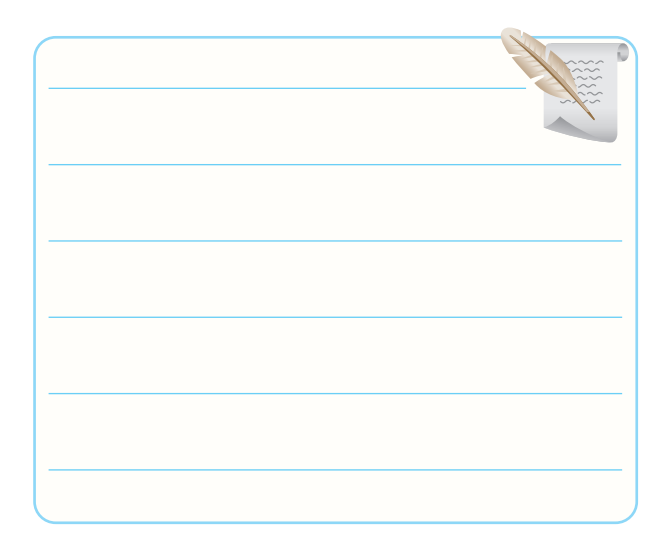

**1-5-23** تشریح مراحل نصب نرم افزار .

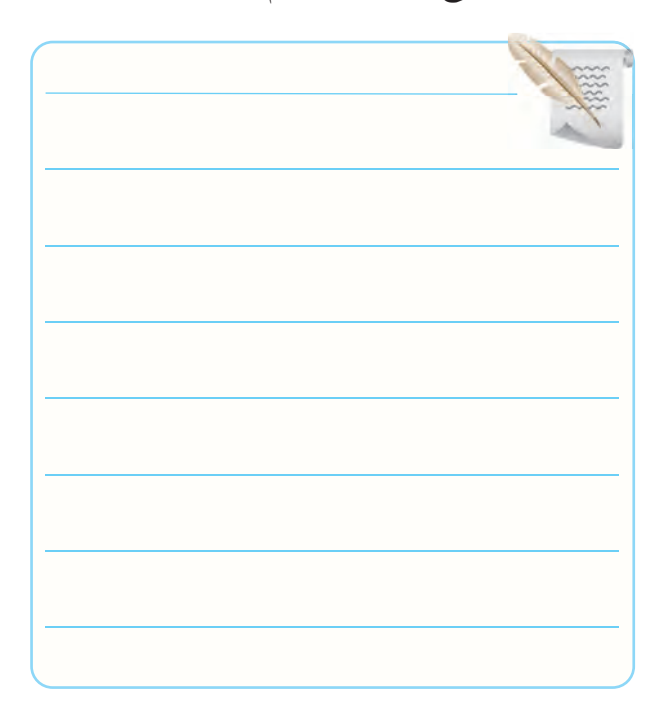

**1-5-27** تشــریح مراحــل تبدیــل مقــدار مقاومت به کد نوارهای رنگی با استفاده از نرم افزار Electronic assistant

نسخه ی ۴/۱.

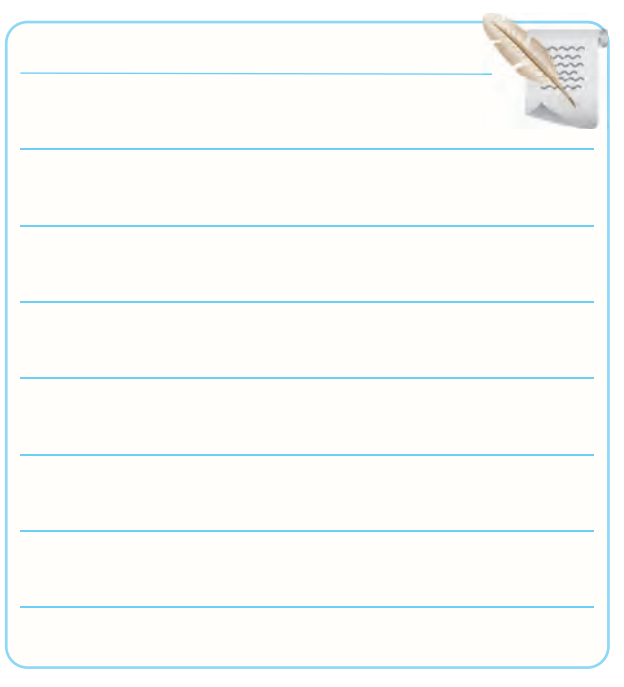

## **1-5-28** شــبیه ســازی نوار های رنگی 6 نمونه مقاومت4

نواره با استفاده از نرم افزار A.E .

جدول 1-4 تعیین کد رنگی با استفاده از مقدار

مقاومت در نرم افزار A.E

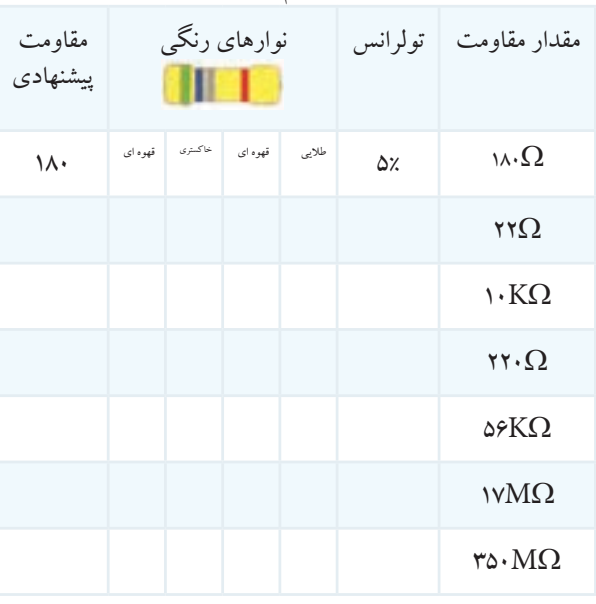

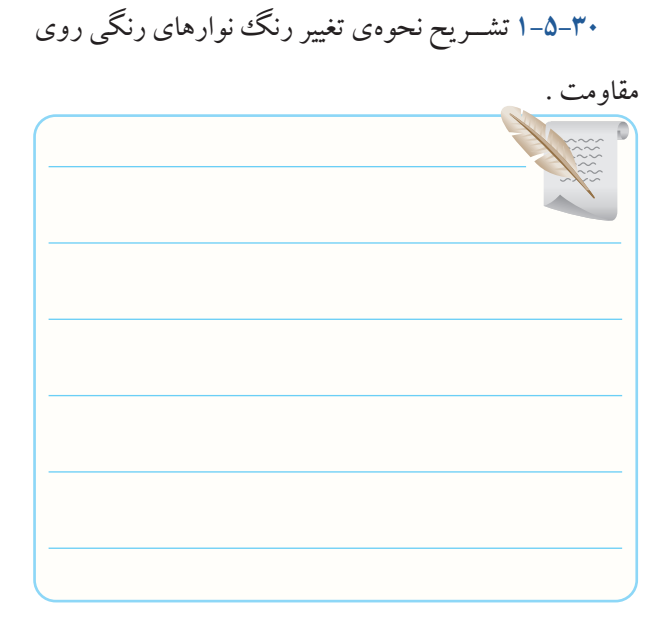

**1-5-31** خواندن مقاومت با استفاده از کد رنگی.

جدول 1-5 تغییر رنگ نوار ها

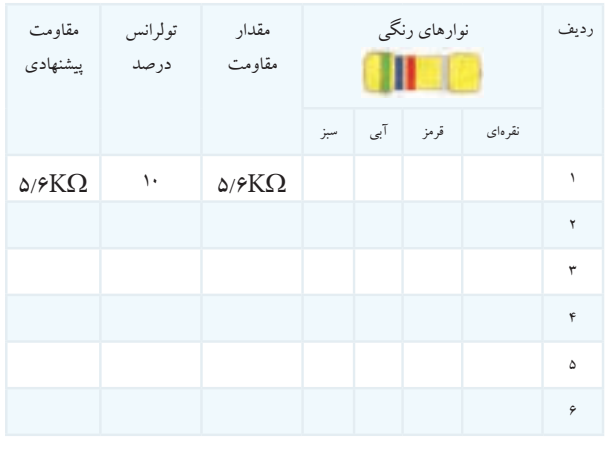

**1-5-33** خواندن مقاومت 5 نواره با اســتفاده از نرم افزار

 $E.A$ 

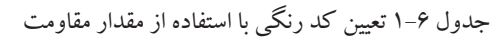

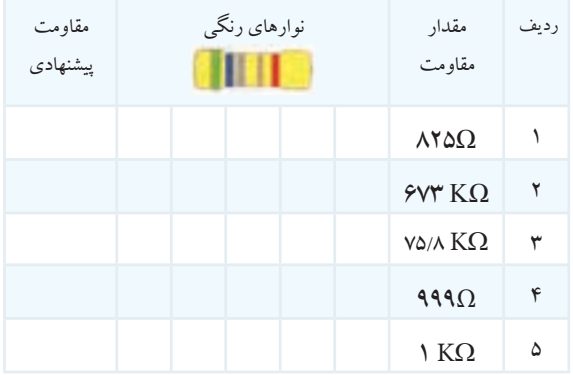

**1-5-34** تعییــن مقــدار مقاومــت با اســتفاده از نوار های رنگی.

جدول 1-7 خواندن مقاومت با کد رنگی ردیف نوارهای رنگی **THEFT** مقاومت مقدار پیشنهادی مقاومت قرمز زرد بنفش آبی سبز  $\gamma$   $\alpha$ / $\beta$  K $\Omega$   $\gamma$  $\bar{\gamma}$  $\mathbf{\breve{r}}$  $\mathfrak{r}$  $\Delta$  $\epsilon$ 

**1-5-35** بررســی محل قرار گرفتــن اولین نوار کد رنگی

روی مقاومت.

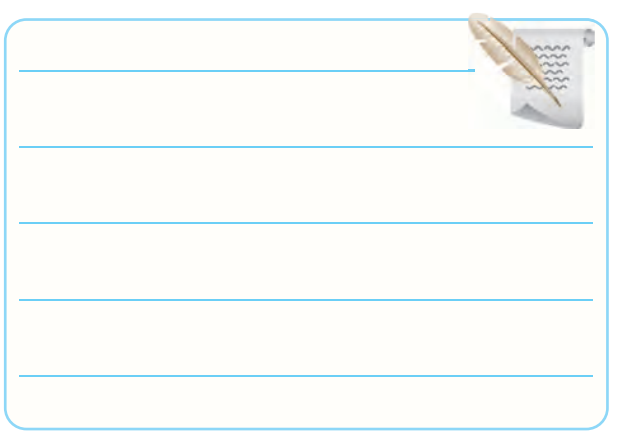

**1-5-36** بررسی سایر توانایی های نرم افزار A.E و توضیح

در مورد آن .

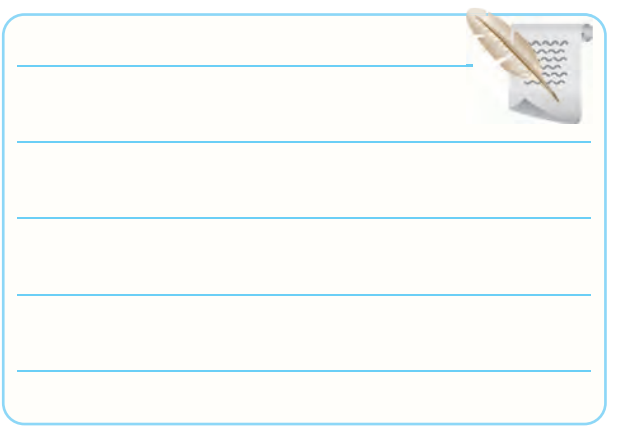

**1-5-37** توضیــح درباره نحوه ی تمریــن کد رنگی با نرم

افزار ادیسون .

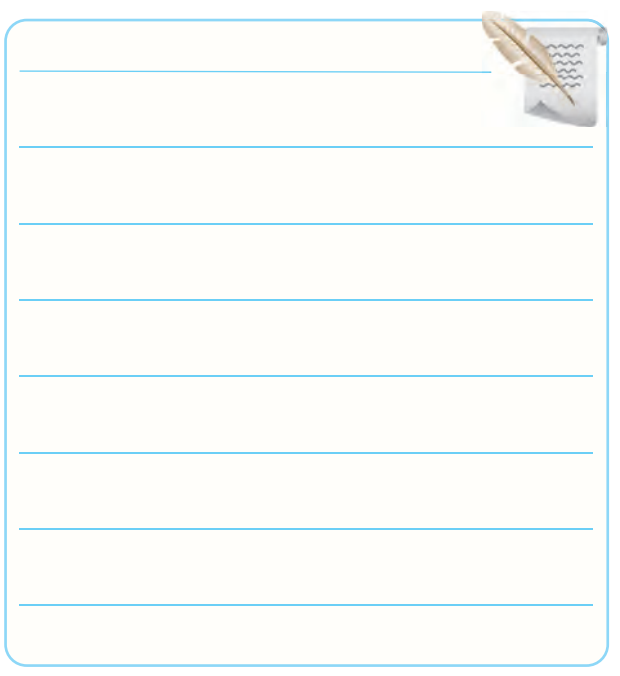

**1-5-38** توضیح درباره نحوه ی بدســت آوردن فهرســت سایت های مرتبط با نرم افزار تبدیل کد رنگی .

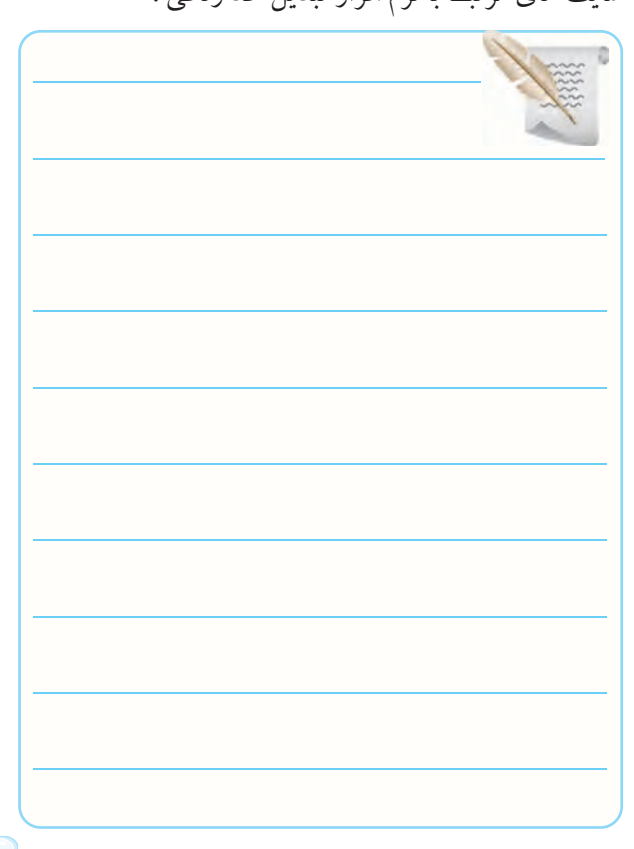

**1-5-40** توضیح در مورد اســتفاده از ســایر نرم افزار های

تبدیل کد رنگی .

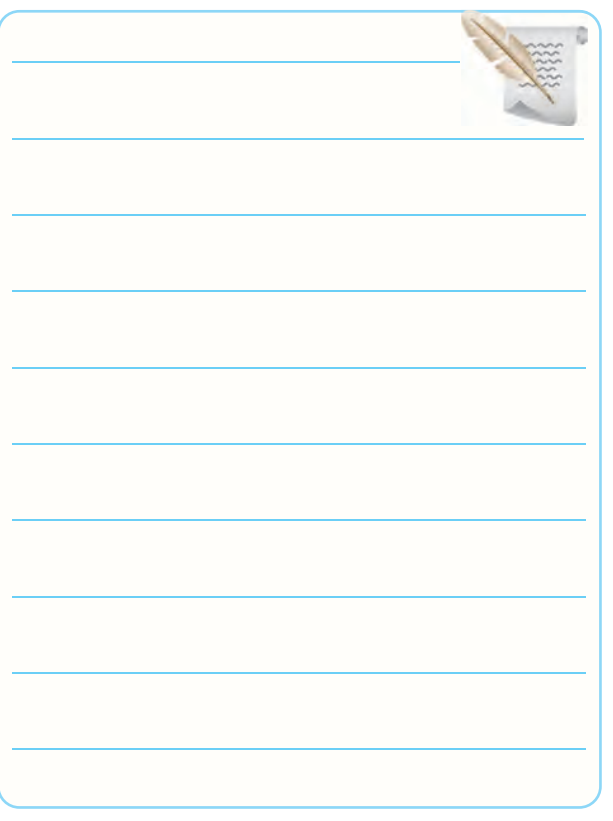

**1-5-42** توضیــح در باره ی نتیجه ی تحقیق مرتبط با انواع

سری های مقاومت .

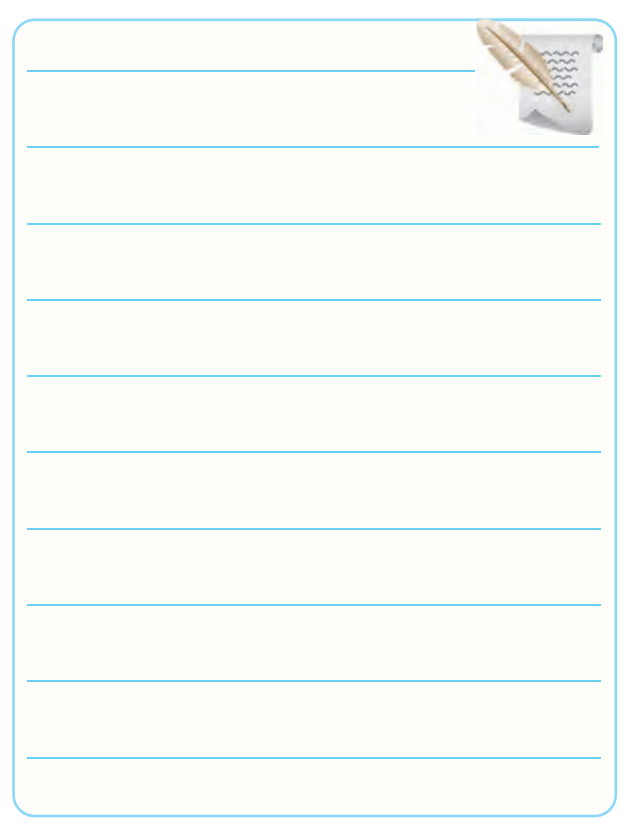

**1-5-41** توضیح در مــورد نتایج حاصل از نحوه ی دانلود کردن نرم افزار تبدیل کد رنگی مقاومت ها .

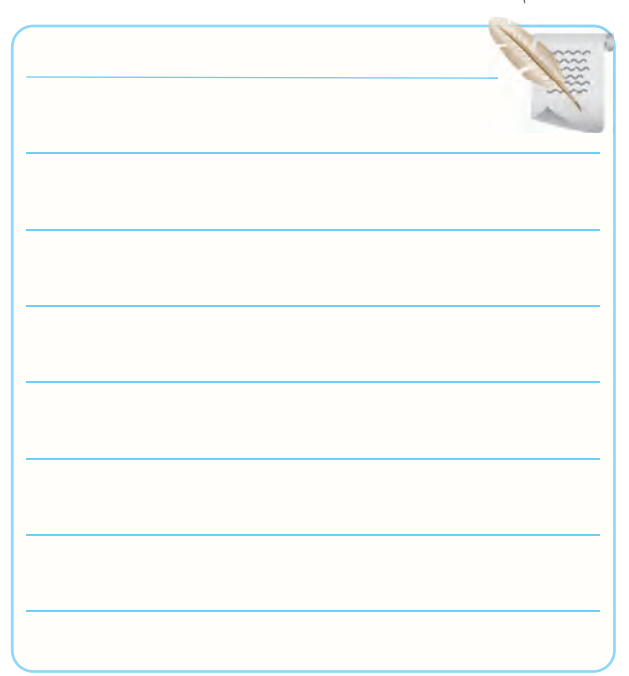

**1-5-43** توضیــح درباره ی تداخل مقاومت های با ضریب

22 و 33 در سری 6E .

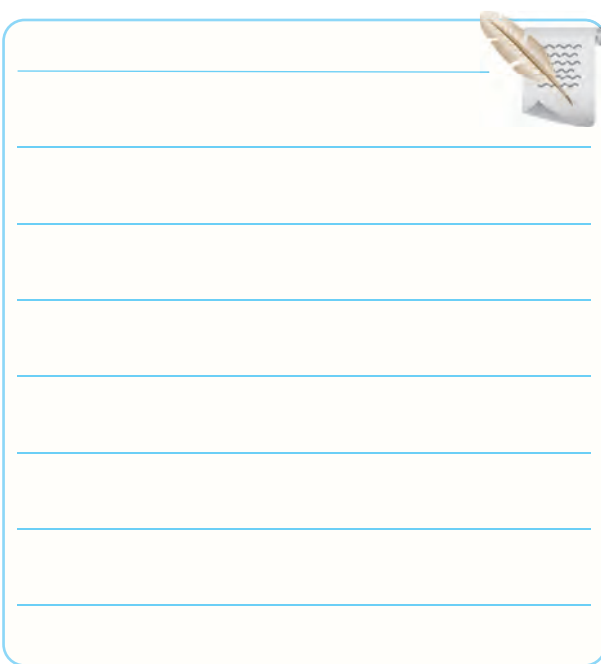

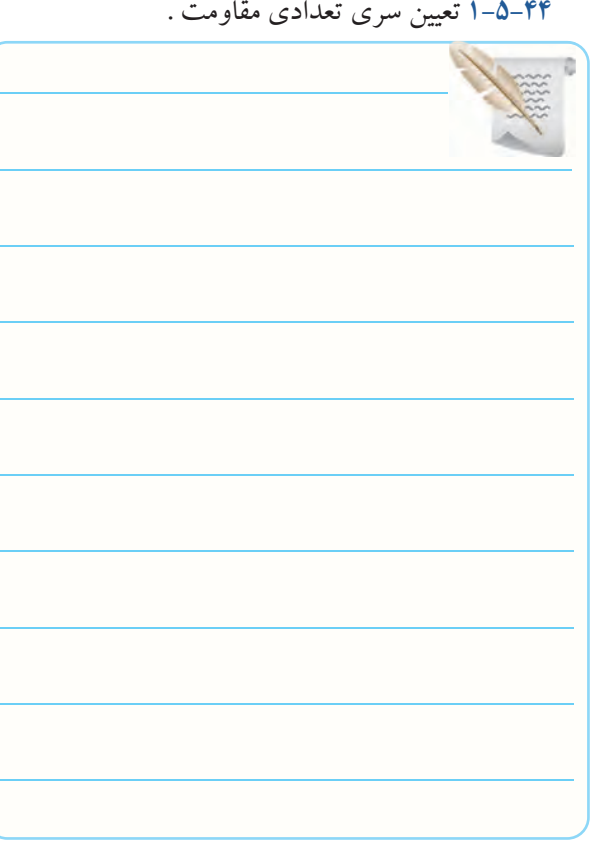

**1-5-48** خوانــدن مقــدار مقاومت هــای نصــب

سطحی(SMD) .

جدول 1-9 مقاومت های SMD

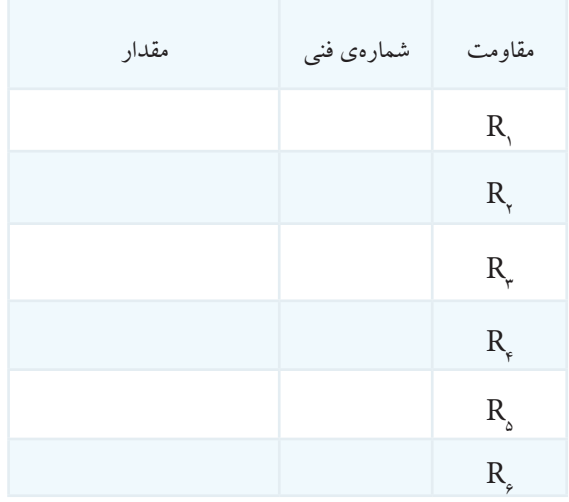

**1-5-49** خواندن مقدار مقاومت های SMD و چندتایی با

استفاده از کد ترکیبی "عدد-حرف" .

جدول 1-10 خواندن مقاومت های SMD و SIL

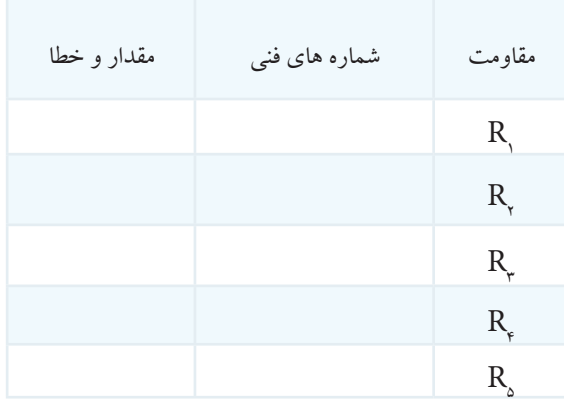

### **1-5-50** خالصه نتایج به دست آمده

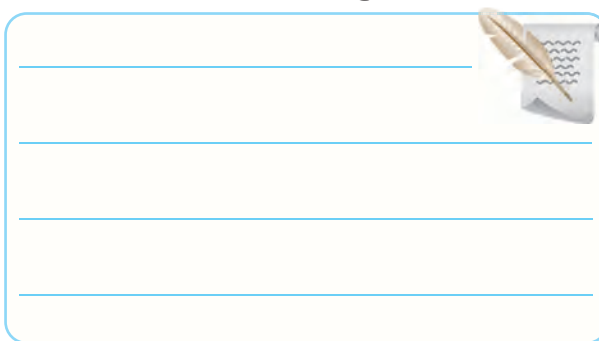

**1-5-47** تعییــن توان قابــل تحمل )مجــاز( مقاومت های

### توده ی کربنی و سیمی .

جدول 1-8 توان قابل تحمل مقاومت ها

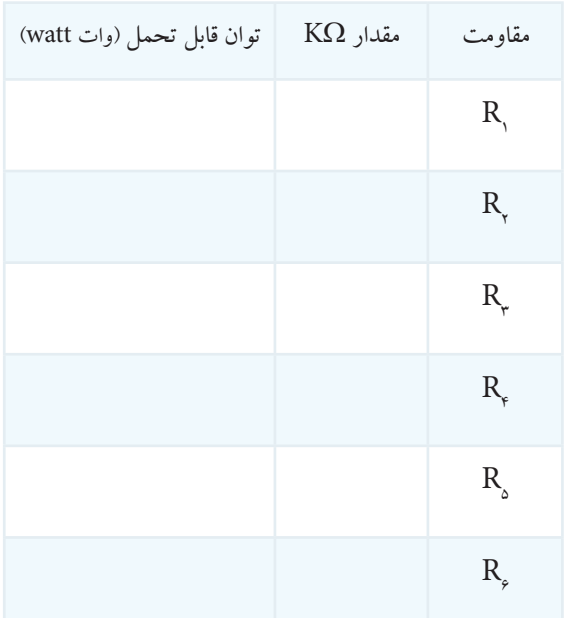

**1-5-51** خوانــدن مقاومت های مختلف با اســتفاده از کد

رنگی و رمز عددی .

جدول 1-11 خواندن مقادیر مقاومت های مختلف

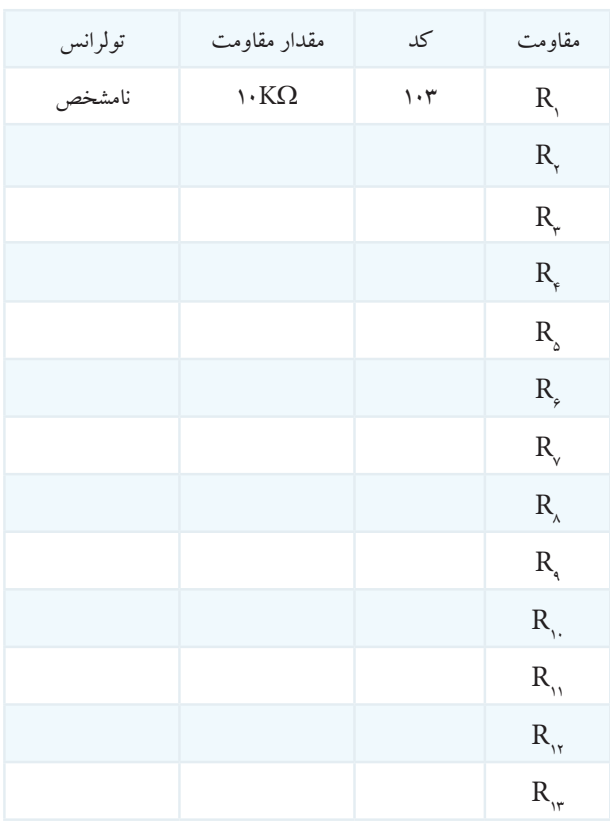

**1-5-52** خالصه ای از مشخصات مقاومت های سری RC .

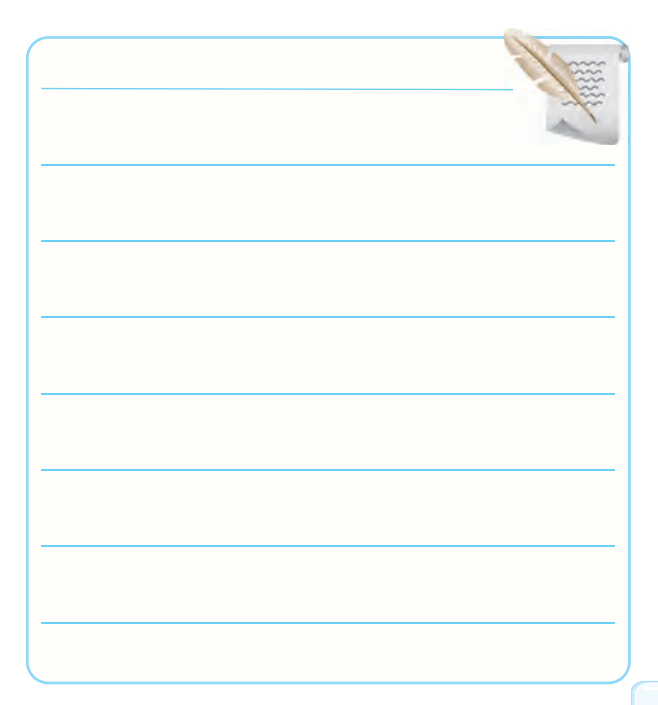

1 RC 2 **1-5-53 و 1-5-54** مشخصات استاندارد مقاومت

جدول 1-12 مشخصات استاندارد مقاومت

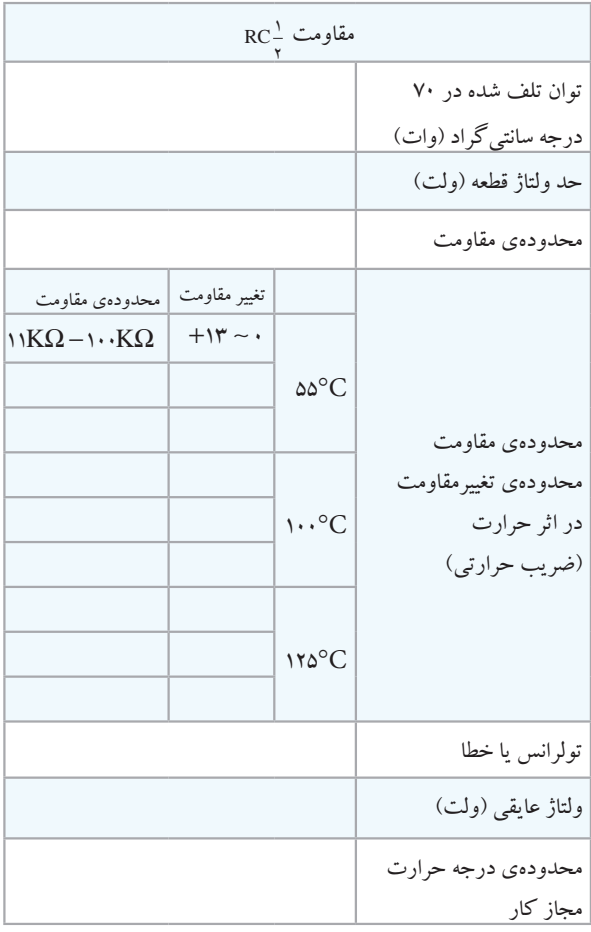

**1-5-56** تشــخیص انــواع مقاومت های متغیــر و توضیح

درباره آن .

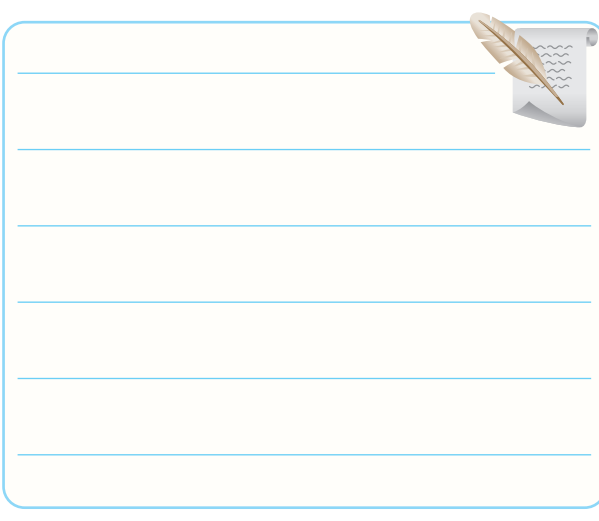

**1-5-57** شناسایی تعدادی مقاومت متغیر روی دستگاه های

مستعمل و معیوب و توضیح درمورد آن .

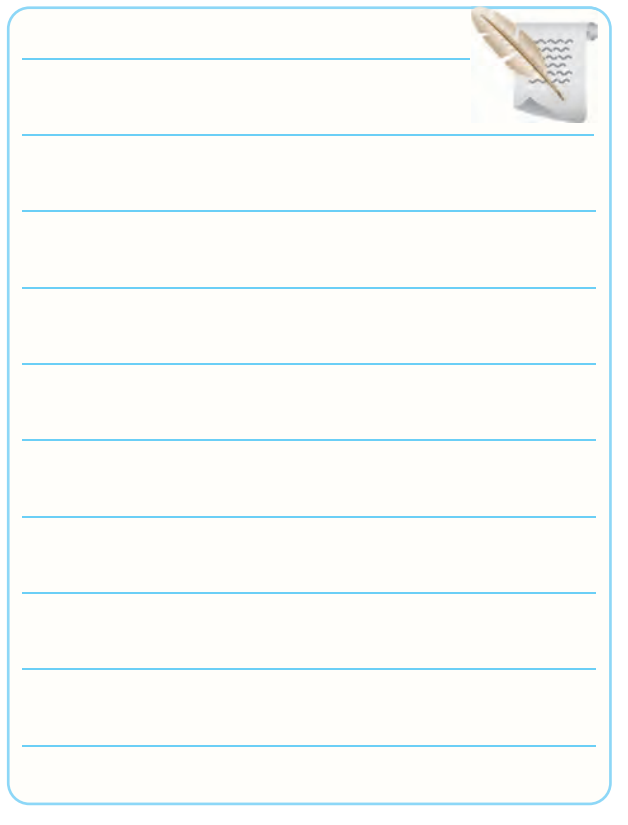

**1-5-59** توضیح در مورد شناســایی مقاومت های NTC

و PTC .

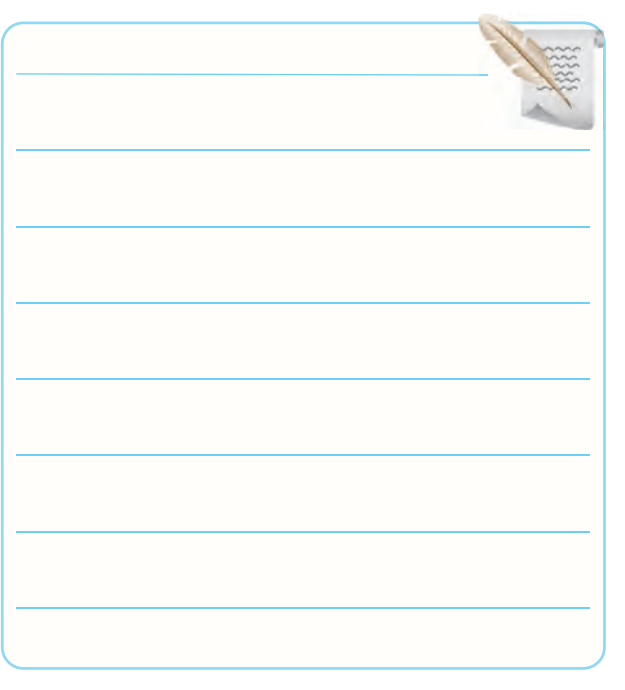

**1-5-60** توضیح در مورد شناسایی مقاومت های NTC و

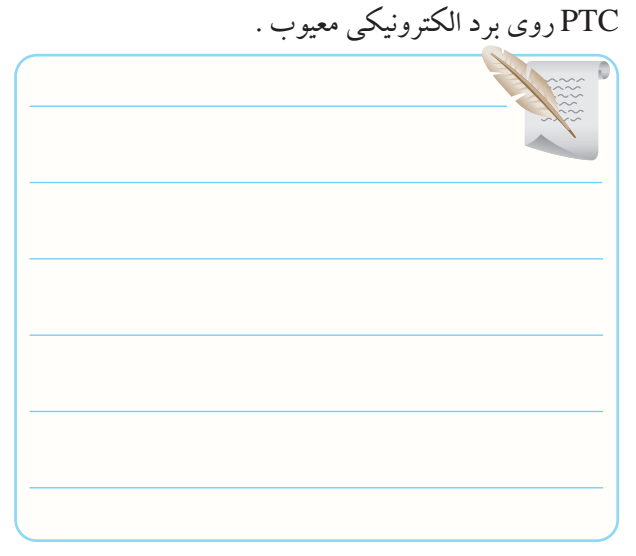

**1-5-62** توضیح در مورد شناسایی مقاومت های تابع نور.

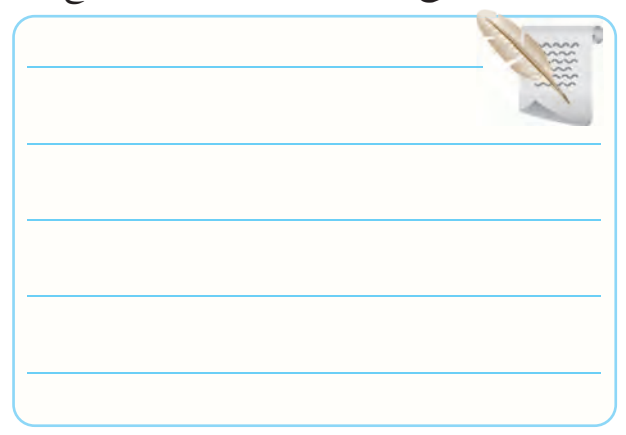

**1-5-63** توضیح در مــورد آوردن تعدادی مقاومت ثابت در نرم افزار مولتی سیم و ادیسون بر روی میز کار.

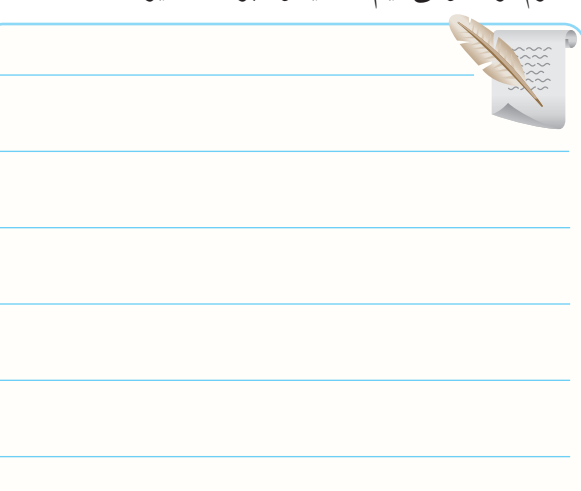

**1-5-64** توضیــح در مورد آوردن تعدادی مقاومت متغیر **1-5-76** توضیــح درباره ی پایه های مثبــت و منفی خازن بر روی میز کار در نرم افزار های ادیسون و مولتی سیم .

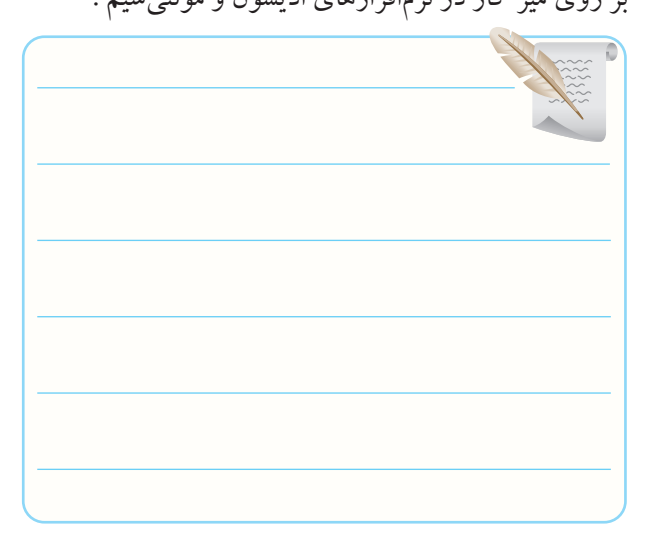

الکترولیتی .

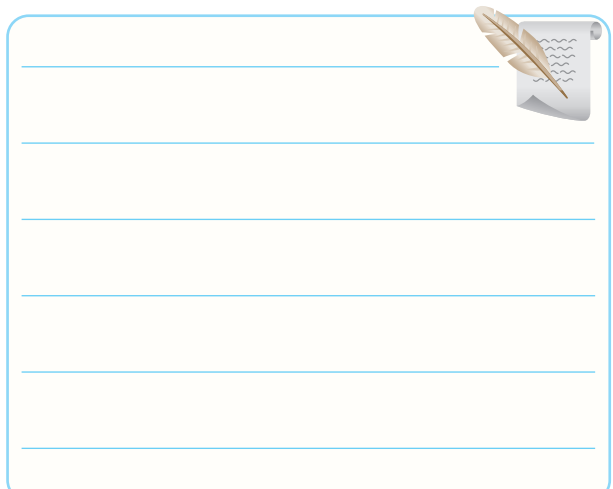

### **1-5-65** توضیح در مورد نتیجه تحقیق در نرم افزار A.E.

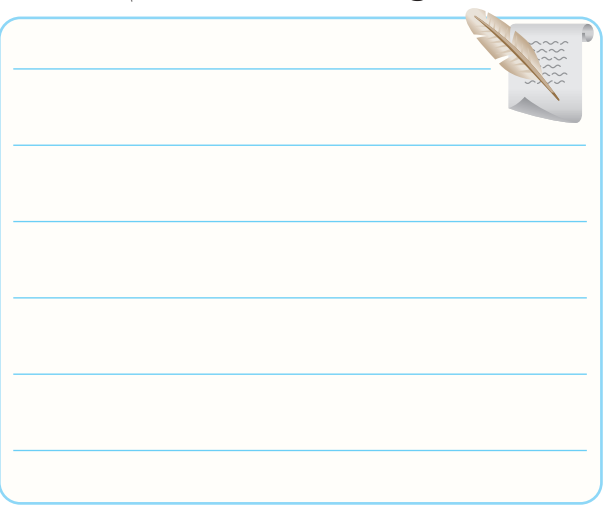

**1-5-75** مشخصات خازن الکترولیتی . جدول 1-13

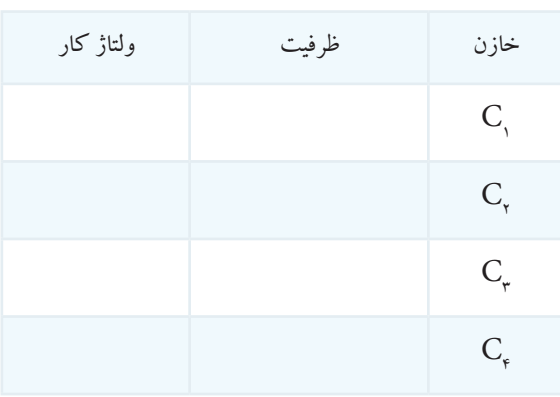

**1-5-77** تعیین نوع خازن .

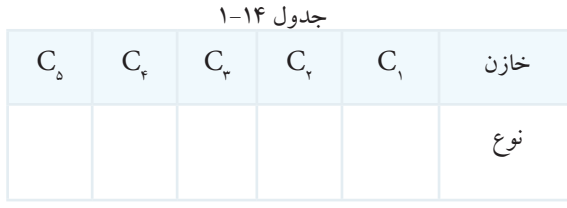

### **1-5-81** تعیین ظرفیت خازن با کد عددی . جدول 1-15

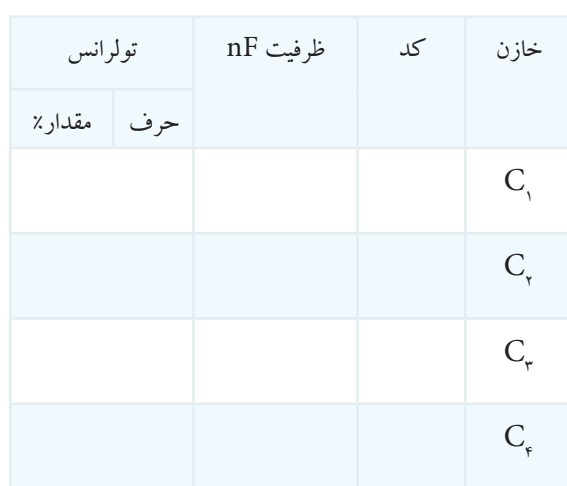

**1-5-85** تعییــن ظرفیــت خازن بــا اســتفاده از نرم افزار و مقایســه ی آن با مقادیر خوانده شــده از روی کد نوشته شده روی خازن .

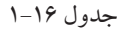

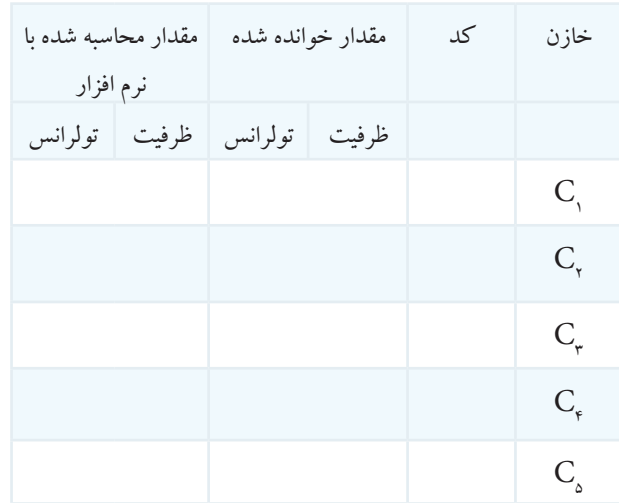

**1-5-87** تعیین کد " عدد – حرف " با اســتفاده از ظرفیت

خازن .

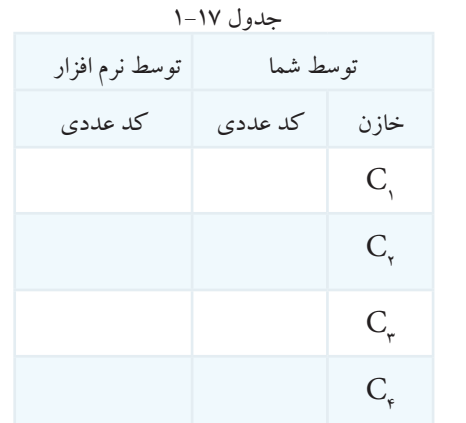

توضیح درباره مقایسه ی مقادیر.

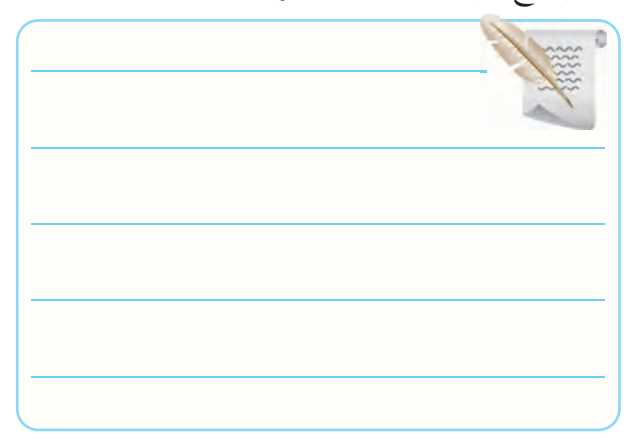

**1-5-86** توضیح درباره نحوه ی تعیین کد عددی با استفاده

از مقدار ظرفیت خازن

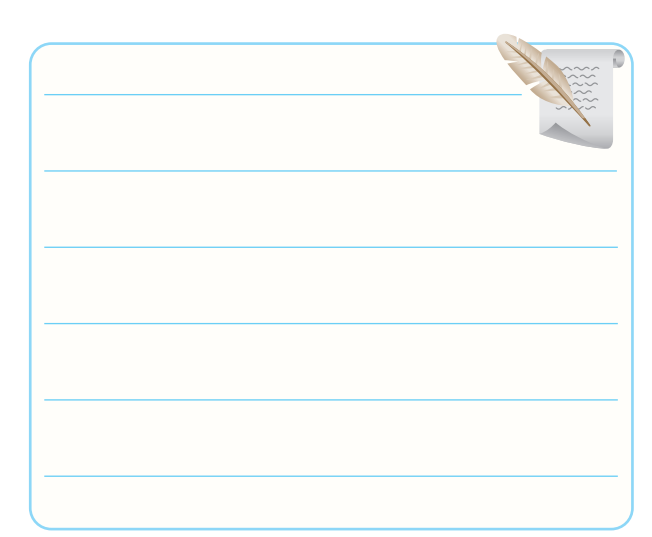

**1-5-88** بررسی نحوه ی Save وPrint درنرم افزار A.E .

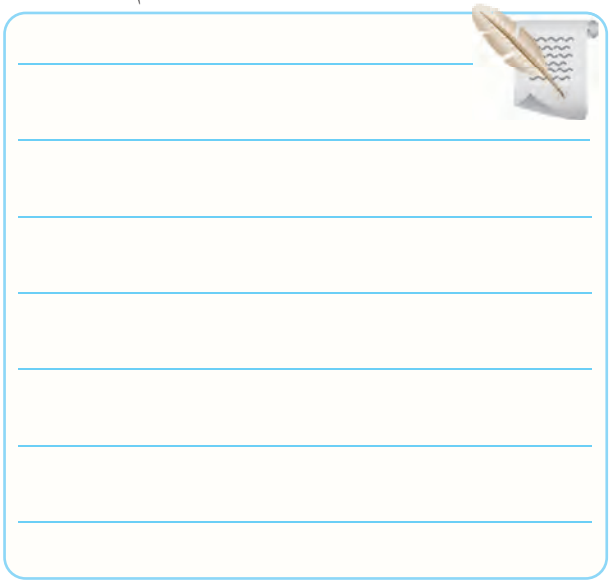

**1-5-90** توضیــح درمــورد خازن هــای متغیــر موجود در

آزمایشگاه.

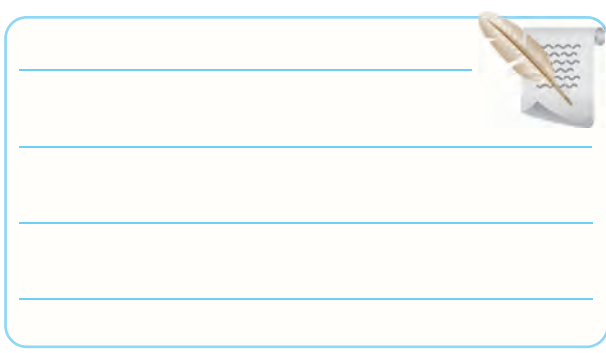

**1-5-91** پیدا کــردن تصویر تعدادی خازن متغیر از طریق

موتور های جست و جو در اینترنت .

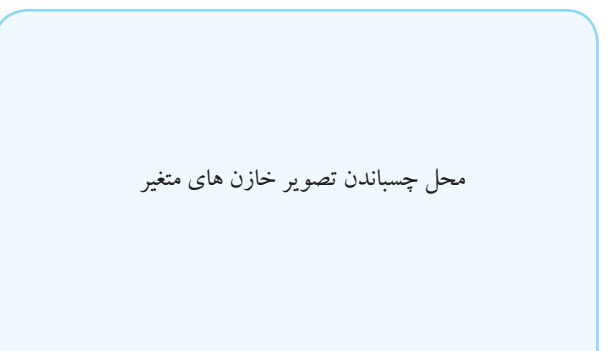

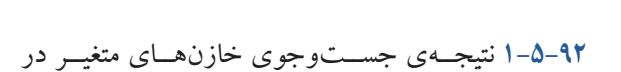

نرم افزارهای ادیسون و مولتی سیم و A.E .

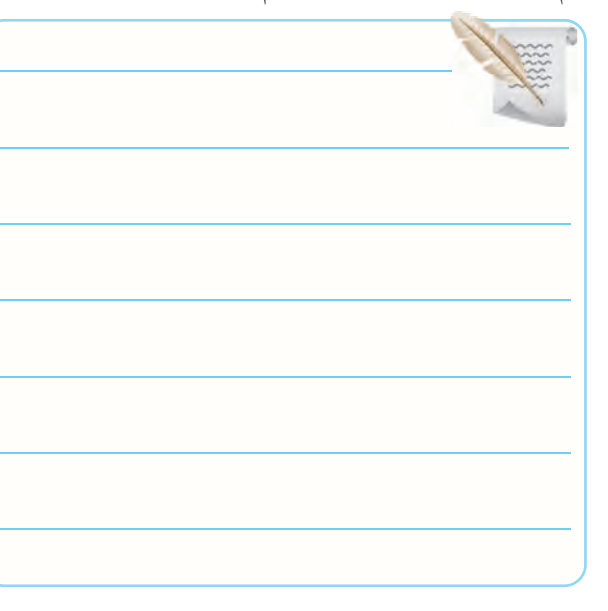

**1-5-93** نتیجه جست و جوی خازن متغیر در سایر نرم افزار ها.

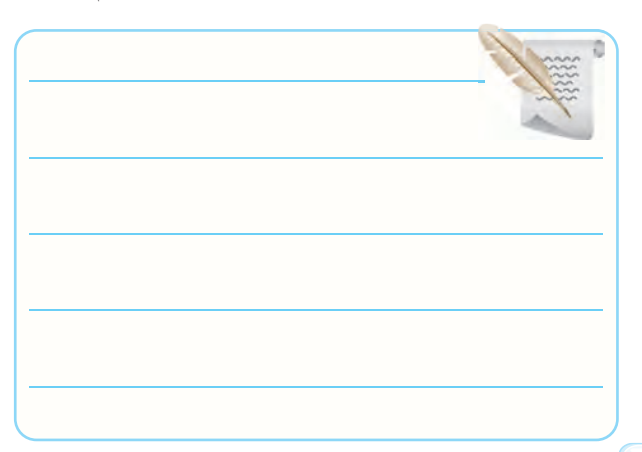

**1-5-94** توضیح درباره شناسایی خازن های متغیر موجود

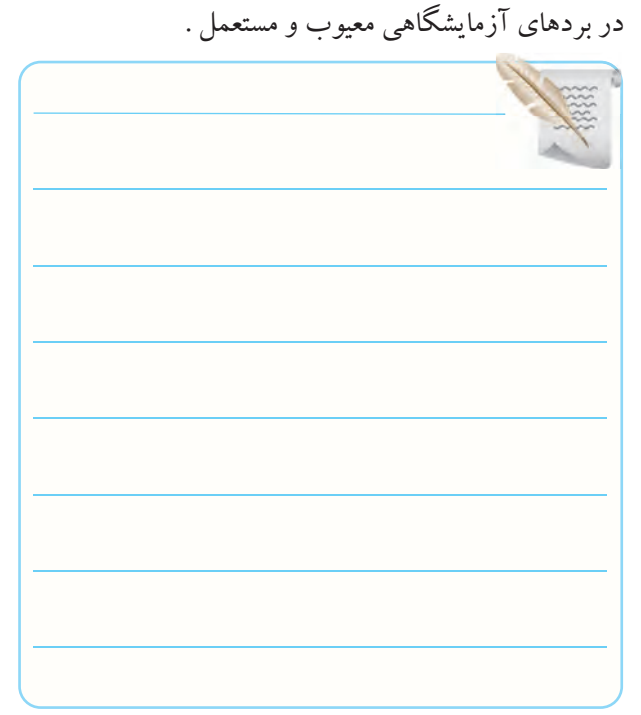

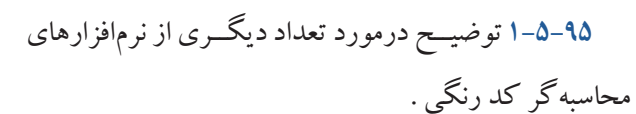

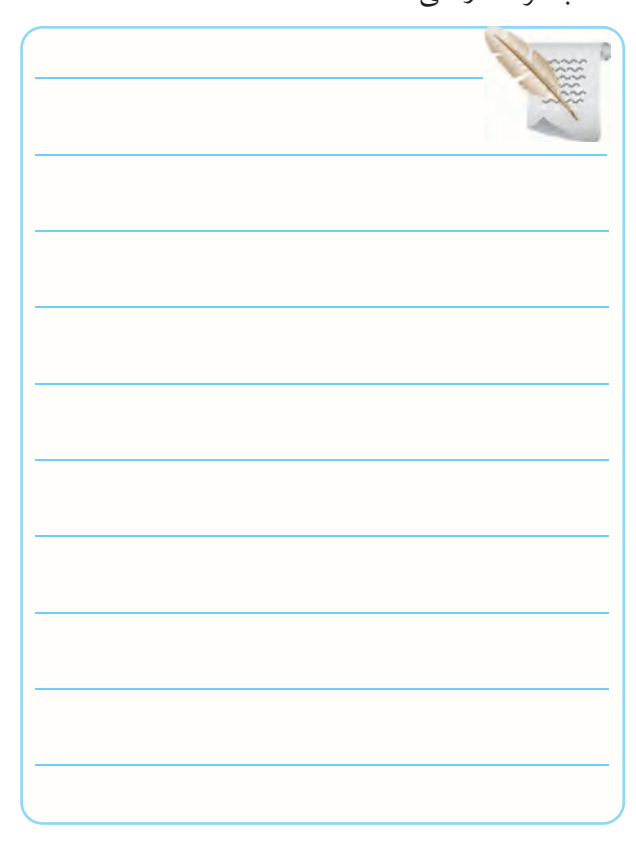

فریت و آهنی .

**1-5-99** توضیح درباره ی مقادیر نوشته شده روی سیم پیچ .

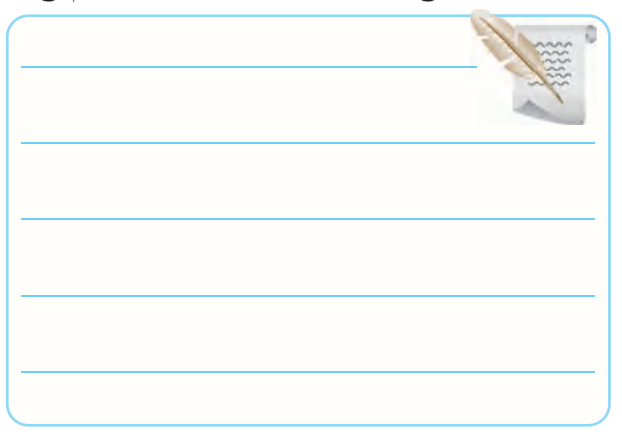

**1-5-103** خواندن اندوکتانس ســیم پیچ با استفاده از کد

رنگی

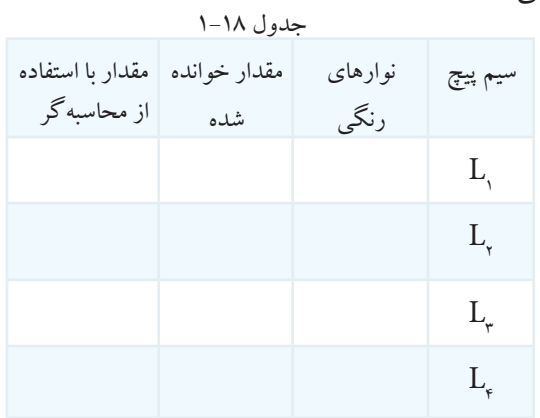

**1-5-97** توضیــح درمورد ســیم پیچ های با هســته ی هوا، **1-5-104** تعیین نوارهای رنگی با اســتفاده از محاسبه گر

در A.E .

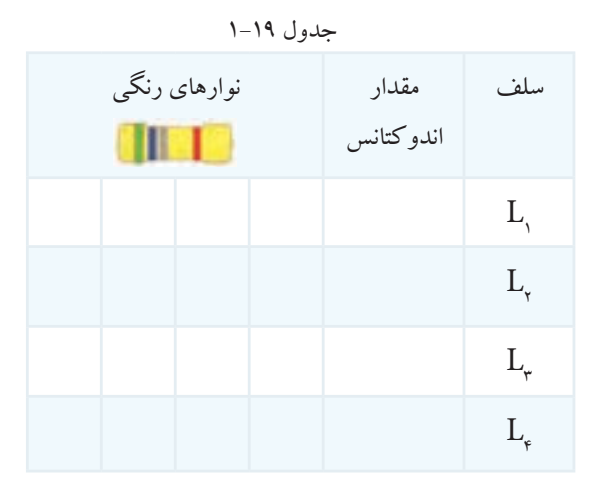

**1-5-106** خوانــدن کــد رنگی و کد " عــدد – حرف "

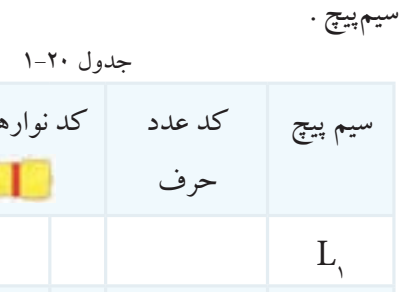

 $L_{\circ}$ 

 $L_{\scriptscriptstyle\varphi}$ 

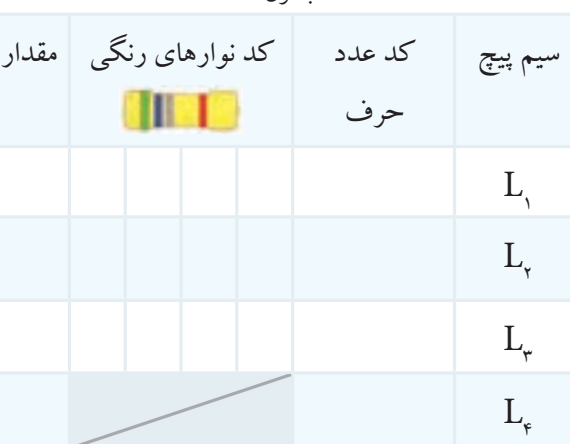

**1-5-107** تصویــر تعــداد دیگری از ســیم پیچ به صورت

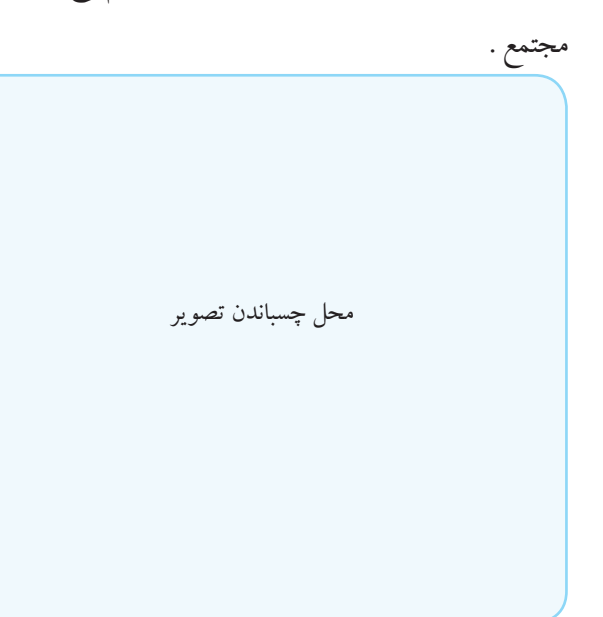

**1-6** نتایج آزمایش .

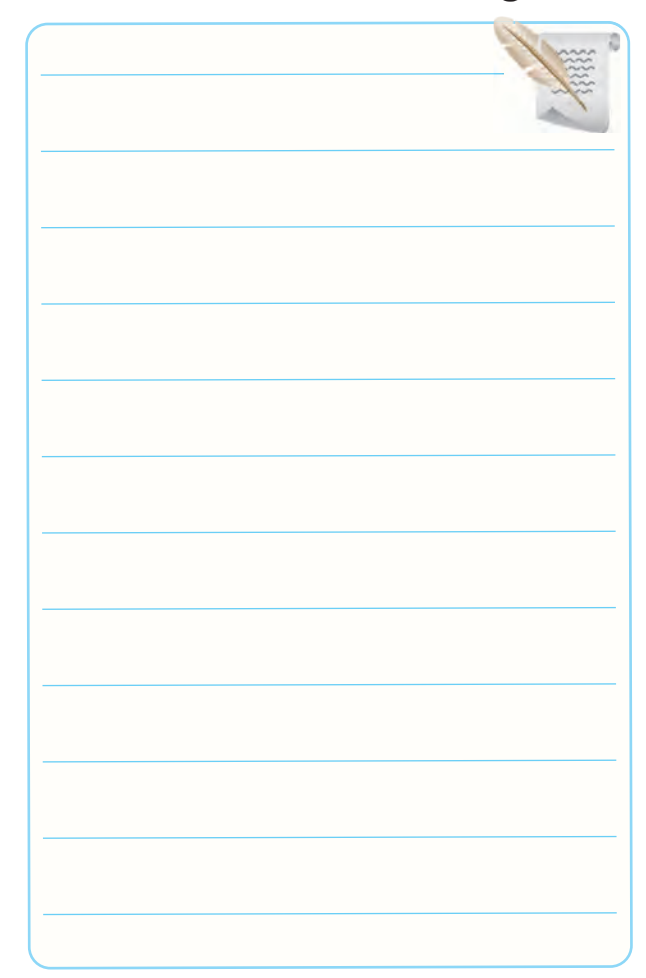

**1-7 الگوی پرسش**

### **کامل کردنی**

**1-7-1** مقاومت هایــی که مقدار آن ها ثابت اســت و تابع عواملــی ماننــد ،............. ،............. ،............. ............. و ............. و رطوبت نیستند ، مقاومت .................. نام دارند. 1-7-2 Wattage همان ..................... مقاومت است. **1-7-3** یک مقاومت 1/2 کیلو اهمی با تولرانس 5 درصد دارای مقدار مقاومت از ..................... اهم تا ..................... اهم است.

#### **صحیح یا غلط**

ً مقدار عددی مقاومت را روی مقاومت های **1-7-4** معموال با توان کمتر از یک وات می نویسند. صحیح غلط **1-7-5** روی مقاومتی J7K4 نوشــته شــده اســت مقدار مقاومت KΩ 4/7 با تولرانس 5 درصد است. صحیح غلط **1-7-6** در برگه ی مشخصات مقاومت، Rating Power بـــه مفهوم تـــوان مجاز و Packaging بـــه مفهوم بسته بندی است. صحیح غلط **چهار گزینه ای 1-7-7** مقاومــت 68 اهم با تولرانــس 10 درصد را با رمز عدد و حرف به کدام صورت نشان می دهند؟  $\angle RK-Y$  R $\angle K-Y$  $K \in K -F$   $R \in A$ **1-7-8** مقــدار مقاومت و درصد تولرانس مقاومتی با نوار

رنگی به صورت شکل 1-83 کدام است؟

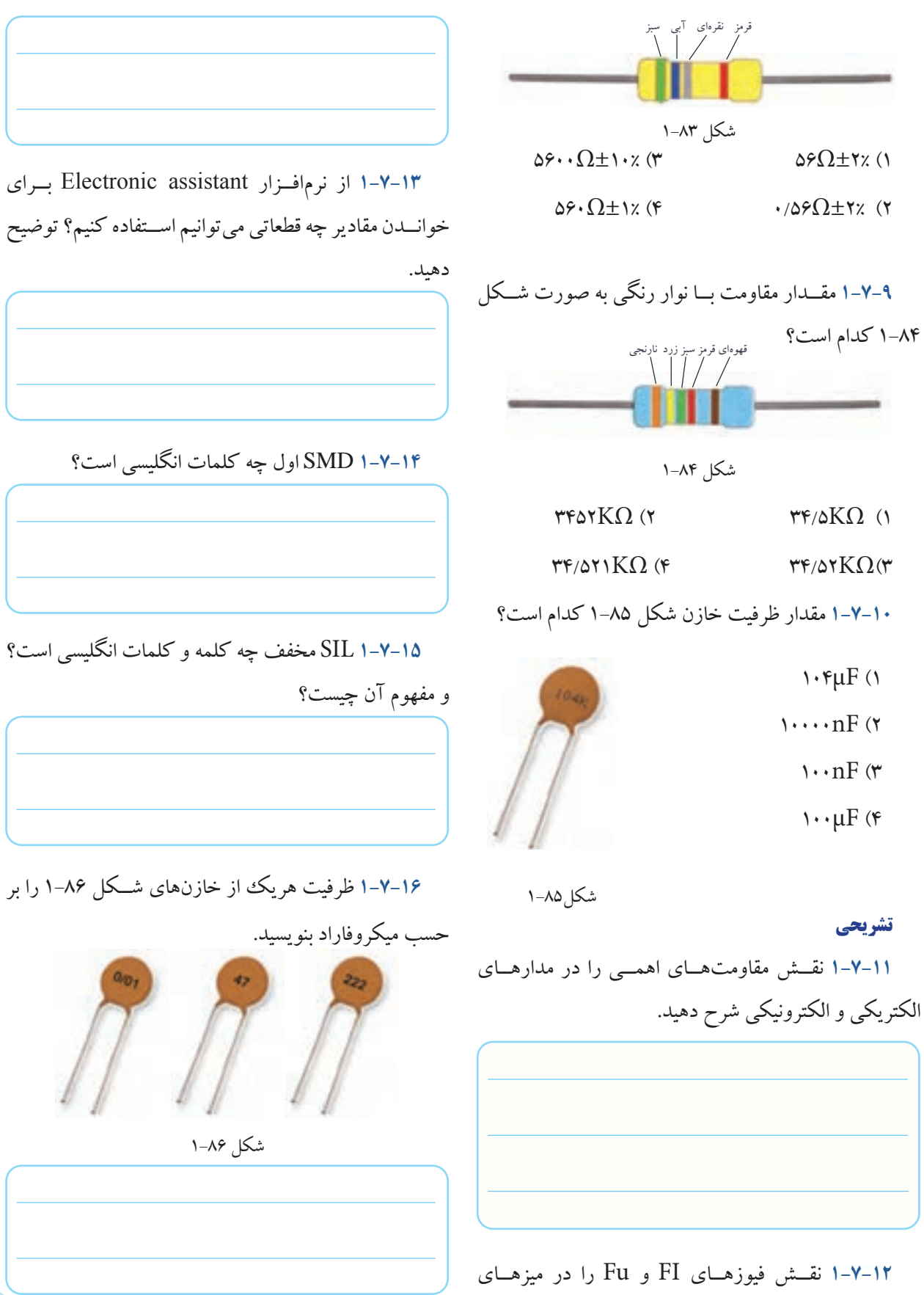

آزمایشگاهی و تابلوهای برق شرح دهید.

## **1-8 ارزش یابی آزمایش شماره ی 1**

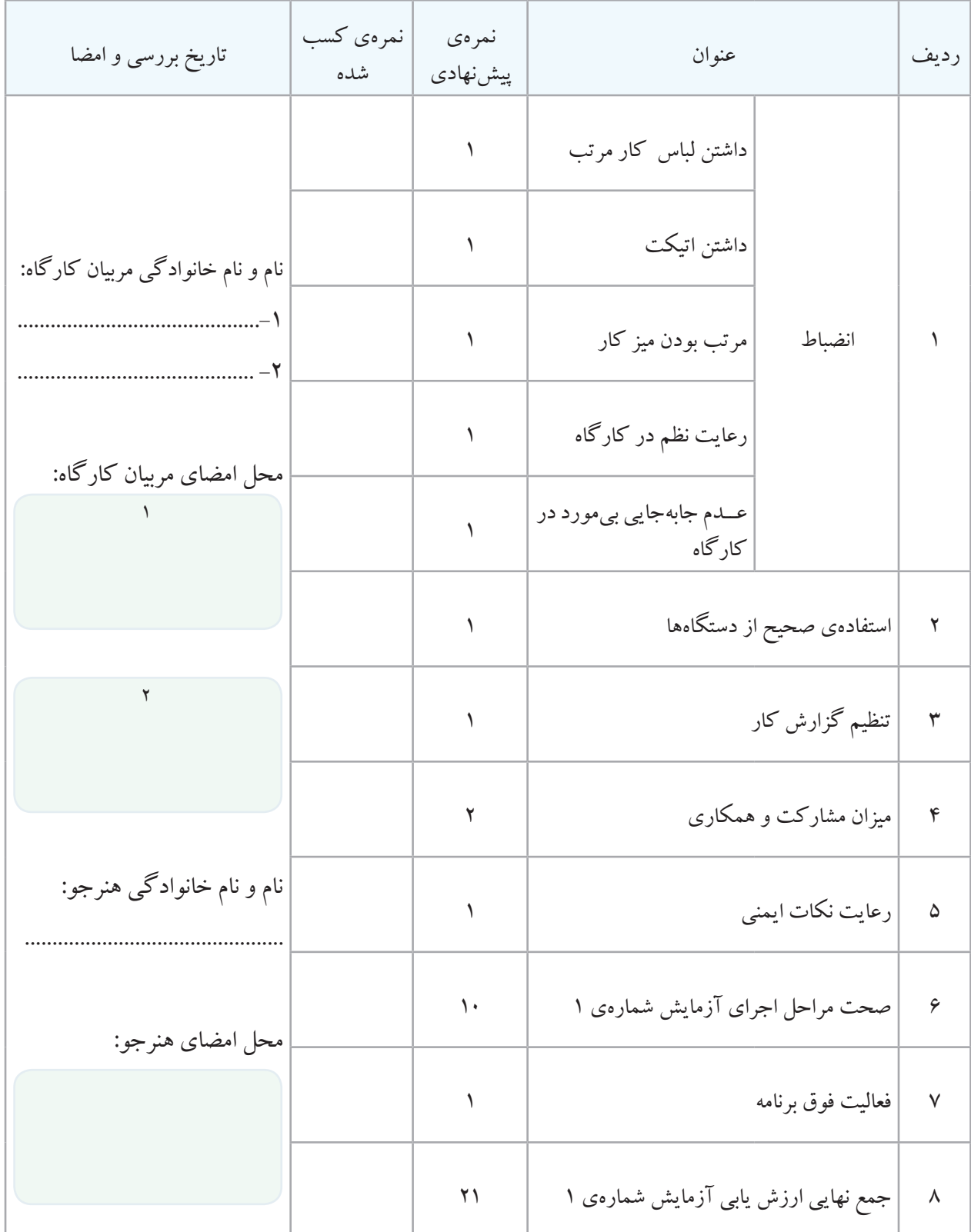

**Standard EIA Decade Resistor Values:** 

E6 series: (20% tolerance) 10, 15, 22, 33, 47, 68

E12 series: (10% tolerance) 10, 12, 15, 18, 22, 27, 33, 39, 47, 56, 68, 82

E24 series: (5% tolerance) 10, 11, 12, 13, 15, 16, 18, 20, 22, 24, 27, 30, 33, 36, 39, 43, 47, 51, 56, 62, 68, 75, 82, 91

E48 series: (2% tolerance)

100, 105, 110, 115, 121, 127, 133, 140, 147, 154, 162, 169, 178, 187, 196, 205, 215, 226, 237, 249, 261, 274, 287, 301, 316, 332, 348, 365, 383, 402, 422, 442, 464, 487, 511, 536, 562, 590, 619, 649, 681, 715, 750, 787, 825, 866, 909, 953

E96 series: (1% tolerance)

100, 102, 105, 107, 110, 113, 115, 118, 121, 124, 127, 130, 133, 137, 140, 143, 147, 150, 154, 158, 162, 165, 169, 174, 178, 182, 187, 191, 196, 200, 205, 210, 215, 221, 226, 232, 237, 243, 249, 255, 261, 267, 274, 280, 287, 294, 301, 309, 316, 324, 332, 340, 348, 357, 365, 374, 383, 392, 402, 412, 422, 432, 442, 453, 464, 475, 487, 491, 511, 523, 536, 549, 562, 576, 590, 604, 619, 634, 649, 665, 681, 698, 715, 732, 750, 768, 787, 806, 825, 845, 866, 887, 909, 931, 959, 976

E192 series: (0.5, 0.25, 0.1 and 0.05% tolerance)

100, 101, 102, 104, 105, 106, 107, 109, 110, 111, 113, 114, 115, 117, 118, 120, 121, 123, 124, 126, 127, 129, 130, 132, 133, 135, 137, 138, 140, 142, 143, 145, 147, 149, 150, 152, 154, 156, 158, 160, 162, 164, 165, 167, 169, 172, 174, 176, 178, 180, 182, 184, 187, 189, 191, 193, 196, 198, 200, 203, 205, 208, 210, 213, 215, 218, 221, 223, 226, 229, 232, 234, 237, 240, 243, 246, 249, 252, 255, 258, 261, 264, 267, 271, 274, 277, 280, 284, 287, 291, 294, 298, 301, 305, 309, 312, 316, 320, 324, 328, 332, 336, 340, 344, 348, 352, 357, 361, 365, 370, 374, 379, 383, 388, 392, 397, 402, 407, 412, 417, 422, 427, 432, 437, 442, 448, 453, 459, 464, 470, 475, 481, 487, 493, 499, 505, 511, 517, 523, 530, 536, 542, 549, 556, 562, 569, 576, 583, 590, 597, 604, 612, 619, 626, 634, 642, 649, 657, 665, 673, 681, 690, 698, 706, 715, 723, 732, 741, 750, 759, 768, 777, 787, 796, 806, 816, 825, 835, 845, 856, 866, 876, 887, 898, 909, 920, 931, 942, 953, 965, 976, 988

### **Resistor Color Code Bands** & Other Component Identification

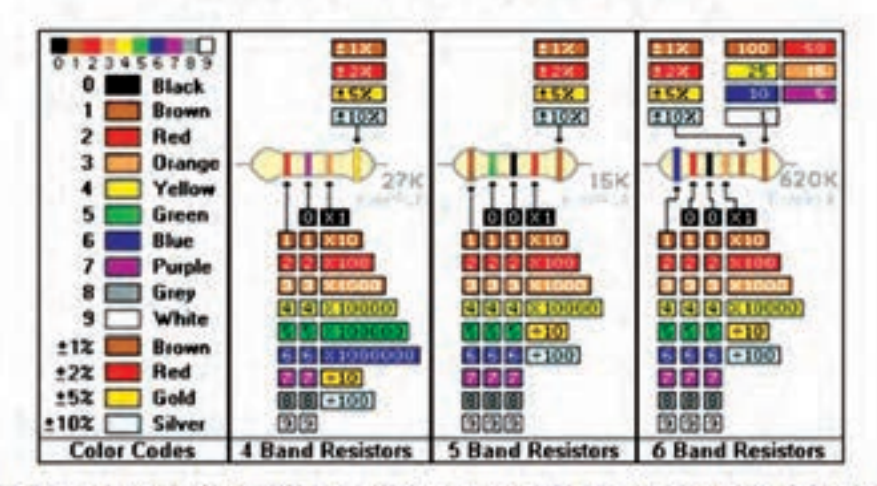

#### **Resistor Color Code Identification**

While these codes are most often associated with resistors, then can also apply to capacitors and other components.

The standard color coding method for resistors uses a different color to represent each number 0 to 9: black, brown, red, orange, yellow, green, blue, purple, grey, white. On a 4 band resistor, the first two bands represent the significant digits. On a 5 and 6 band, the first three bands are the significant digits. The next band represents the multiplier or decade". As in the above 4 band example, the first two bands are red and purple, representing 2 and 7. The third band is orange, representing 3 meaning 10<sup>3</sup> or 1000. This gives a value of 27 = 1000, or 27000 Ohms. The gold and silver decade bands divide by a power of 10, allowing for values below 10 Ohms. The 5 and 6 band resistors work exactly the same as the 4 band resistor. They just add one more significant digit. The band after the decade is the tolerance. This tells how accurate the resistance compared to its specification. The 4 band resistor has a gold tolerance, or 5%, meaning that the true value of the resistor could be 5% more or less than 27000 Ohms, allowing values between 25650 to 28350 Ohms. The last band on a 6 band resistor is the temperature coefficient of the resistor. measured in PPM/C or parts per million per degree Centigrade. Brown (100 PPM/C) are the most popular, and will work for most reasonable temperature conditions. The others are specially designed for temperature critical applications.

#### **Alpha-Numeric Code Identification**

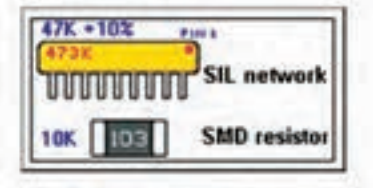

With the sizes of resistors and other components shrinking or changing in shape, it is getting difficult to fit all of the color bands on a resistor. Therefore, a simpler alphanumeric coding system is used. This method uses three numbers, sometimes followed by a single letter. The numbers represent the same as the first three bands on a 4 band resistor. On the above SIL network, the 4 and 7 are the significant digits and the 3 is the decade, giving 47 x 1000 or 47000 Ohms. The letter after the numbers is the tolerance. The different representations are: M=±20%, K=±10%, J=±5%, G=±2%, F=±1%.

#### **Naming Convention**

To simplify the writing of large resistor values, the abbreviations K and M are used for one thousand and one million. To keep the convention standard, R is used to represent 0. Because of problems in seeing the decimal point in some printed texts, the 3 letters: K M or R are used in place of the decimal point. Thus, a 2,700 Ohm resistor is written 2K7 and a 6.8 Ohm resistor is written 6R8.

### **The E12 Range**

These identify a range of resistors that are know as "preferred values". In the E12 range there are 12 "preferred" or "basic" resistor values, and all of the others are simply decades of these values:<br>1.0, 1.2, 1.5, 1.8, 2.2, 2.7, 3.3, 3.9, 4.7, 5.6, 6.8 and 8.2

The table below lists every resistor value of the E12 range of preferred values. You will notice that there are 12 rows containing the basic resistor values, and the columns list the decade values thereof. This range most commonly covers standard carbon film resistors, which are not readily available in values above 10 Megohms - 10M (10 Million Ohms)

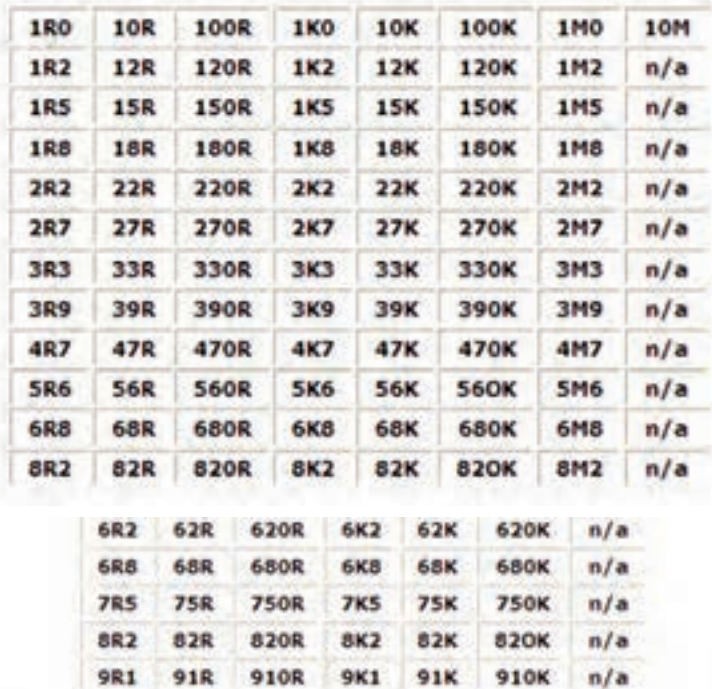

There are also E48 and E96 tables, which have even more values. Resistors in these groups are less common and tend to have a better tolerance rating.

The table below shows the color codes for the E12 and E24 preferred values. Notice how the first two colors in each row are the same, and the last color in each column is the same. Each column is a decade, and each row in that column is a different one of the E24 values.

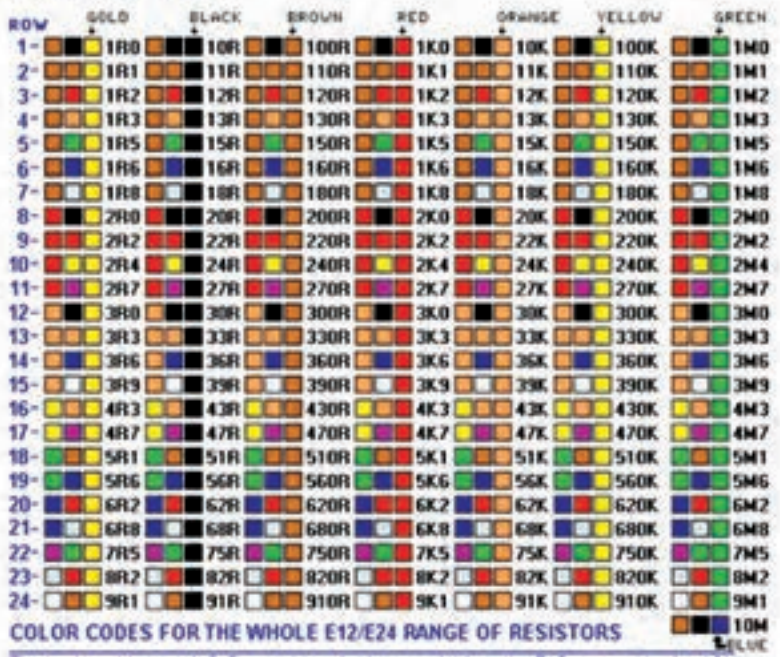

The twelve odd rows - 1, 3, 5. - represent values available in the E12 range only, plus 10M

### ضمیمهی ۲–۱ تصاویر تعداد دیگری از نرم افزارهای کد رنگی مقاومتها

## Hobby-Hour.com

Hobby Electronics<br>Smishor color codes<br>SMD resistor calculator<br>Testing sumiconfuction<br>LID resistor calculator<br>Hobby projects<br>Middled deletters<br>Windows

Wireless microphone<br>Power ludio amplifiers<br>Hobby destronic kits<br>Digital and analog

Ada by Google [4]

**PEC Wirewound** Resistors Power, Precision. Sensing Inrush. Tubular, Surge Resistors vies becomboning con-

multimeters

Electronics Sitemap Hom

### **Resistor color code calculator**

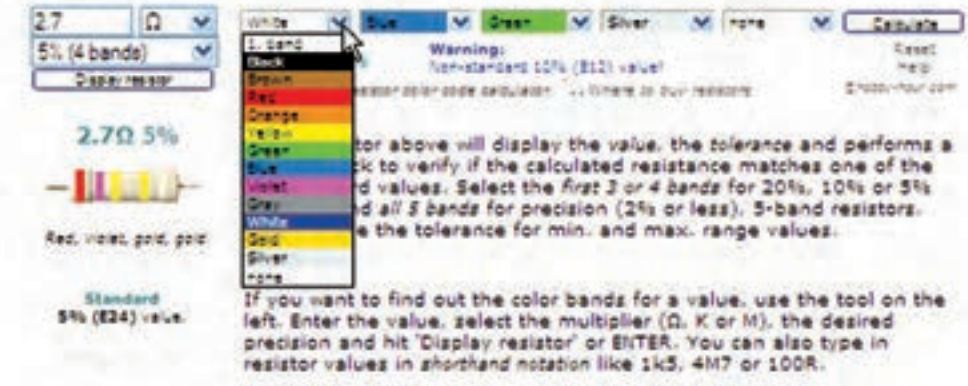

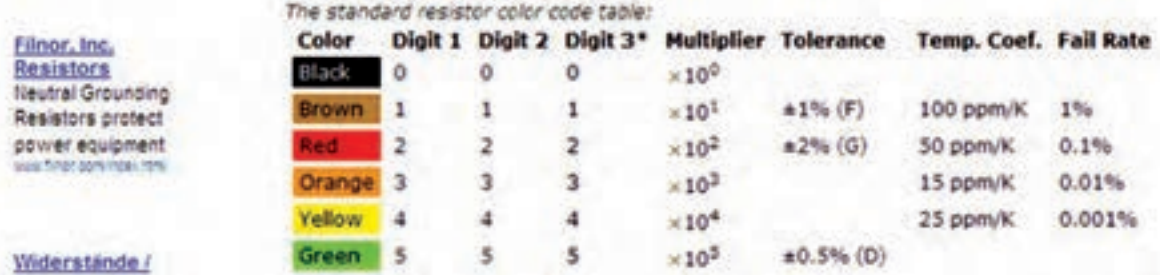

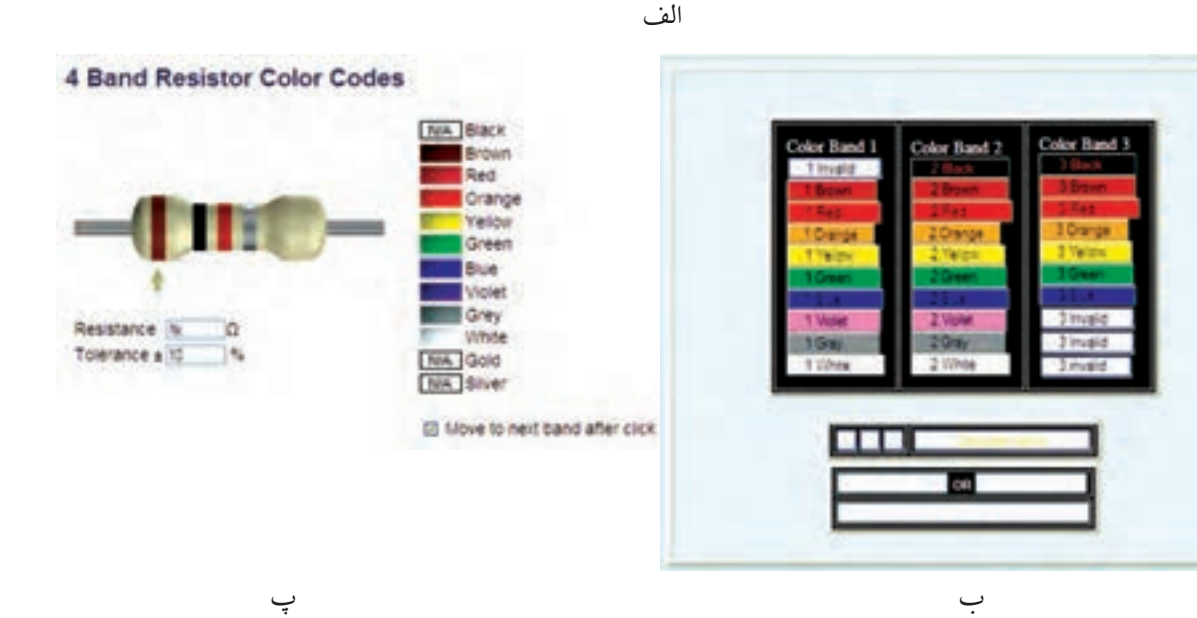

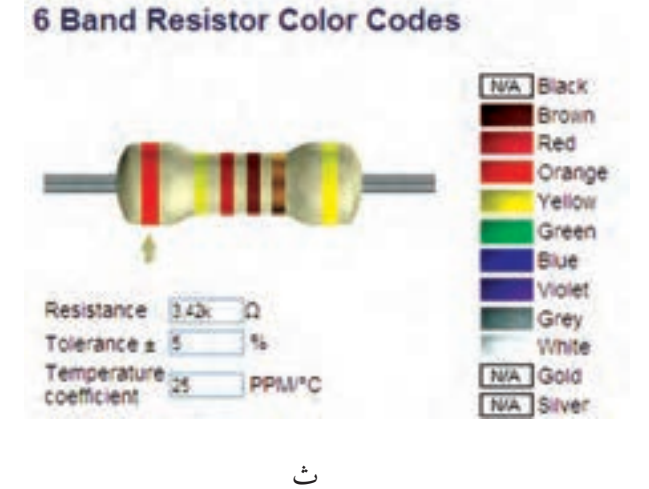

### **5 Band Resistor Color Codes**

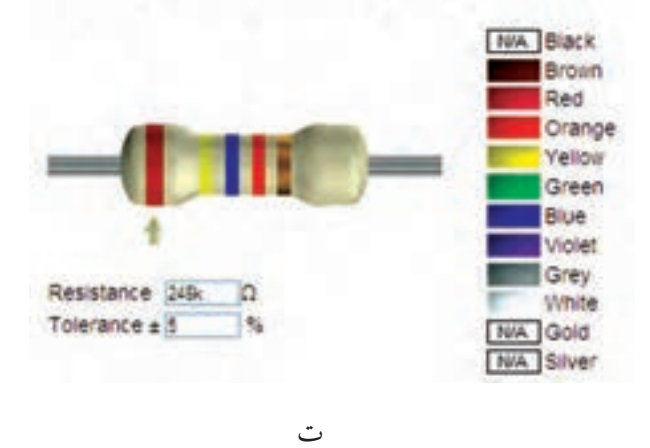

**Jesister Calculator**  $F = 6$ **b** *Edus* No. Resolve Cabulate LTD working Significant digits:  $\overline{a}$  $\overline{\cdot}$ Telescop Resider roker Teng co  $-$  [Novel] 4.32  $e85$  % Ξ tated Jolbed Jolbed Mitsel Shleet Shleet<br>|Value = Depy = Malland = Show = Concell = | Piere| = Corpotio Festive of E Consultive Ren teral R  $13.470$ -Talenes RS: 40 Take over  $18 - 470$ falane: **ME: 40** Talener 812 470 Take over R10 40 Take over E24 430 R10: 40 Takeover Talener E40 4420 RIP: 40 Take over Texas E% 4320 R29 450 Teleper **Take over** E192 4.3213 Taler R20 450 Taleaner Terme **R201 450 80 430** Telepres Mass against basis of **RAT 420** Takener **NO 4370** Telepie

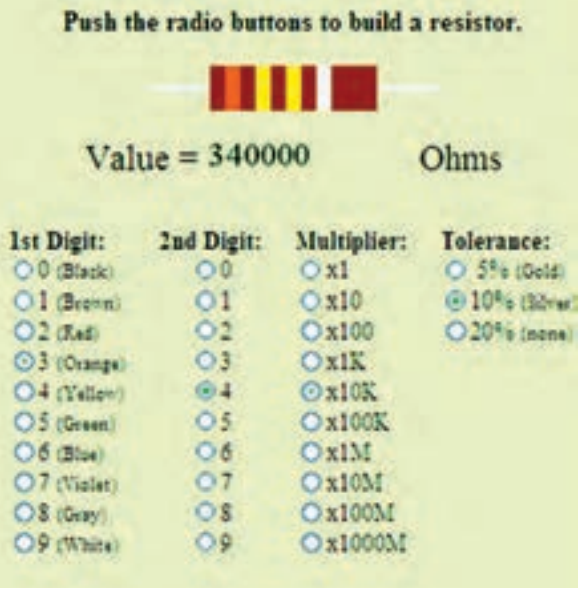

 $\widetilde{G}$ 

 $\overline{C}$ 

ضمیه ی 1-3 ساخت ابزار تبدیل کد رنگی به عدد و عدد به کد رنگی در مقاومت ها

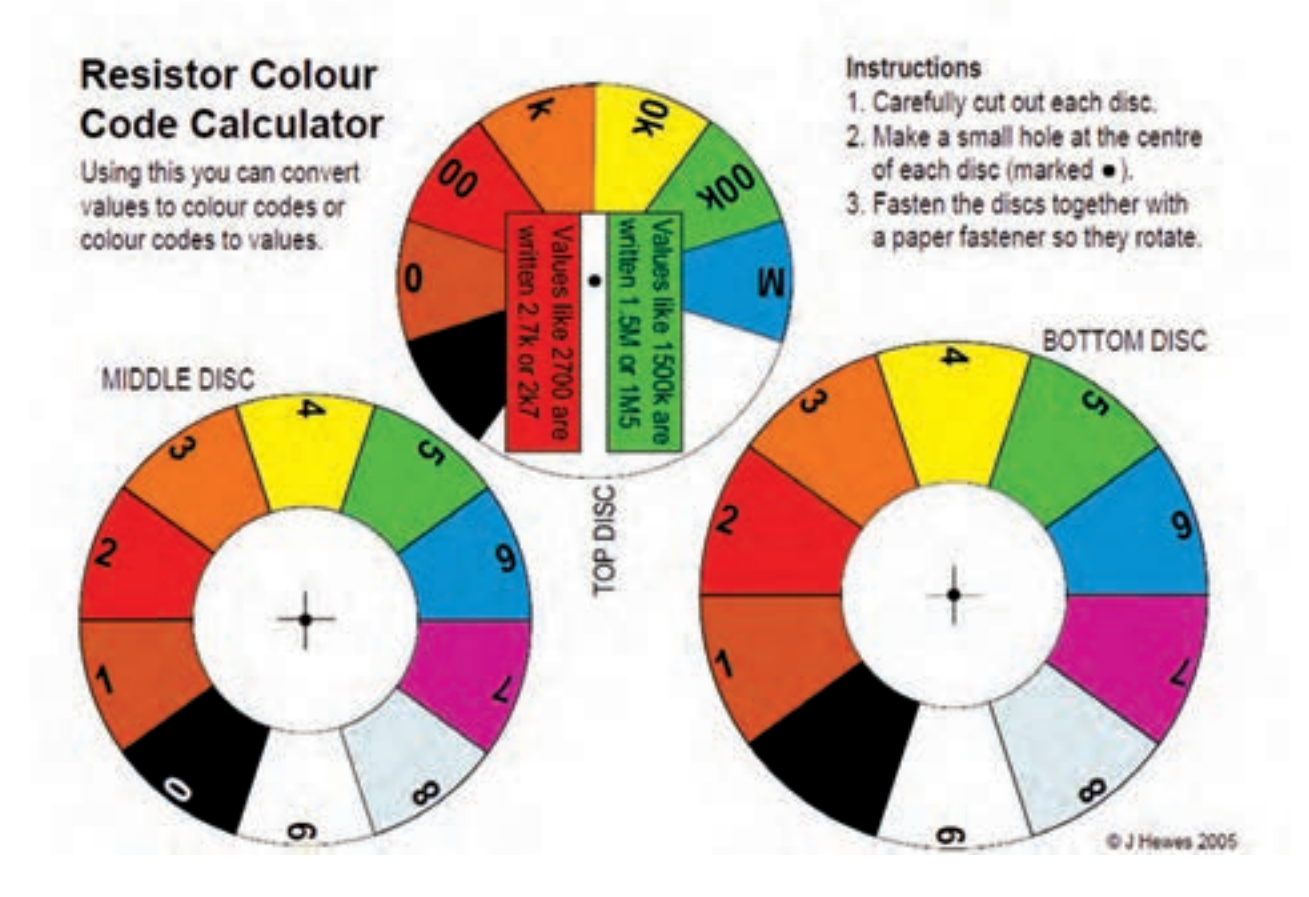

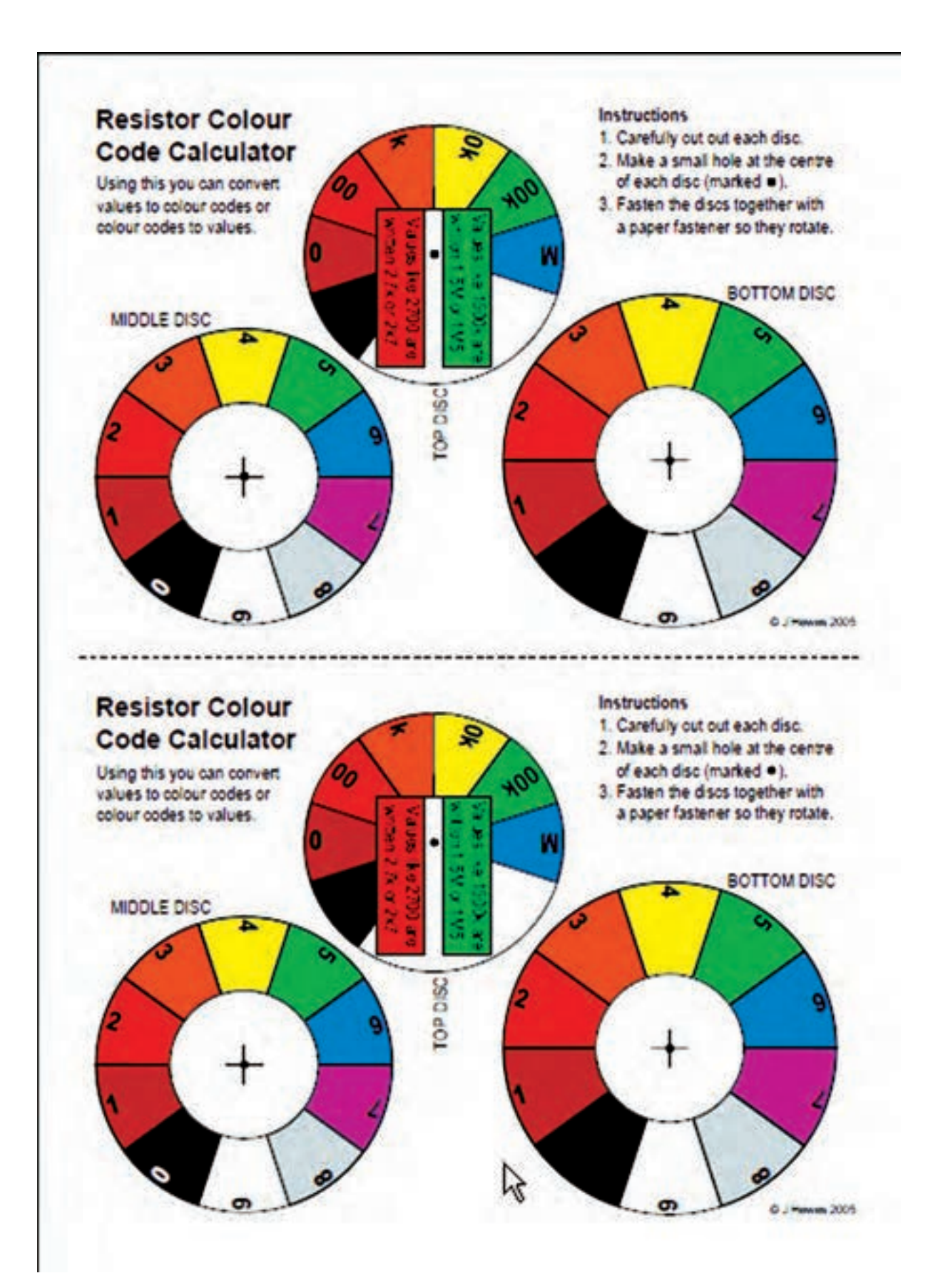

ضمیمه ی 1-4 اولین صفحه ی برگه ی اطالعات سه نمونه مقاومت

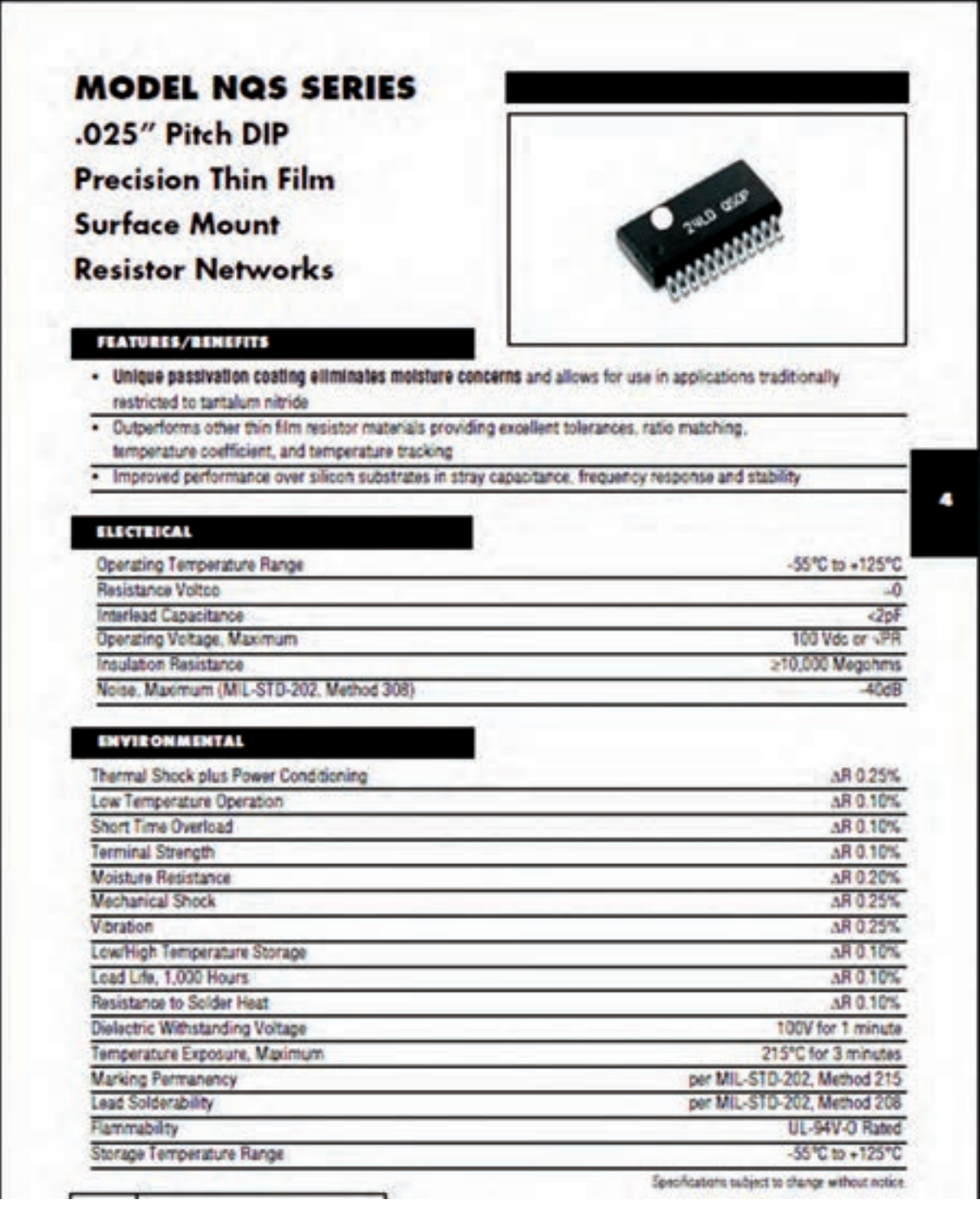

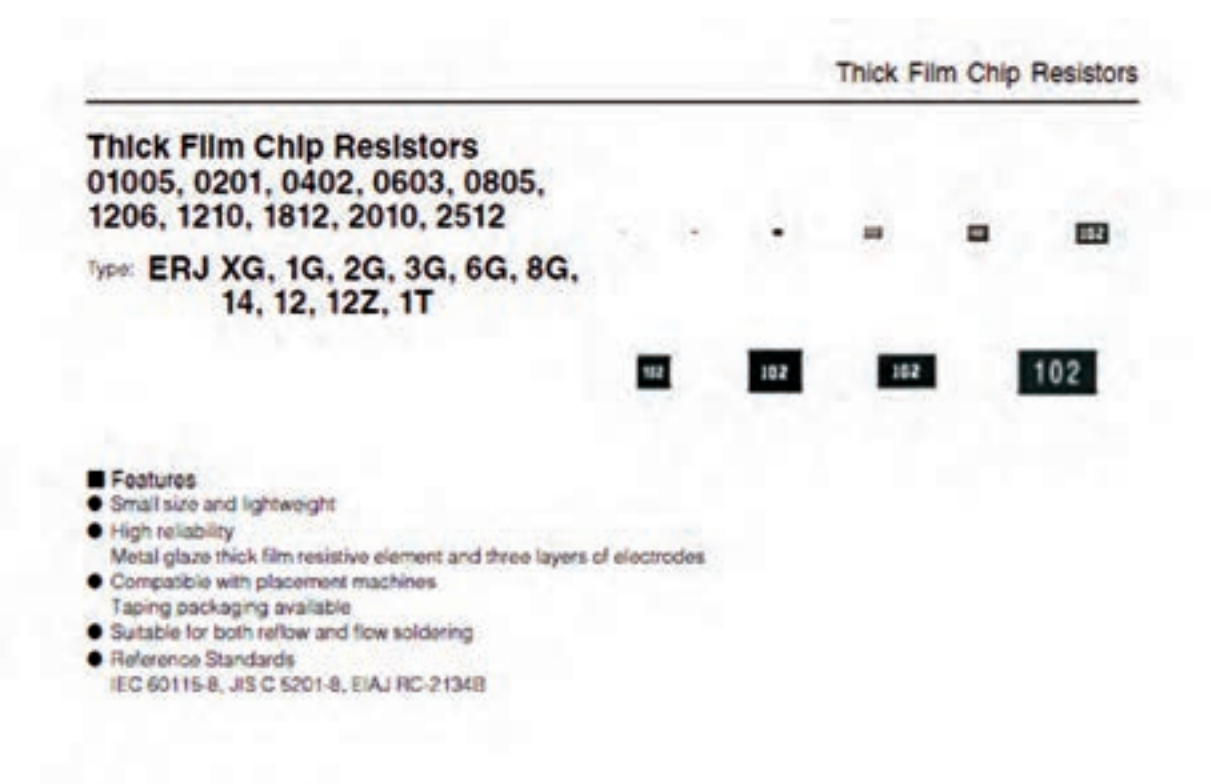

#### Explanation of Part Numbers

ERJXGN, IGE, 2GE, 3GE, 6GE, 8GE, 14, 12, 12Z, 17 Series, +5 % type

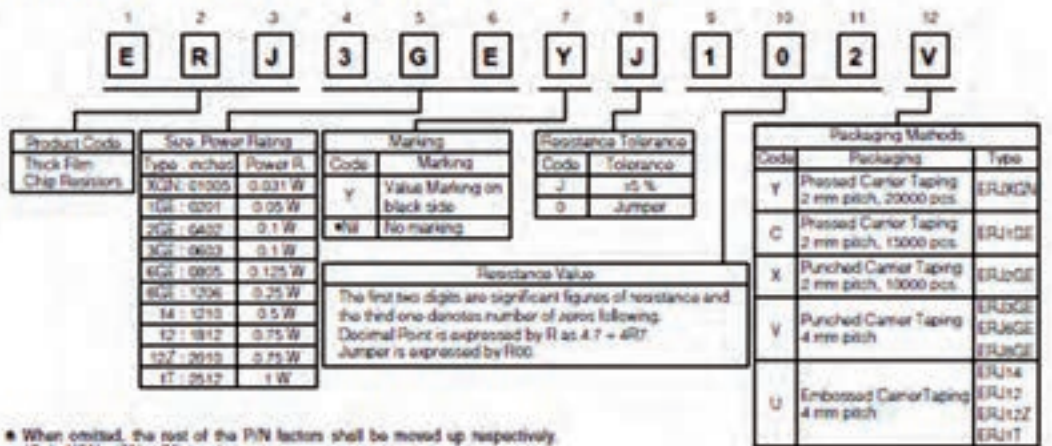

ı

\* When omitted. the rest of the P/N factors shall be moved up respectively (Only XGN, vGN, 2GE type)

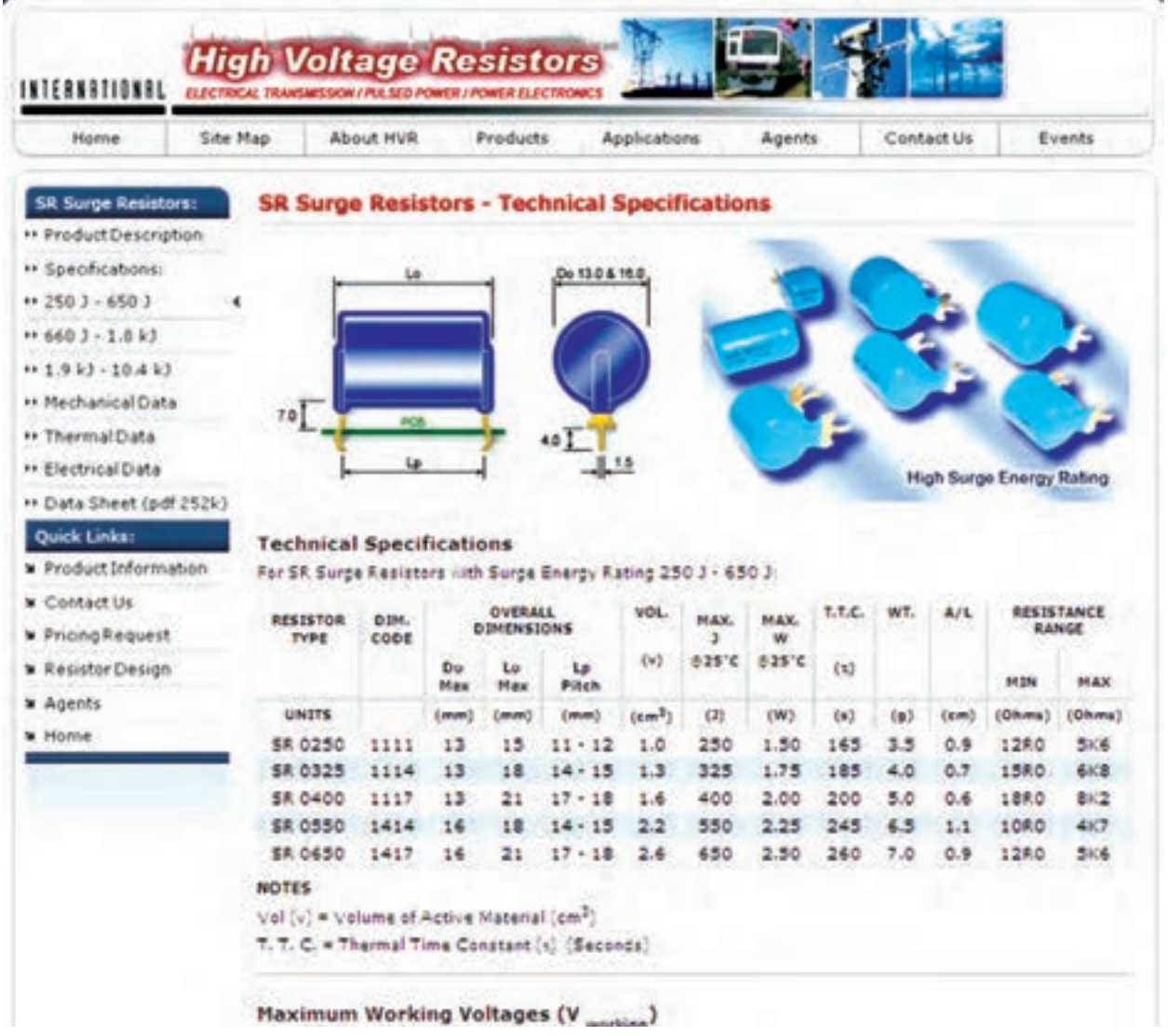

**آزمایش شماره ی 2** تاریخ اجرای آزمایش ....................

**مولتی متر و کاربرد آن**

2-5-1 هدف کلی آزمایش

**2-5-3 و 2-5-5** تعیین تعداد سوراخ ها و حروف گذاری

آن .

**2-5-8** توضیح درباره ی چگونگی توسعه ی ابعاد بردبرد.

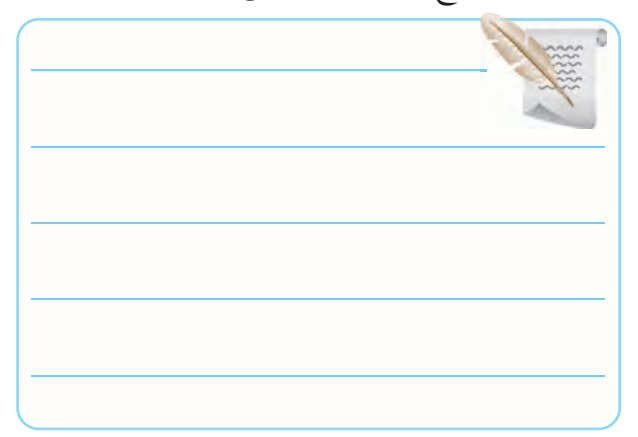

**2-5-10** مشــخص کردن اتصال پایه های بردبرد و ترسیم

آن با رنگ های مختلف .

آزمایشگاه و توضیح درباره ی آن .

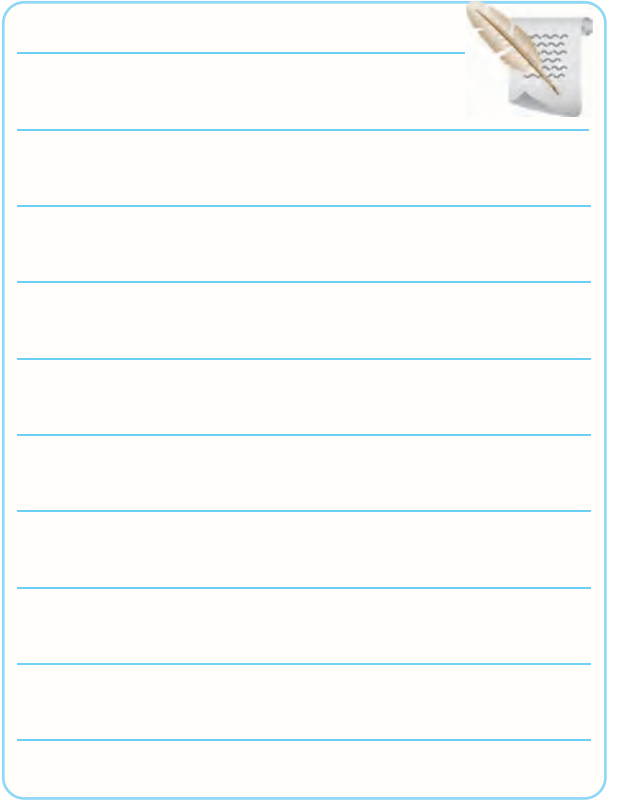

**2-5-14** کمیت هــا و حوزه هــای کار ) رنج – Range ) سلکتور شکل 2-14 .

جدول 2-1

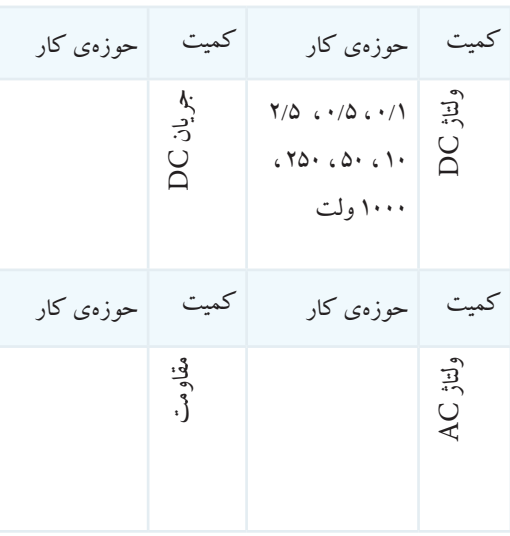

**2-5-12** ترسیم عالئم روی مولتی متر عقربه ای موجود در **2-5-16** نتایج حاصل از مقایسه ی سلکتور شکل 2-14 با

صفحه ی مدرج شکل 2-15 .

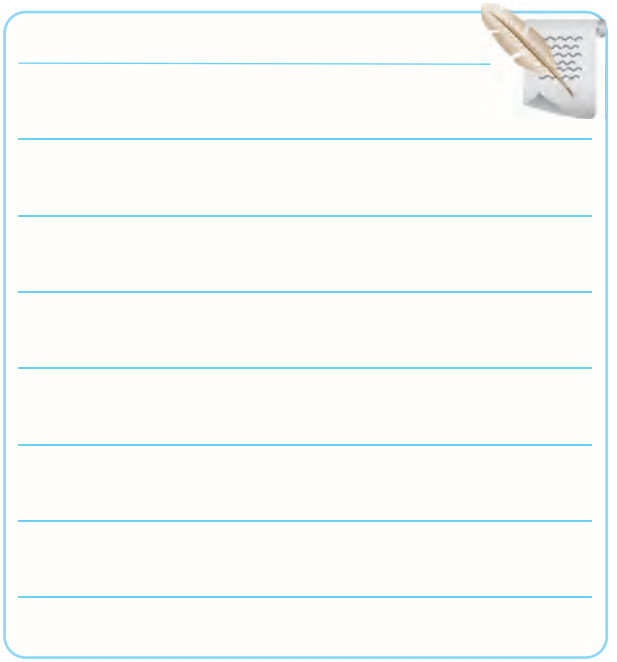

**2-5-17** مقایسه ی سلکتور و صفحه ی مدرج مولتی متر شکل

2-11 با صفحه ی مدرج و سلکتور شکل های 2-14 و .2-15

**2-5-18** تصویر عکاسی یا ترســیمی سلکتور و صفحه ی مدرج مولتی متر عقربه ای موجود در آزمایشگاه .

> محل ترسیم یا چسباندن تصویر صفحه ی مدرج و سکتور مولتی متر عقربه ای موجود در آزمایشگاه

**2-5-19** کمیت هــا و حوزه هــای کار مولتی متر عقربه ای موجود در کارگاه .

جدول 2-2

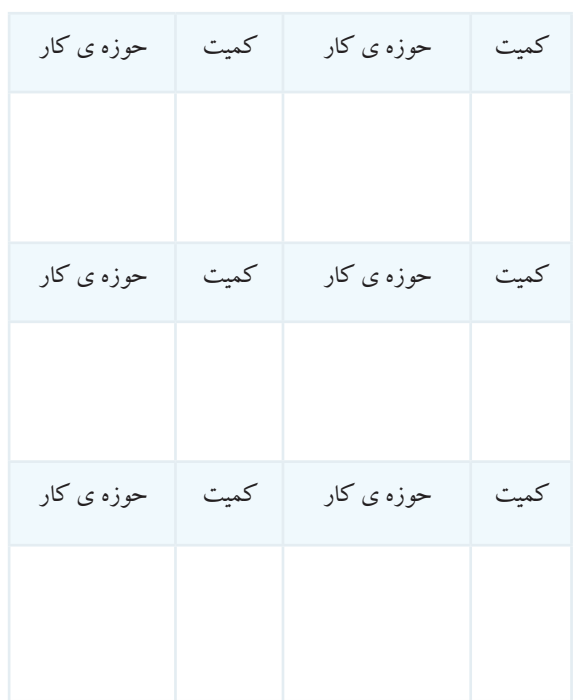

**2-5-22** محاسبه ی مقادیر ولتاژ و جریان با توجه به ضریب

سنجش و انحراف عقربه .

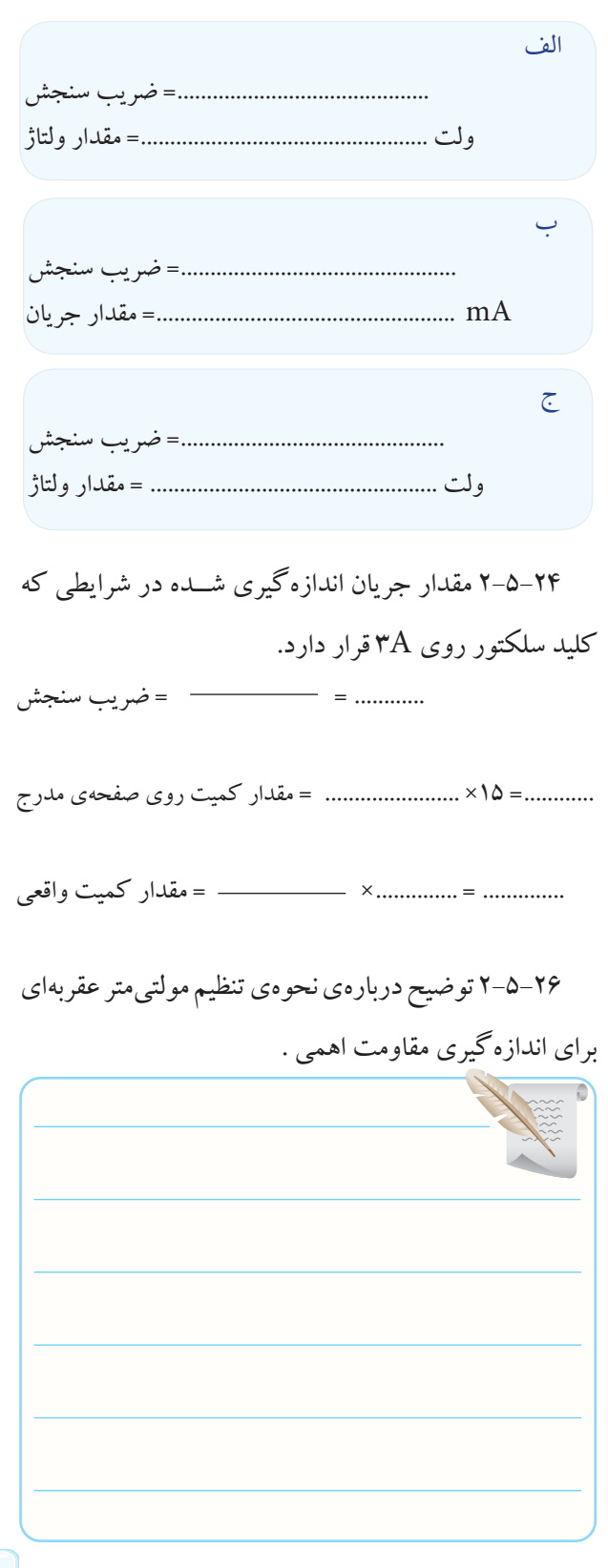

**2-5-27** توضیح درباره ی چگونگی آزمایش اتصال های

بردبرد .

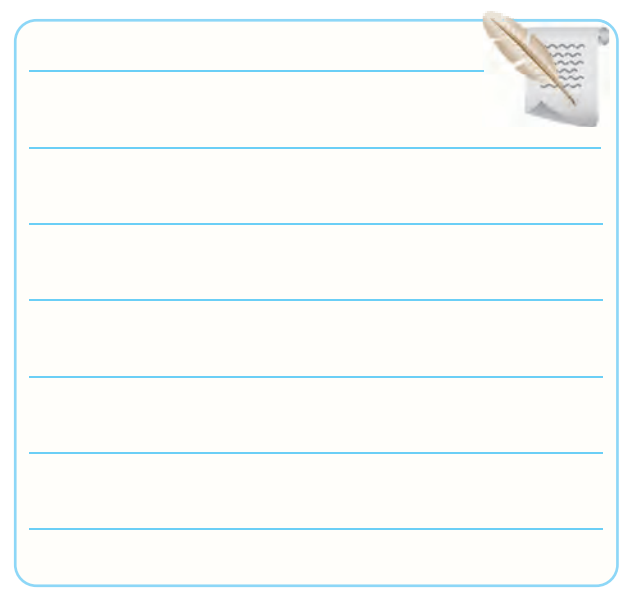

## **2-5-28** اندازه گیری سه عدد مقاومت .

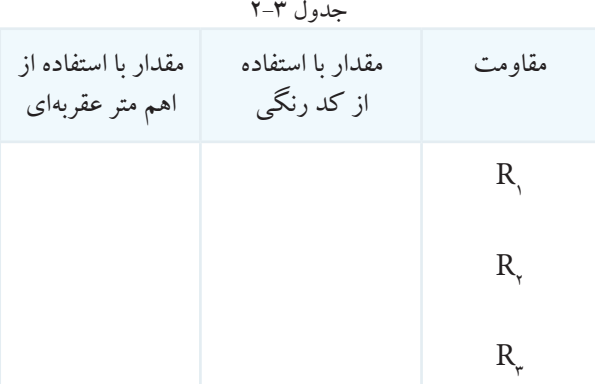

**2-5-29** توضیــح درمورد مقادیر مقاومــت از طریق کد

رنگی و اندازه گیری .

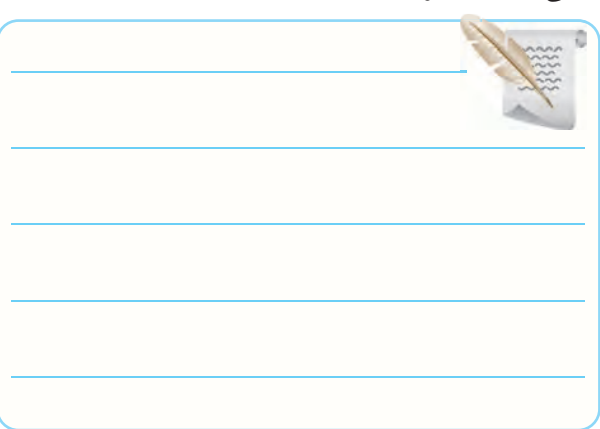

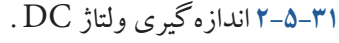

جدول 2-4

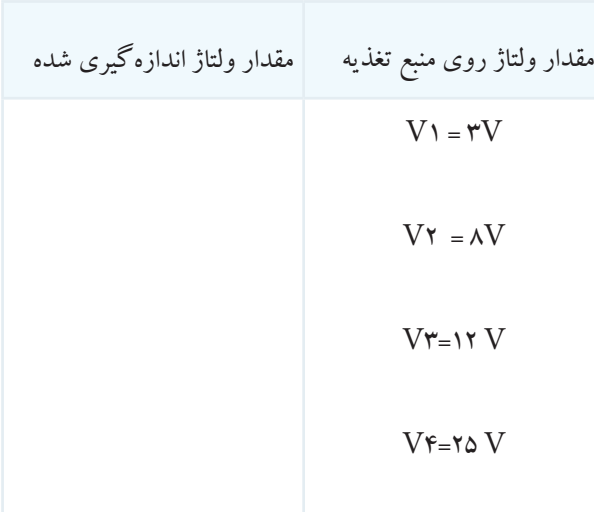

**2-5-36** خالصه ای از ترجمه و یافته های دو صفحه ی اول

دفترچه ی راهنمای مولتی متر دیجیتالی .

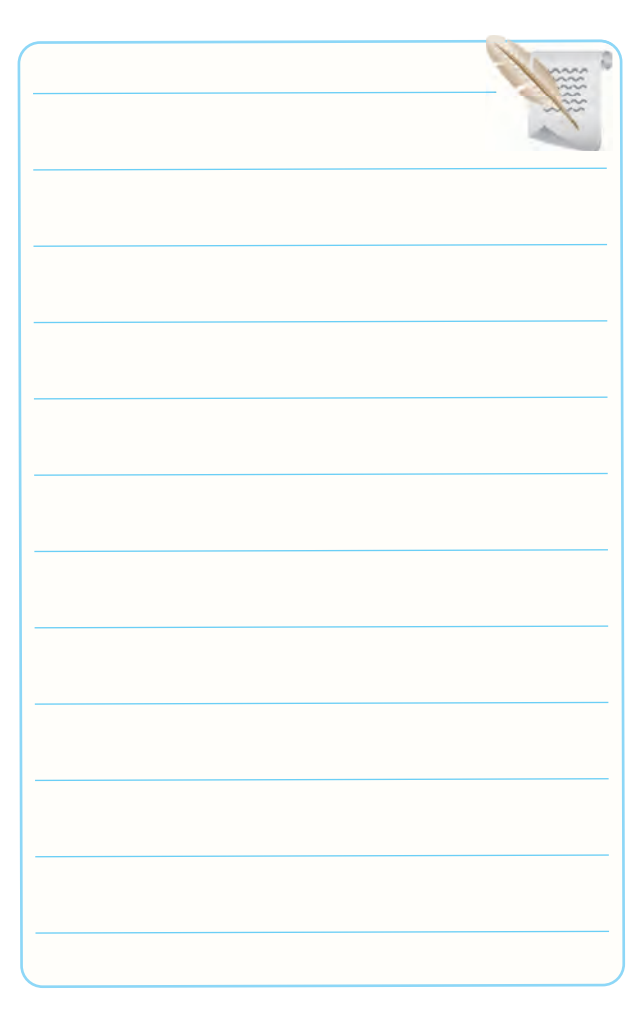
۳۸–۵–۲ پنج مشــخصهی فنی مولتیمتر دیجیتالی خودتان

۴۲–۵–۲ شکل ظاهری و مشخصات مولتیمتر خودتان .

با استفاده از دفترچهی راهنمای کاربرد. جدول ۵-۲

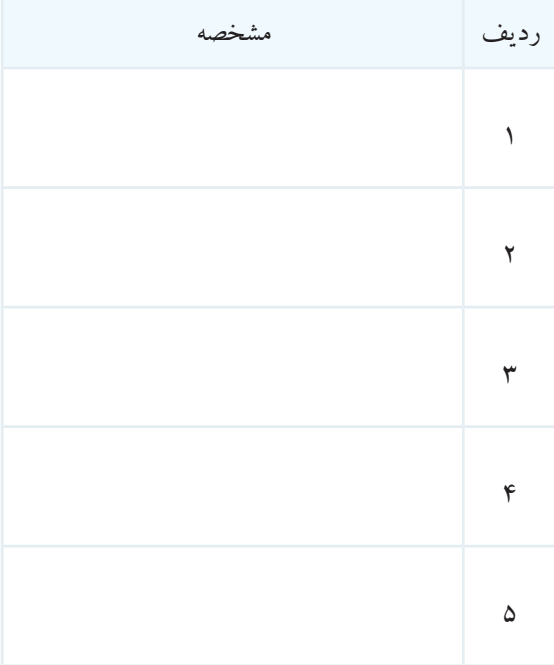

محل چسباندن تصوير مولتىمتر

۴۰–۵–۲ حــوزهى كار ولتــاژ DC و AC مولتى¤تــر

ديجيتالي .

جدول ۶-۲

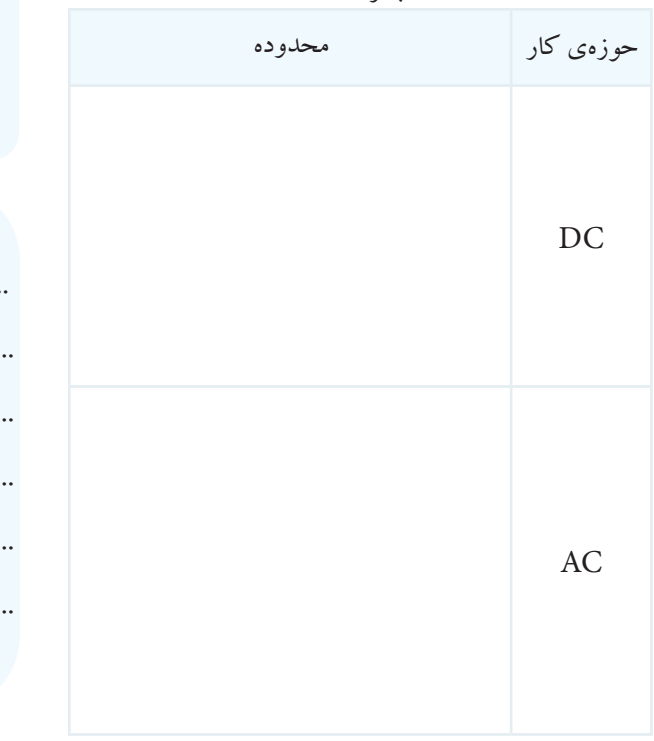

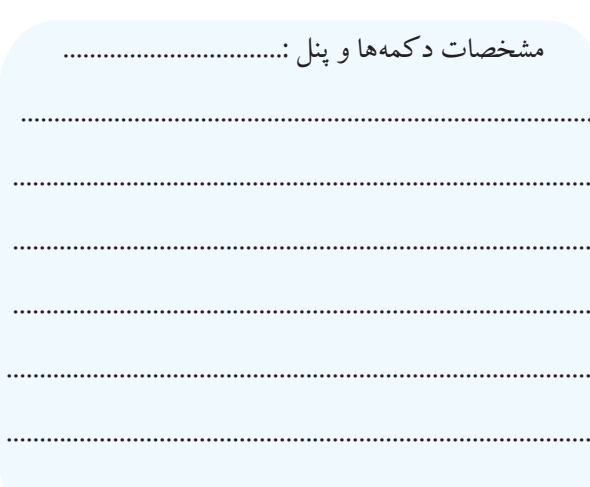

مولتی متر دیجیتالی .

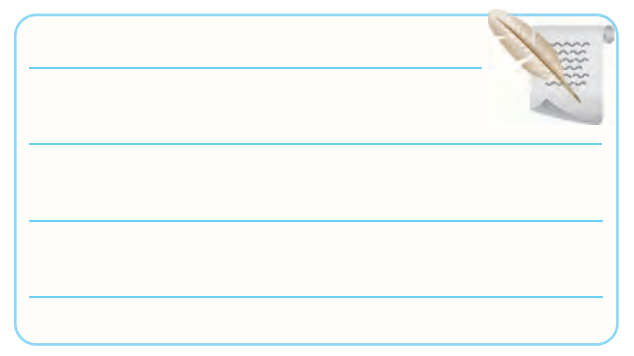

**2-5-46** تصویر کلید سلکتور مولتی متر دیجیتالی خودتان

و توضیح درمورد توانایی های آن ها .

**2-5-50** اندازه گیــری مقاومــت اهمــی بــا مولتی متــر دیجیتالی.

جدول 2-7

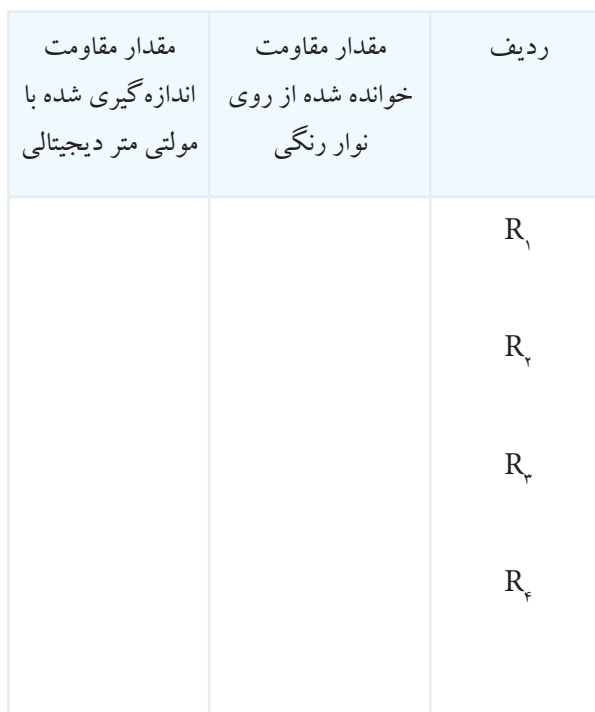

محل چسباندن تصويرسلكتور ....................................................................................... ...................................................................................... .........................................................................................

.........................................................................................

خودتان .

**2-5-51** مقایســه ی مقدار مقاومــت از طریق کد رنگی و اندازه گیری با مولتی متر دیجیتالی .

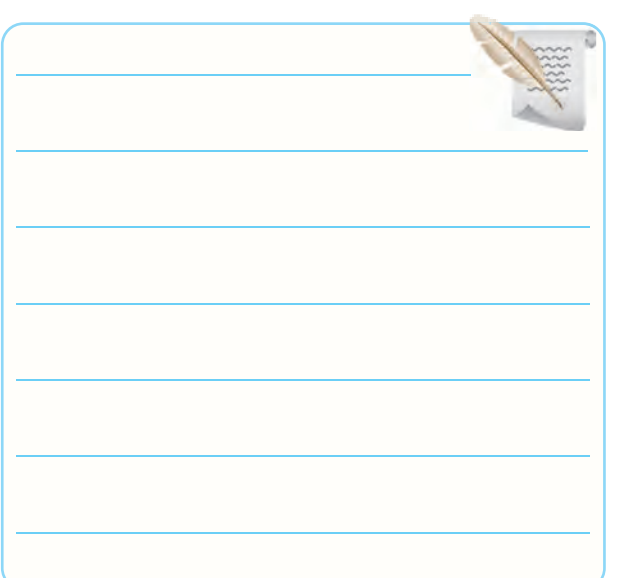

**2-5-52** اندازه گیری ولتاژ DC .

جدول 2-8

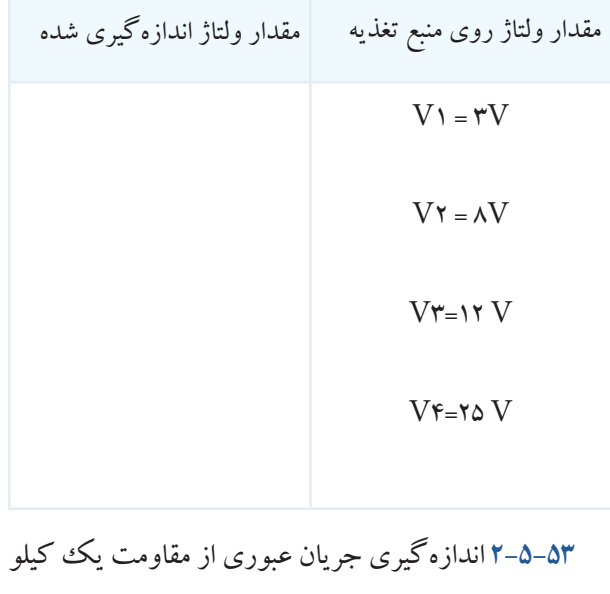

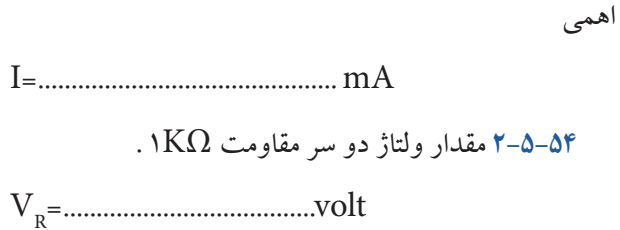

**2-5-55** خالصه ی نتایج حاصل از فعالیت های نرم افزاری .

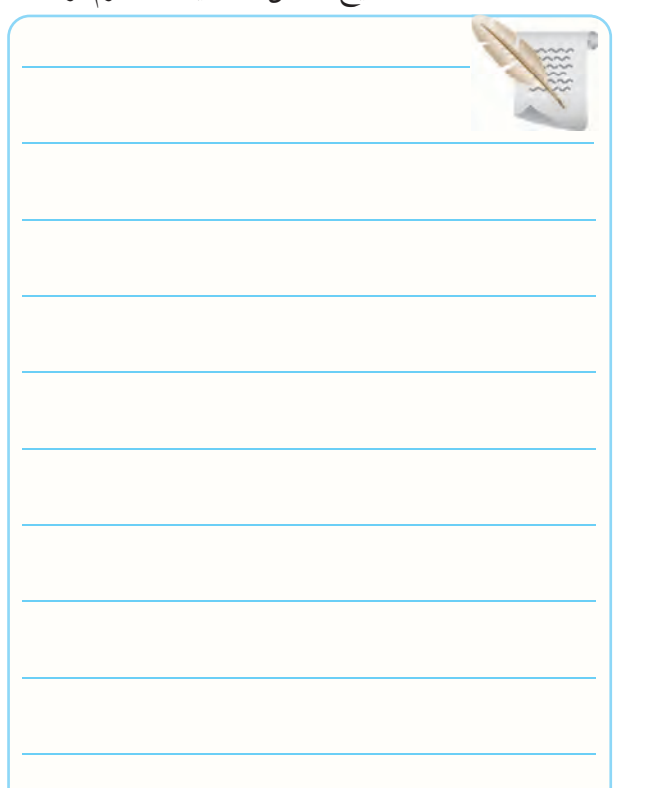

# **2-6 نتایج حاصل از آزمایش .**

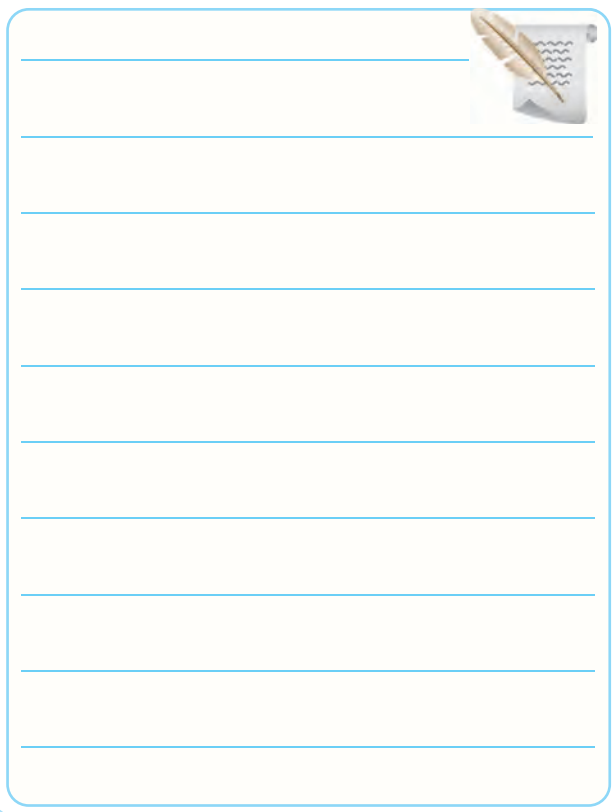

**2-7 الگوی پرسش کامل کردنی 2-7-1** Multi بــه معنی ................... و Meter به معنی ................. است. **2-7-2** یــک بردبــرد 14 × 65 دارای ........................ ســوراخ در طول و ................ ســوراخ در عرض اســت. این بردبرد جمعا ................... سوراخ دارد. **2-7-3** DMM Ranging Auto بــه مفهــوم ................................................................................. است.

#### **صحیح یا غلط**

**2-7-4** در یک مولتی متر عقربه ای ثابت سنجش از رابطه ی عدد کلید سلکتور =Cبه دست می آید. بزرگ ترین عدد صفحهی مدرج صحیح □ غلط □ **2-7-5** حــوزه ی کار یــا )Range )مولتی متر عبارت از محدوده ای است که دستگاه می تواند اندازه گیری کند. صحیح غلط **2-7-6** مولتی متــری کــه کمیت مــورد اندازه گیری را از طریق حرکت و انحراف عقربه، اندازه گیری می کند، مولتی متر دیجیتالی نام دارد. صحیح □ غلط □

#### **چهار گزینه ای**

**2-7-7** کدام عالمت و مفهوم آن روی دستگاه اندازه گیری آنالوگ صحیح نیست؟ -1 دقت و احتیاط -2 توانایی اندازه گیری کمیت های AC

-3 نحوه ی قرارگرفتن دستگاه به صورت افقی -4 وجود مدارهای الکترونیکی در دستگاه **2-7-8** بــا فشــار دادن کــدام کلیــد دســتگاه مولتی متر دیجیتالی، مقدار مورد اندازه گیری در داخل دســتگاه ذخیره می شود؟

Rane Key  $-\tau$  Select Key  $-\tau$  $Rel Key -f$  Hold  $Key -r$ **2-7-9** بــا فشــار دادن کلید)Key Reset )در دســتگاه مولتی متر دیجیتالی چه عملی اجرا می شود؟ -1 مولتی متر خاموش می شود. -2 مولتی متر به حالت اولیه برمی گردد. -3 مقدار مورد اندازه گیری روی صفحه ثابت باقی می ماند. -4 مقــدار مورد اندازه گیــری در داخل دســتگاه ذخیره می شود.

### **تشریحی و محاسباتی**

**2-7-10** برای اندازه گیری مقدار مقاومت توسط مولتی متر عقربه ای، چه مراحلی را باید به اجرا درآورد؟ به ترتیب اجرای عمل، شرح دهید.

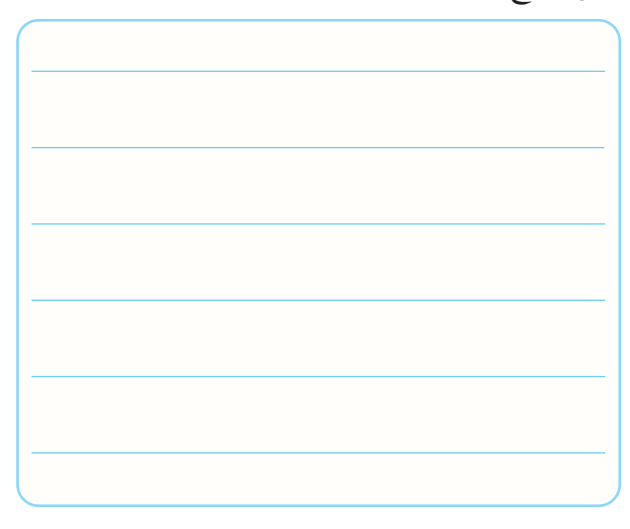

مقاومت اندازه گیری شده در  $A$  و  $\,R\,$  و  $\,C\,$  را بنویسید.

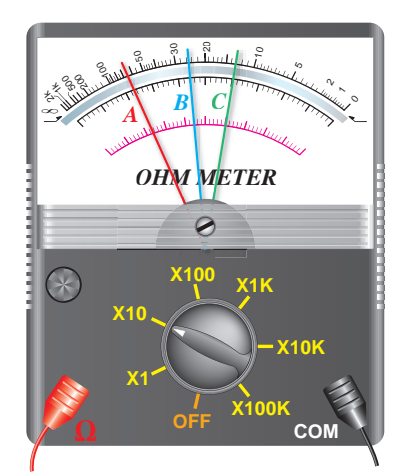

**2-7-11** با توجه به عدد کلید سلکتور شکل ،2-37 مقدار **2-7-14** در کنــار نشــانه ی روی یــک مولتی متــر

دیجیتالی نوشته شده است: Insulation Double مفهوم آن

را شرح دهید.

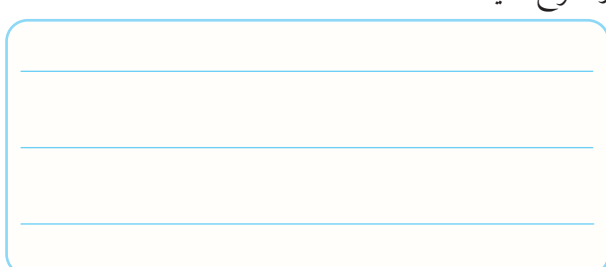

**2-7-15** روی دستگاه منبع تغذیه ولوم های )Voltage )و )Current )مقدار چه کمیت هایی را تنظیم می کنند؟ توضیح

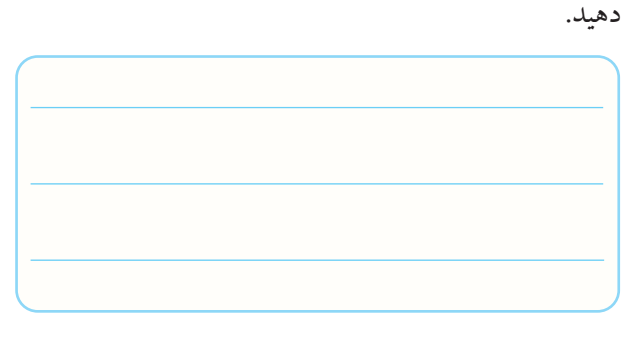

**2-7-16** جمله انگلیسی زیر

Accidental contact the conductor could

result in electric shock

روی کاتالوگ مولتی متر دیجیتالی نوشته شده است، جمله

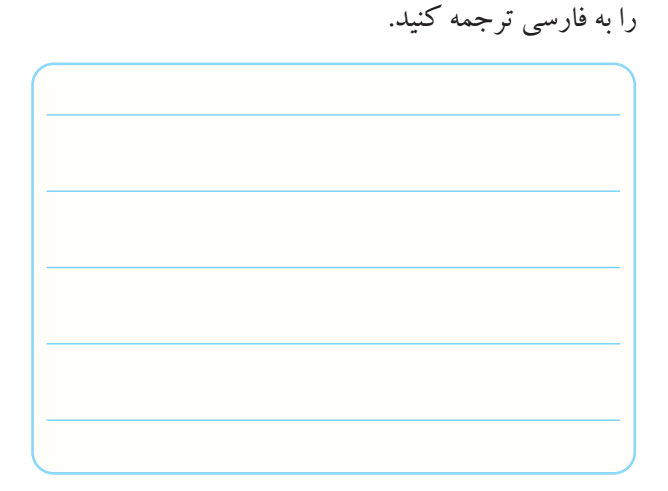

**2-7-12** اگر کلید ســلکتور ولت متــری روی عدد 250 قرار داشــته باشــد و بزرگترین عدد صفحه مدرج 100 باشد، ثابت سنجش را محاسبه کنید.

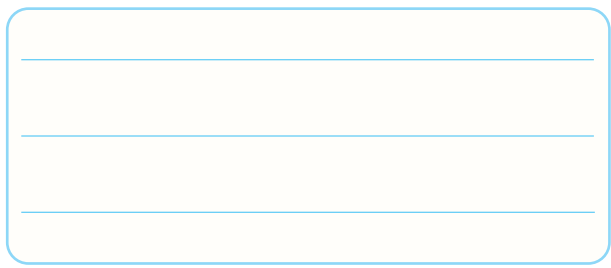

**2-7-13** مفهوم عبــارت)minute <sup>15</sup>aprox)Off Power Auto

در مورد مولتی مترهای دیجیتالی را بنویسید.

# **2-8 ارزش یابی آزمایش شماره 2**

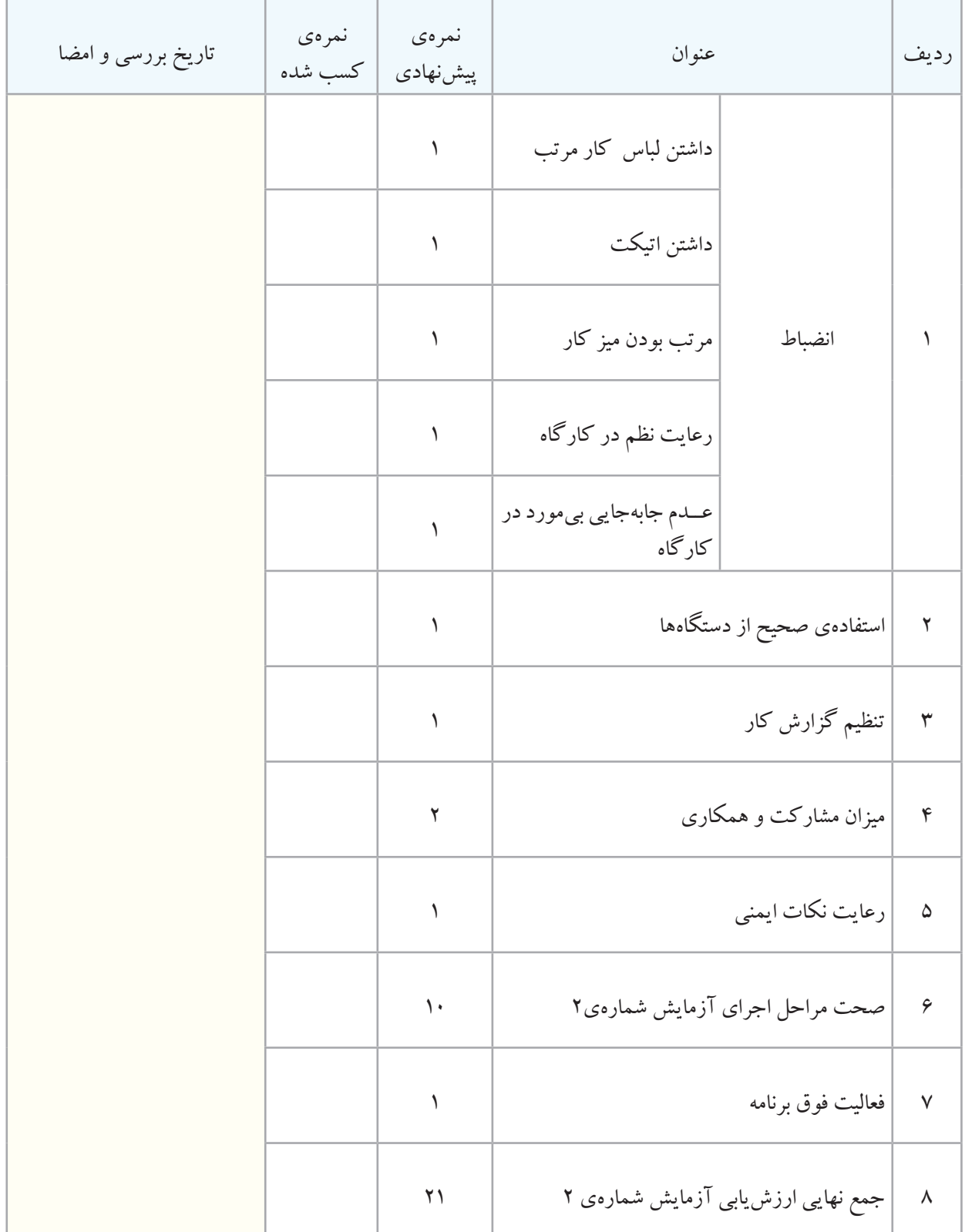

• **فرکانس** 

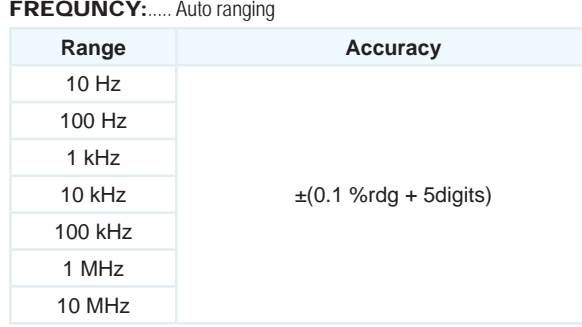

**Overload Protection: 250 Vac/dc.** 

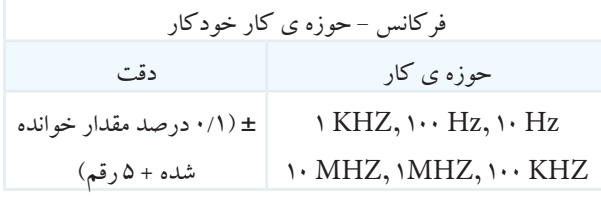

\*حفاظت 250ولت AC و DC شکل 2-40

توجه داشــته باشــید که نوشــته های انگلیســی مربوط به جداول، مشابه هم اند . کلمه ی Range به معنی حوزه ی کار، کلمــه ی Accuracy به معنی دقت، کلمــه rdg خالصه ی reading به معنی آن چه که از روی دستگاه خوانده می شود و کلمــه digit به معنی رقم و عدد اســت. هم چنین، کلمه ی AutoRanging بــه معنی انتخاب حــوزه ی کار به صورت

خودکار است. تعداد دکمه ها، ســلکتورها، ارقام نمایشــگر و محدوده ی کار انواع مولتی مترها با یک دیگر متفاوت است. بنابراین برای آشــنایی با عملکرد دســتگاه الزم است دستور کار یا راهنمای کار دستگاه را یه طور دقیق مطالعه نمایید.

در شکل های 2-41 ، 2-42 ، 2-43 و 2-44 که مربوط به قسمتی از sheet data اســت ،حوزه ی کار مقاومت، درجه حرارت و جریان های AC و DC را مشاهده می کنید.

ضمیمه شماره 4 ســایر مشــخصات و حــوزه ی کار مولتی متــر دیجیتالی ادامه ی ترجمه ی دفترچه ی راهنمای کار بر در شکل های -38 2 ، 2-39 و 2-40 که مربوط به قسمتی از sheet data است ، حوزه های کار آزمایش دیود، پیوستگی مدار ، ظرفیت خازن و فرکانس را مشاهده می کنید.

**• دیود** 

#### DIODE & CONTINUITY TEST:

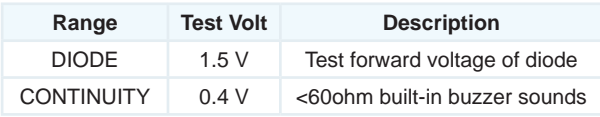

**Overload Protection: 250 Vac/dc.** 

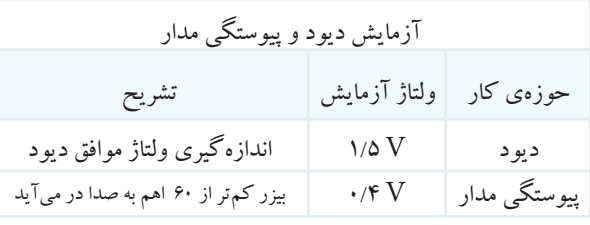

\*حفاظت 250ولت AC و DC

شکل 2-38

• **خازن**

CAPACITANCE: ..... Auto ranging

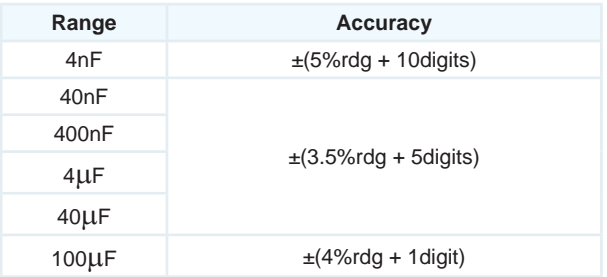

**Overload Protection: 250 Vac/dc.** 

| ظرفیت خازن – حوزه کار خودکار    |                                                           |  |
|---------------------------------|-----------------------------------------------------------|--|
| دقت                             | حوزہ ی کار                                                |  |
| ±(۵ درصد + ۱۰ رقم)              | $\mathfrak{m}$                                            |  |
| ±(۳/۵ درصد + ۵ رقم)             | $\mathfrak{r}$ uf, $\mathfrak{r}$ uf, $\mathfrak{r}$ . nf |  |
| $(\epsilon, \xi)$ درصد + ۱ رقم) | $\cdots$ µf                                               |  |

حفاظت در مقابل 250ولت AC و DC

$$
\mathrm{DC} \text{ } \mathsf{p} \mathsf{C}
$$

DC CURRENT: ..... Auto ranging

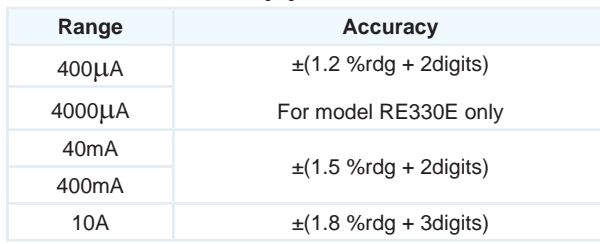

#### Overload Protection: 0.5A/250V in uA and mA range, **10A/250V in 10A range.**

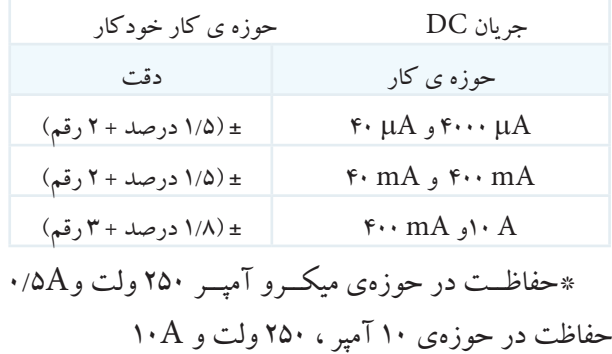

شکل ۲–۴۳

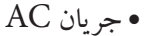

AC CURRENT: ..... Auto ranging

| Range              | Accuracy                   |
|--------------------|----------------------------|
| $400\mu A$         | $\pm$ (1.2 %rdg + 2digits) |
| 4000µA             | For model RE330E only      |
| 40mA               | $\pm$ (1.5 %rdg + 2digits) |
| 400 <sub>m</sub> A |                            |
| 10A                | $\pm$ (1.8 %rdg + 3digits) |

#### **Overload Protection: 0.5A/250V in µA and mA range,** 10A/250V in 10A range. Frequency range: 40Hz ~ 500Hz.

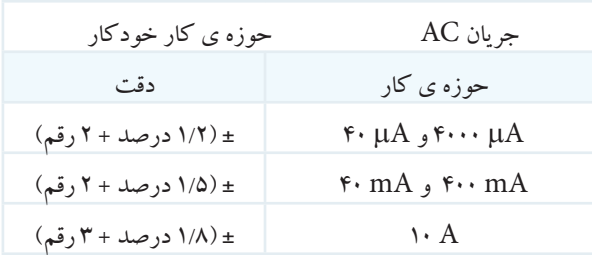

شکل 2-44 \*حفاظت برای µA و mA، 250 ولت و 0/5 آمپر \* حفاظت برای 10 آمپر، 250 ولت و 10 آمپر RESISTANCE:..... Auto ranging

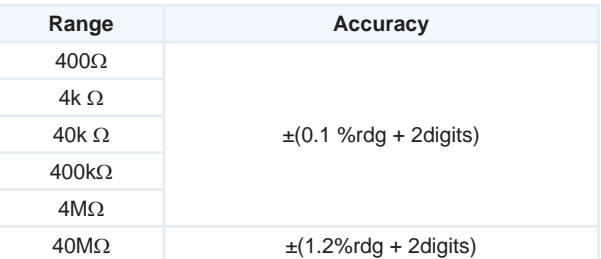

**Overload Protection: 250V AC/DC. Open voltage: approx.0.2V** 

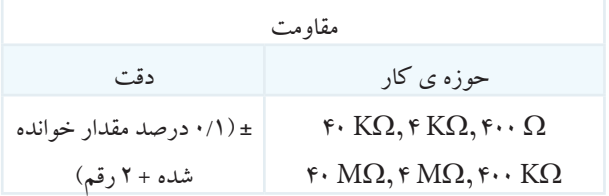

\* حفاظت تا ولتاژ 220 ولت AC و DC \* ولتاژ خروجی در حالت اتصال باز 0/2 ولت شکل 2-41

• درجه حرارت

#### TEMPERATURE:..... For model RE330FC only

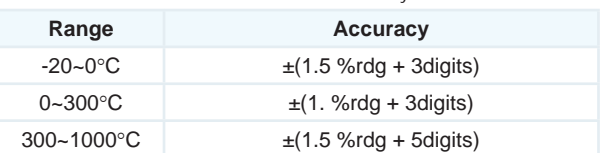

**Overload Protection: 250Vac/dc.** 

| درجه ي حرارت         |                               |  |
|----------------------|-------------------------------|--|
| دقت                  | حوزہی کار                     |  |
| ± (١/٥ درصد + ٢ رقم) | ۲۰– تا صفر درجه ی سانتی گراد  |  |
| ± (۱ درصد + ۳ رقم)   | صفر تا ۳۰۰ درجه ی سانتی گراد  |  |
| ± (١/٥ درصد + ۵ رقم) | ۳۰۰ تا ۱۰۰۰ درجه ی سانتی گراد |  |

\* حفاظت تا 250 ولت AC و DC شکل 2-42

#### **MAINTENANCE**

#### **1. BATTERY REPLACEMENT**

- 1. When the  $\mathbb{CP}$  symbol appear on the display, then hatteries should be replaced.
- 2. Set range switch to OFF position.
- 3. Use a screwdriver to unscrew the screw of battery cover and remove the cover, then take out the batteries and replace with 2x1.5V batteries (size: AAA).
- 4. Place the battery cover and secure by a screw.

#### **> FUSE REPLACEMENT**

- 1. When ensure the meter can not work at uA or mA "10A" position, please check the fuse inside the meter. To replace the fuses if the fuses are defective.
- 2. Remove the screws of back cover by screwdriver. and remove the back cover.
- 3. Replace the defective fuse with same rating and type fuse.

#### 2, DCV/ACV MEASUREMENT

- 1. Connect the black test lead to the "COM" terminal and the red test lead to the"  $V/\Omega$ " terminal.
- 2. Set the rotary switch to "V=="or"V~" position, the symbol "AUTO"," DC ", "AC "," mV "will appear on the display.
- 3, Connect the test leads across the source or load, and the measurement value appear on the display.

#### 3, RESISTANCE MEASUREMENT

- 1. Connect the black test lead to the "COM" terminal and the red test lead to the " $V/\Omega$ " terminal.
- 2, Set the rotary switch to" $\Omega$ "position, the symbol " $\Omega$ " will appear on the display.
- 3. Connect the test leads across the resistor under measurement and the measurement value appear on the display.

#### **4.CURRENT MEASUREMENT**

- 1. Connect the black test lead to the "COM" terminal and the red test lead to the "mA" terminal. If measured current exceed 0.4A, the red test lead to"10A"terminal.
- 2, Set the rotary switch to'mA" or"10A" position, the symbol 'uA" "mA" "A" will appear on the display.
- 3. Connect the test leads in series with the load in which current is to be measured, and measured value will appear on the display.
- 4. push the SELECT key to switch AC or DC function.

#### **5, CAPACITANCE MEASUREMENT**

- 1, Connect the black test lead to the "COM" terminal and the red test lead to the"  $V/\Omega$ " terminal.
- 2, Set the rotary switch to"ap" position, the symbol "nF" "uF" will appear on the display.
- 3. Connect the test leads across the capacitor under measurement and the measurement value appear on the display.

#### 6. DIODE/CONTINUITY MEASUREMENT

- 1. Connect the black test lead to the "COM" terminal and the red test lead to the" V/Q" terminal.
- 2. Set the rotary switch to"-++ -vj' position, the symbol will appear on the display.
- 3, Connect the test leads across the circuit or diode under measurement and the measurement value appear on the display.
- 4. When measurement diode, please check the polarity of diode under measured.

شکل 2-45 روش های اندازه گیری کمیت ها با مولتی متر دیجیتالی به زبان انگلیسی

در صفحــات بعد نحوه ی اندازه گیری کمیت های مختلف توضیح داده شــده اســت. توجه داشــته باشــید که برخی از قسمت ها به دلیل تشابه متن ترجمه نشده است.

در صورتی که موارد ترجمه شــده را خــوب یاد بگیرید به آســانی می توانید ســایر متون را ترجمه کنید. هم چنین در صفحات بعد متن انگلیســی در ســمت چپ و متن فارسی در سمت راست قرار دارد.

#### • **نحوه ی اندازه گیری کمیت ها**

**اندازه گیری ولتاژهای DC و AC**

-1 پروب سیاه مولتی متر را به ورودی مشترک )Com )و سیم قرمز را به ورودی  $\Omega/N$  وصل کنید. -2 کلید ســلکتور شــماره 2 رادر وضعیــت ولتاژ متناوب ~Vیا مســتقیم V قرار دهید. عالمــت Auto حالت DC یا AC روی صفحه ظاهر می شود. -3 ســیم های رابط مولتی متر را بــا رعایت نکات ایمنی به محل ورود اندازه گیری وصل کنید. کار با مولتی متر دیجیتال بســیار ساده است و ســایر کمیت ها نیز به همین سادگی قابل اندازه گیری هستند. در شکل ،2-45 جداول اصلی به زبان انگلیسی آمده است.

همانطــور کــه مشــاهده می شــود نحــوه ی اندازه گیری ً مقاومــت، جریــان، ظرفیت خــازن و فرکانس کامال مشــابه اندازه گیــری ولتاژهای AC و DC اســت؛ فقط ورودی ها و انتخاب حوزه کار فــرق می کند. هم چنین، در مورد آزمایش دیود و اندازه گیری مقاومت باید برق دستگاه را قطع کرد. توجه داشــته باشــید که آمپرمتر همیشــه به صورت سری در مدار قرار می گیرد.

#### **8. TEMPERATURE MEASUREMENT**

- 1. Connect the black terminal of he temperature probe to the T- jack and the red one to T+ jack.
- 2. Set the rotary switch to °C position.
- 3. Place the probe to environment or touch the object under measured.
- 4. The measurement value will appear on the display.

#### 9, TRANSISTOR MEASUREMENT

- 1. Set the rotary switch to hFE position.
- 2, Insert the transistor into the relevant holes according to the measured transistor type.
- 3. The measurement value will appear on the display.

#### **MAINTENANCE**

#### **1. BATTERY REPLACEMENT**

- 1. When the  $[-1]$  symbol appear on the display, then batteries should be replaced.
- 2. Set range switch to OFF position.
- 3, Use a screwdriver to unscrew the screw of battery cover and remove the cover, then take out the batteries and replace with 2x1.5V batteries (size: AAA).
- 4, Place the battery cover and secure by a screw.

#### 2, FUSE REPLACEMENT

- 1. When ensure the meter can not work at uA or mA 10A' position, please check the fuse inside the meter. To replace the fuses if the fuses are defective.
- 2, Remove the screws of back cover by screwdriver, and remove the back cover.
- 3, Replace the defective fuse with same rating and type fuse.

شکل 2-46

• سرویس و نگه داری دستگاه • تعویض و جایگزینی باتری • در صورتی که عالمت + - روی نمایشگر دستگاه ظاهر شد، باید باتری را تعویض کنید. • سلکتور حوزه ی کار را در وضعیت خاموش بگذارید. با استفاده از نک پیچ گوشــتی و با احتیاط در پوش باتری را بردارید و دو باتری 1/5ولتی قلمی )AAA )را جای گزین کنید )مراقب قطب های باتری باشید(. - در پوش باتری را ببندید. - جای گزینی فیوز شکل 2-45 روش های اندازه گیری کمیت ها با مولتی متر دیجیتالی به زبان انگلیسی در صورتی که دســتگاه شــما در محدوده ی میکروآمپر، میلی ،آمپر و A10 کار نمی کند، باید فیوز داخلی دســتگاه را عوض کنید)شکل 2-46(. پیچ های پشت دستگاه مولتی متر را با پیچ گوشتی چهارسو باز کنید. ً فیوز سوخته شده را با فیوز نو که مشخصات فنی آن کامال مشابه با فیوز اصلی است جای گزین کنید.

 در صورتی که بتوانید از راهنمای دستور کار دستگاه به زبان انگلیسی استفاده کنید، کار با دستگاه برایتان آسان تر خواهد شد. لذا توصیه می کنیم در فراگیری آن بیش از پیش جدی باشــید. در ضمن دفترچــه ی راهنمای کاربرد دستگاه معمولا با آن همراه و در دسترس است.

**آزمایش شماره ی 3** تاریخ اجرای آزمایش ....................

**مقاومتهای متغیر مقاومت های** 

3-5-1 هدف کلی آزمایش

**3-5-3** مشخصات فنی و شکل ظاهری یک نمونه مقاومت

متغیر ساده ی خطی .

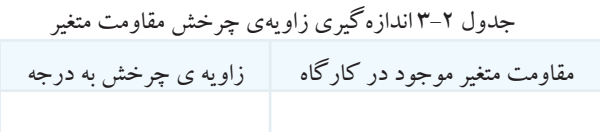

شکل ظاهری مقاومت متغیر

شکل 3-6 **3-5-7** مشخصات فنی نمونه ی دیگری از مقاومت متغیر.

# جدول 3-1 مشخصات فنی مقاومت متغیر ساده

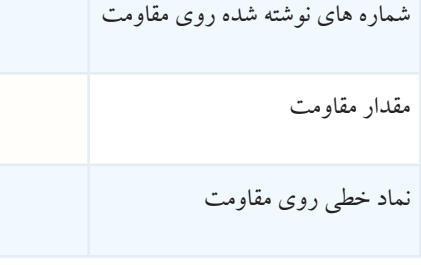

**3-5-5** اندازه گیری زاویه ی چرخش مقاومت متغیر.

پتانسیومتر غیر خطی .

جدول 3-3 مشخصات مقاومت غیرخطی

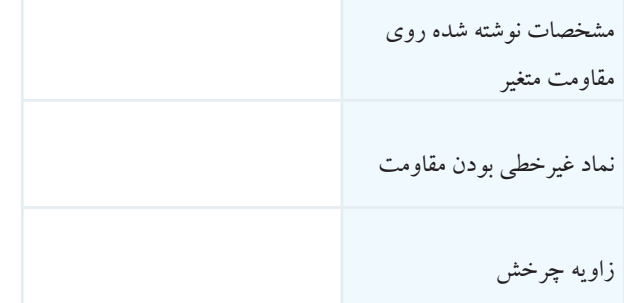

**3-5-11** انــدازه گیــری مقاومــت بیــن دو پایــه ی ثابت "2 و 3 " .

مقاومت های متغیر.

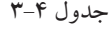

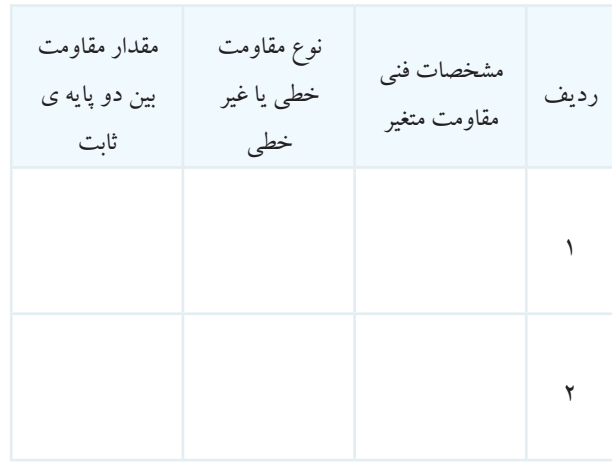

توضیح درباره ی اثر حرکت لغزنده روی مقاومت بین دو

پایه ی ثابت .

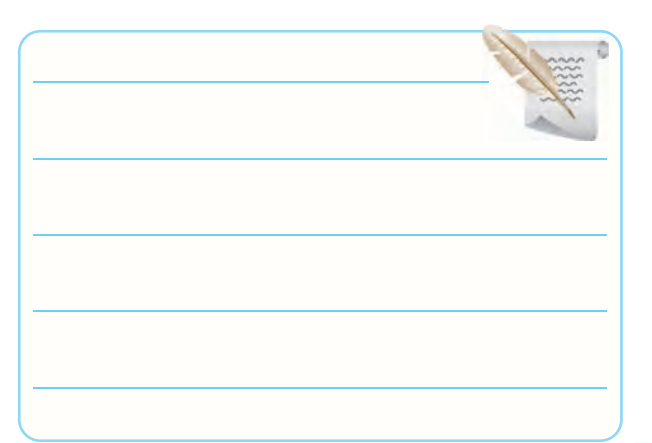

**3-5-9** مشــخصات فنــی زاویــه ی چرخش یــک نمونه **3-5-12** اندازه گیری مقاومت بین پایه های ثابت و پایه ی

متصل به لغزنده .

ً جدول 3-5 محور کامال در جهت حرکت عقربه ی ساعت

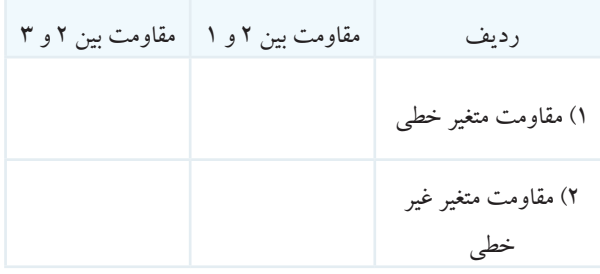

**3-5-13** انــدازه گیری مقاومت بیــن پایه های " 2 و 1 " و

جدول 3-6 محور به طور کامل در خالف جهت عقربه ی ساعت

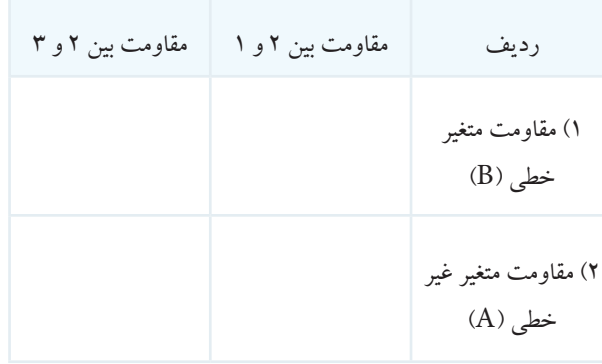

# **3-5-14** توضیح درباره ی عملکرد مقاومت متغیر.

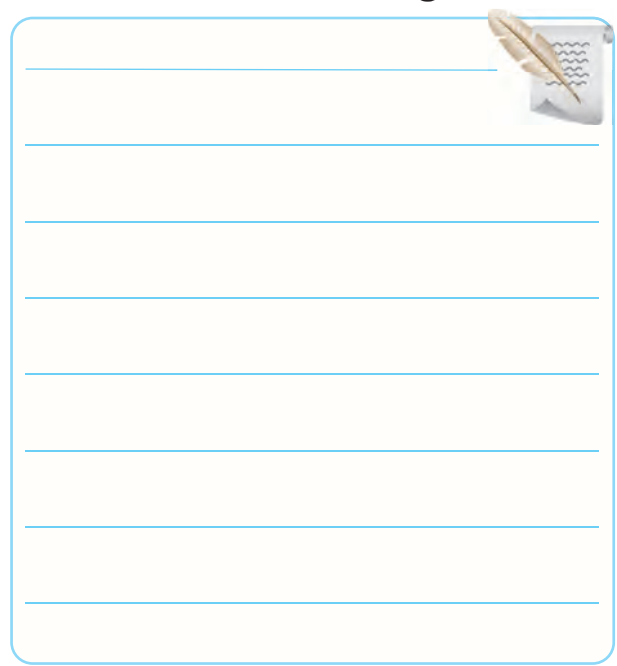

**3-5-15** اندازه گیــری مقاومت بین پایه های "2 و 1" و "2

و ۳**"** .

جدول 3-7 محور در وسط یعنی زاویه ی 180 درجه قرار دارد.

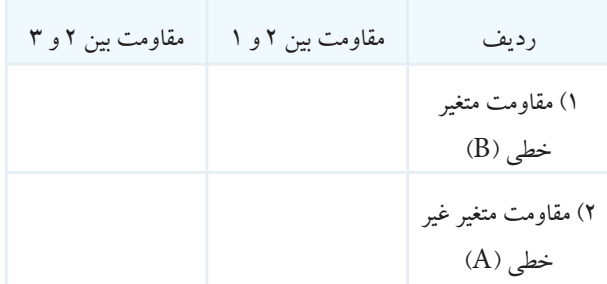

**3-5-16** بررسی نتایج به دست آمده از جدول 3-7 .

**3-5-18** درجه بندی یک نمونه مقاومت متغیر خطی . در صورت داشتن وقت اضافی

محل ترسیم یا چسباندن درجه بندی مقاومت متغیر

در صورت داشتن وقت اضافی در صورت موجود بودن قطعات **3-5-22** اندازه گیــری مقاومت هــای متغیر چنــد طبقه و توضیح درباره ی آن .

**3-5-20** نتایج حاصل از آزمایش کلید نصب شــده روی

مقاومت متغیر و ترسیم نماد آن .

در صورت موجود بودن قطعات **3-5-24** مقدار کل و تعداد دور مقاومت های مولتی ترن KΩ....................... = مقدار کل مقاومت ....................... = تعداد دور  $\Omega$ .......................= میزان تغییرات در برابر هر دور چرخش نوع مقاومت خطیٍ ⊡ غیر خطی ⊡ است. نرم افزارهای ادیسون ومولتی سیم .

> 3-5-26 شــکل ظاهــری و اندازه گیری مقاومــت متغیر کشویی و قابل تنظیم با پیچ گوشتی

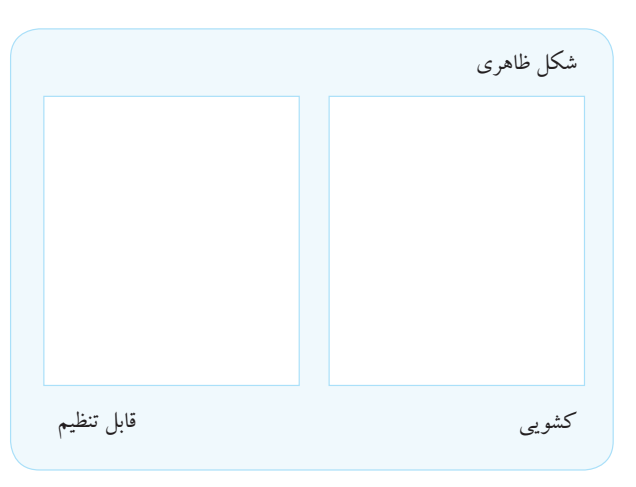

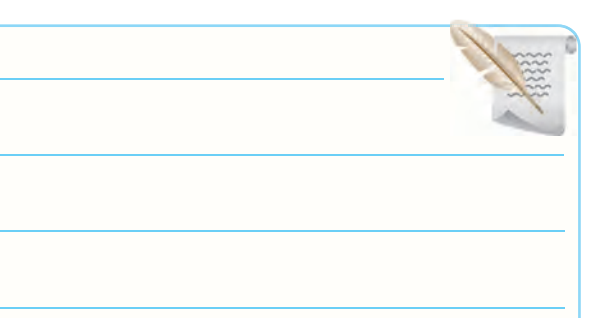

**3-5-27** توضیح درباره ی انــواع مقاومت های موجود در

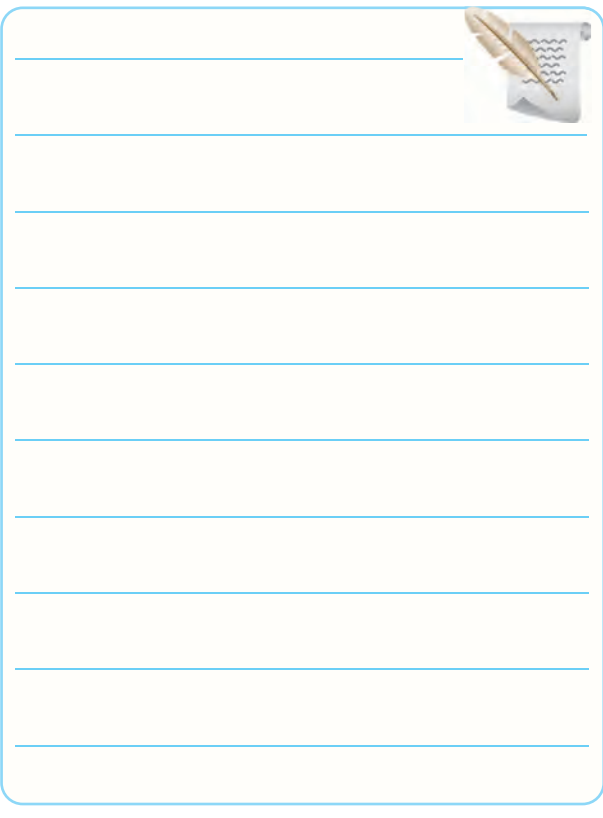

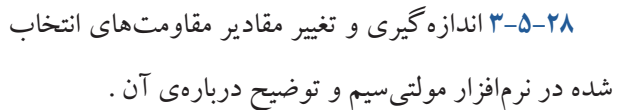

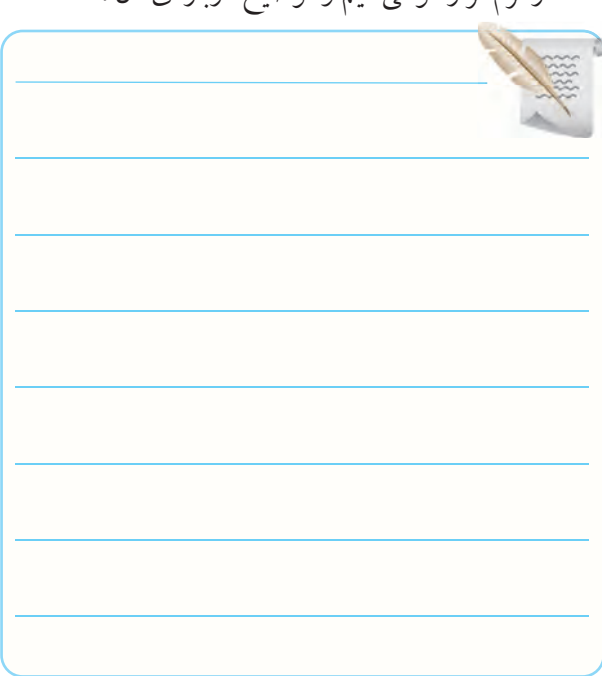

**3-5-30** استخراج مشخصات و اندازه گیری مقدار مقاومت مقــدار مقاومت ها در اثر حــرارت افزایش کاهش

جدول ۸-۳

رنگ

مشخصات فنی

اهمی PTC در حاالت مختلف .

 $R_1$ 

 $R<sub>Y</sub>$ 

شکل ظاهری و  $_{\rm PTC}$ 

یافته است.

**3-5-32** نتیجه کسب اطالعات بیش تر در مورد PTC .

مقدار مقاومتهای PTC در رجه حرارت محیط :  
\nR1=........  
\nR1=........  
\nR1=........  
\n
$$
\Omega
$$
\nR3=1  
\n
$$
\rho
$$
\n
$$
\rho
$$
\n
$$
\rho
$$
\n
$$
\rho
$$
\n
$$
\rho
$$
\n
$$
\rho
$$
\n
$$
\rho
$$
\n
$$
\rho
$$
\n
$$
\rho
$$
\n
$$
\rho
$$
\n
$$
\rho
$$
\n
$$
\rho
$$
\n
$$
\rho
$$
\n
$$
\rho
$$
\n
$$
\rho
$$
\n
$$
\rho
$$
\n
$$
\rho
$$
\n
$$
\rho
$$
\n
$$
\rho
$$
\n
$$
\rho
$$
\n
$$
\rho
$$
\n
$$
\rho
$$
\n
$$
\rho
$$
\n
$$
\rho
$$
\n
$$
\rho
$$
\n
$$
\rho
$$
\n
$$
\rho
$$
\n
$$
\rho
$$
\n
$$
\rho
$$

دو حالت معمولی و گرم.

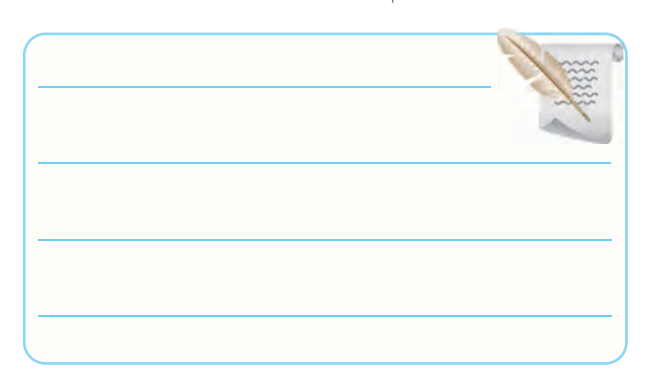

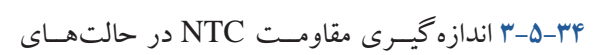

مختلف .

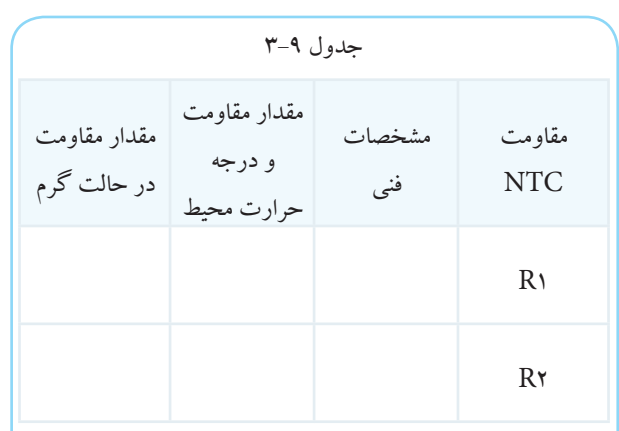

توضیح درباره ی مقایسه مقادیر

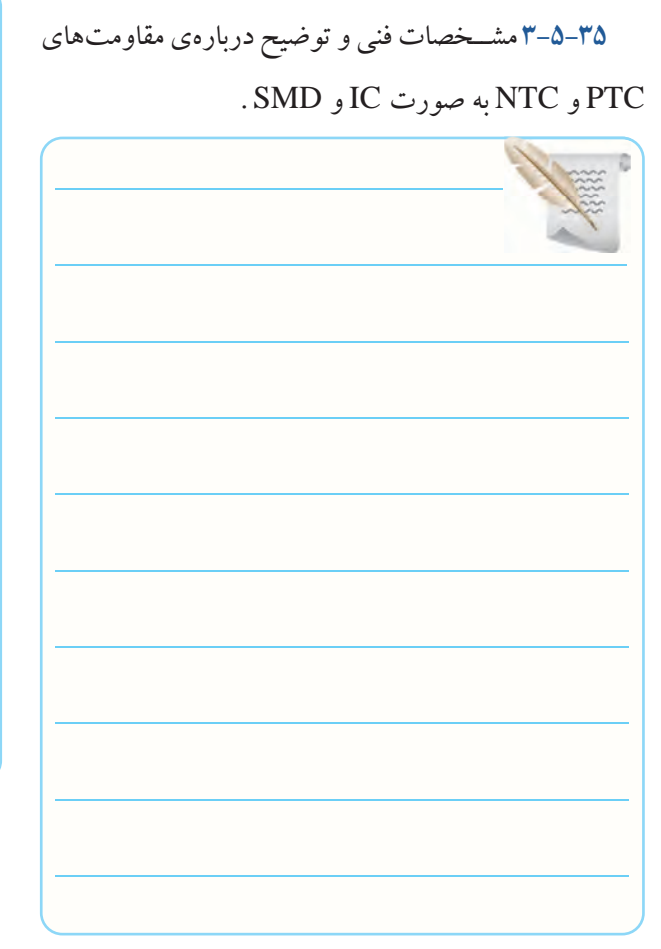

در صورت داشتن وقت اضافی

**3-5-38** اندازه گیــری مقدار مقاومــت LDR در حالت تاریک و روشن .

جدول ۱۰-۳

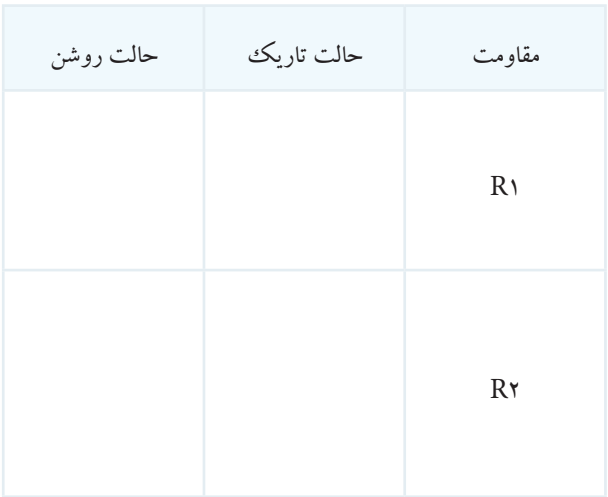

## **3-6 جمع بندی نتایج حاصل از آزمایش**

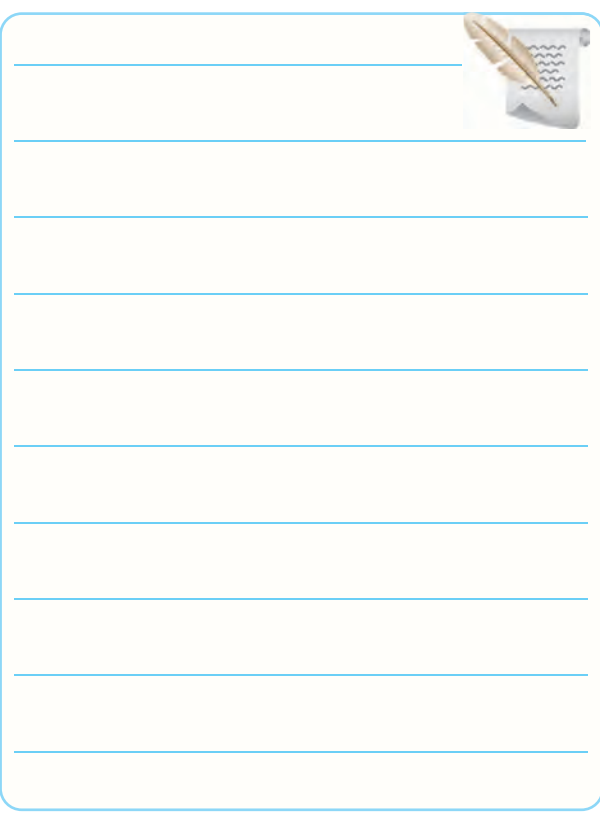

# **3-7 الگوی پرسش کامل کردنی**

**3-7-1** مقاومت های تابع عوامــل فیزیکی، مقاومت هایی هســتند که مقدار آن ها در اثر عواملــی مانند .......،............. و ......... تغییر می کنند. **3-7-2** روی مقاومت متغیری KΩ10B نوشته شده است. B به مفهوم ............ است. **3-7-3** زاویــه ی چرخــش مقاومت های متغیــر معمولی، معمولا حدود ............ درجه است.

#### **صحیح یا غلط**

3-7-4 در sheet data مربوط به مقاومت متغیری نوشته شده اســت Temperature Operating ºc+70 to-10 حداکثر درجه ی حرارت کار با این مقاومت متغیر +60 درجه

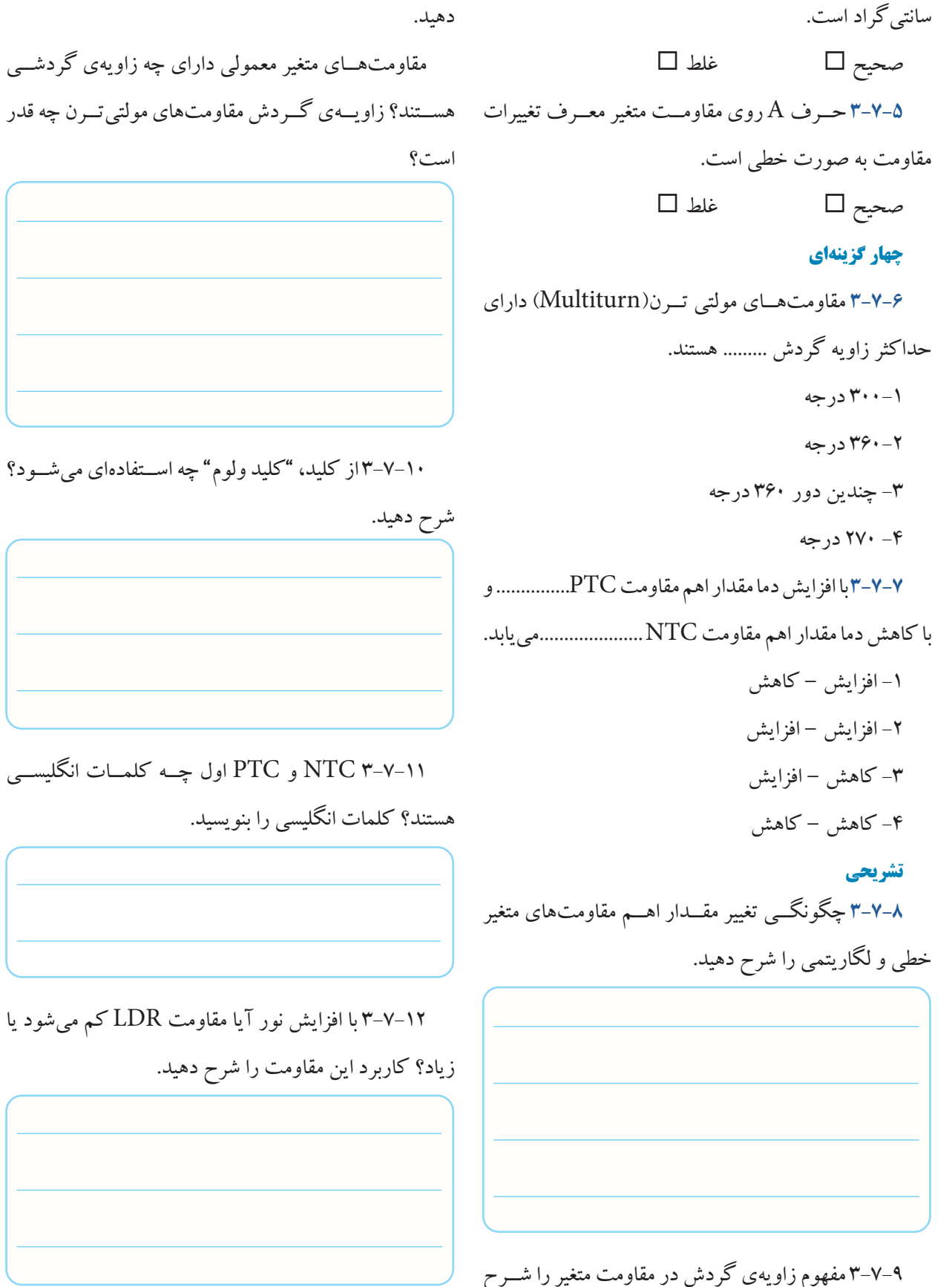

3-7-11 NTC و PTC اول چــه کلمــات انگلیســی

# **3-8 ارزشیابی آزمایش شماره ی 3**

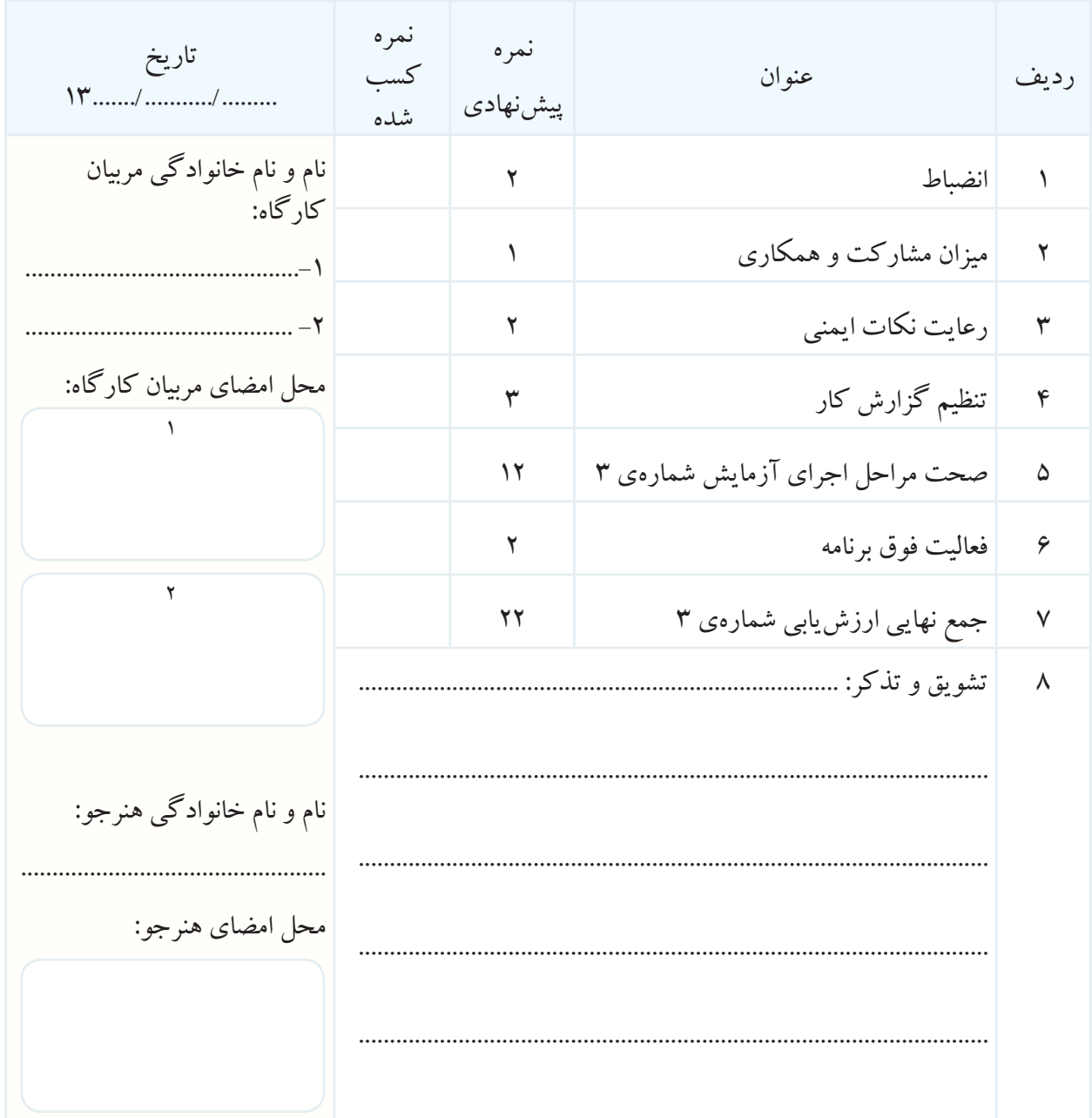

**آزمایش شماره ی 4** تاریخ اجرای آزمایش ....................

**کار با سیگنال ژنراتور RF و فرکانسمتر فرکانس متر**

4-5-4 هدف کلی آزمایش

**4-5-5** نام کلیدها و ســلکتورهای ســیگنال ژنراتور AF موجود در آزمایشگاه .

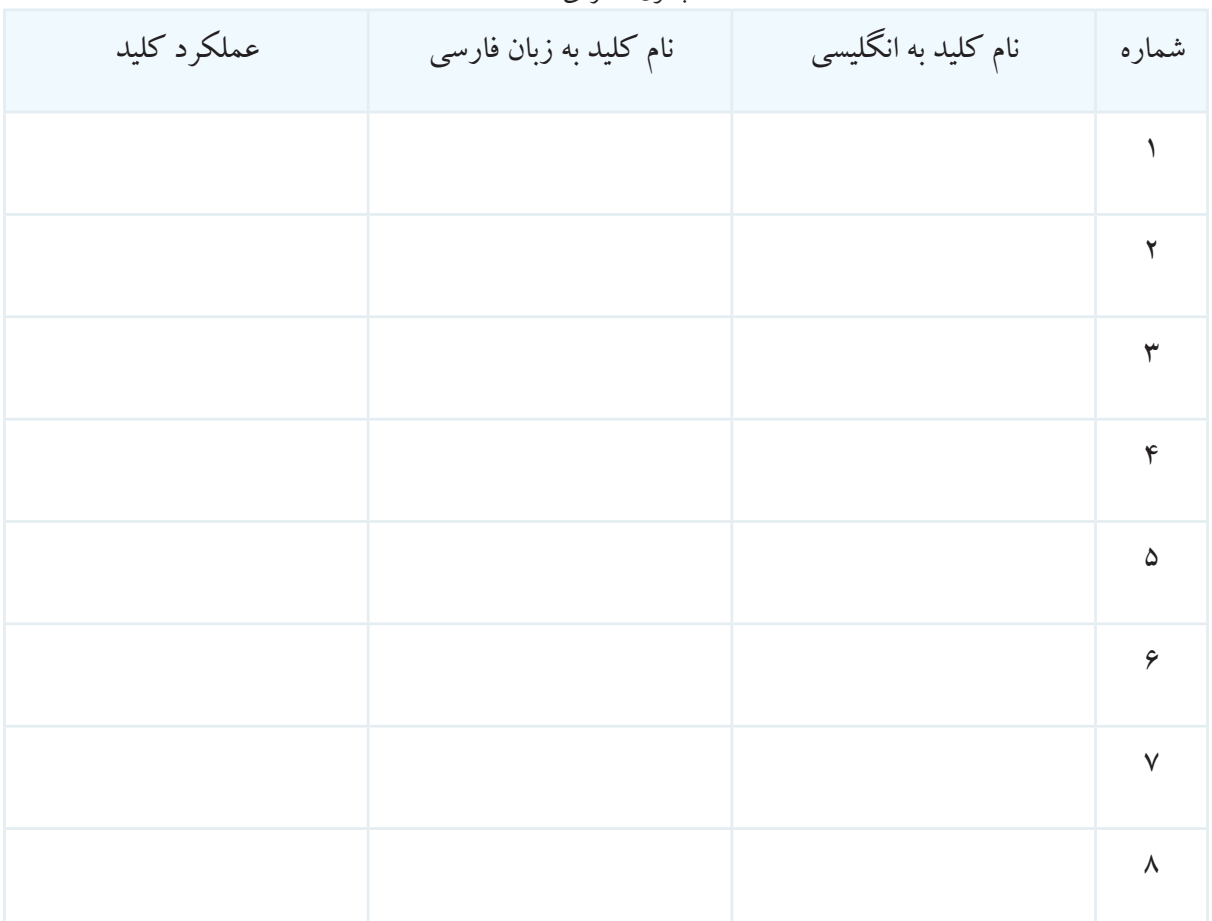

جدول شماره ی 4-1

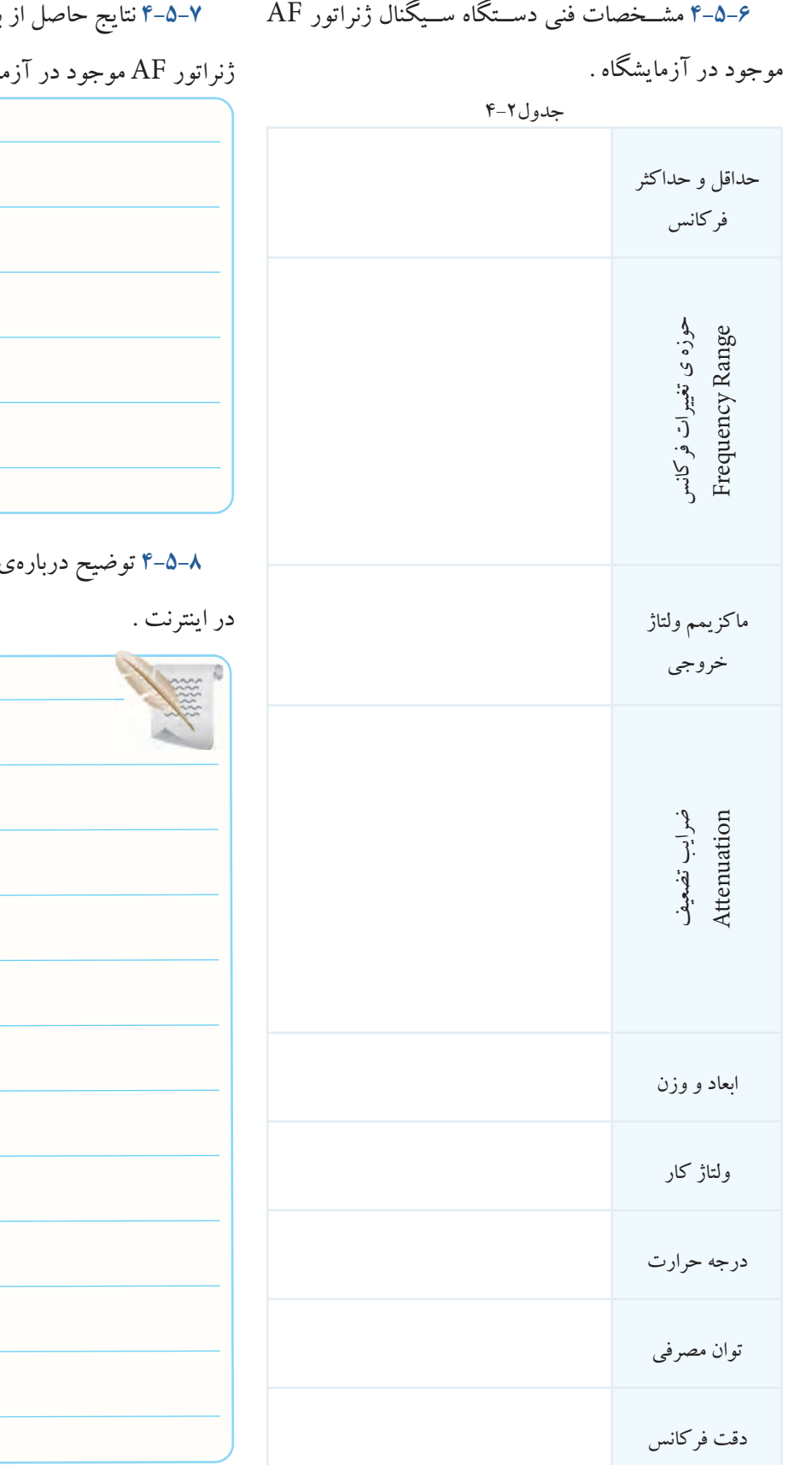

بررســی چگونگی کار با سیگنال <sub>مايشگاه .</sub>

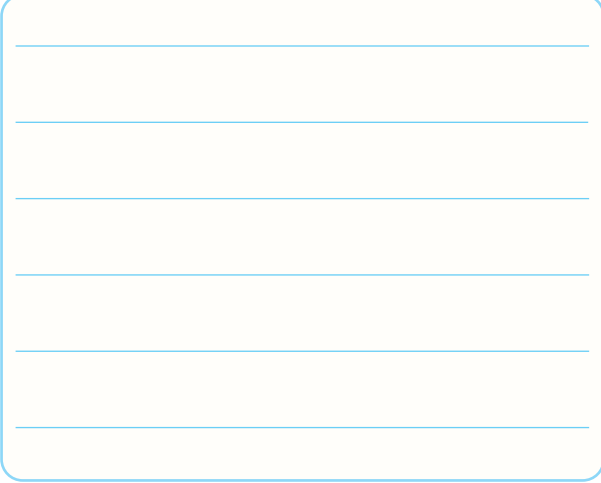

**4-5-8** توضیح درباره ی سیگنال ژنراتور جست وجو شده

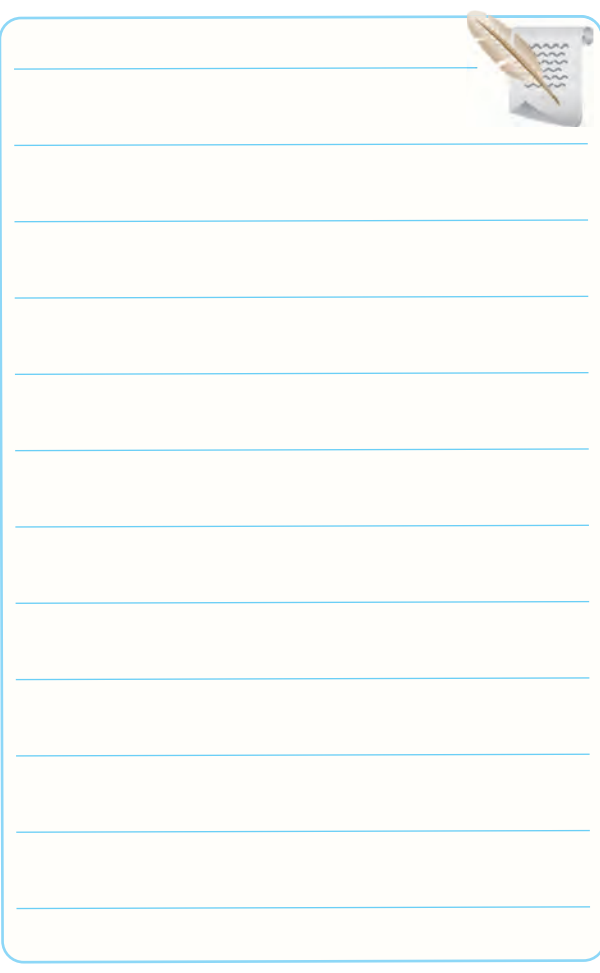

ژنراتور AF نشان داده شده در شکل .4-7

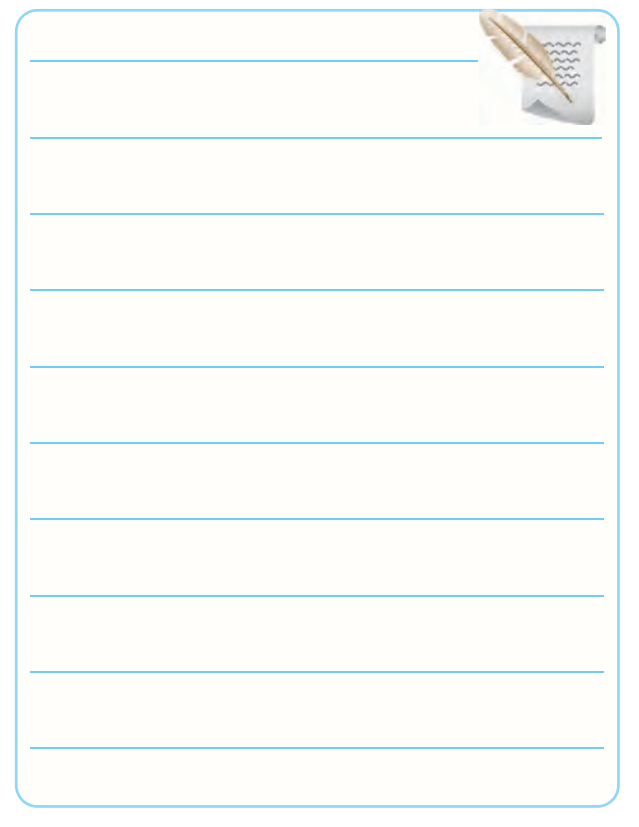

**4-5-10** مقایســه ی تفاوت های سه ســیگنال ژنراتور AF

بررسی شده در این آزمایش.

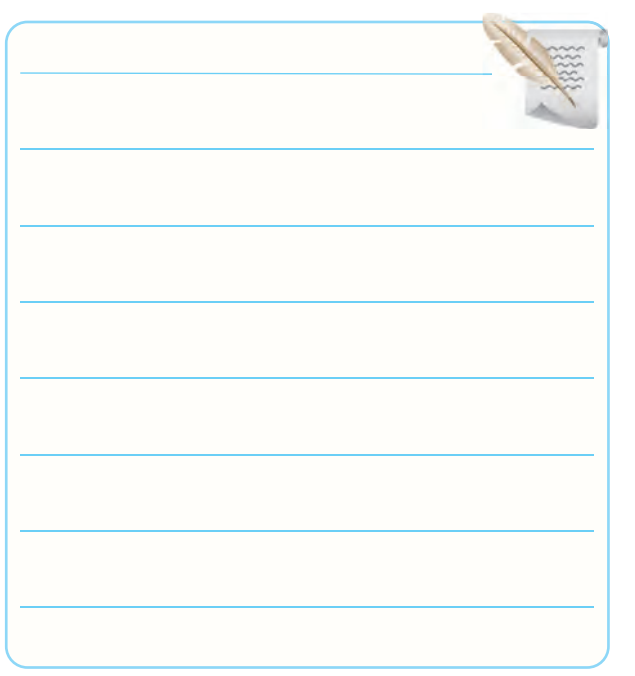

**4-5-9** تشریح مشخصات سلکتورها و دکمه های سیگنال **4-5-12** مشــخصات فنــی فانکشــن ژنراتــور موجود در

آزمایشگاه .

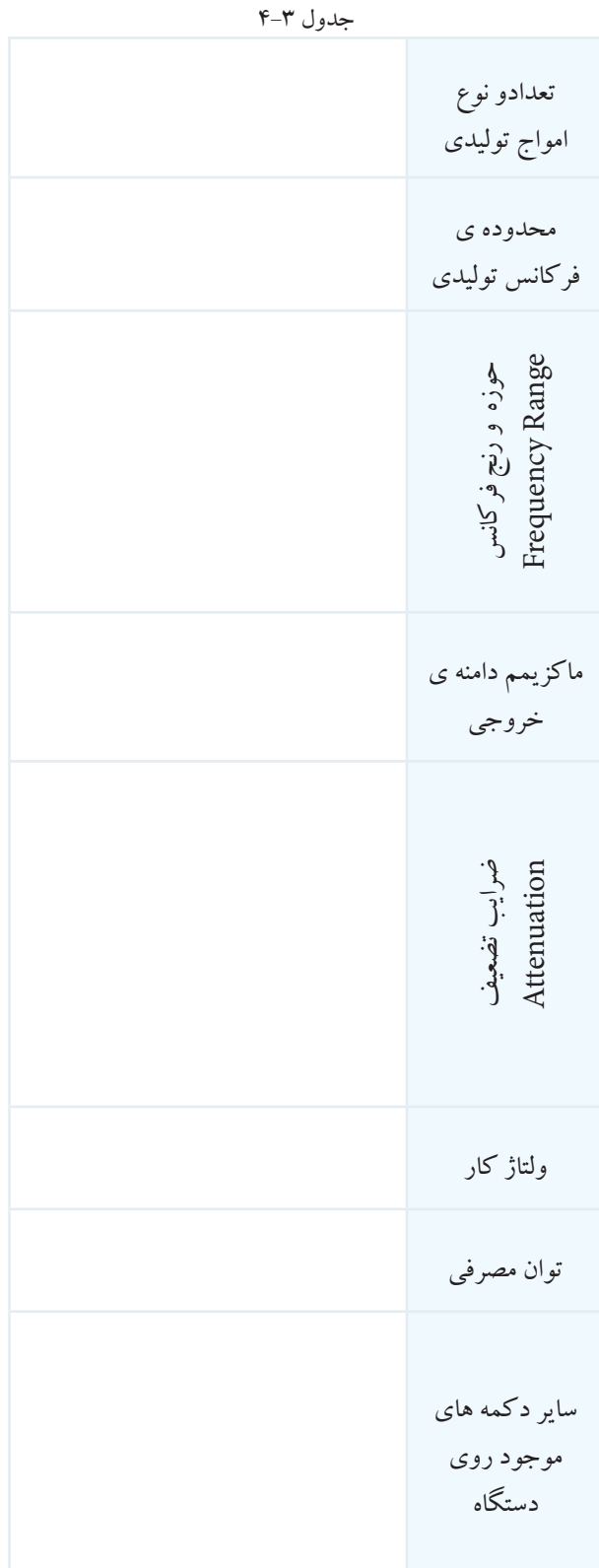

**4-5-14** مشخصات ترمینال ها و دکمه های جانبی و پشت

فانکشن ژنراتور و سیگنال ژنراتور.

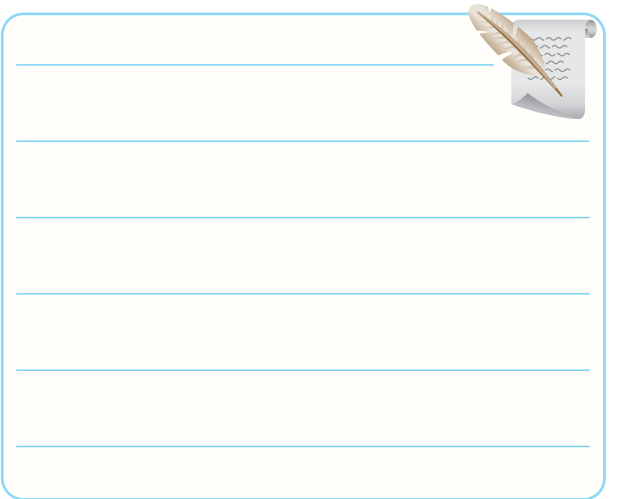

**4-5-15** مــوارد کاربرد دکمه هــا و ترمینال های جانبی و

پشت دستگاه .

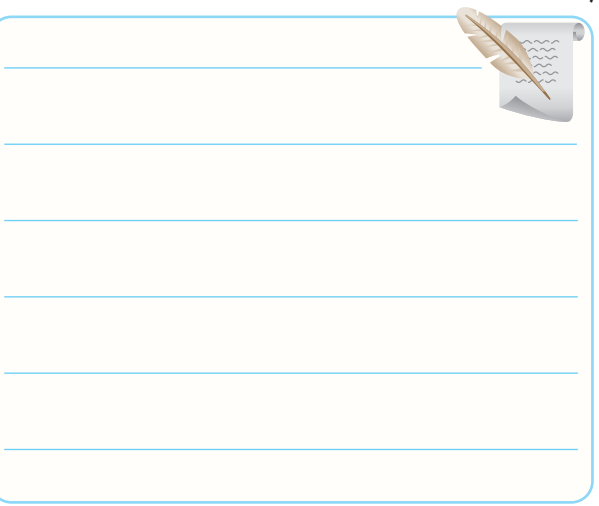

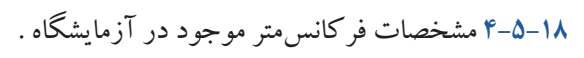

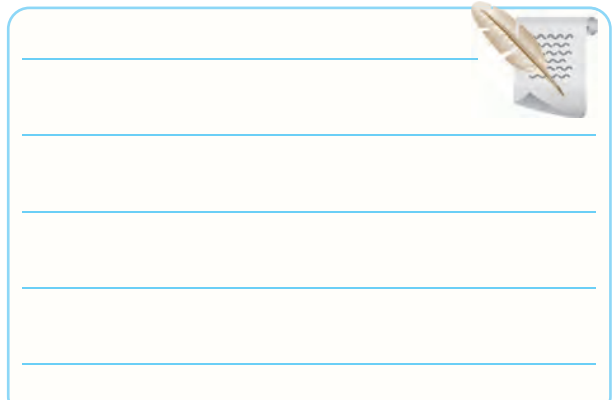

ترسیم تصویر صفحه ی فرکانس متر

جدول 4-4

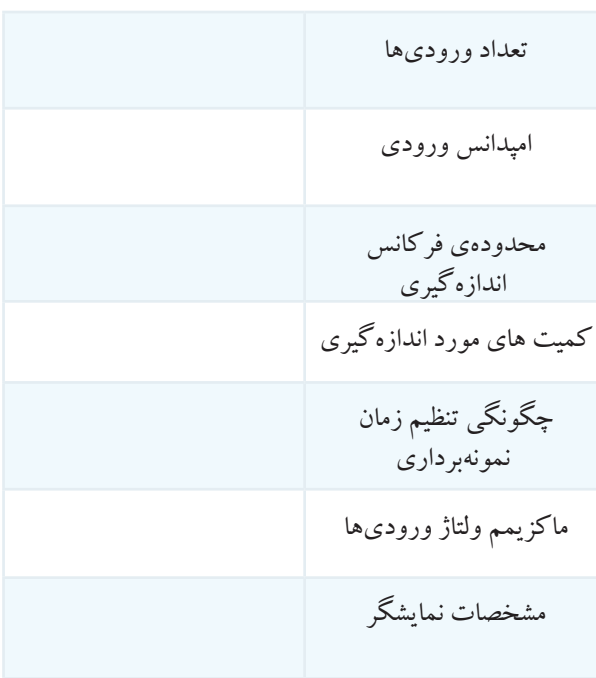

**4-5-20** توضیح درباره ی نحوه ی اتصال BNC نر و ماده

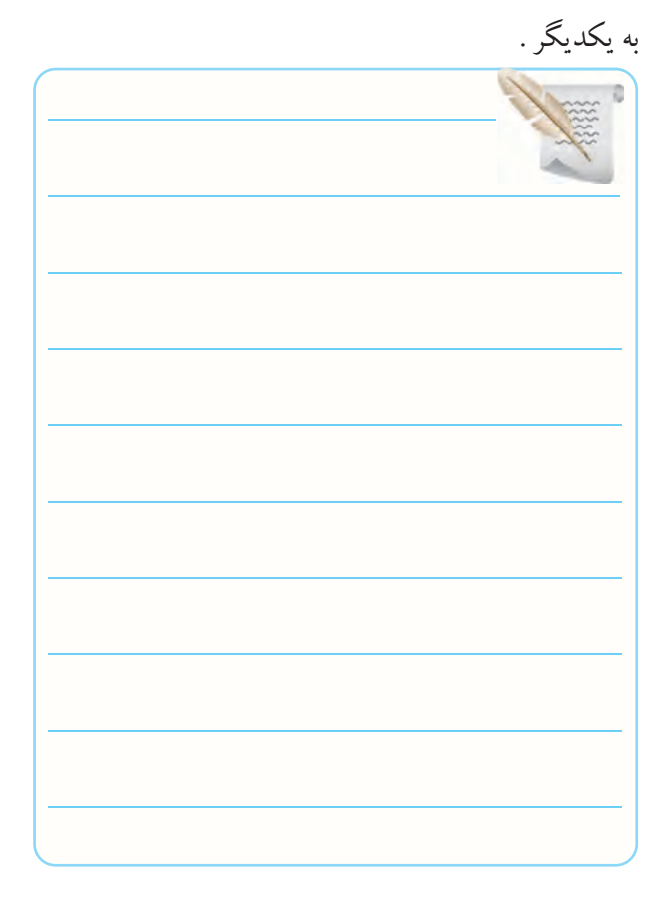

**4-5-26** اندازه گیری ولتاژ حداقل و حداکثر تولید شــده

توسط سیگنال ژنراتور AF در فرکانسHz 50 .

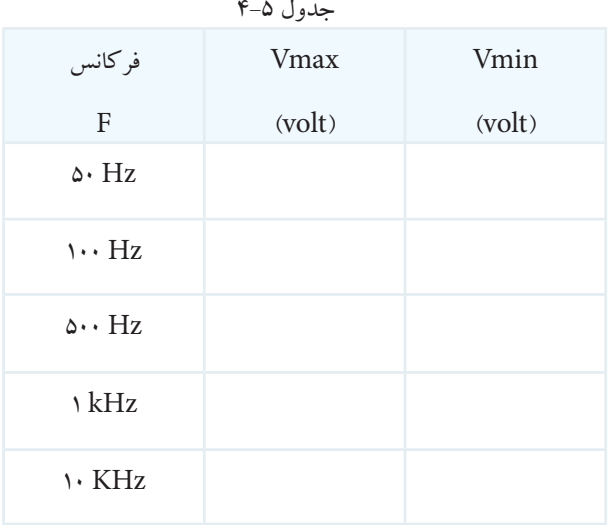

توضیح اثر دکمه ی تضعیف کننده ی روی دامنه ی ولتاژ .

سوسماری .

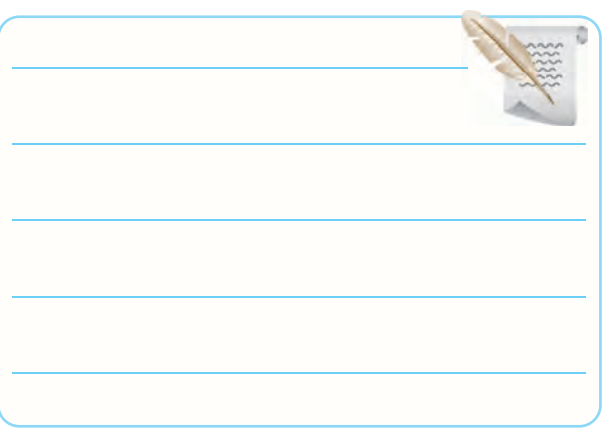

**4-5-24** توضیــح درباره ی چگونگی اســتفاده از گیره ی

**4-5-25** توضیــح دربــاره ی چگونگــی اتصال ســیگنال

ژنراتور و فرکانس متر به برق شهر .

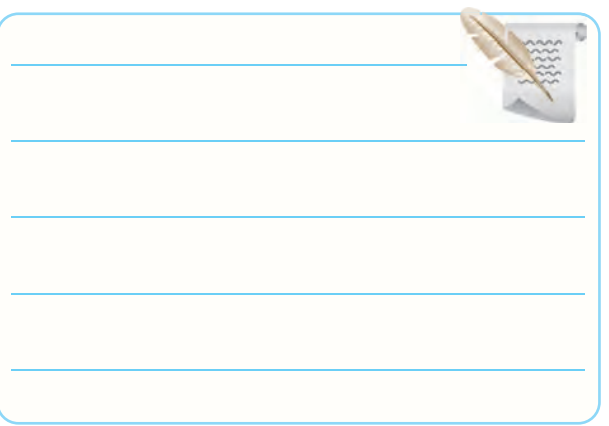

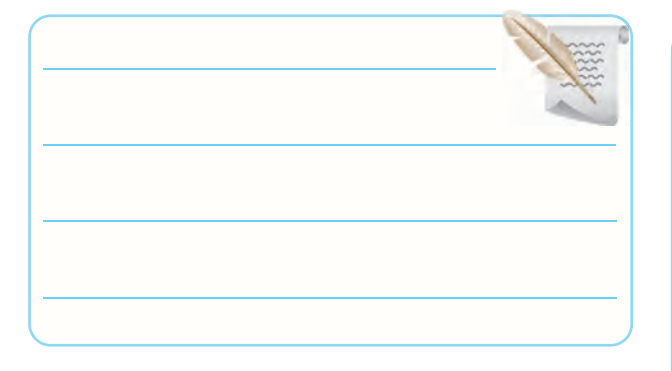

**4-5-27** مقایســه ی مقادیــر Vmax و Vmin در

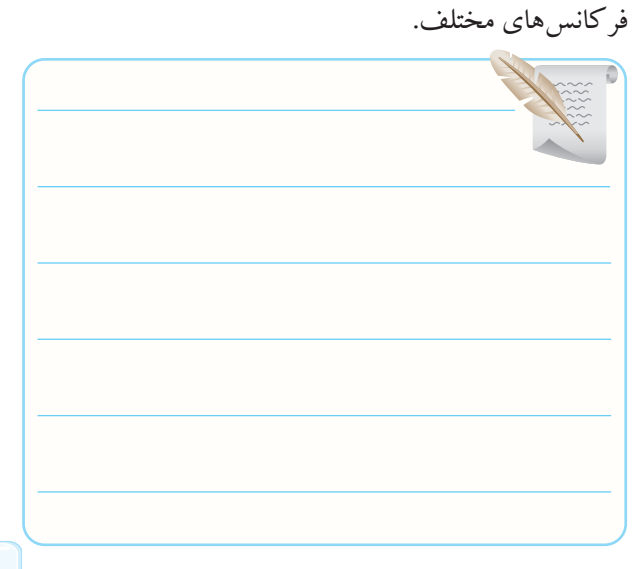

)بنانا(.

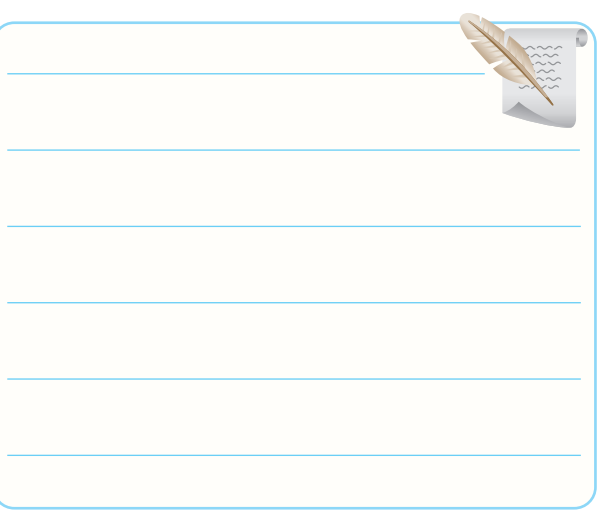

**4-5-22** توضیح درمورد ســیم های رابــط با فیش موزی

**4-5-28** توضیح درباره ی تجربیات کسب شده در ارتباط

با اندازه گیری فرکانس.

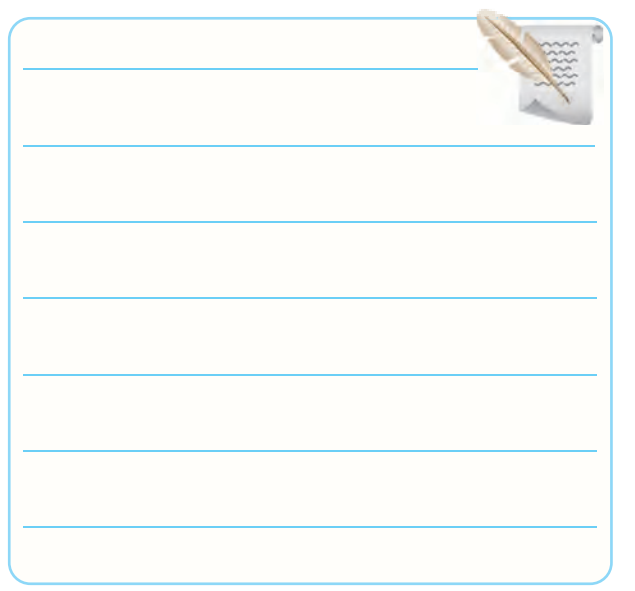

# **4-5-30** توضیح درباره ی نتایج اندازه گیری فرکانس موج

مربعی و انطباق مقادیر سیگنال ژنراتور با فرکانس متر .

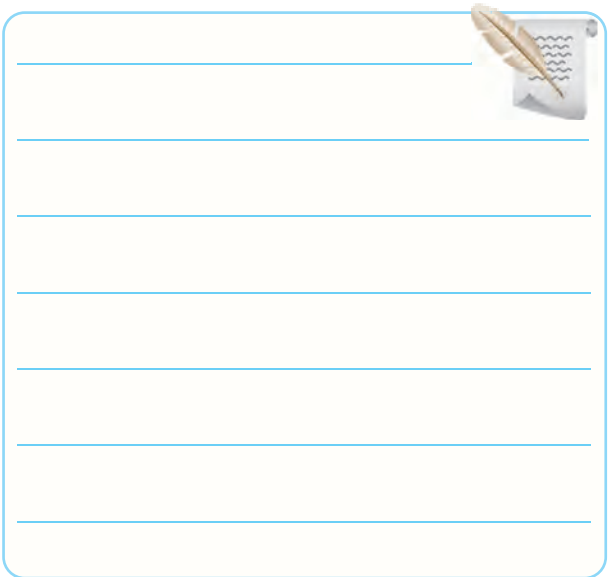

# **4-5-29** ثبت نتایج آزمایش طراحی شده توسط هنرجو.

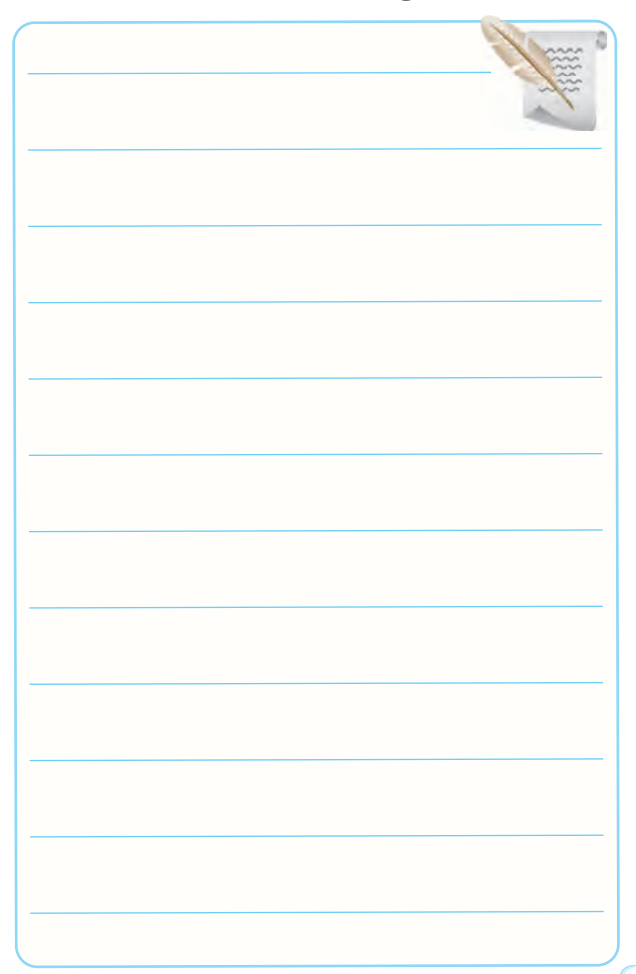

**4-5-31** توضیح درباره ی اجرای آزمایش ها روی فانکشن

ژنراتور .

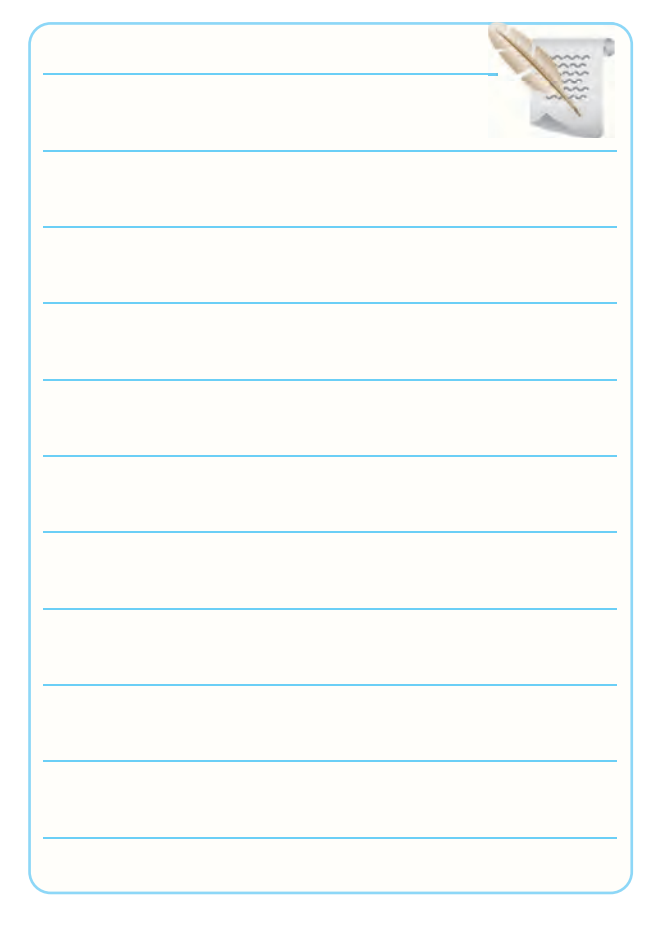

**4-5-33** توضیــح تفــاوت بیــن دســتگاه ها ی نرم افزار و

دستگاه های موجود در کارگاه .

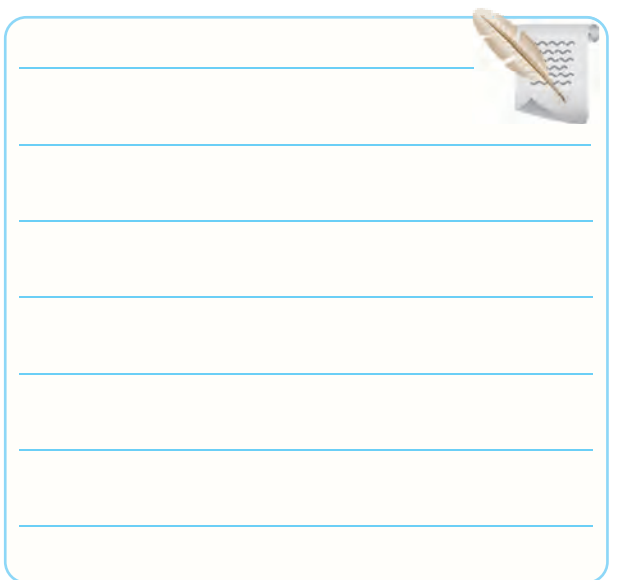

نتایج حاصل از اجرای نرم افزاری .

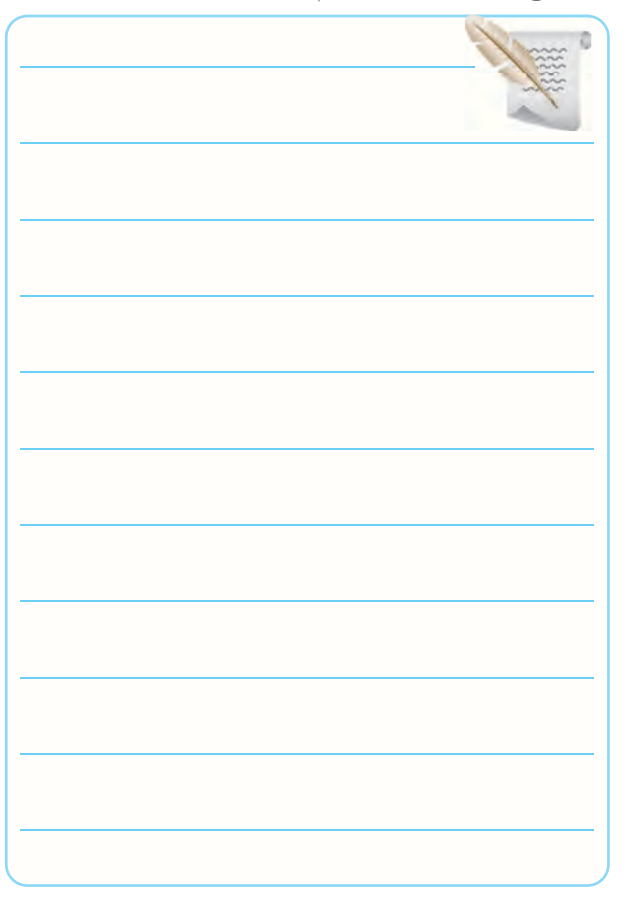

**4-6 جمع بندی نتایج حاصل از اجرای آزمایش**

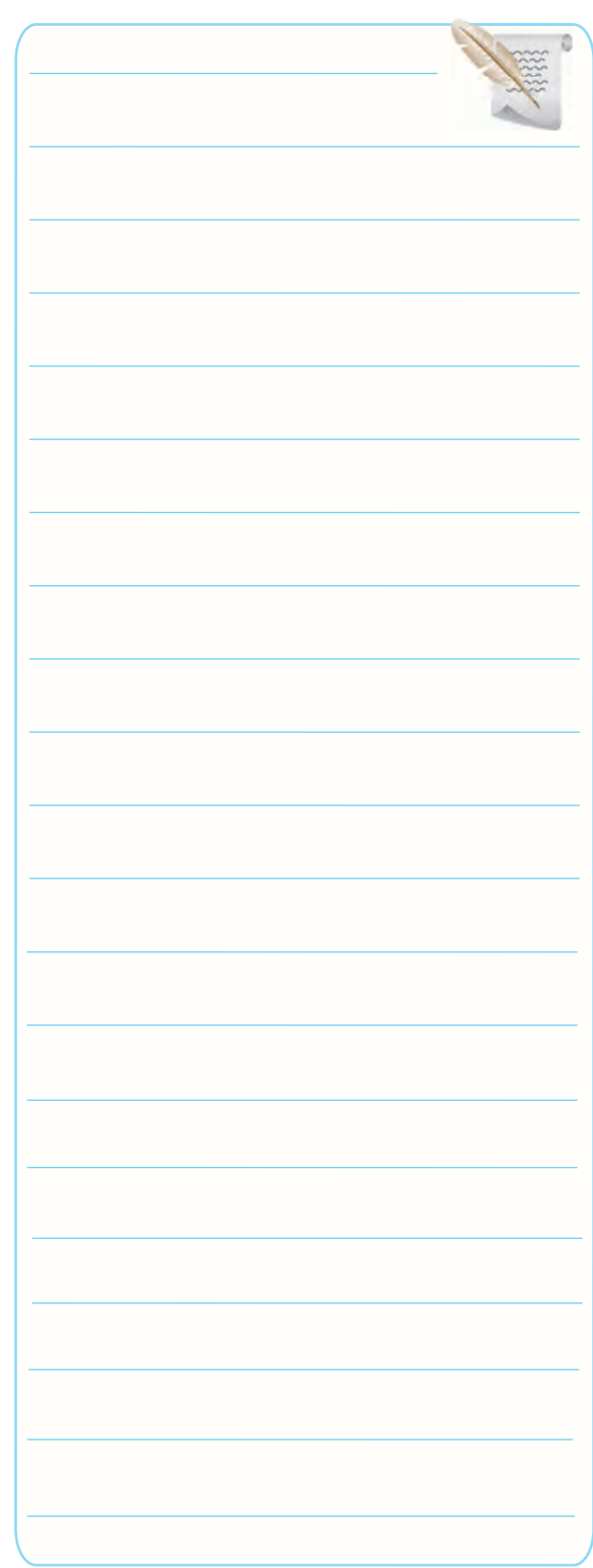

### **4-7 الگوی پرسش**

**کامل کردنی 4-7-1** ســیگنال ژنراتور AF مولد سیگنال های .......... و ...........با فرکانس از چند هرتز تا حداکثر ...........است. **4-7-2** کار سلکتور Attenuator ................... است. **4-7-3** اگــر صفحه ی مــدرج انتخاب فرکانس ســیگنال ژنراتور روی عدد 20 و کلید انتخاب رنج K1 ×باشد فرکانس تولیدی توسط سیگنال ژنراتور .............. کیلو هرتز است.

#### **صحیح یا غلط**

**4-7-4** اگــر کلیــد ســلکتور Attenuator روی )0( دســی بل باشــد دامنه ی ســیگنال تولید شده توســط سیگنال ژنراتور صفر است. صحیح □ غلط □ **4-7-5** dB-10 تضعیف، کاهش دامنه ی ســیگنال تولید ۱<br>۱<sub>.</sub> است.  $\mathcal{L}$ و ۲۰dB-کاهش با ضریب $\mathop{\mathrm{d}}$ ٣ شده با ضریب صحیح □ غلط □ **4-7-6** فانکشــن ژنراتور )Generator Function)، همــان ســیگنال ژنراتور اســت که عــالوه بر مــوج مربعی و سینوسی، موج های دیگر نظیر موج مثلثی نیز تولید می کند. صحیح غلط

### **چهار گزینه ای**

**4-7-7** با اعمال ســیگنالی با فرکانس KHz1 به ورودی SYNC سیگنال ژنراتور، سیگنال خروجی دستگاه ......... 1( KHz1 افزایش می یابد. 2( KHz1 کاهش می یابد. 3( روی KHz1 تنظیم می شود.

4( دچــار تغییر شــکل )اعوجــاج( با فرکانــس KHz1 می شود. **4-7-8** با فشردن کدام کلید فرکانس متر دیجیتالی، دستگاه زمان تناوب موج مورد نظر را اندازه می گیرد؟ Function (1) Counter ( $\gamma$ Period (\* Reset (F **تشریحی 4-7-9** دو مورد از دســتورهای حفاظــت و ایمنی مربوط به کار روی دســتگاه ســیگنال ژنراتور و فرکانس متر را شرح دهید.

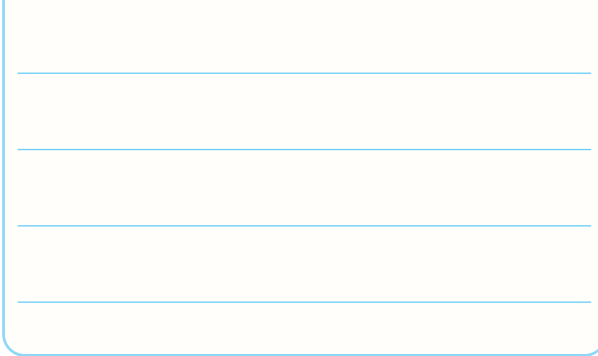

**4-7-10** موارد کاربرد ورودی SYNC ســیگنال ژنراتور

را شرح دهید.

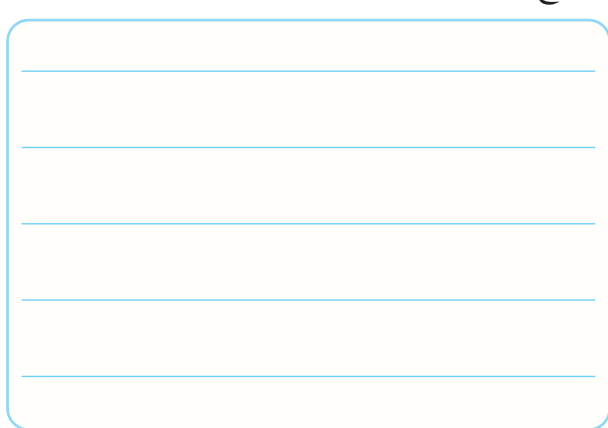

**4-7-11** محــدوده ی فرکانســی را کــه فرکانس متــر شکل4-11 می تواند اندازه بگیرد را بنویسید.

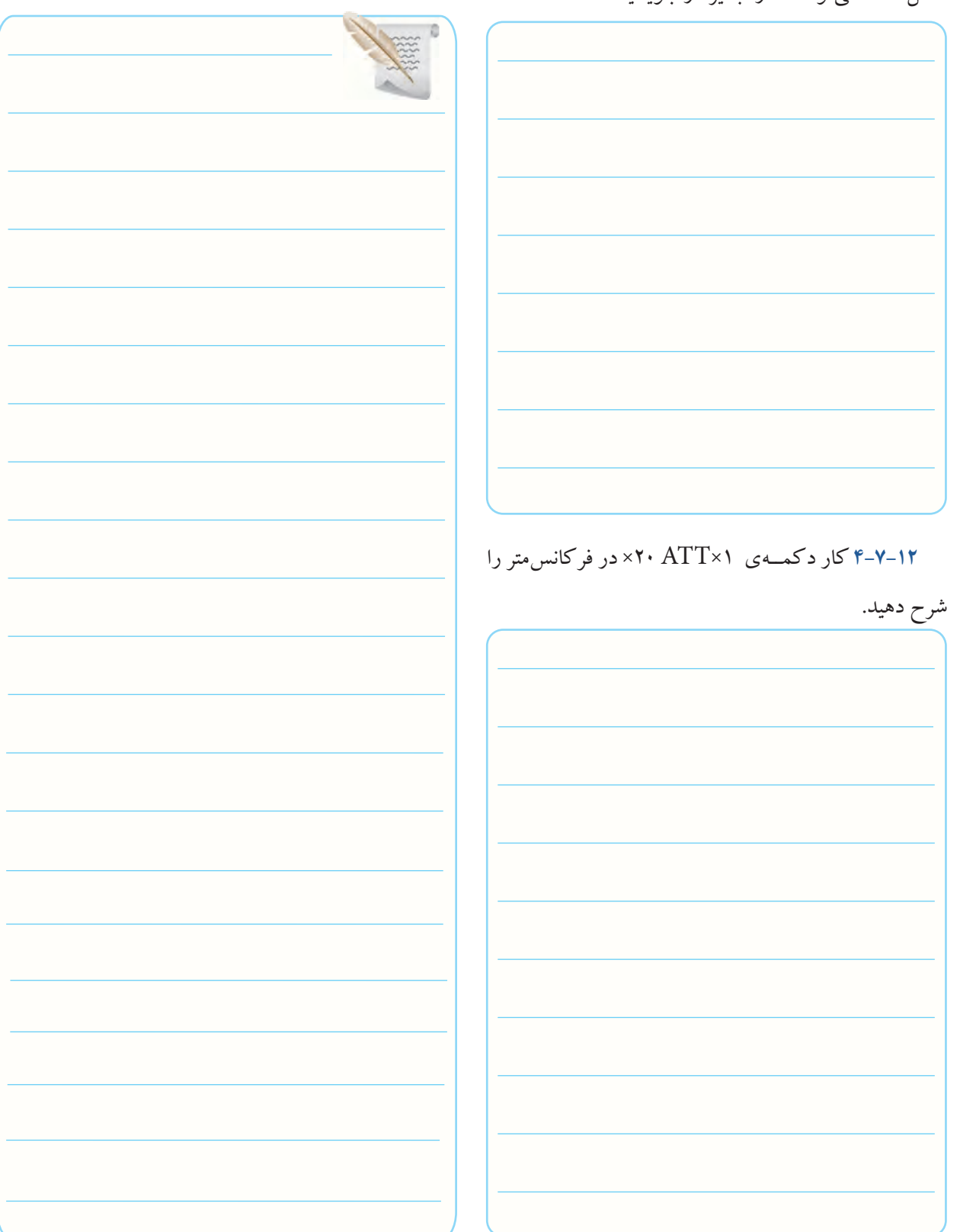

# **4-8 ارزشیابی آزمایش شماره ی 4**

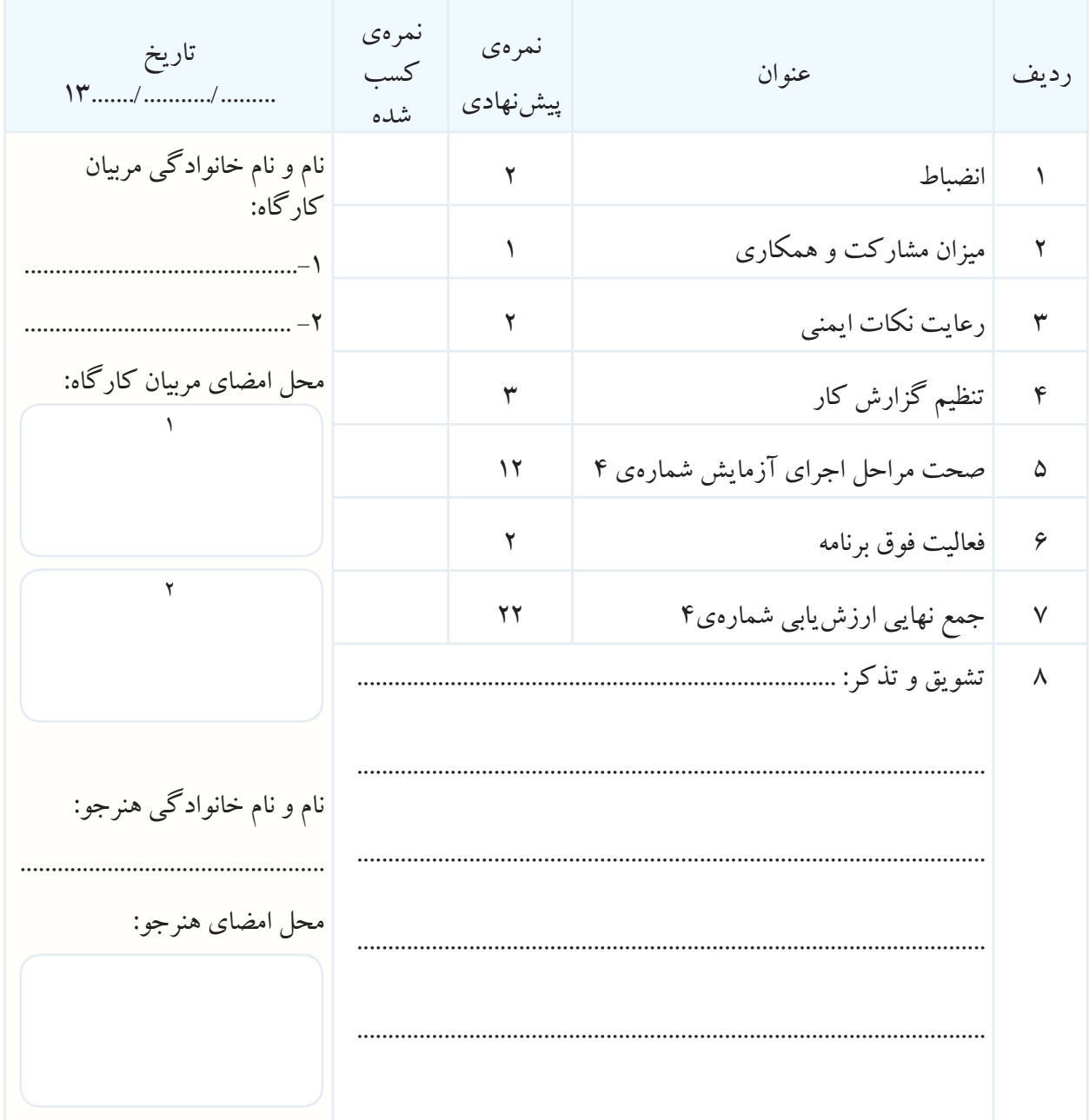

**آزمایش شماره ی 5** تاریخ اجرای آزمایش ....................

**اندازه گیری اختالف فاز با اسیلوسکوپ**

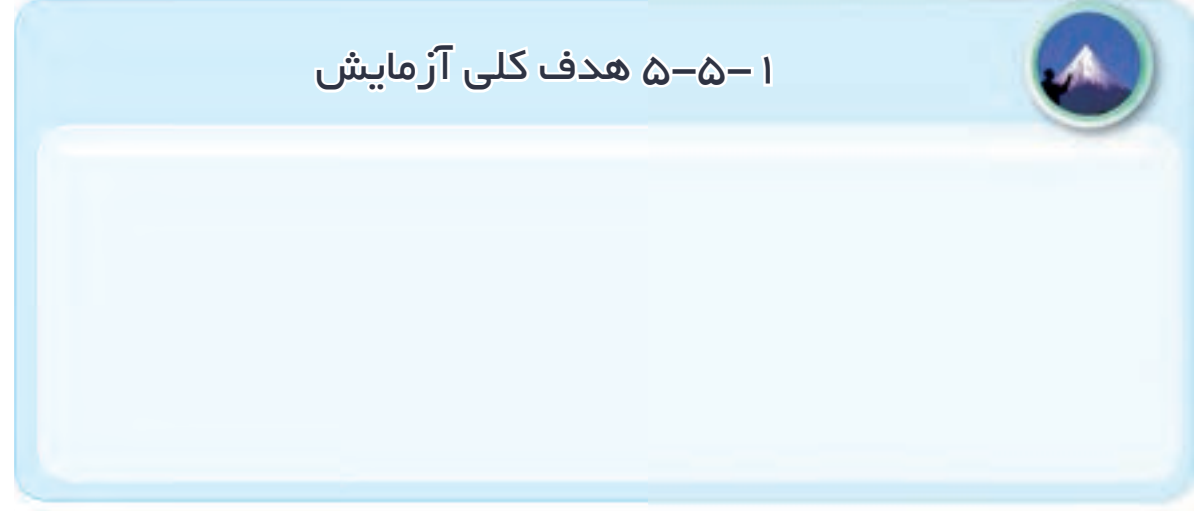

**5-5-3** محــل قرار گرفتن کلیــد OFF / ON روی پنل **5-5-4** ترســیم ســایر کلیدهــا، ولوم هــا و ســلکتورهای اسیلوسکوپ موجود در کارگاه ها در کادر داده شده .

اسیلوسکوپ .

کلیدها، ولوم ها و سلکتورهای روی پنل اسیلوسکوپ

آن با پروب شکل 5-10 .

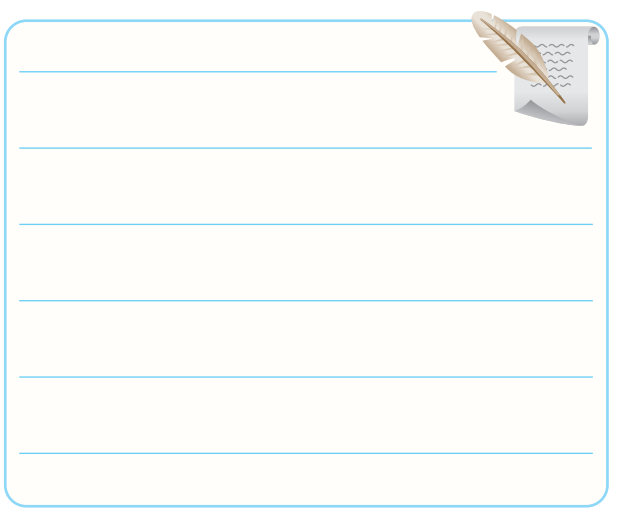

**5-5-7** توضیح دربــاره ی چگونگی اتصال پروب BNC

به اسیلوسکوپ .

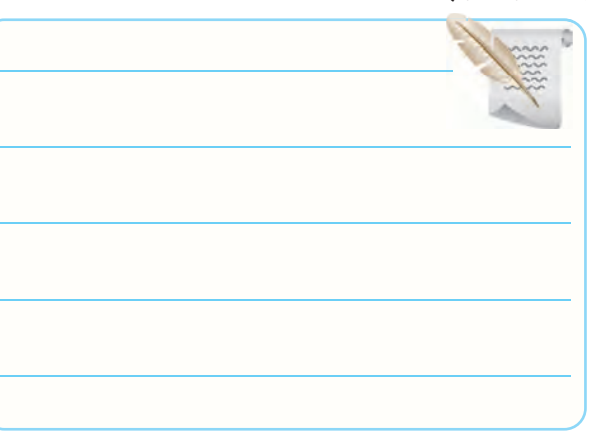

**5-5-8** توضیــح درباره ی پیچ تنظیــم پروب و کلید 1× و

 $. \times \cdot$ 

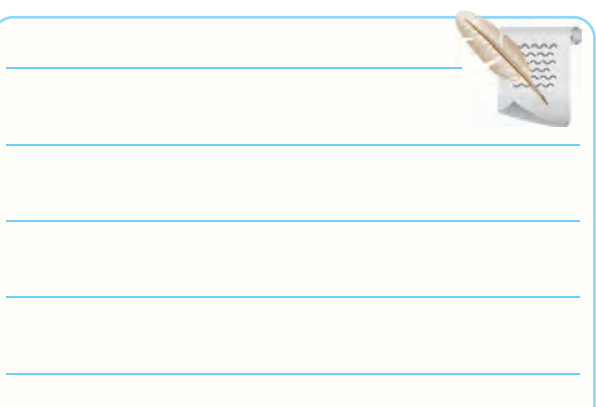

**5-5-5** بررســی پروب موجود در آزمایشگاه و مقایسه ی **5-5-10** مشخصات ترمینال ورودی اسیلوسکوپ موجود

در کارگاه .

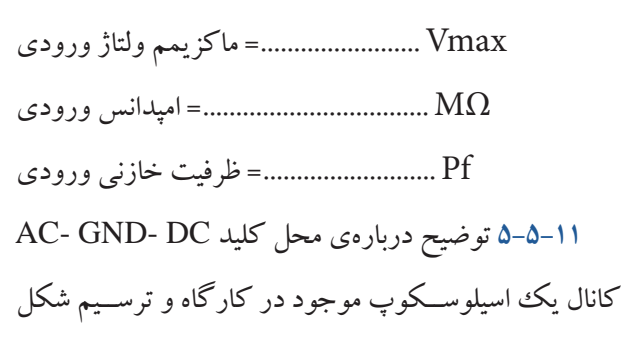

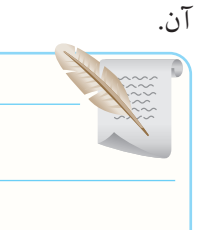

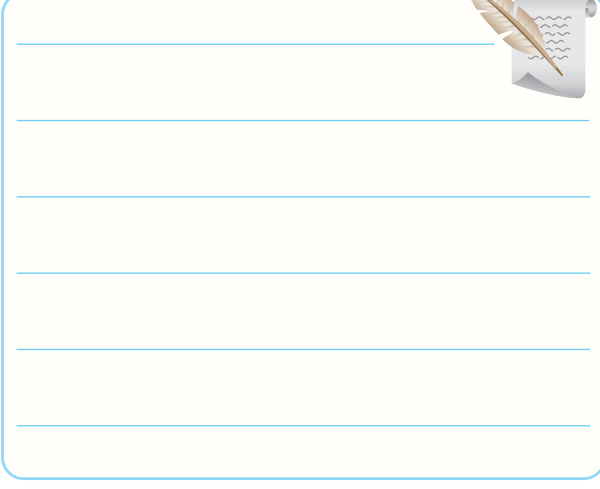

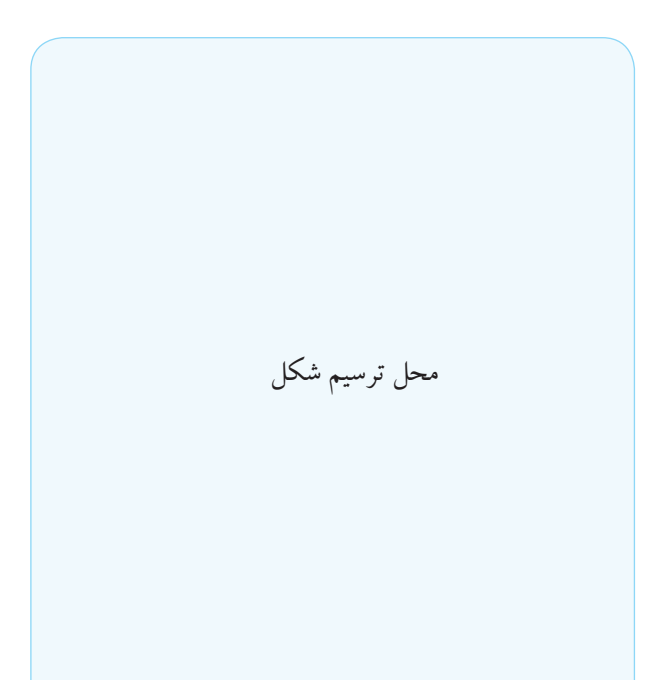

**5-5-12** تقسیم بندی ســلکتور Div /Volt اسیلوسکوپ

موجود در کارگاه .

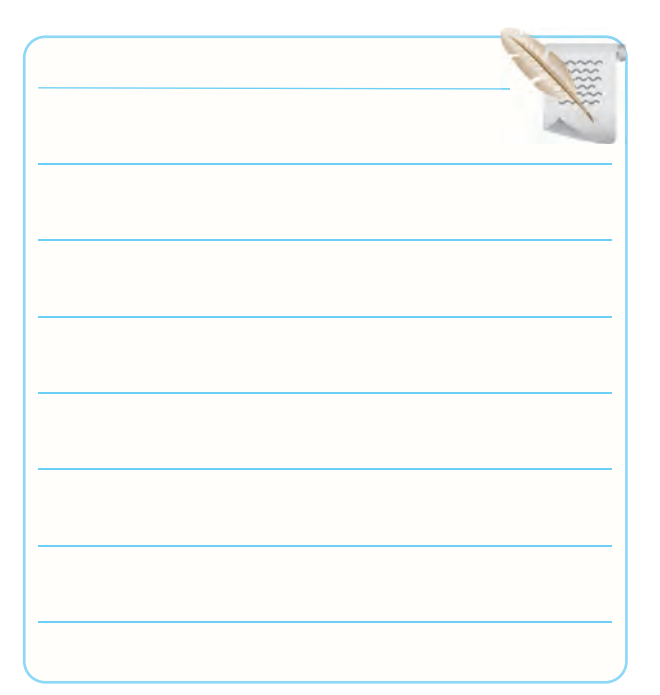

**5-5-13** ترسیم شکل و نوشــتن مشخصات ولوم Variable

مربوط به اسیلوسکوپ موجود در کارگاه .

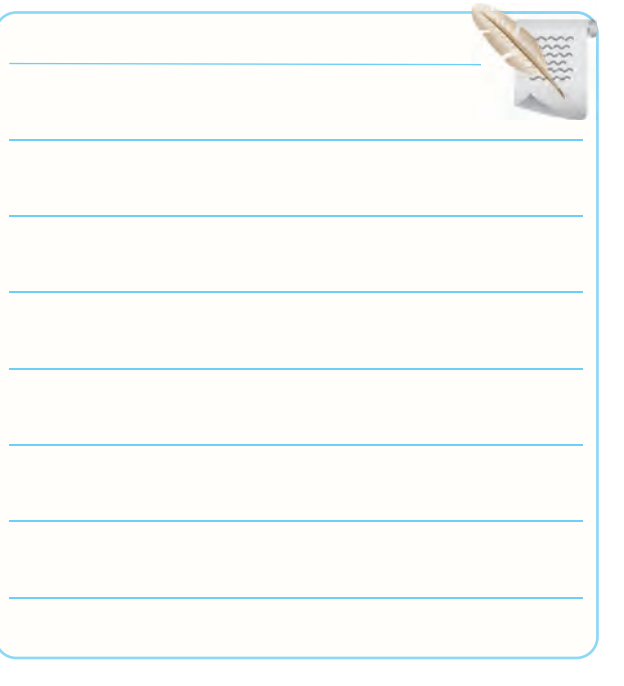

**5-5-14** ترســیم قســمت های مشــترک Vertical اسیلوسکوپ موجود در کارگاه و نوشتن مشخصات آن.

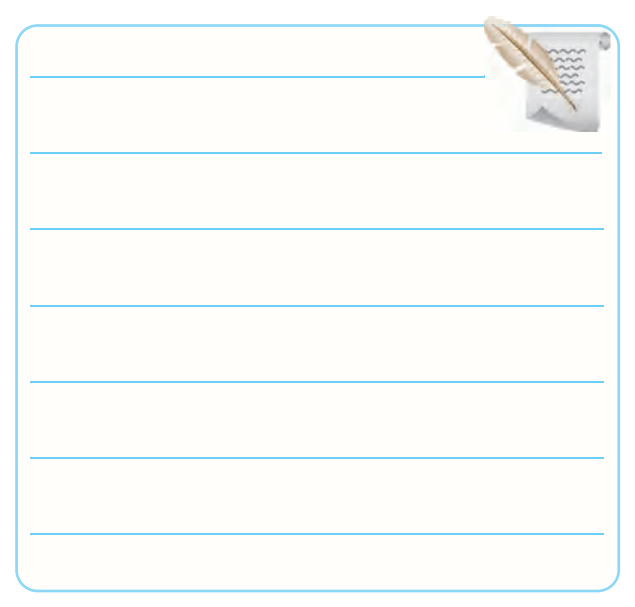

**5-5-15** مشــخصات مــوج مربعی کالیبــره خروجی در اسیلوسکوپ موجود در کارگاه . ایــن ترمینــال در .................................. قرار دارد . مقدار دامنه ی ولتــاژ آن .................... ولت پیک تو پیک و فرکانس آن .............هرتز است.

**5-5-16** ترسیم ســلکتورها، ولوم ها و ترمینال های قسمت Base Time اسیلوسکوپ موجود در کارگاه .

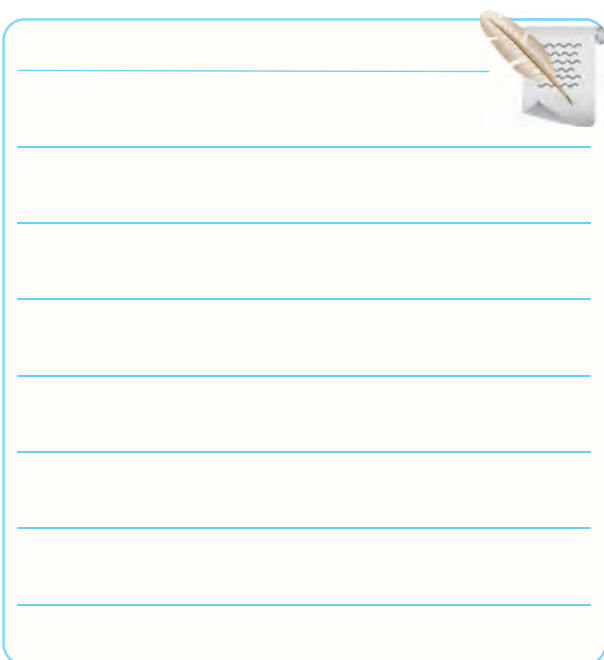

**5-5-17** نام کلیدها و ولوم های قسمت هم زمانی Trigger در حـالـــی که کلیــد ســلکتور Div /Volt روی s0/1 قرار

و مشخصات آن ها .

 $\begin{array}{r} 500\ 200\ 100 \\ 50 \end{array}$  $\bigcap$ 

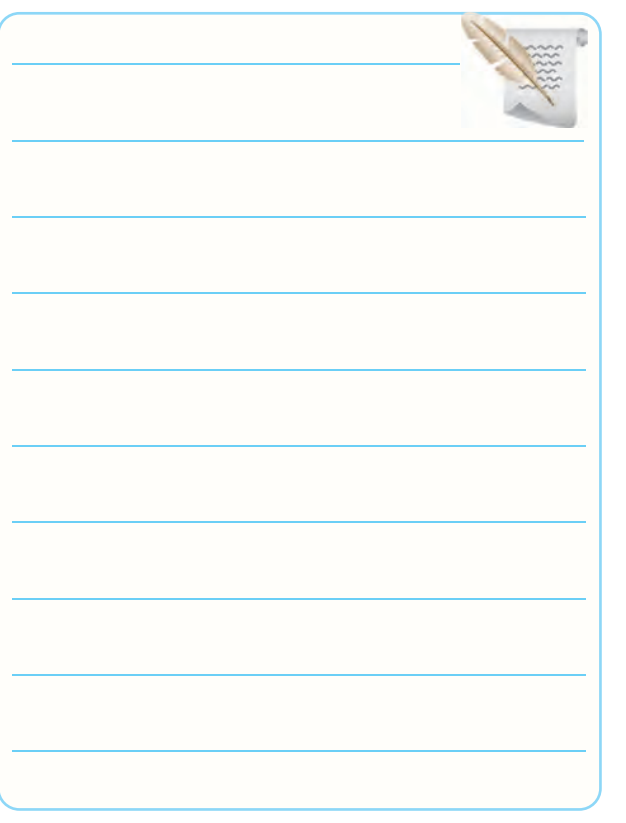

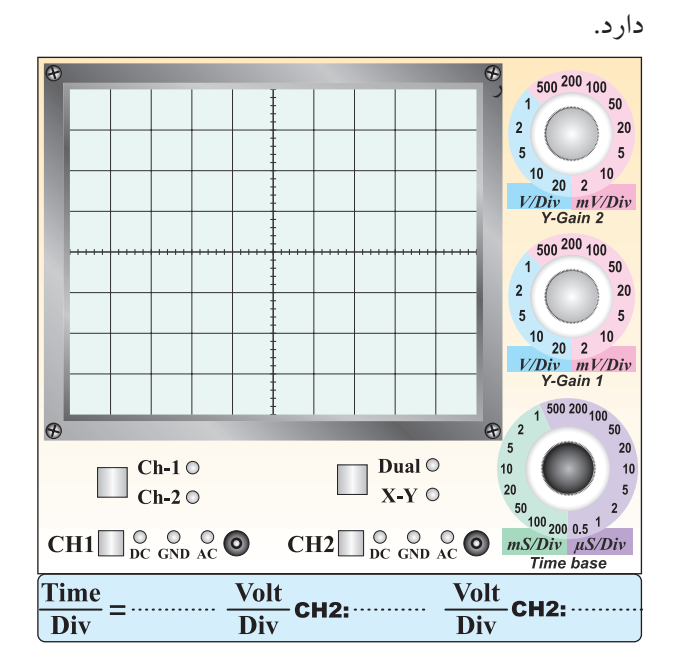

نمودار 5-2

پاسخ سوال-1

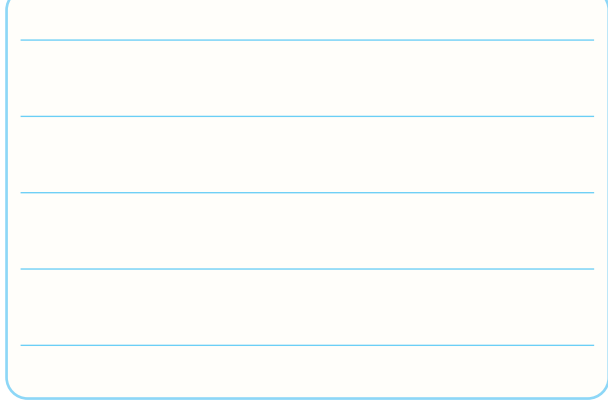

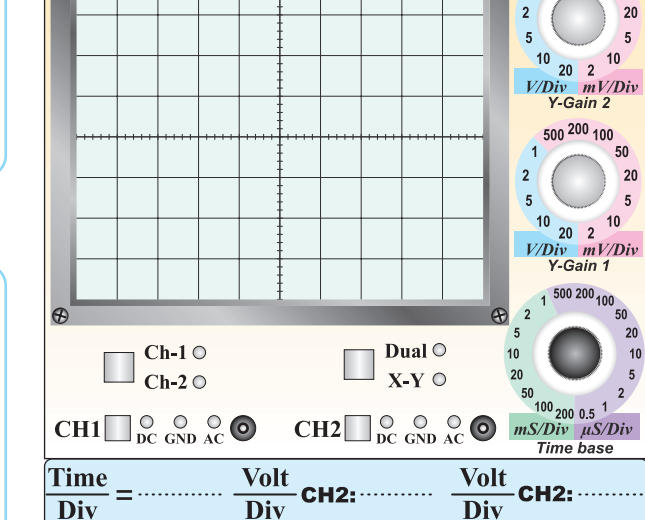

**5-5-20** ترسیم خط ظاهر شده روی صفحه ی اسیلوسکوپ .

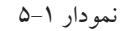

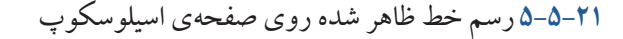

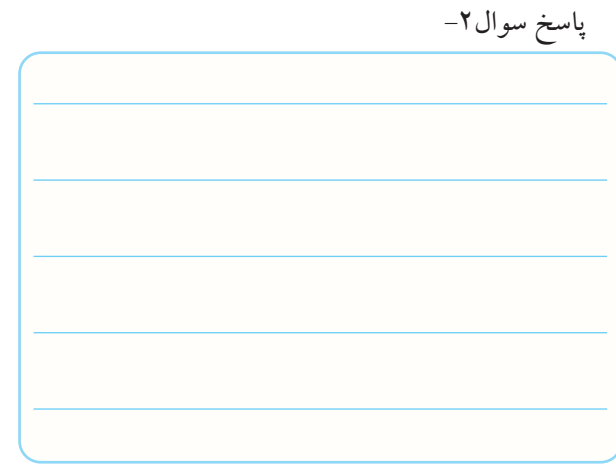

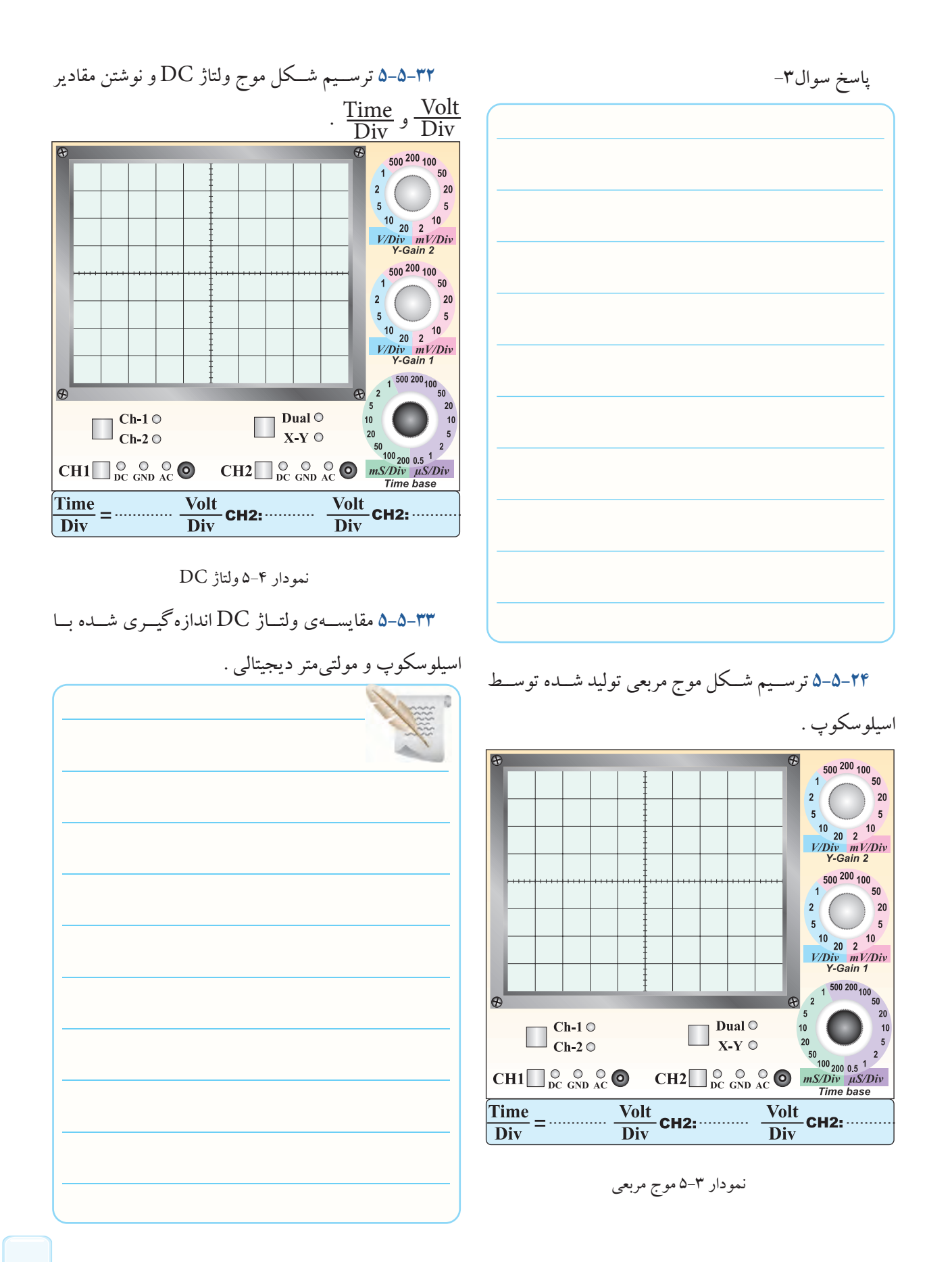

**5-5-34** شــکل موج ولتاژ DC پس از قرار گرفتن کلید

DC -GND -AC در حالت AC .

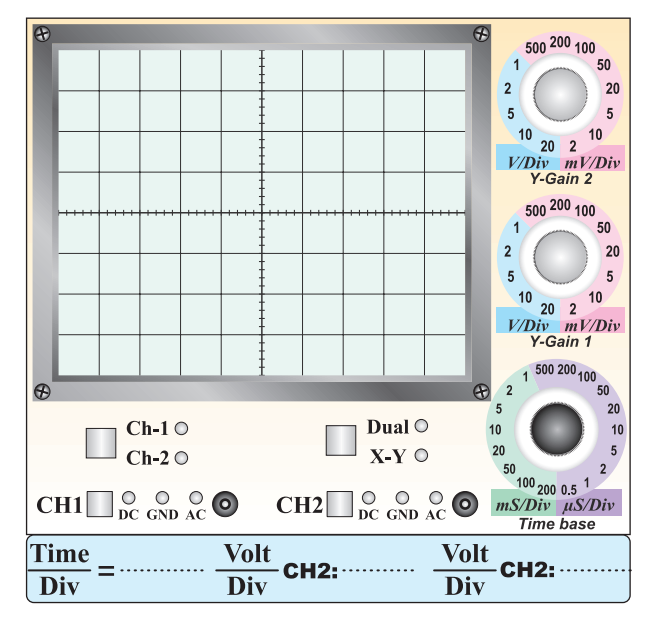

نمودار 5-5 اثر کلید DC -GND -AC روی ولتاژ DC

پاسخ سوال-4

**5-5-36** اندازه گیــری ولتــاژ DC با اســتفاده از کانال 2

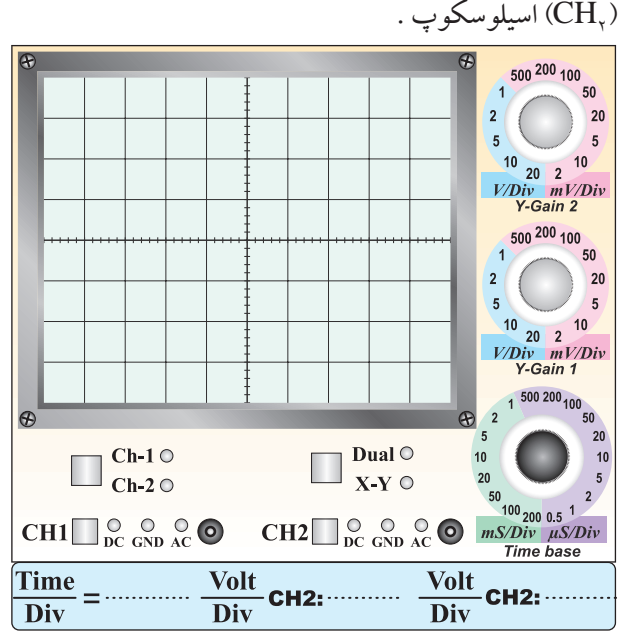

نمودار 5-6 رسم ولتاژ DC روی کانال 2

**5-5-37** مقایســه ی مقادیــر اندازه گیــری شــده توســط اسیلوسکوپ با مولتی متر دیجیتال .

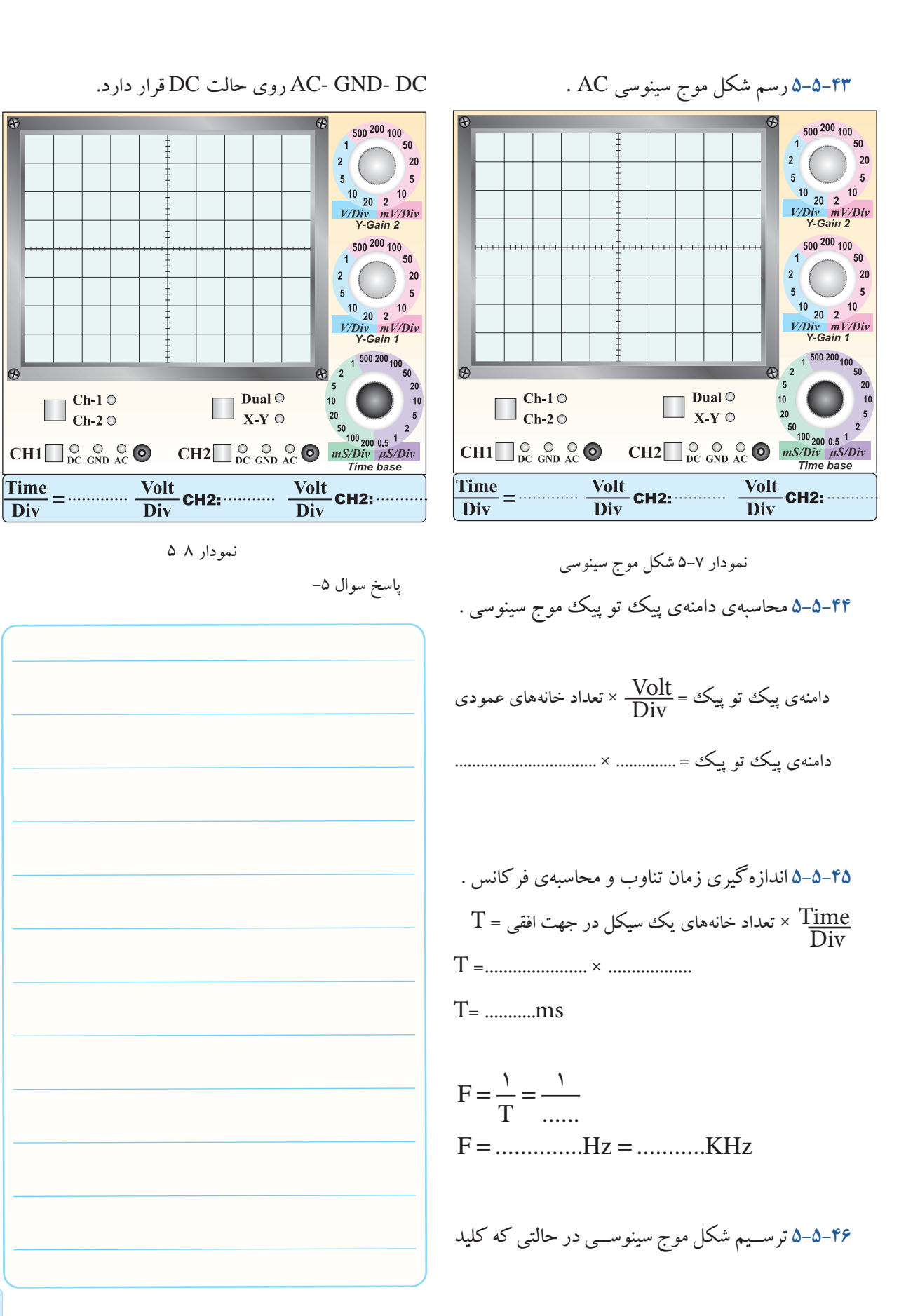

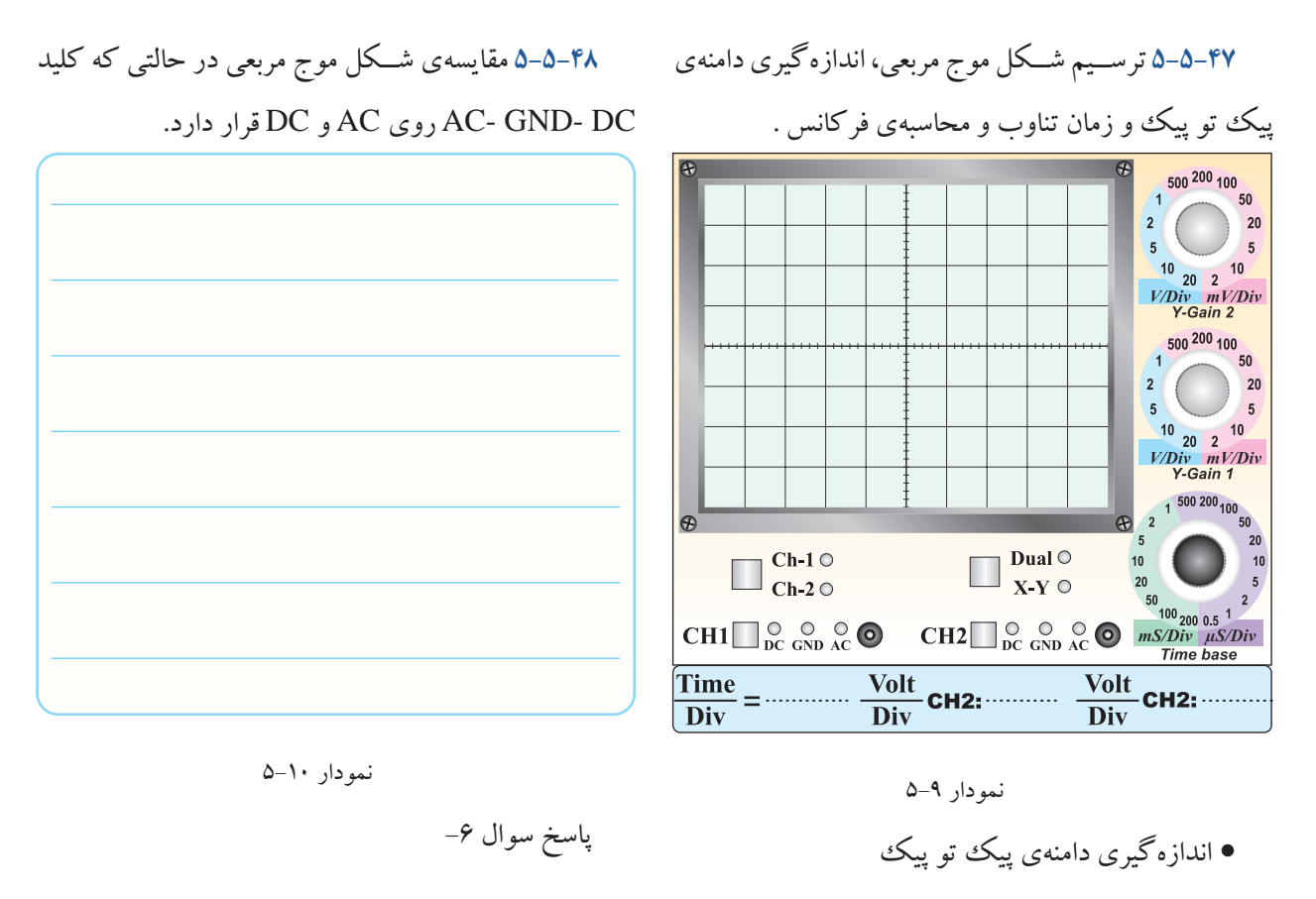

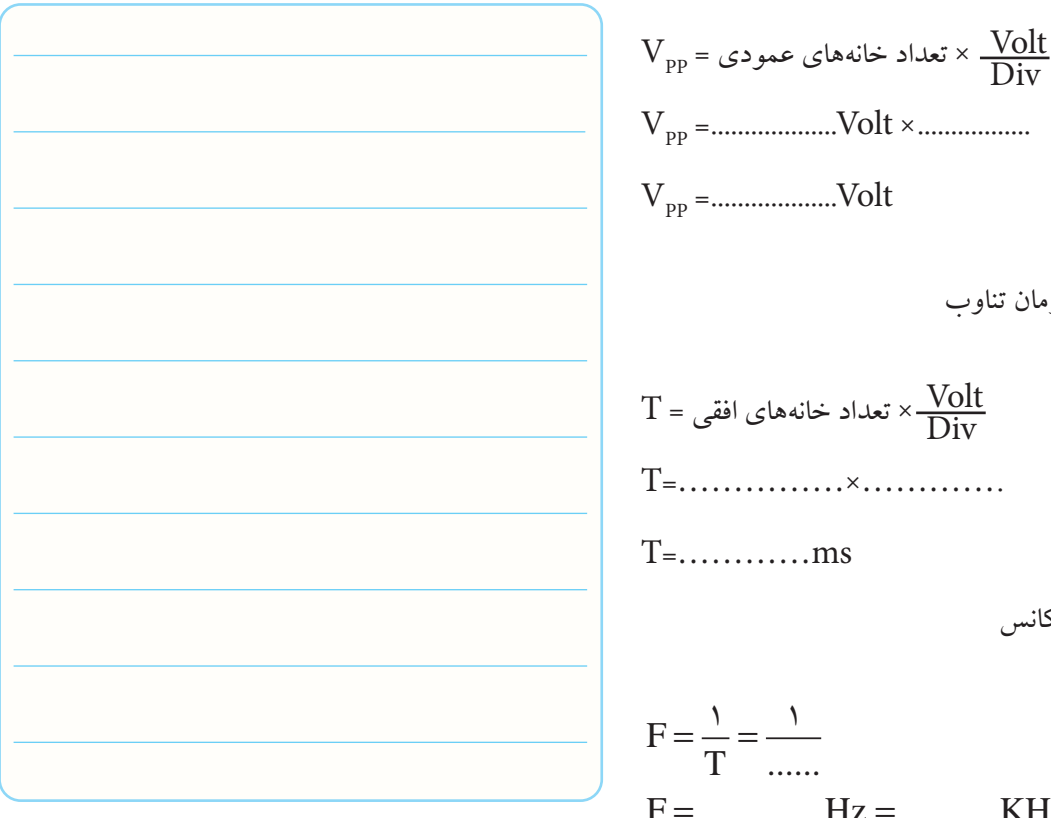

Div .................× Volt................... =VPP Volt................... =VPP • اندازه گیری زمان تناوب Volt<sup>×</sup> تعداد خانه های افقی = <sup>T</sup> Div .............×...............=T ms=…………T • محاسبه ی فرکانس

...... T KHz........... Hz.............. F = = = = 1 1
**5-5-49** ترســیم مــوج مربعــی تولیــد شــده در داخــل اسیلوســکوپ و اندازه گیـــری دامنهی پیک تـــو پیک وو زمان تناوب و محاسبه ی فرکانس.

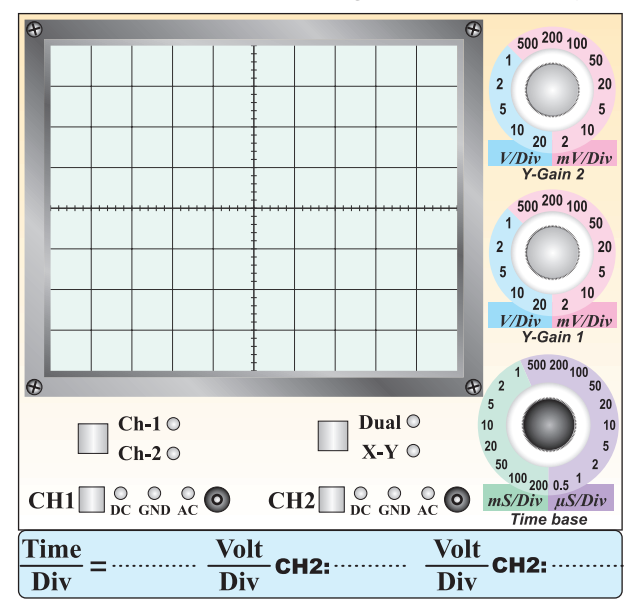

نمودار 5-11 موج مربعی تولید شده در داخل اسیلوسکوپ • اندازه گیری دامنه ی پیک تو پیک

$$
V_{pp} = 2.24 \, \text{cm} \cdot \text{cm} \cdot \text{cm
$$

$$
T = \sum_{i=1}^{n} x_i
$$
تعداد خانههای یک سیکل در جهت افقی 
$$
T = \dots
$$

• محاسبه ی فرکانس

T ...... F KHz........... Hz.............. T = = = = 1 1

مفهوم فاز و اختالف فاز **5-5-53** ترسیم دو شکل موج که با هم اختالف فاز دارند روی نمودار 5-12 .

نمودار 5-12 اندازه گیری زاویه ی اختالف فاز

• شمارش تعداد خانه های یک سیکل

$$
M = J\lambda w
$$
تعداد خانەھای یک سیکل

 $M =$ خانه ...........

• تعیین زاویه ی مربوط به هر خانه

$$
N = \frac{\mathbf{r}\mathbf{s}}{M} = \dots \dots \dots \dots
$$

درجه زاویه ی هر خانه ........ = N • شــمارش تعداد خانه های مربوط بــه اختالف فاز در دو سیگنال

خانه................= P

• محاسبهی زاویهی اختلاف فاز 
$$
\varphi
$$

 $\phi = N \times P$ 

 $\phi$  =...............× ...........

$$
\varphi = 0
$$
 در جهی اختلاف فاز …  
....  
ا

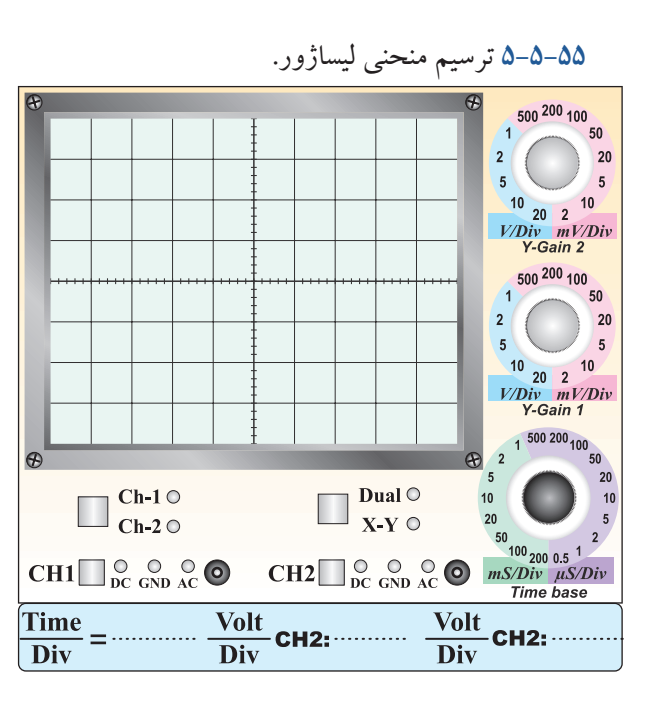

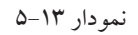

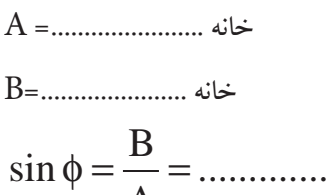

$$
\sin \phi = \frac{B}{A} = \dots
$$

$$
\varphi\texttt{=}\texttt{........}
$$

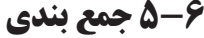

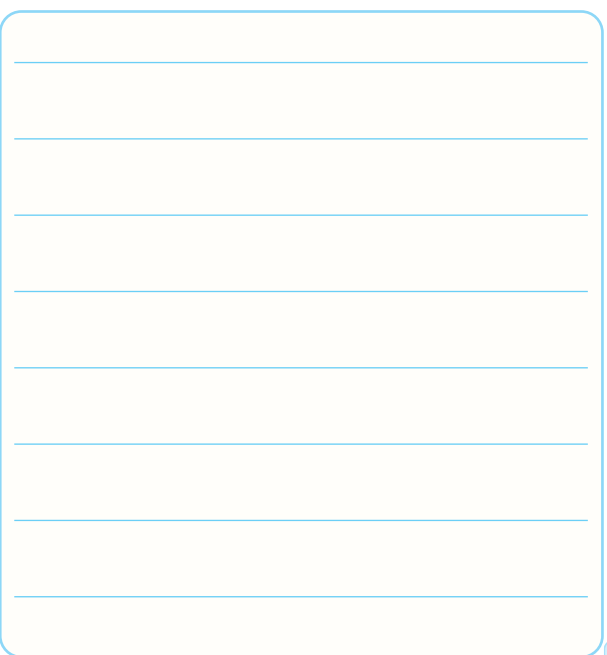

**5-7 الگوی پرسش کامل کردنی 5-7-1** با اســتفاده از اسیلوسکوپ می توانیم شکل موج را مشــاهده کنیــم و ........... ، .......... و .............. موج را اندازه بگیریم. **5-7-2** CRT اول کلمات ................................. است. **5-7-3** کار ولوم INTEN ............................................ است و ولوم Focus ........................... می کند. **صحیح یا غلط 5-7-4** برای تنظیم زاویه ی اشــعه هنگامی که به صورت خط در می آید از ولوم Rotation Trace استفاده می کنیم. صحیح□ غلط□ **5-7-5** با اســتفاده از اسیلوســکوپ فرکانس را می توانیم مستقیما اندازه بگیریم. صحیح غلط **5-7-6** سیم رابط پروب اسیلوسکوپ از کابل کواکسیال )هم محــور( انتخاب می شــود تــا تاثیر پارازیــت و نویز روی پروب را کاهش دهد و در محدوده وسیع فرکانس کار کند.. صحیح غلط **چهار گزینه ای 5-7-7** اگــر کلیــد DC -GND -AC روی AC قــرار داشته باشد کدام گزینه صحیح است؟ -1 سیگنال مستقیما وارد اسیلوسکوپ می شود. -2 جزء AC مــوج حذف و فقط DC موج اندازه گیری می شود. -3 فقط سیگنال AC وارد اسیلوسکوپ می شود. -4 موج AC و DC هر دو قابل اندازه گیری هستند.

 $V_{\rm}$ 

**جور کردنی 5-7-8** برای ترسیم سیگنالی با فرکانس 50 هرتز برق شهر کلید Source Trigger بهتر اســت در کــدام وضعیت قرار 11–۷–۵ هــر یک از کلید ولوم نام برده شــده را به کلید گیرد؟  $CH<sup>Y</sup>$  ( $Y$  )  $CH<sup>Y</sup>(1)$ 

 $EXT$  ( $\uparrow$  ) Line ( $\uparrow$ 

**5-7-9** مقدار ولتاژ DC موج نشــان داده شــده در شکل

5-45 چند ولت است؟

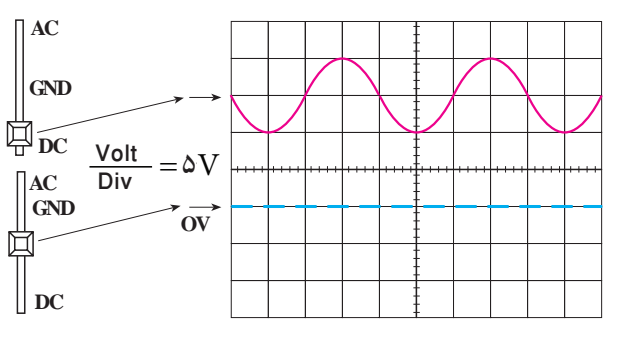

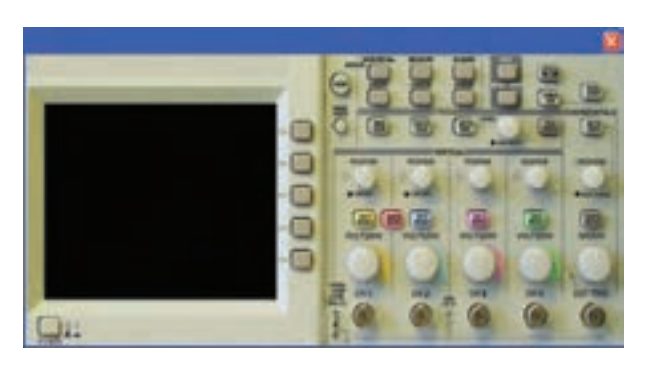

آن روی صفحه ی اسیلوســکوپ شکل 5-47 با خطوط رنگی

 $\frac{\text{Volt}}{\text{Div}}$  کانال ۱  $\frac{\text{Volt}}{\text{Div}}$ 

INTENSITY Focus

اتصال دهید.

Time<br>Div

 $\frac{\text{Volt}}{\text{Div}}$  کانال ۲

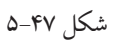

**تشریحی و محاسباتی 5-7-12** به طور کلی مدارهای داخلی دستگاه اسیلوسکوپ به چند قسمت اساسی تقســیم بندی می شود؟ قسمت ها را نام شکل 5-45

 $P(Y = 18(Y = 10 (17))$ 

**5-7-10** فرکانس موج نشــان داده شــده در شکل 5-46

چند کیلو هرتز است؟

Time/ $Div = \mathbf{Y} \cdot \mu \sec$ 

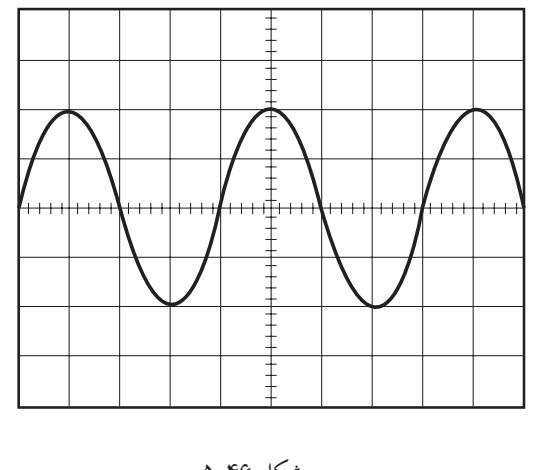

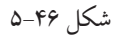

 $17/\Delta(f$   $7\Delta(f)$   $\Delta(f)$   $\Delta(f)$ 

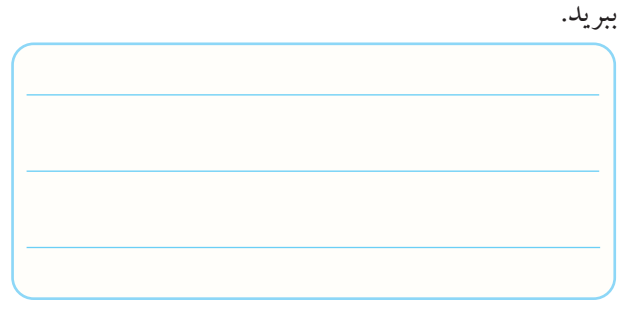

**5-7-13** کار هر یک از کلیدهای DC ،AC و GND را

در ورودی اسیلوسکوپ توضیح دهید.

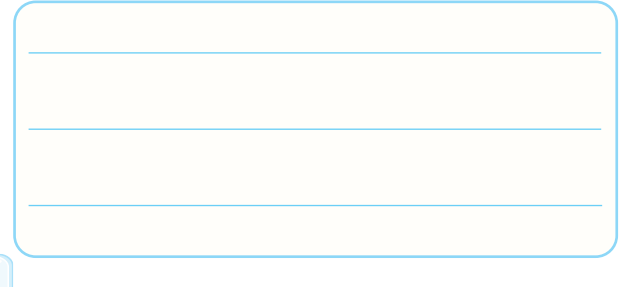

Time Volt اسیلوسکوپ روی v0/5 و Div **5-7-14** اگر Div روی μsec 50 باشد ، الف- دامنــه ی پیک تا پیک موج A در شــکل 5-48 را محاسبه کنید. ب- فرکانس موج A را محاسبه کنید. پ-اختالف فــاز بین دو موج A وB چند درجه اســت؟ محاسبه کنید.

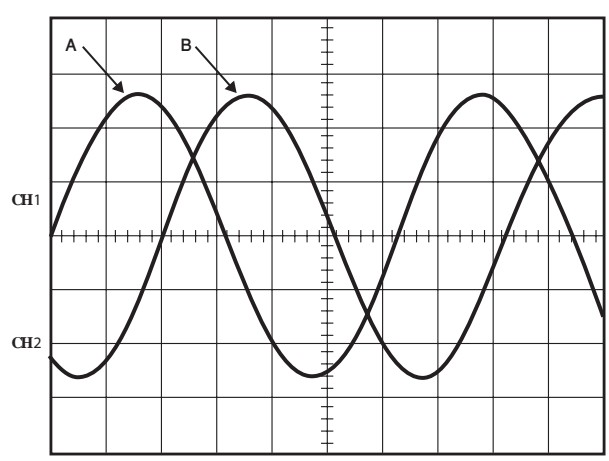

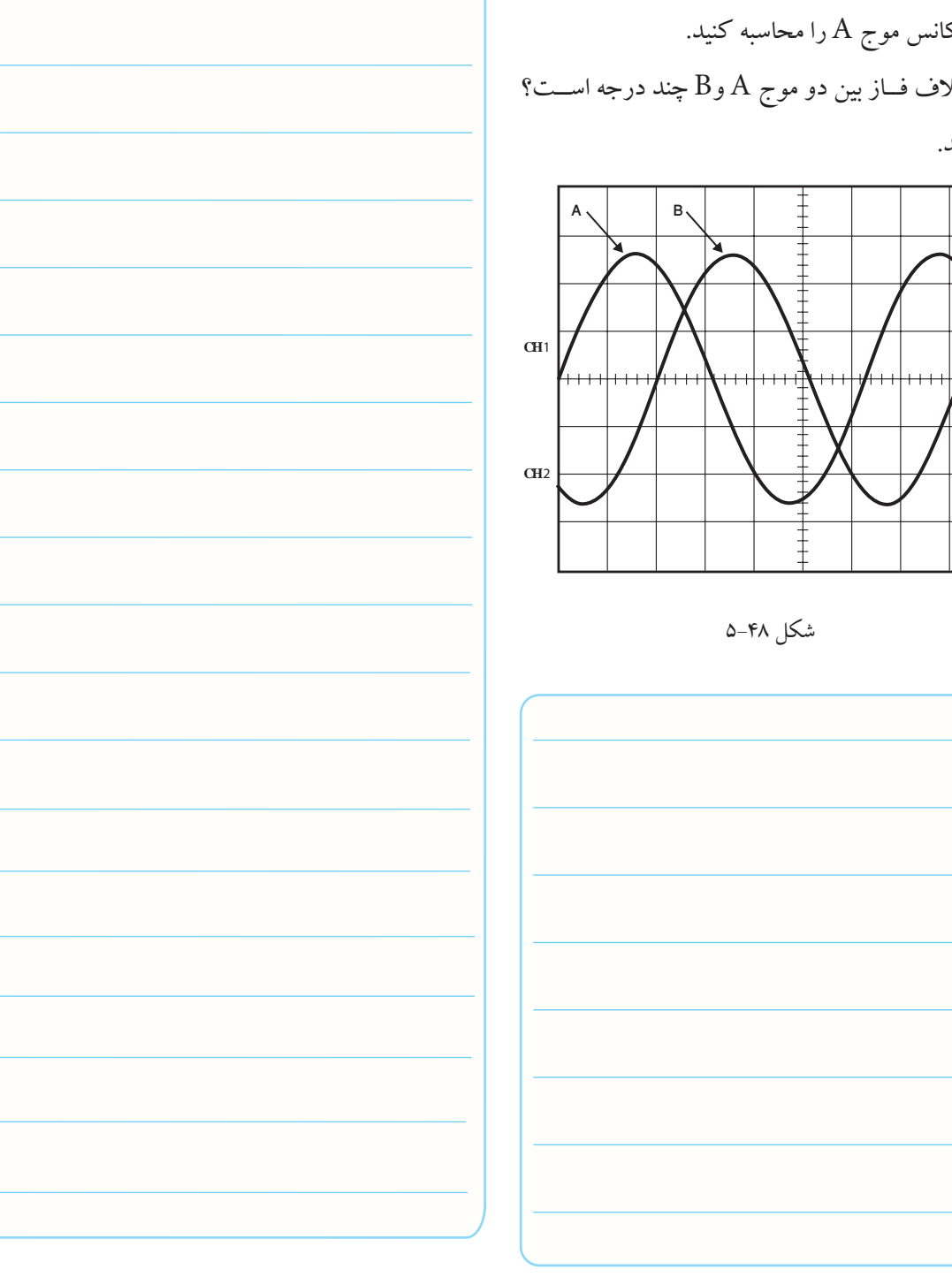

# **5-8 ارزش یابی آزمایش شماره ی 5**

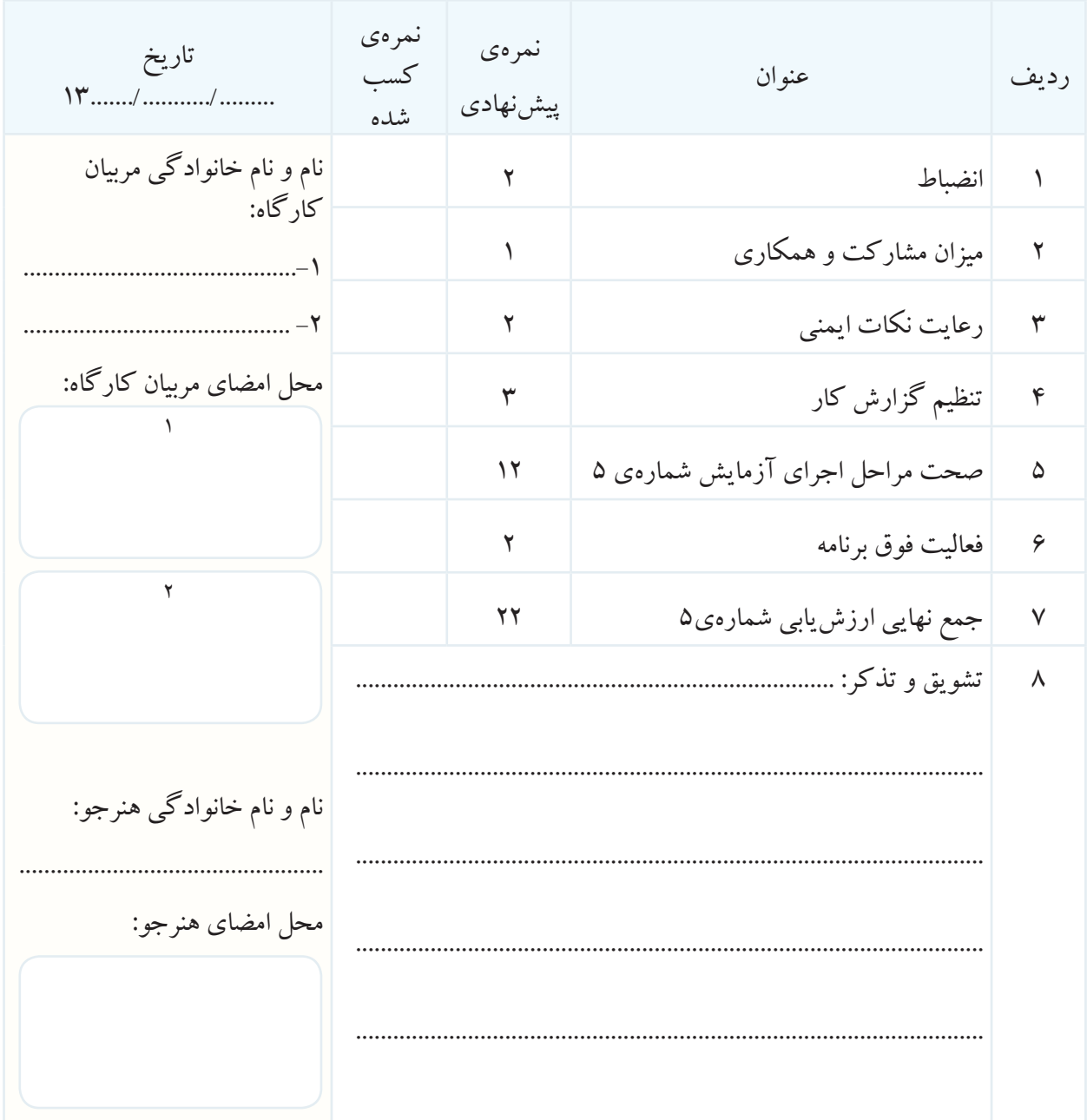

**آزمایش شماره ی 6** تاریخ اجرای آزمایش ....................

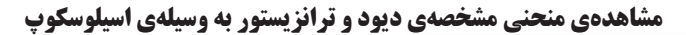

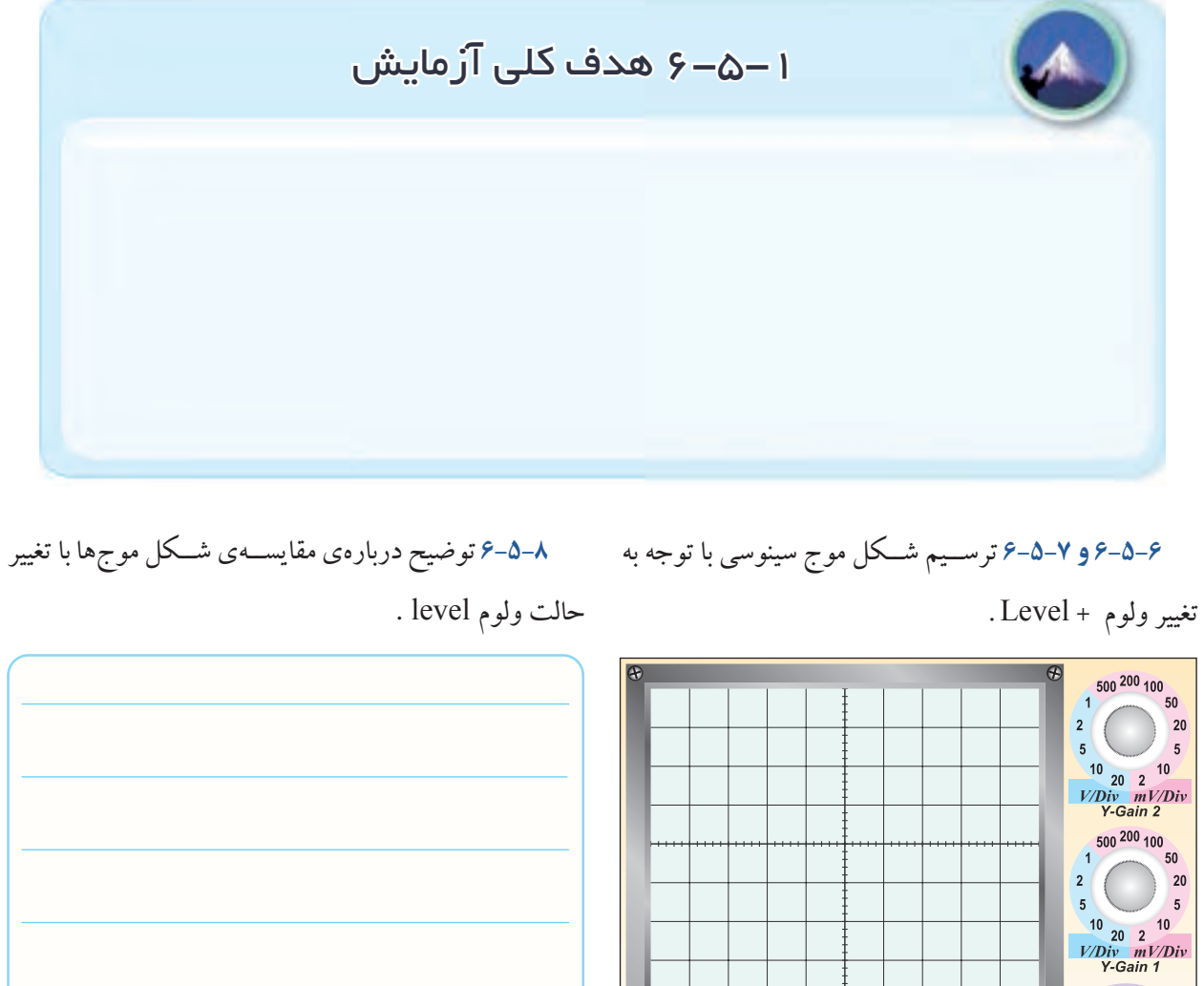

 $\circledast$ 

 $\overline{Div}$ 

 $\Box$ <sup>Ch-1 o</sup><br>Ch-2 o

 $CH1\Box_{DC}^{\circ}$  of  $_{AC}^{\circ}$ 

 $\frac{\overline{Time}}{\overline{Div}} =$ 

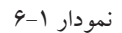

**Volt**  $\overline{Div}$ 

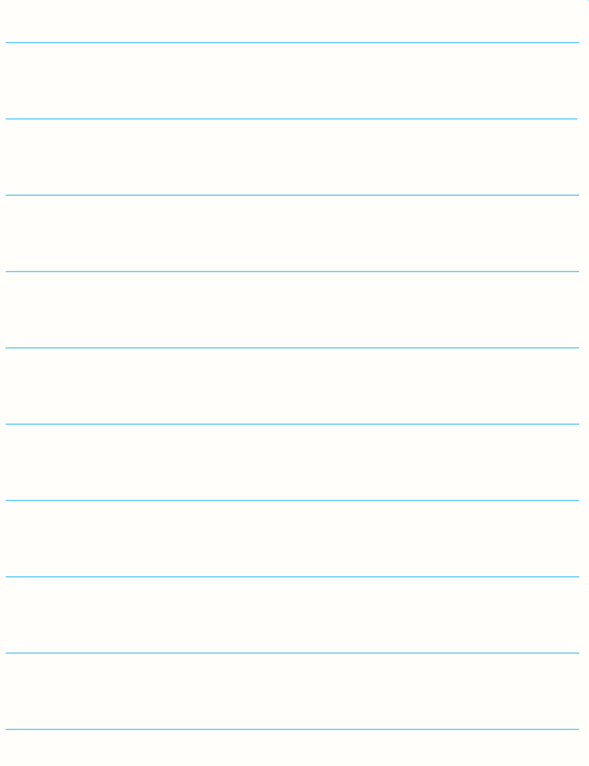

 $1 \frac{500\,200}{100}$   $100$ 

 $20$ 

 $10$ 

 $\circledR$ 

**CH2**  $\bigcirc$   $\bigcirc$   $\bigcirc$   $\bigcirc$   $\bigcirc$   $\bigcirc$   $\bigcirc$   $\frac{50}{100_{200}}\frac{1}{0.5}$ <br> **CH2**  $\bigcirc$   $\bigcirc$   $\bigcirc$   $\bigcirc$   $\bigcirc$   $\bigcirc$   $\frac{1}{100_{200}}\frac{2}{0.5}$ <br>  $\bigcirc$   $\bigcirc$   $\bigcirc$   $\bigcirc$   $\bigcirc$   $\bigcirc$   $\bigcirc$   $\bigcirc$   $\bigcirc$   $\bigcirc$   $\bigcirc$   $\bigcirc$   $\bigcirc$ 

CH2:  $\frac{\text{Volt}}{\text{Div}}$  CH2:  $\frac{\text{Volt}}{\text{Div}}$ 

 $\overline{Div}$ 

 $10\,$ 

 $20\,$ 

 $\boxed{\square} \begin{array}{c} \text{Dual} \circ \\ \text{X-Y} \circ \end{array}$ 

حرکت عقربه های ســاعت و در خالف حرکــت عقربه های ســاعت و تاثیر آن روی شکل موج ظاهر شده روی صفحه ی

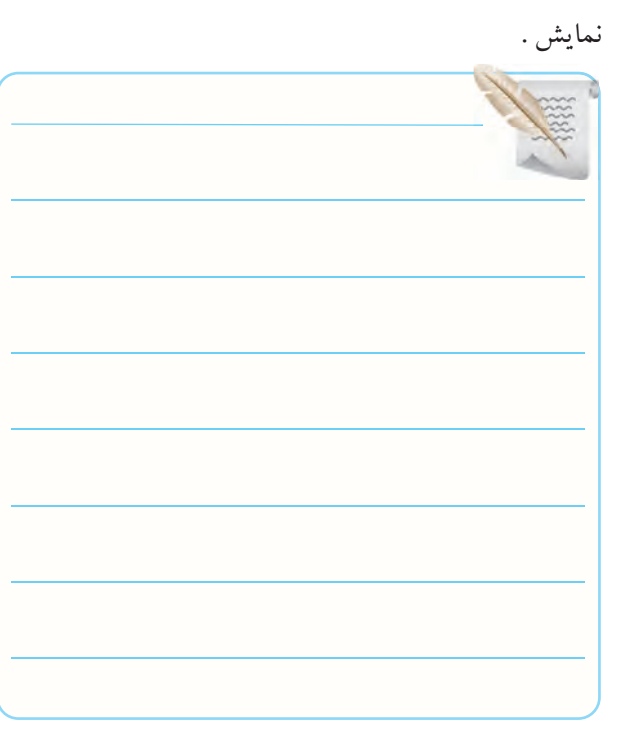

**6-5-10** توضیــح درمــورد حالــت Lock روی ولــوم

Level.

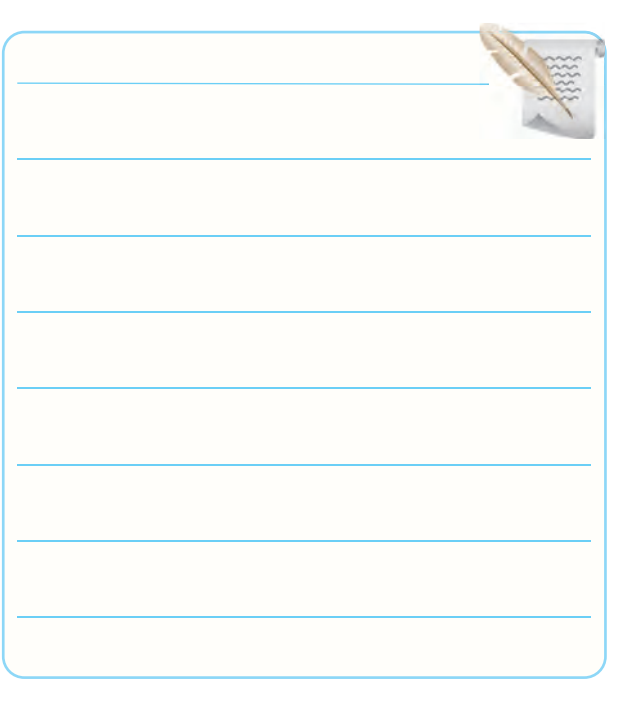

**6-5-9** توضیح درباره ی تغییر کامل ولوم level در جهت **6-5-13** ترســیم شــکل موج در حالتی کــه کلید slope روی حالت )+( قرار دارد.

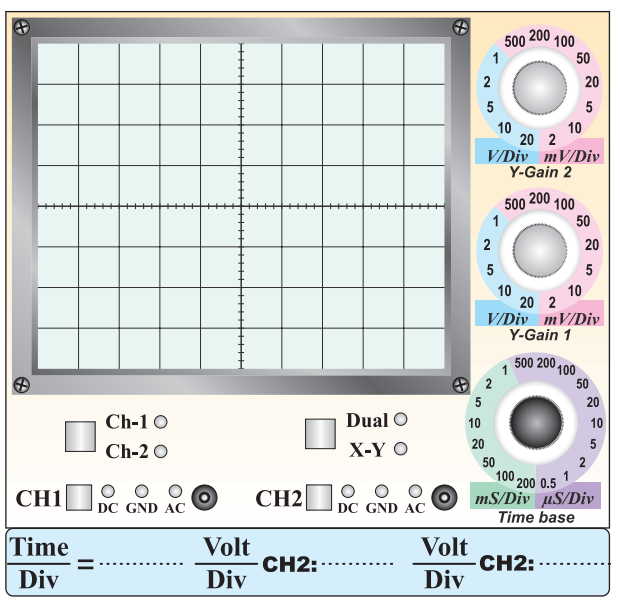

نمودار 6-2

**6-5-14** مقایسه ی شکل موج ها در حالتی که کلید slope

روی (+) و (-) قرار دارد.

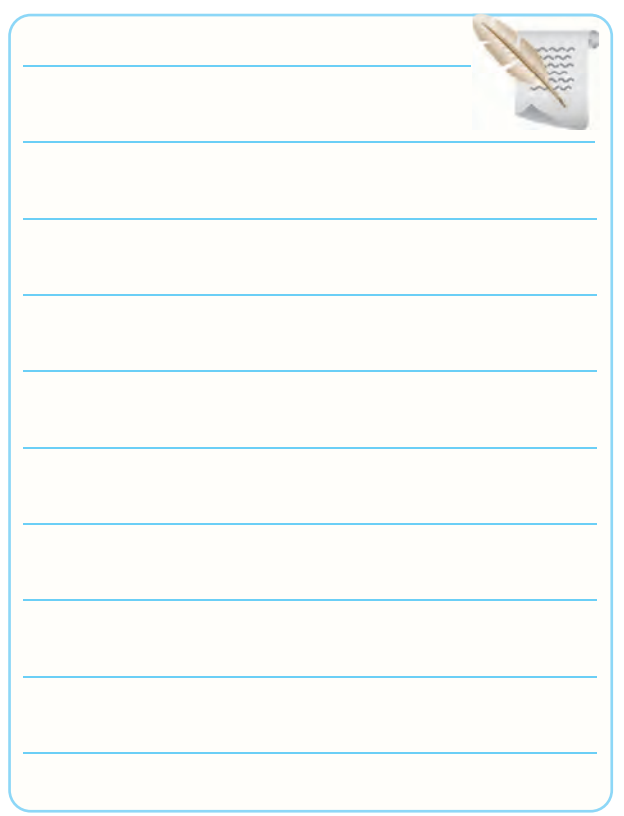

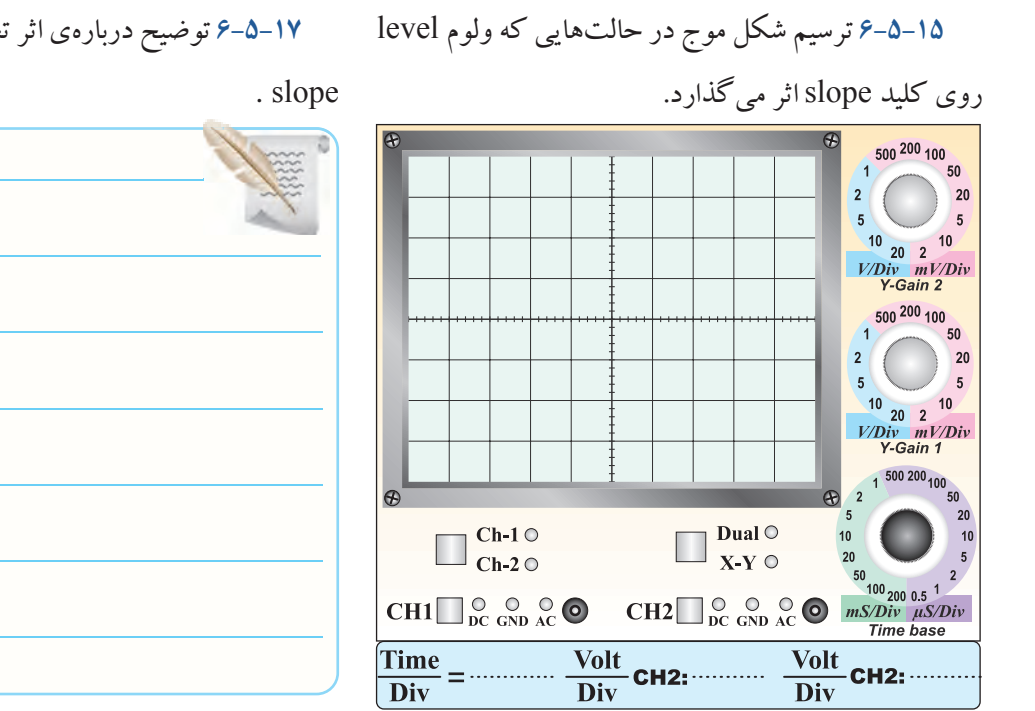

**6-5-17** توضیح دربارهی اثر تغییر ولوم level روی کلید

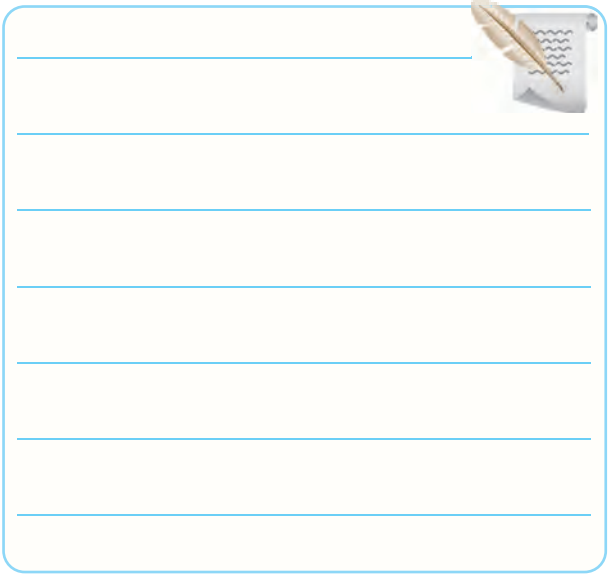

**6-5-20** ترســیم شــکل موج دو کانال اسیلوســکوپ در

حالت chop ، سیگنال ها را با دو رنگ مختلف رسم کنید.

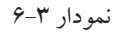

**6-5-16** توضیح درباره ی مقایسه ی +slope و -slope .

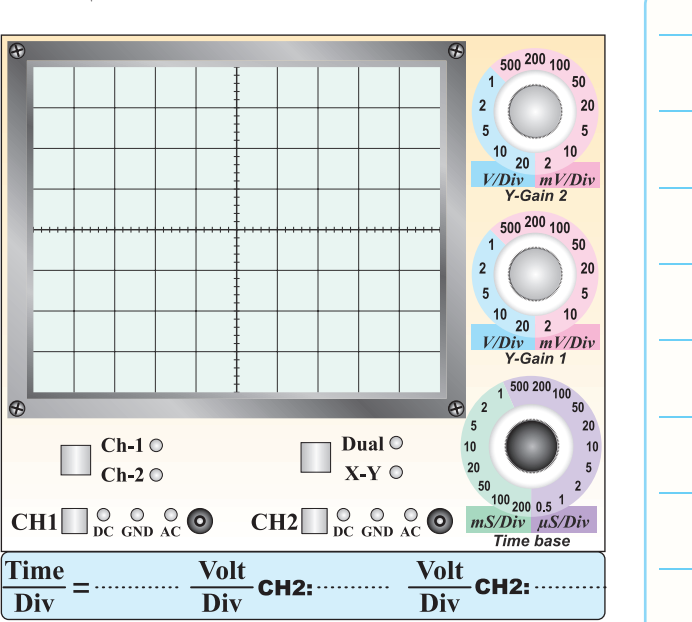

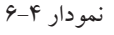

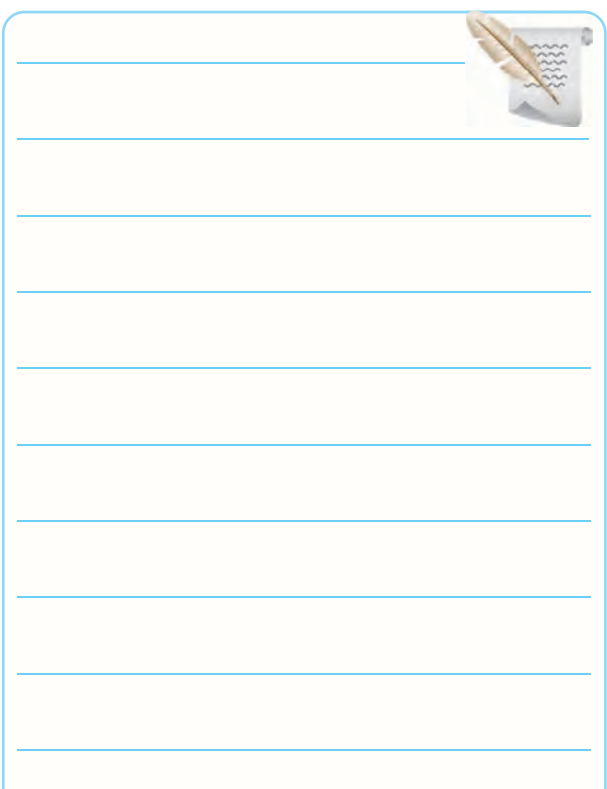

**6-5-21** ترســیم شــکل موج در حالتی که برش های آن

) chop )مشخص است.

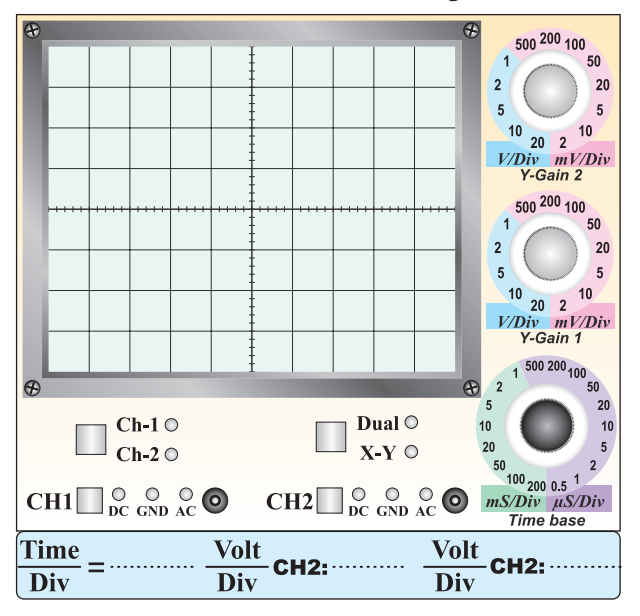

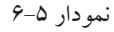

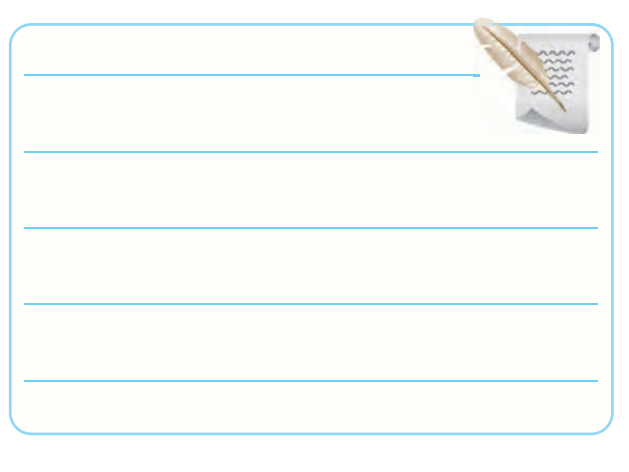

**6-5-22** توضیح درمورد انتخاب کلید chop .

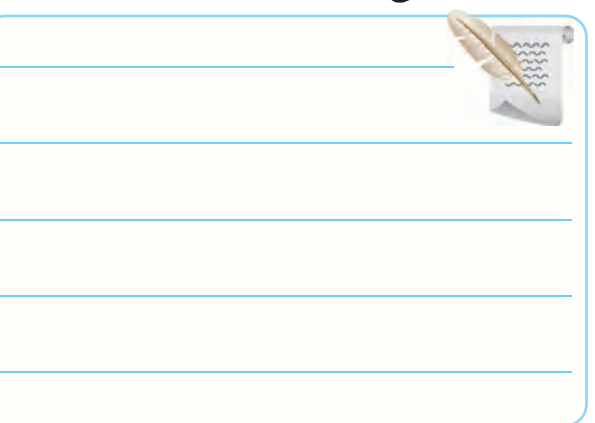

**6-5-23** ترسیم شــکل موج در حالتی که فقط کلید Alt

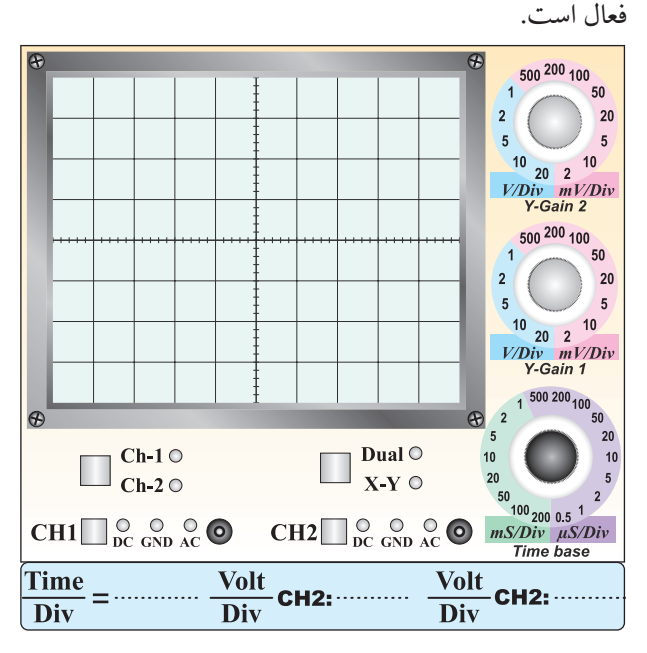

نمودار 6-6

6-5-24 دادن ســیگنال Hz40 به اسیلوسکوپ و توضیح

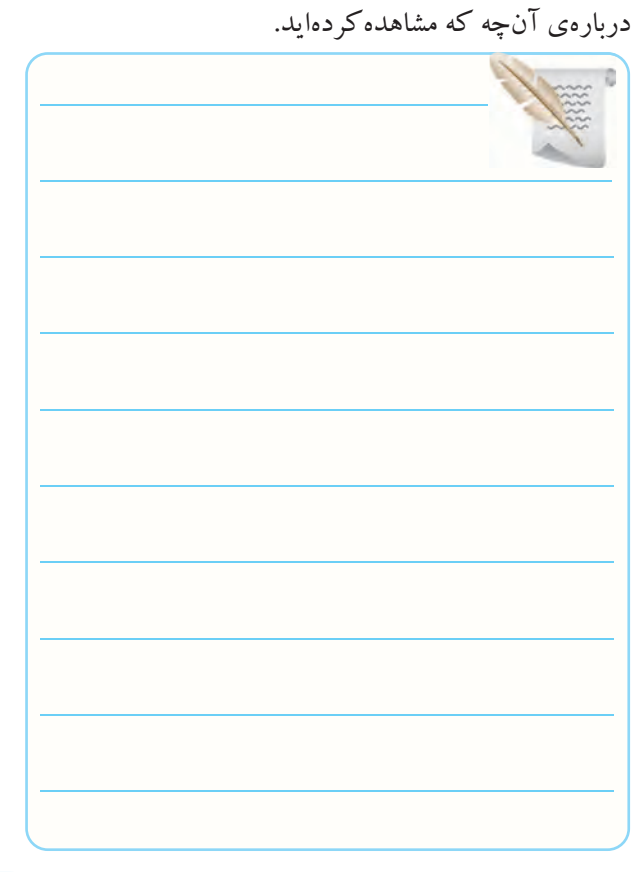

$$
M = \frac{1}{\sqrt{2}} \times \frac{1}{2} \times \frac{1}{2} \times \frac{1}{
$$

**6-5-26** توضیــح دربــاره ی نحــوه ی عملکــرد **6-5-30** محاسبه ی اختالف فاز بین دو سیگنال :

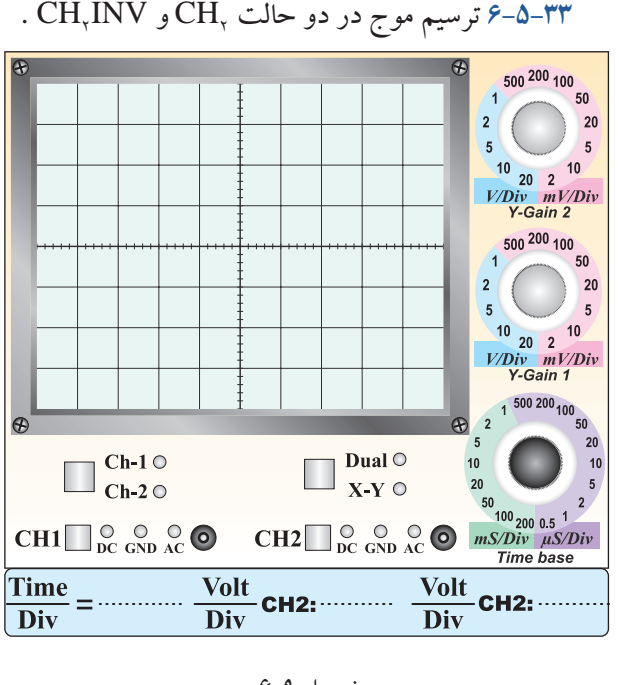

نمودار 6-9

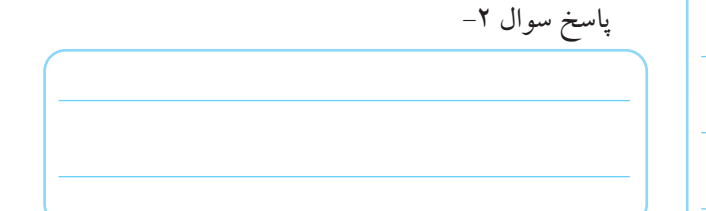

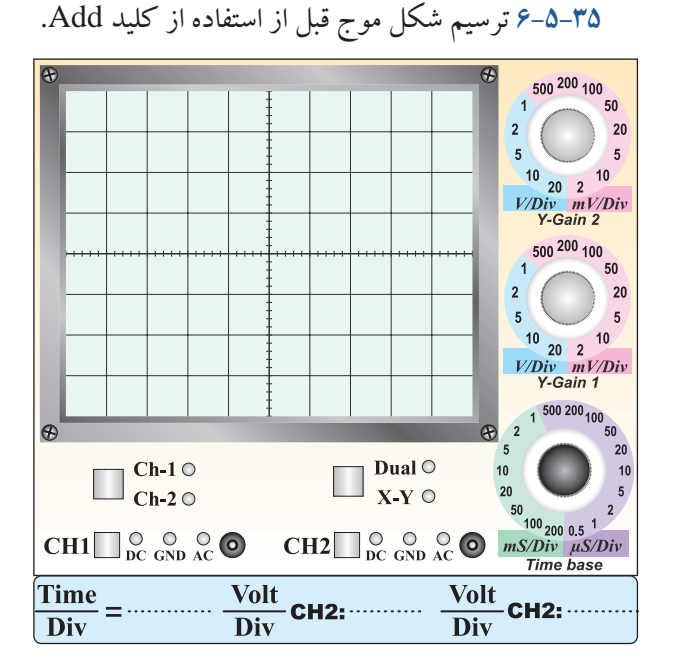

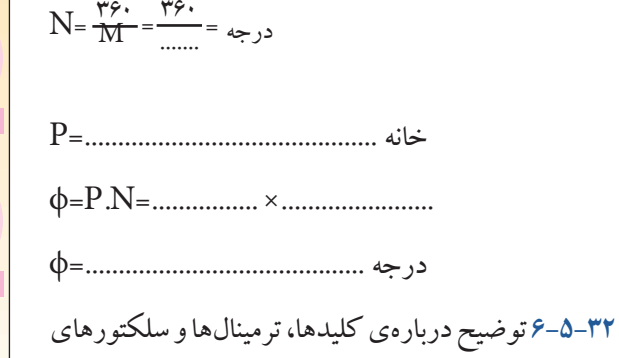

..............................................=M

اسیلوسکوپ در نرم افزار .

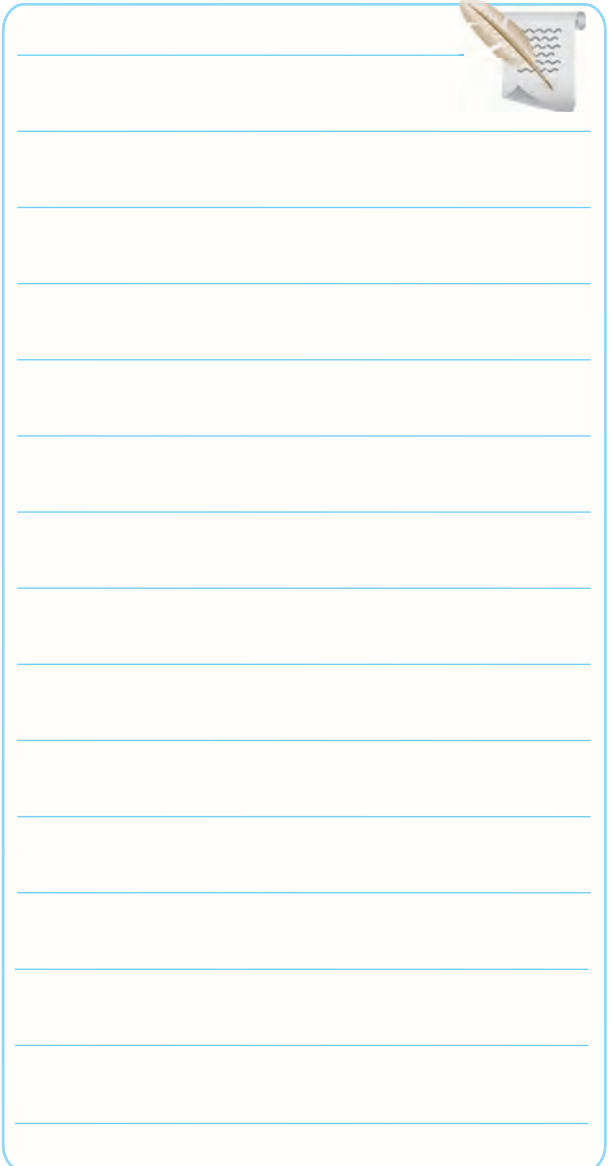

نمودار 6-10

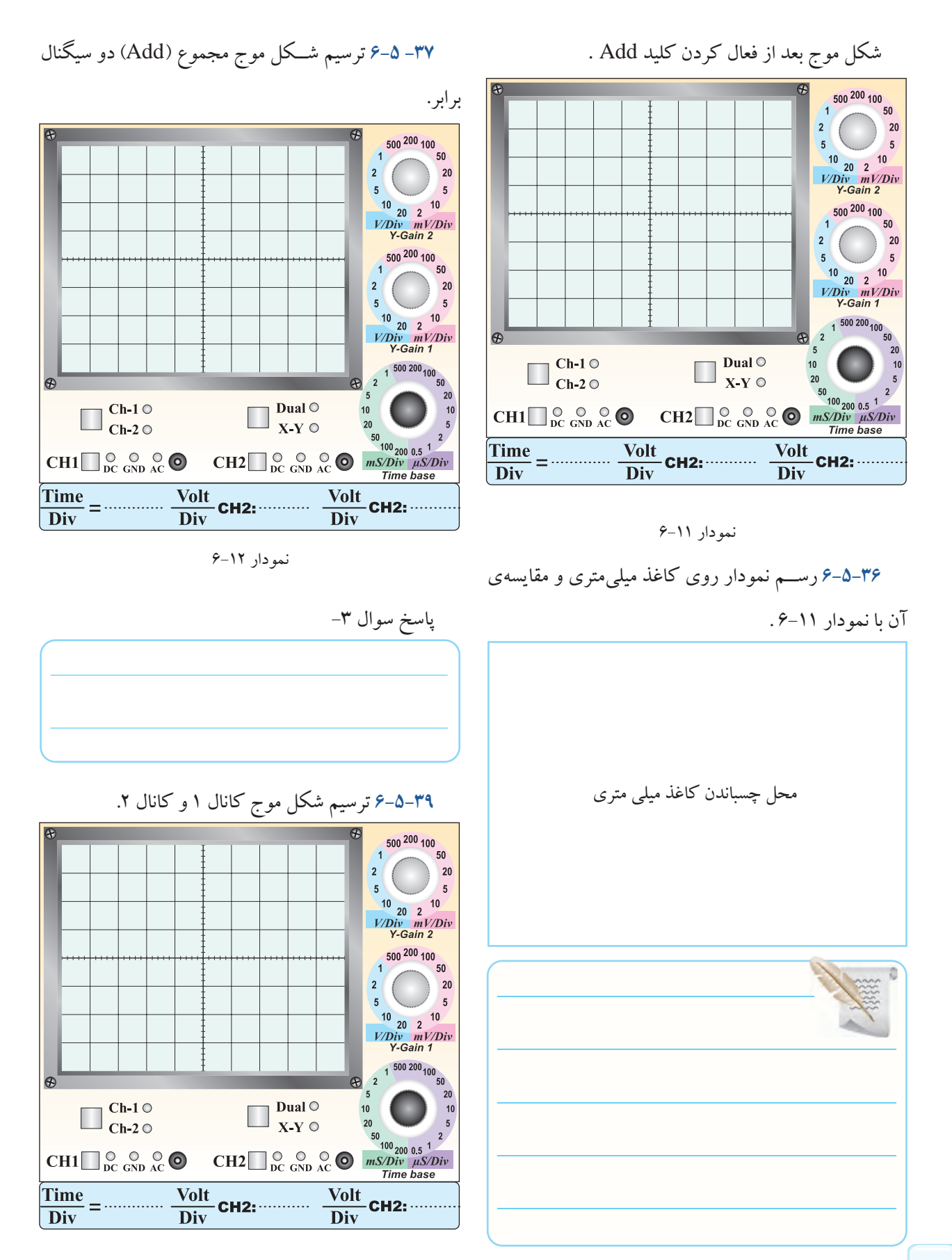

نمودار 6-13

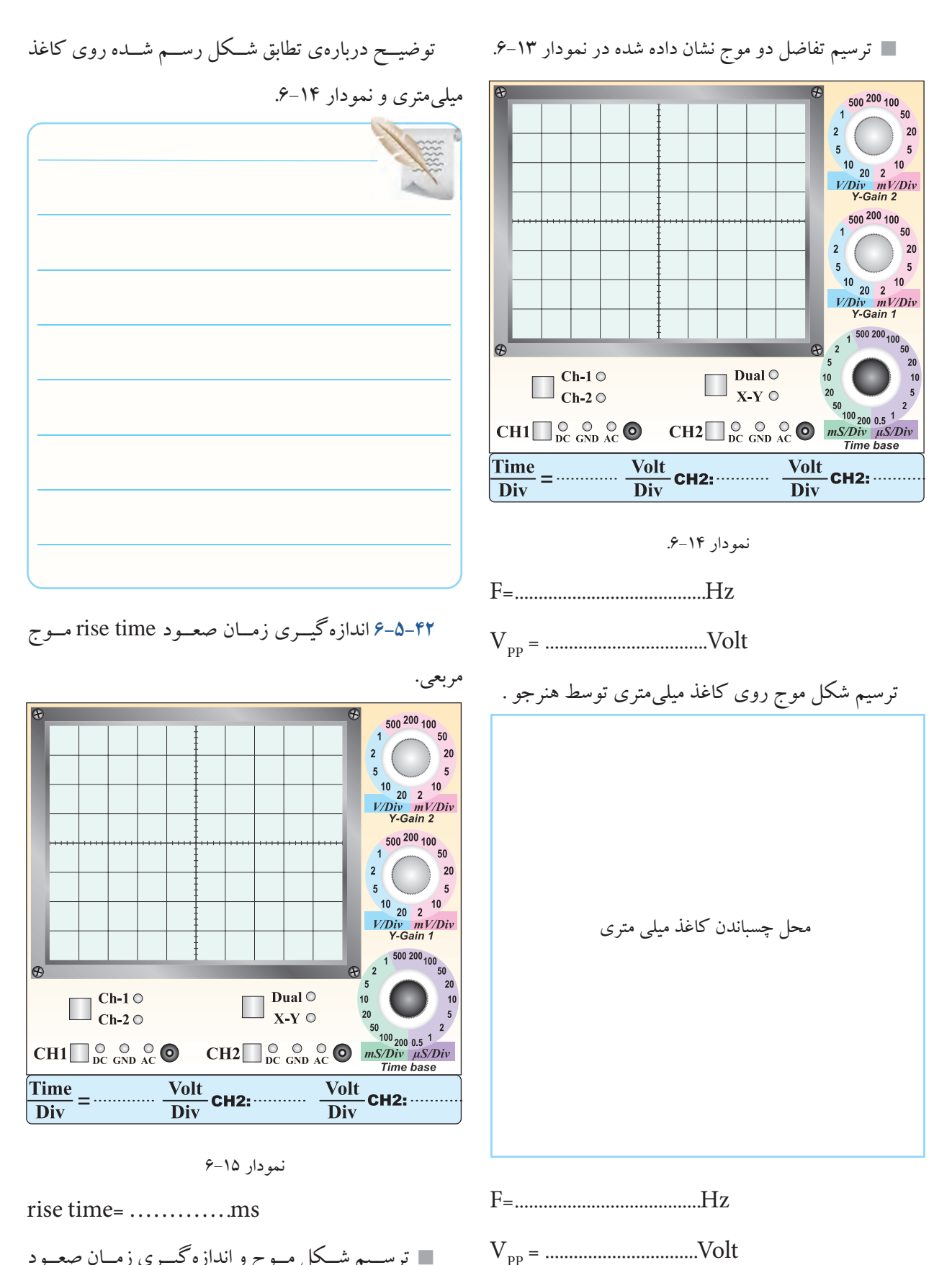

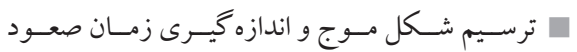

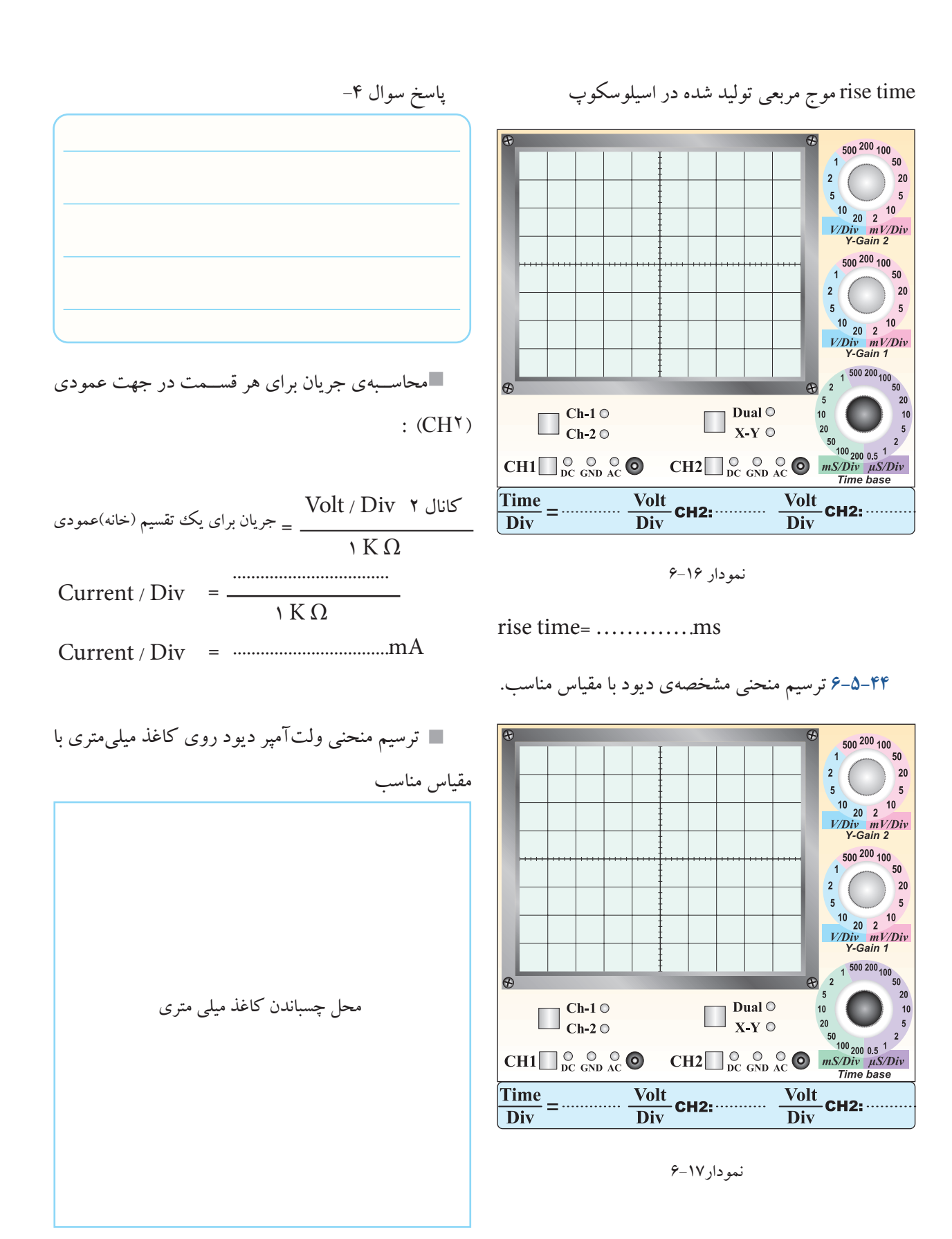

منحنی ولت آمپر دیود روی کاغذ میلی متری با مقیاس مناسب

توضیح اثر حرارت روی منحنی مشخصه ی دیود.

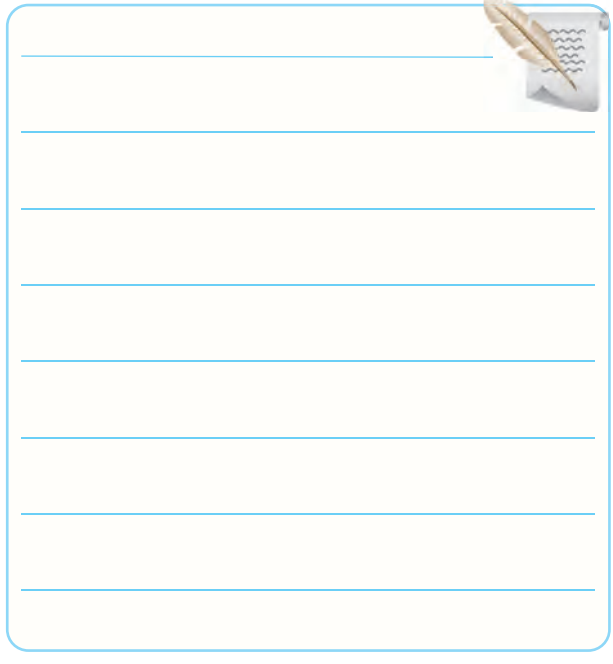

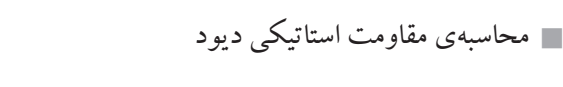

D SD D .................. R <sup>V</sup> I Ω==

DZ mA I .............. <sup>R</sup> <sup>V</sup> Ω== = 2 توضیح درباره ی معکوس کردن جهت دیود و اثر آن

روی منحنی مشخصه .

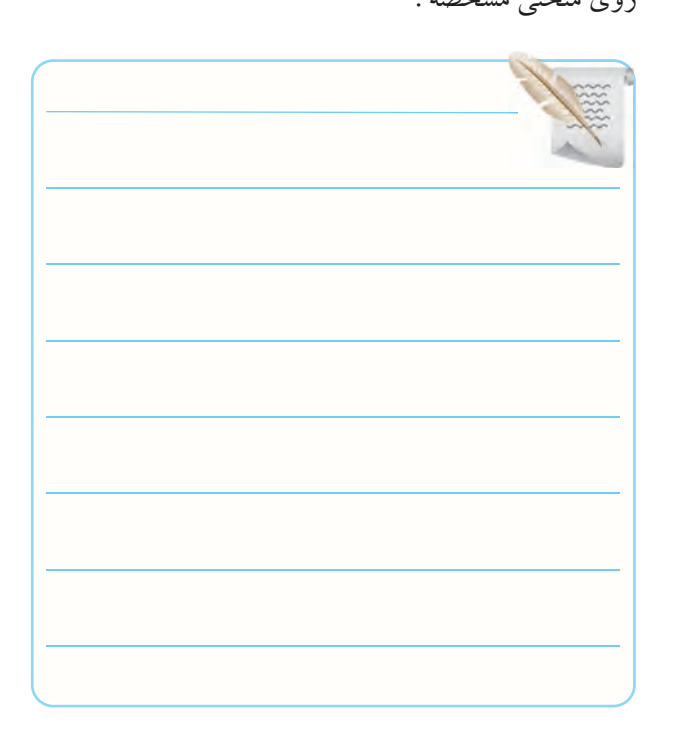

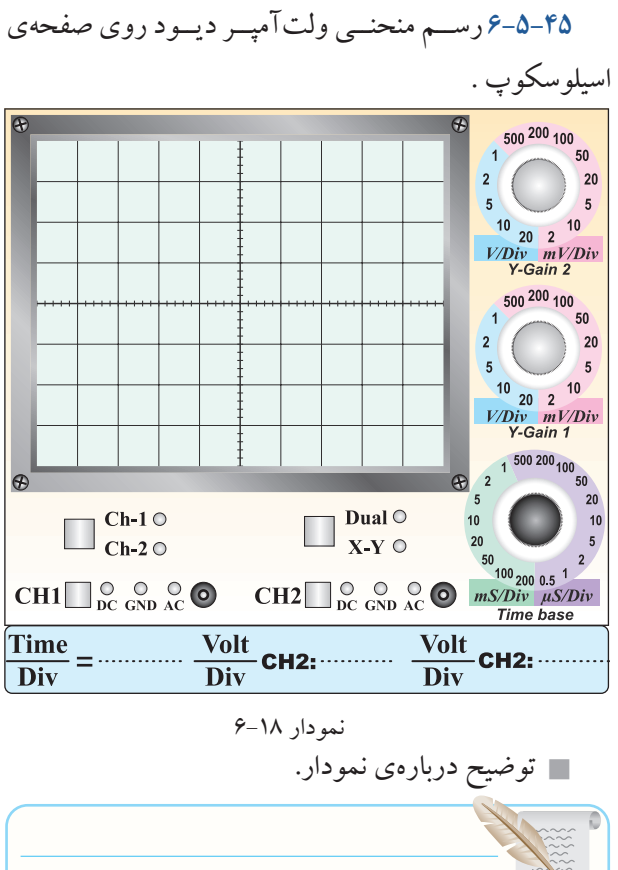

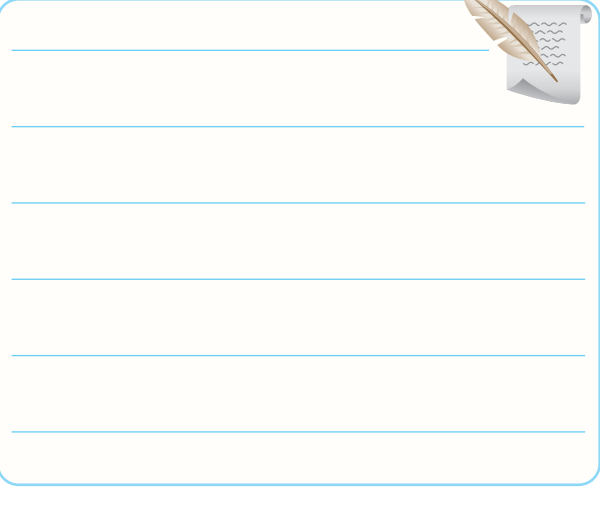

 محاســبه ی مقاومت استاتیکی دیود زنر در جریان های ،2 4 و 6 میلی آمپر با استفاده از نمودار .6-18 A .................. R <sup>V</sup> Ω==

Z DZ Z Z DZ Z Z DZ Z mA I .............. <sup>R</sup> <sup>V</sup> mA I .............. <sup>R</sup> <sup>V</sup> mA I ....... <sup>R</sup> <sup>V</sup> Ω== = Ω== = = == 1 1 1 2 2 2 3 3 3 2 4 6 ....... Ω

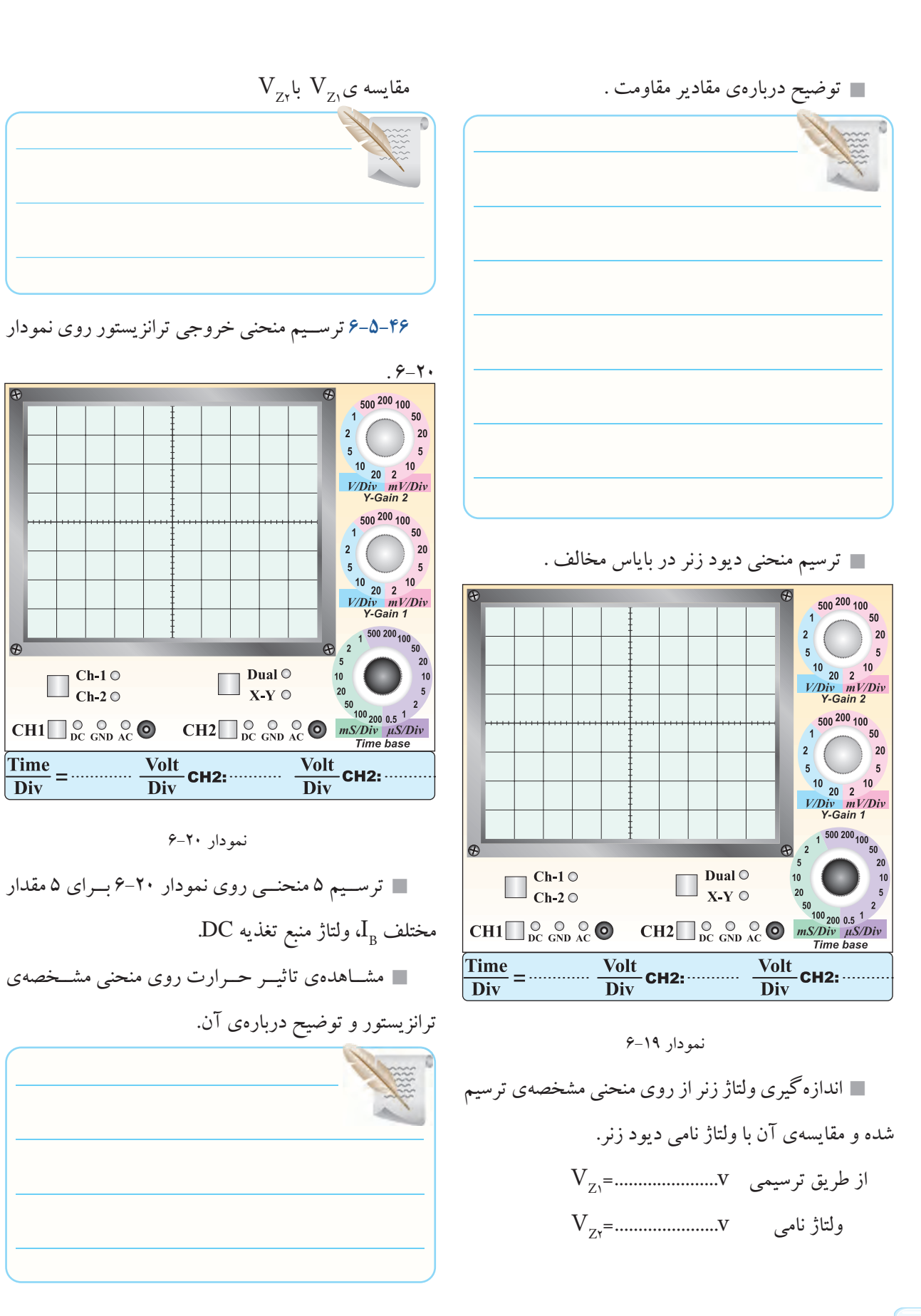

 $\odot$ 

ترسیم منحنی با مقیاس دقیق روی کاغذ میلی متری .

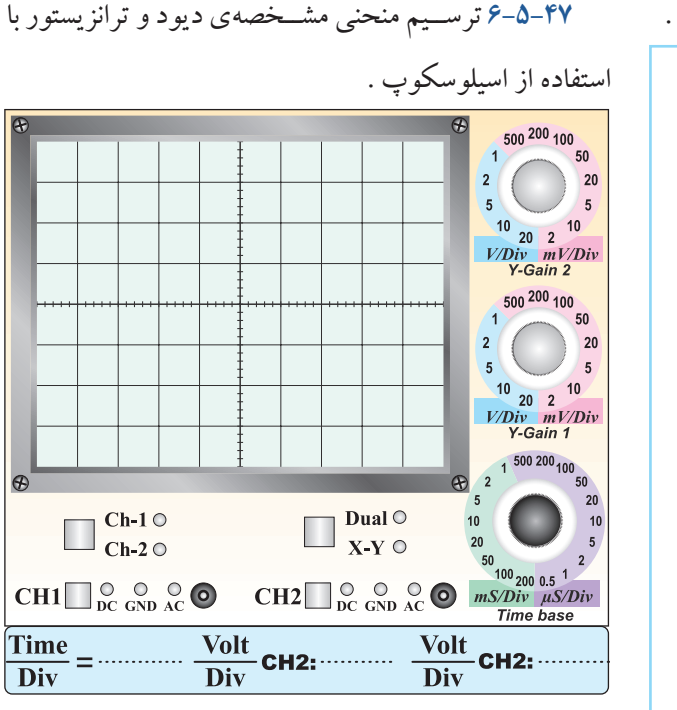

نمودار 6-21 منحنی دیود با کروتریسر

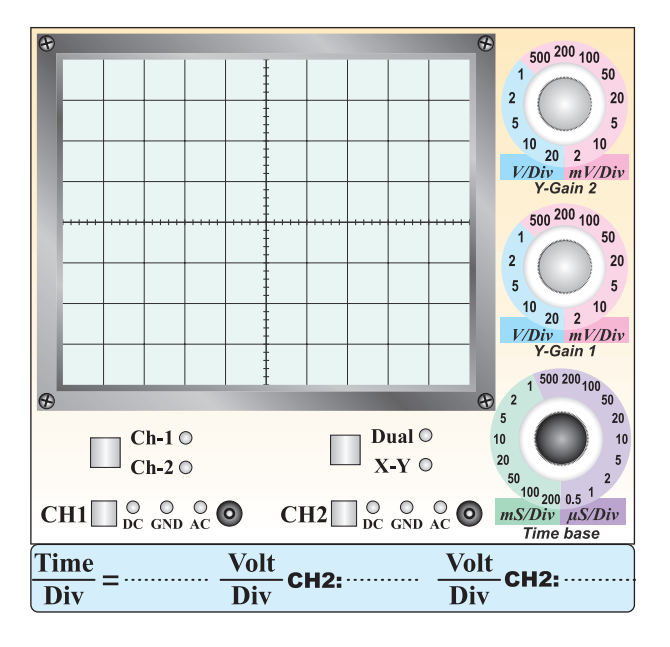

نمودار 6-22 منحنی ترانزیستور با کروتریسر

محل چسباندن کاغذ میلی متری این نمودار را به طور دقیق درجه بندی کنید

منحنی مشخصه ی خروجی ترانزیستور روی کاغذ میلی متری DZ Z mA I .............. <sup>R</sup> <sup>V</sup> 2 ی کاغذ

 $\mathbf{CH}, \mathbf{C}$  محاسبه $\mathbf{C}$  مقدار current/  $\mathbf{Div}$  . 6

Current / Div =  $\frac{\text{Volt} / \text{Div}}{\text{UQ}}$  $=\frac{1}{\sqrt{K\Omega}}$ Current / Div =  $\frac{\text{Volt}/\text{Div}(CH)}{\text{1}K\Omega}$ K 1 mA............................ Div / Current =

D I 1 این مرحله را در صورت داشــتن تجهیزات و وقت اضافی ....................... R <sup>V</sup> انجام دهید. **6-5-49** توضیح درباره ی اسیلوسکوپ دیجیتالی موجود ترسیم منحنی خروجی ترانزیستور با استفاده از دستگاه در آزمایشــگاه مجازی و اجرای آزمایش های این قســمت به IV در نرم افزار.

صورت نرم افزاری .

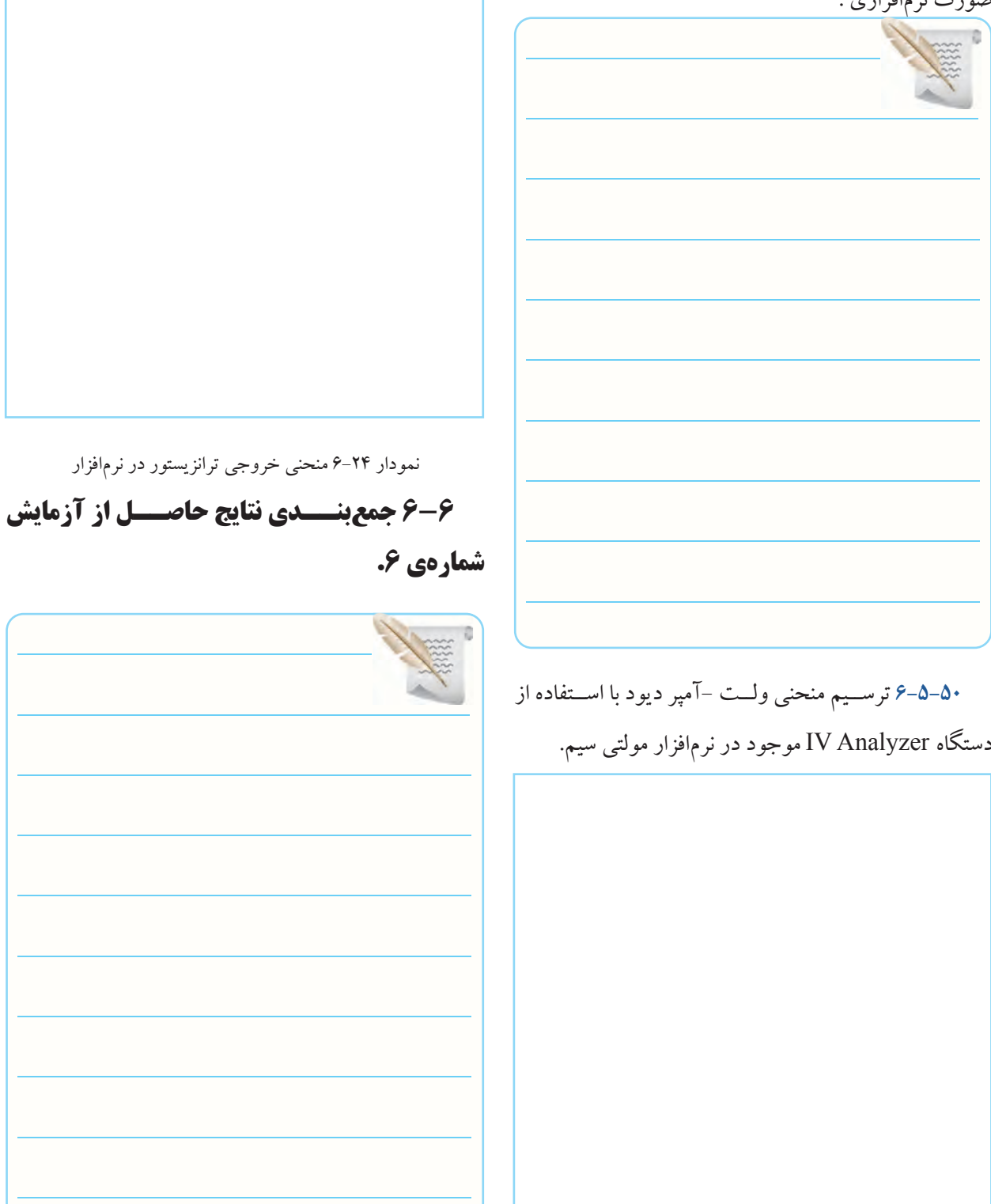

نمودار 6-23 منحنی ولت آمپر دیود در نرم افزار

 $\lambda$ ۶

 $|V \cdot V| \leq 1$ 

مشخص کنید.

**1**

**6-7-9** محــل اتصال کانال هــای اسیلوســکوپ را برای

## وضعیت دهد، شیب سیگنال ظاهر شده روی صفحه ی حساس

**کوتاه پاسخ**

چه می شود؟

## **چهار گزینه ای**

**6-7-6** اگــر کلید ADD فعال شــود کدام گزینه صحیح است؟

**6-7-5** اگــر کلید slope از حالت )+( به حالت )-( تغییر

1(دو سیگنال ورودی کانال ها با هم جمع می شوند. 2(دو ســیگنال **1**CH و **2**CH بــه تنــاوب روی صفحه ی حساس ظاهر می شوند. 3(دو ســیگنال روی صفحه ی حســاس نمایش با هم جمع

رســم منحنی مشخصه ی ولت آمپر دیود D روی شکل 6-21

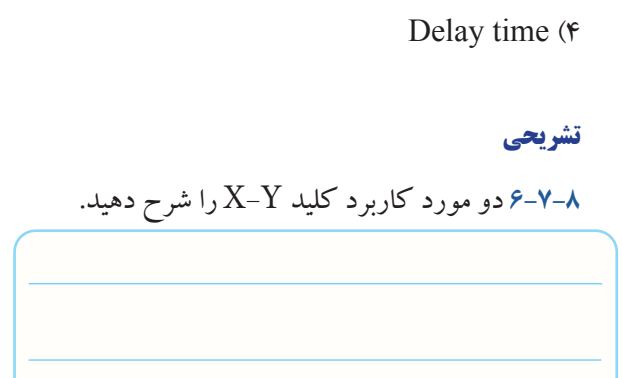

4(دو ســیگنال 1CH و 2CH به طور همزمان )CHOP )

**6-7-7** اگــر بخواهیــم قســمتی از یک ســیگنال یا یک

ســیگنال معین را از میان ســایر ســیگنال ها انتخــاب کنیم از

روی صفحه ی حساس ظاهر می شوند.

............ استفاده می کنیم.

 $Dual()$ 

 $Alt($ 

 $CHOP$  ( $\tau$ 

**کامل کردنی 6-7-1** با تغییر ولــوم............... می توان لحظه ی شــروع موج از سمت چپ صفحه ی حساس را تعیین کرد. **6-7-2** برای قفل نمودن شــروع موج از محل مشــخص، می توان از کلید ........... استفاده کرد.

### **صحیح یا غلط**

**6-7 الگوی پرسش**

**6-7-3** اگر کلید Slope روی حالت )-( باشــد، شــکل موج ظاهر شده روی صفحه ی اسیلوسکوپ با نیم سیکل منفی شروع می شود. صحیح غلط **6-7-4** برای نمایش فرکانس های کم ) کم تر از یک کیلو هرتز) از کلید Alt استفاده می کنیم. صحیح غلط

**2**

**E**<sub>1</sub>**k** 

**3**

می شوند.

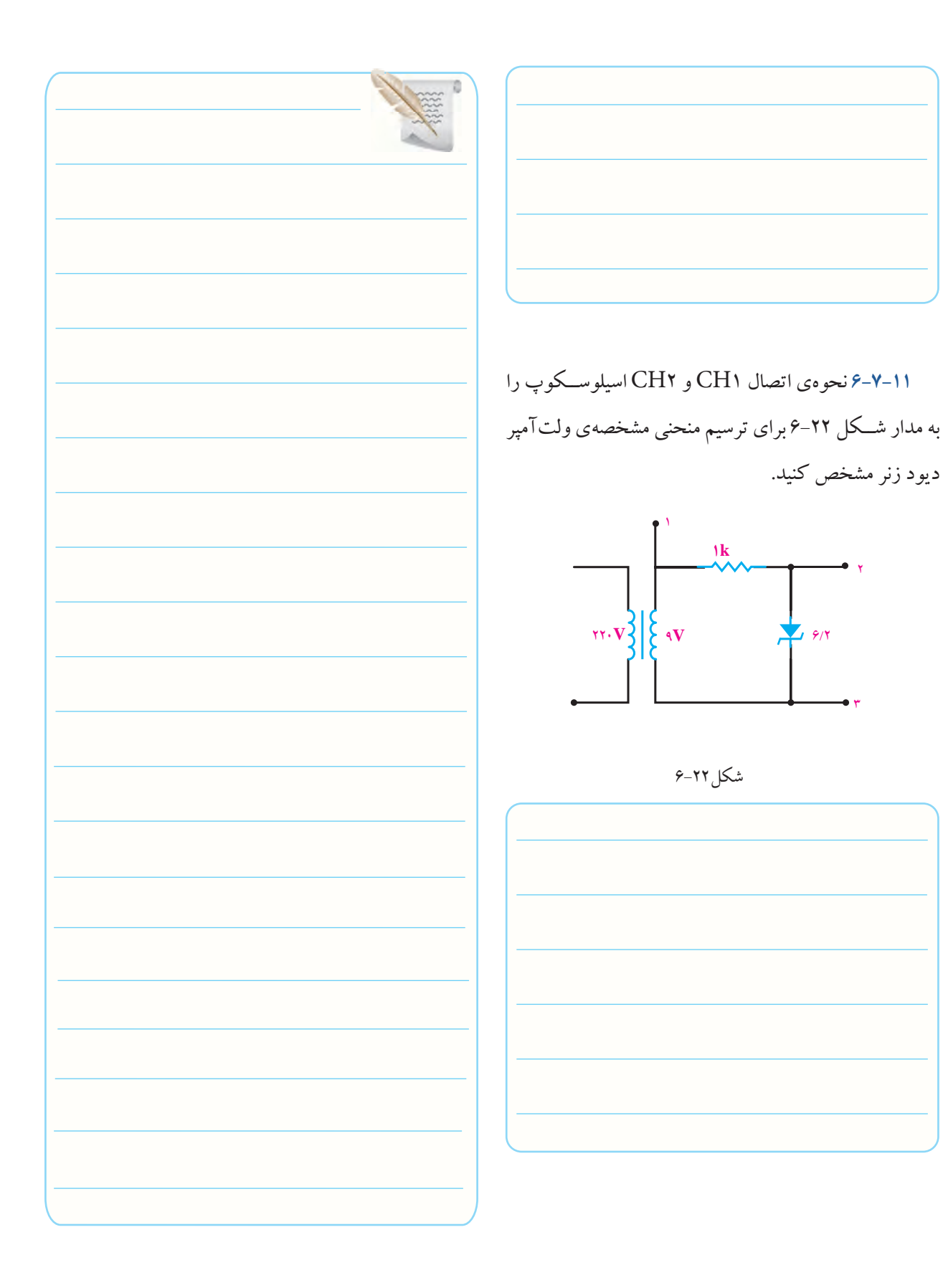

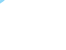

۲,

٢

# **6-8 ارزش یابی آزمایش شماره ی 6**

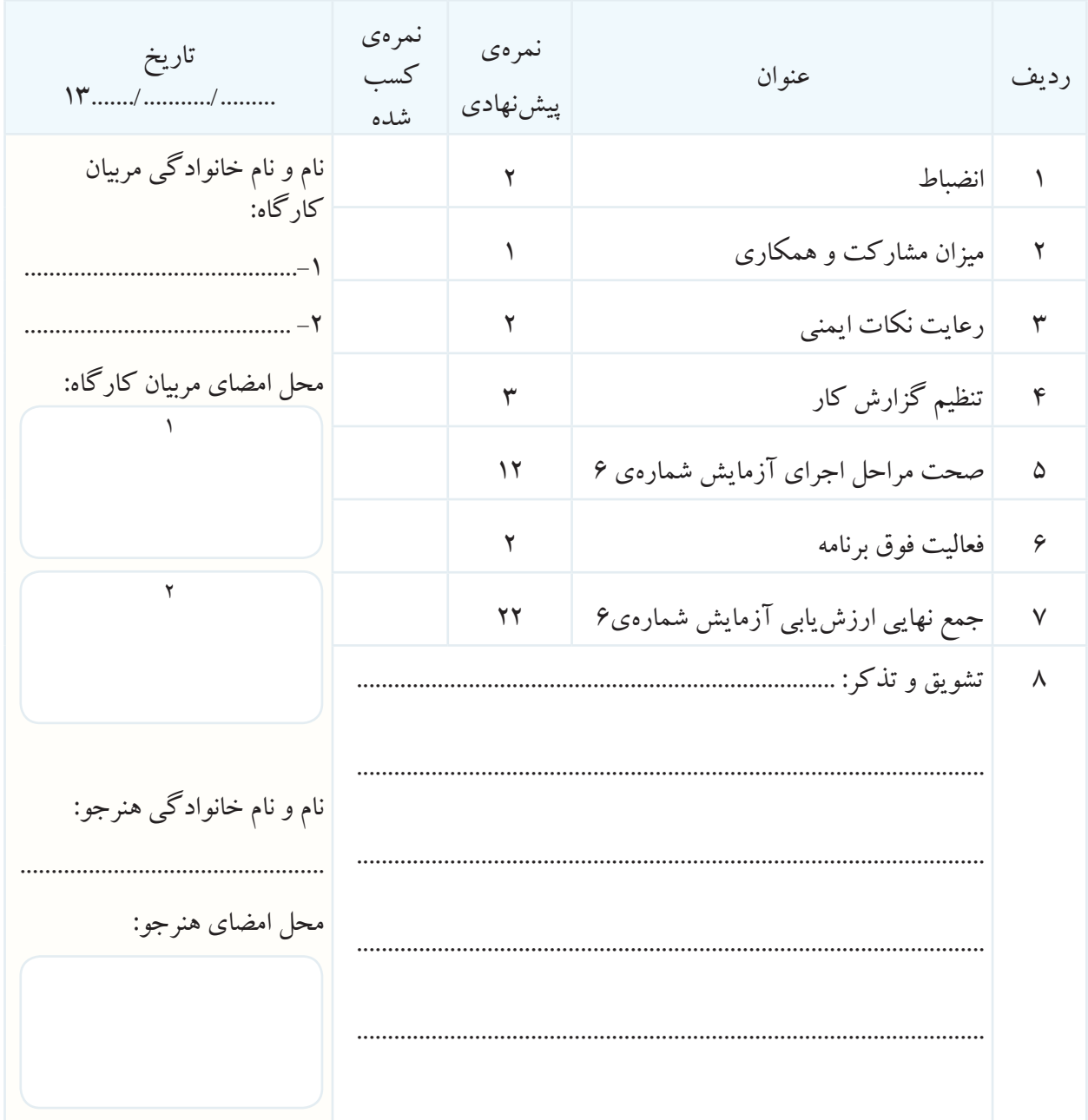

**آزمایش شماره ی 7** تاریخ اجرای آزمایش ....................

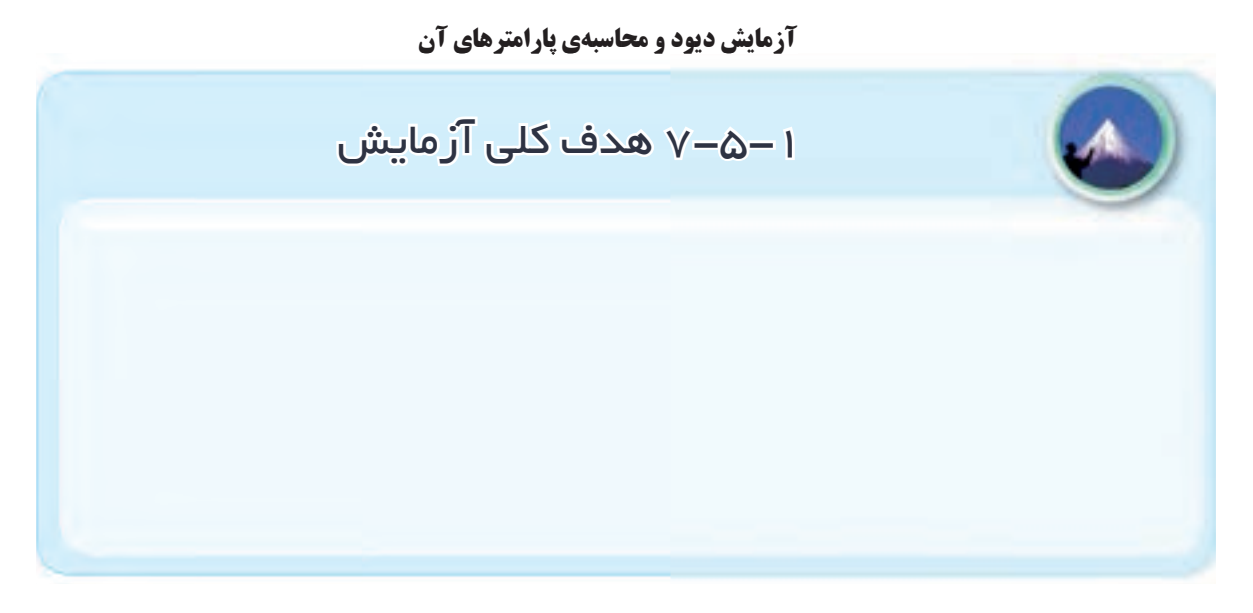

**7-5-4** تعییــن قطب های مولتی متر عقربه ای و تشــخیص

**7-5-5** تعییــن مشــخصات دیــود بــا اســتفاده از برگه ی

پایه های دیود .

جنس

اطلاعات (Data sheet).

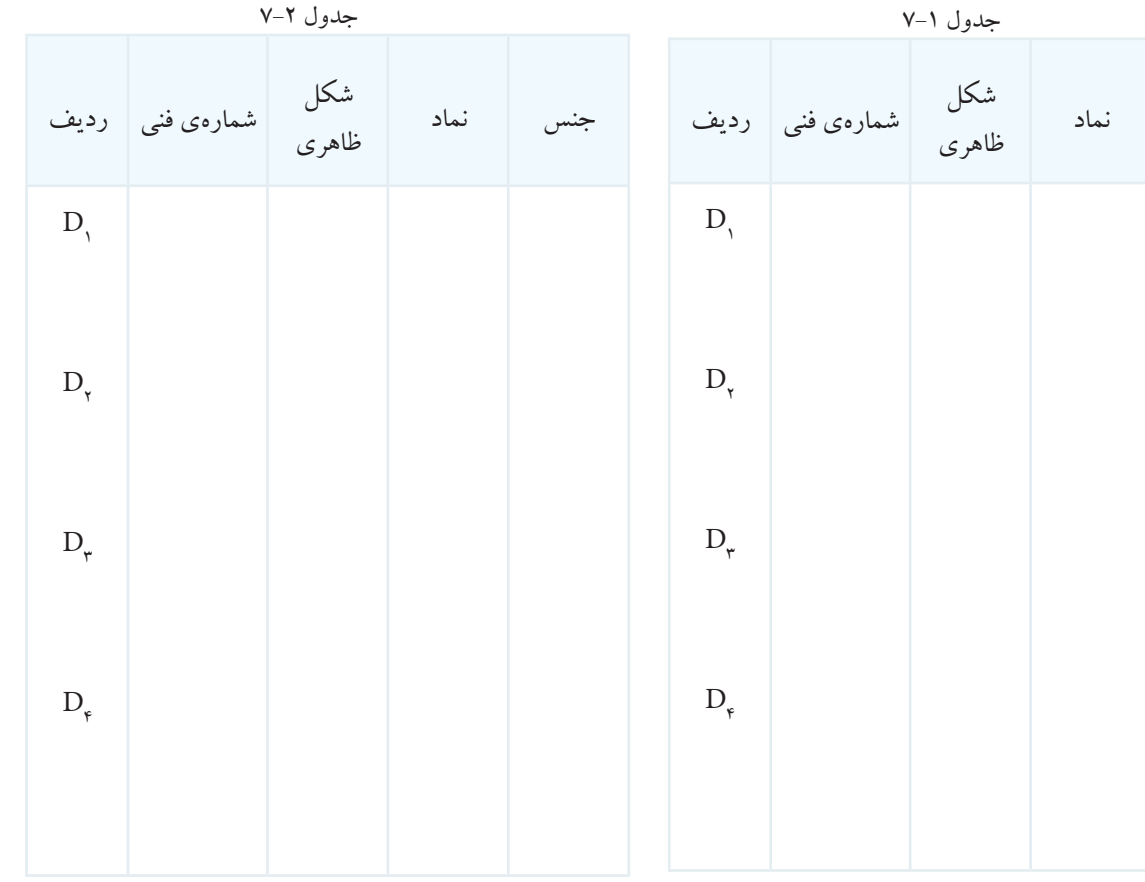

**7-5-6** توضیح درباره ی نتایج حاصل از تعیین مشخصات **7-5-9** توضیــح درباره ی جداســازی دیودهای ســالم از دیود بــا مولتی متر عقربه ای و با اســتفاده از برگه ی اطالعات معیوب . . Data sheet

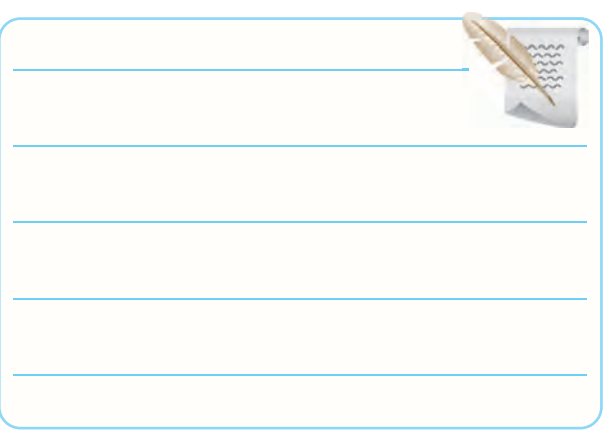

**7-5-7** تعیین پایه ها و جنس دیود با اســتفاده از مولتی متر

دیجیتالی .

بودن دیود.

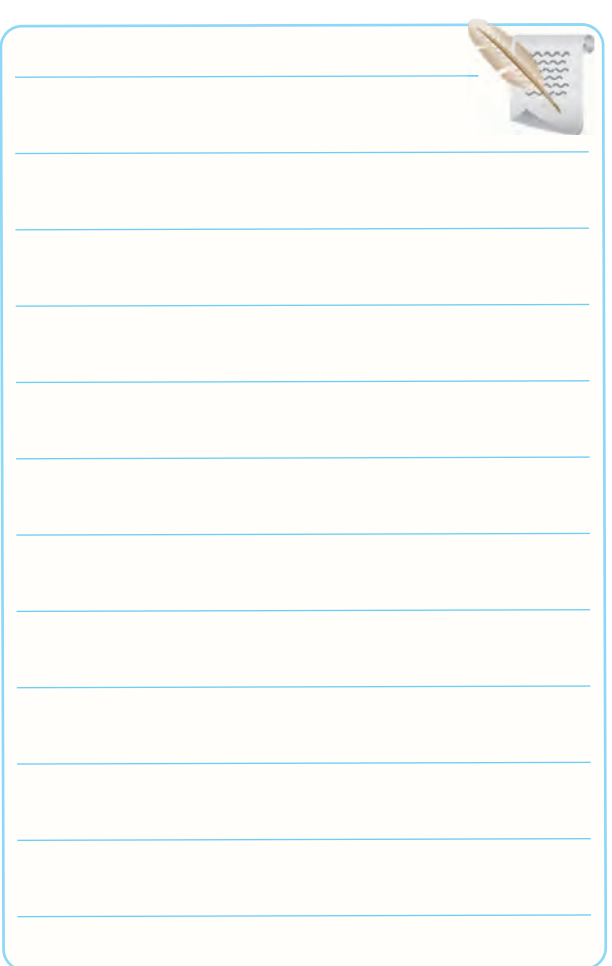

| جدول ۳-۷                  |   |            |            |                |
|---------------------------|---|------------|------------|----------------|
| ولتاژ دو سر               | D | $D_{\tau}$ | $D_{\tau}$ | $D_{\epsilon}$ |
| ديود در<br>باياس<br>موافق |   |            |            |                |
| جنس                       |   |            |            |                |
| پايەھا                    |   |            |            |                |

**7-5-8** مقایسه ی جدول ،7-1 7-2 و .7-3

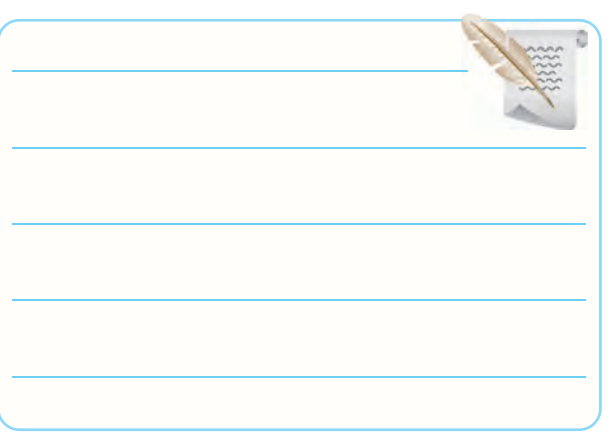

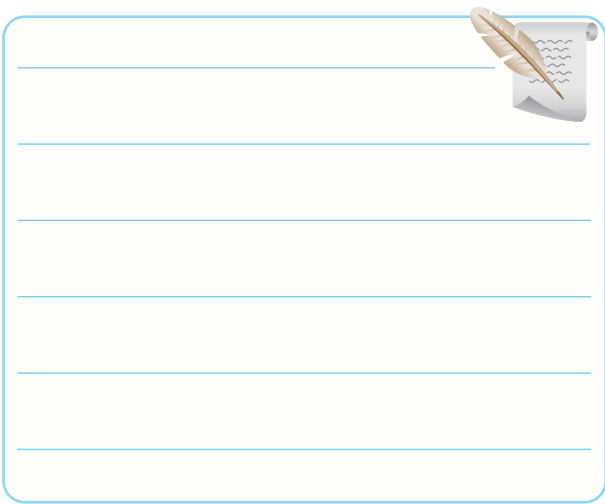

**7-5-10** تشــریح مراحل تشــخیص پایه ها، جنس و سالم

درجه بندی آن .

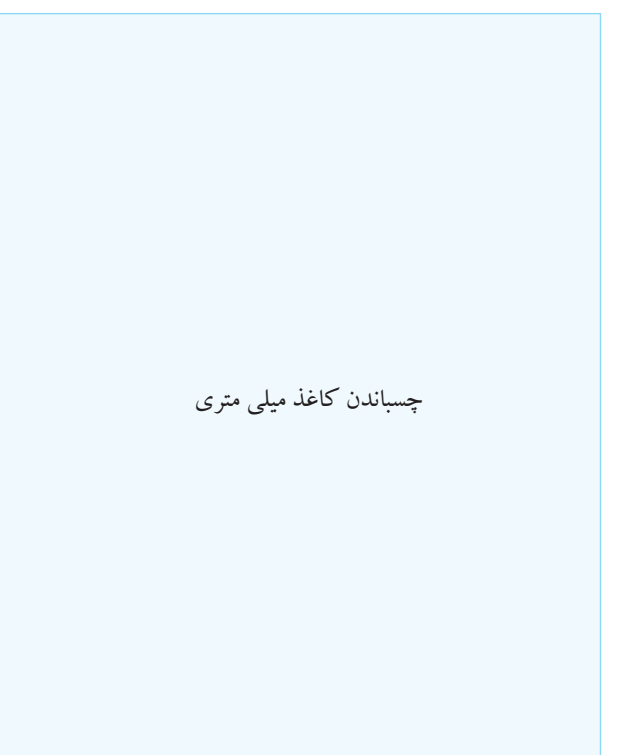

**7-5-13** ترســیم منحنــی دیود روی کاغــذ میلی متری و **7-5-16** اندازه گیــری مقدار ولتاژ هدایــت دیود و ولتاژ معکوسی که در دو سر آن می افتد از روی منحنی ترسیم شده روی کاغذ میلی متری )مرحله ی 7-5-13( .

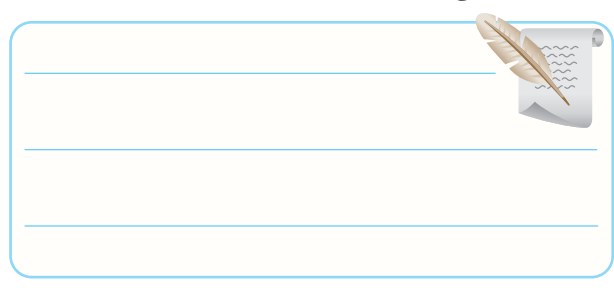

**7-5-17** آزمایــش دیود زنر و تشــخیص جنس، پایه ها و

سالم بودن آن ها .

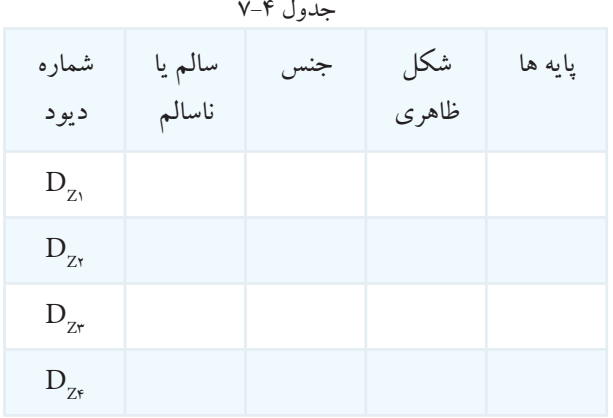

**7-5-18** خالصــه ای دربــاره ی اجــرای نرم افــزاری

آزمایش ها.

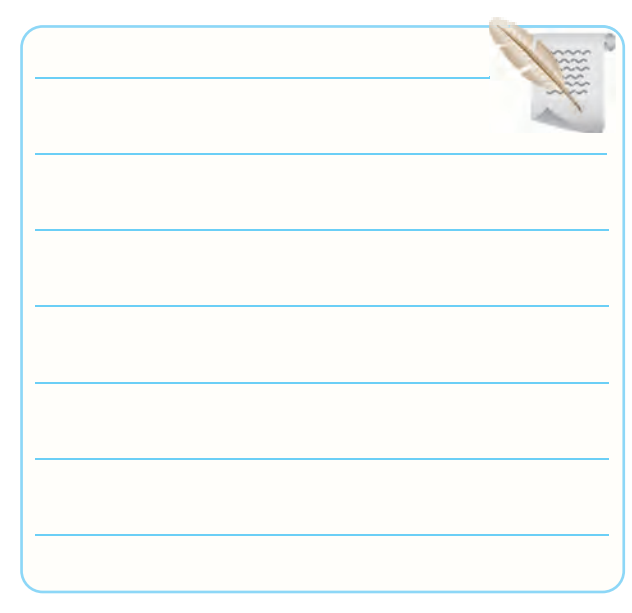

**7-5-14** محاسبه ی مقاومت استاتیکی دیود در سه نقطه . K محاسبهی معاومت استانیایی دیود در سه تعصه .  $\sqrt{2\pi}$ = 1

1

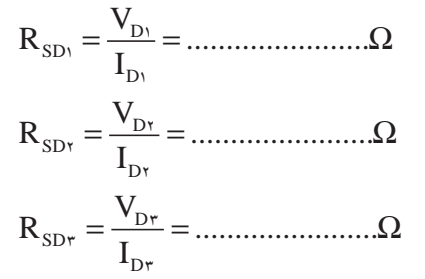

=

Div / Current ) CH(Div / Volt

m P DC ave V V V V == = π π **7-5-15** توضیــح درباره ی چگونگی ترســیم منحنی در حالتی که فرکانس فانکشن ژنراتور کم است.

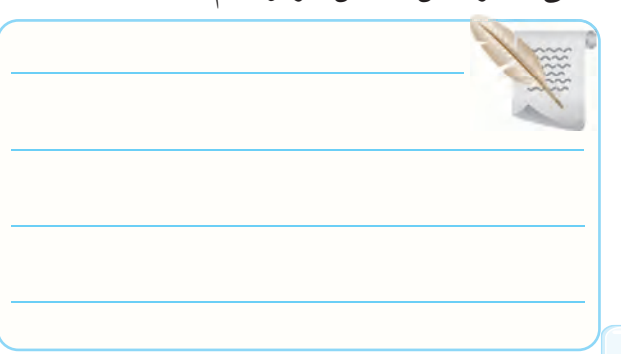

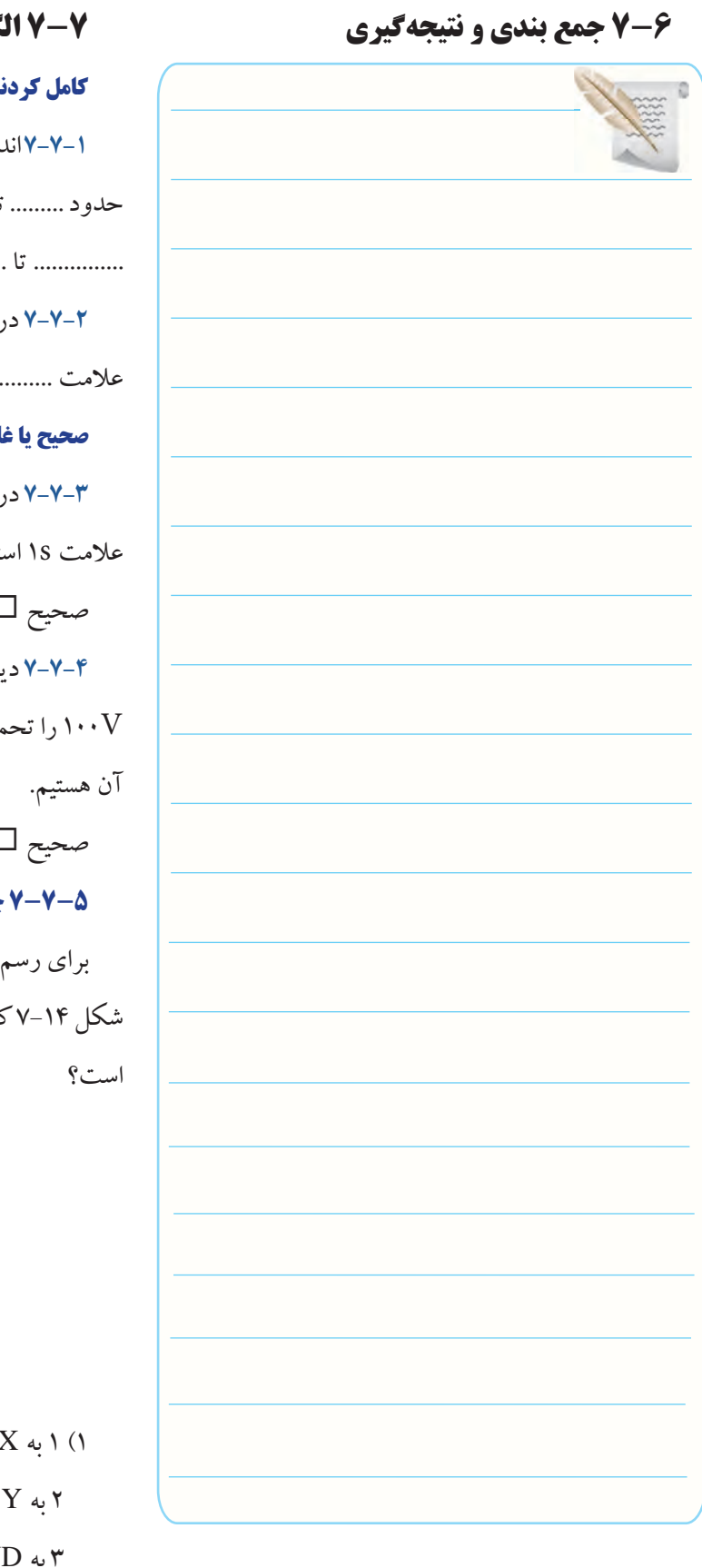

**کامل کردنی 7-7-1** اندازه ی ولتاژ سد پتانسیل برای دیودهای ژرمانیومی حدود ......... تا .......... ولت و برای دیودهای سیلیکونی حدود ............... تا ............ ولت است. **7-7-2** در استاندارد آمریکایی برای نام گذاری دیودها از عالمت ........... استفاده می کنند. **صحیح یا غلط 7-7-3** در اســتاندارد ژاپنــی برای نام گــذاری دیودها از عالمت s1 استفاده می کنند. صحیح غلط **7-7-4** دیودA/1v100 یعنی این دیود در گرایش مستقیم V100 را تحمــل می کند و قادر به عبــور یک آمپر جریان از صحیح غلط **7-7-5 چهار گزینه ای** برای رسم منحنی مشــخصه ی ولت آمپر دیود توسط مدار شکل 7-14 کدام طریقه ی اتصال اسیلوسکوپ به مدار صحیح

**(** $\mathbf{r}$ **)** R L  $\bullet$  (**7**) **(**1**)**

$$
\text{V-1F} \text{ if }
$$

CH $_1$  به  $X$ یا  $(1)$  $CH$ ۲ به  $Y$  یا  $Y$ 3 به GND

 $CH$ , به  $X$  یا  $(7)$  2 به GND  $CH$ به  $Y$  یا  $Y$  $CH$ به  $Y$  یا  $\gamma$  $CH$ به  $X$ یا  $X$  3 به GND  $GND \leftrightarrow Y$  (۴  $CH$ به  $X$ یا  $X$  $CH$ به  $Y$  یا  $Y$ **تشریحی و محاسباتی 7-7-6** منحنی مشــخصه ی ولت آمپر یک دیود سیلیکونی را با مقادیر دلخواه در بایاس موافق و مخالف رسم کنید.

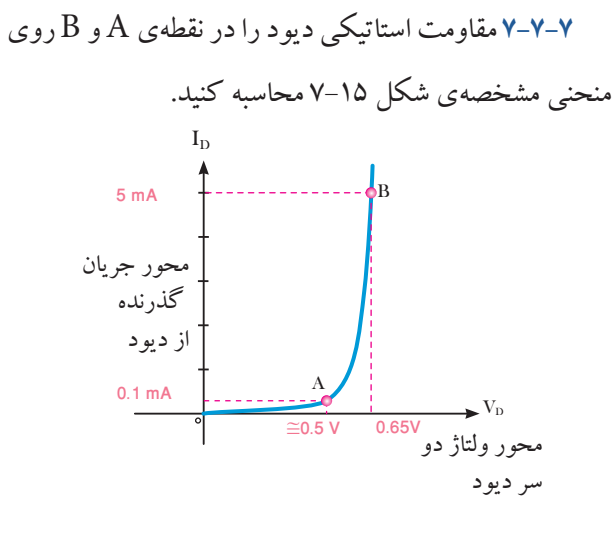

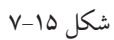

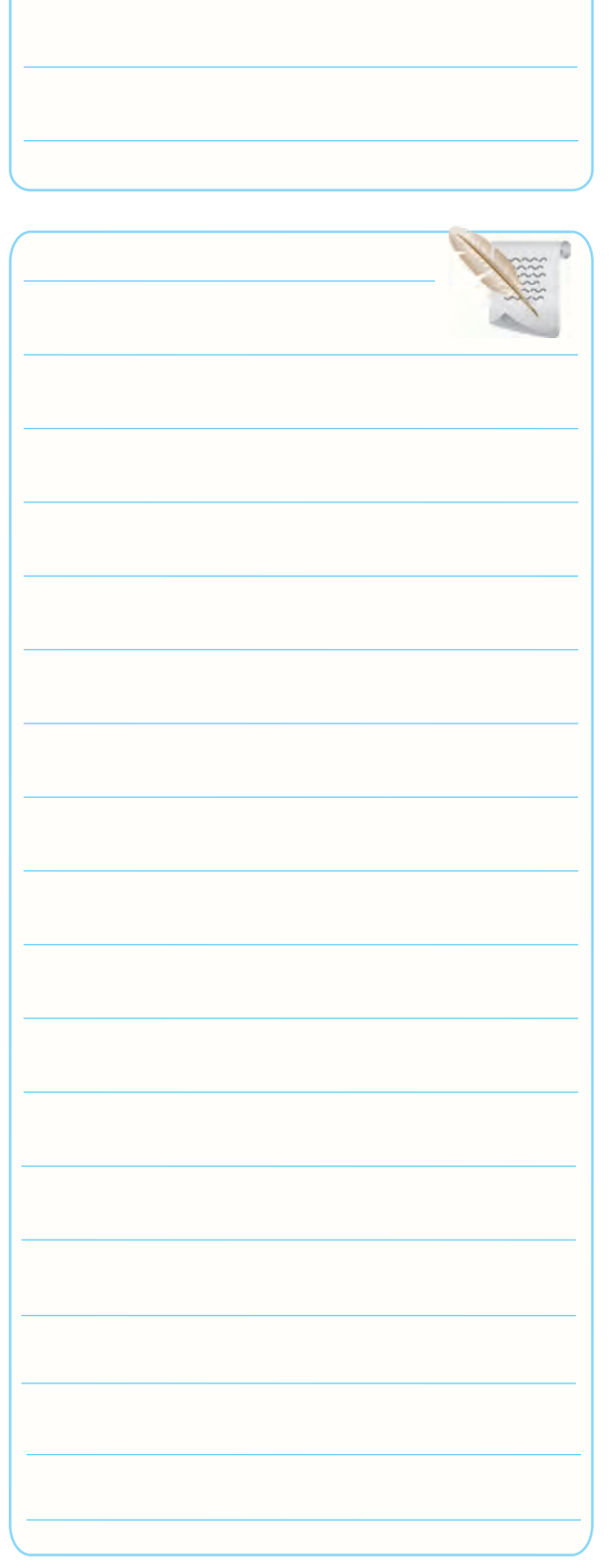

# **7-8 ارزش یابی آزمایش شماره ی 7**

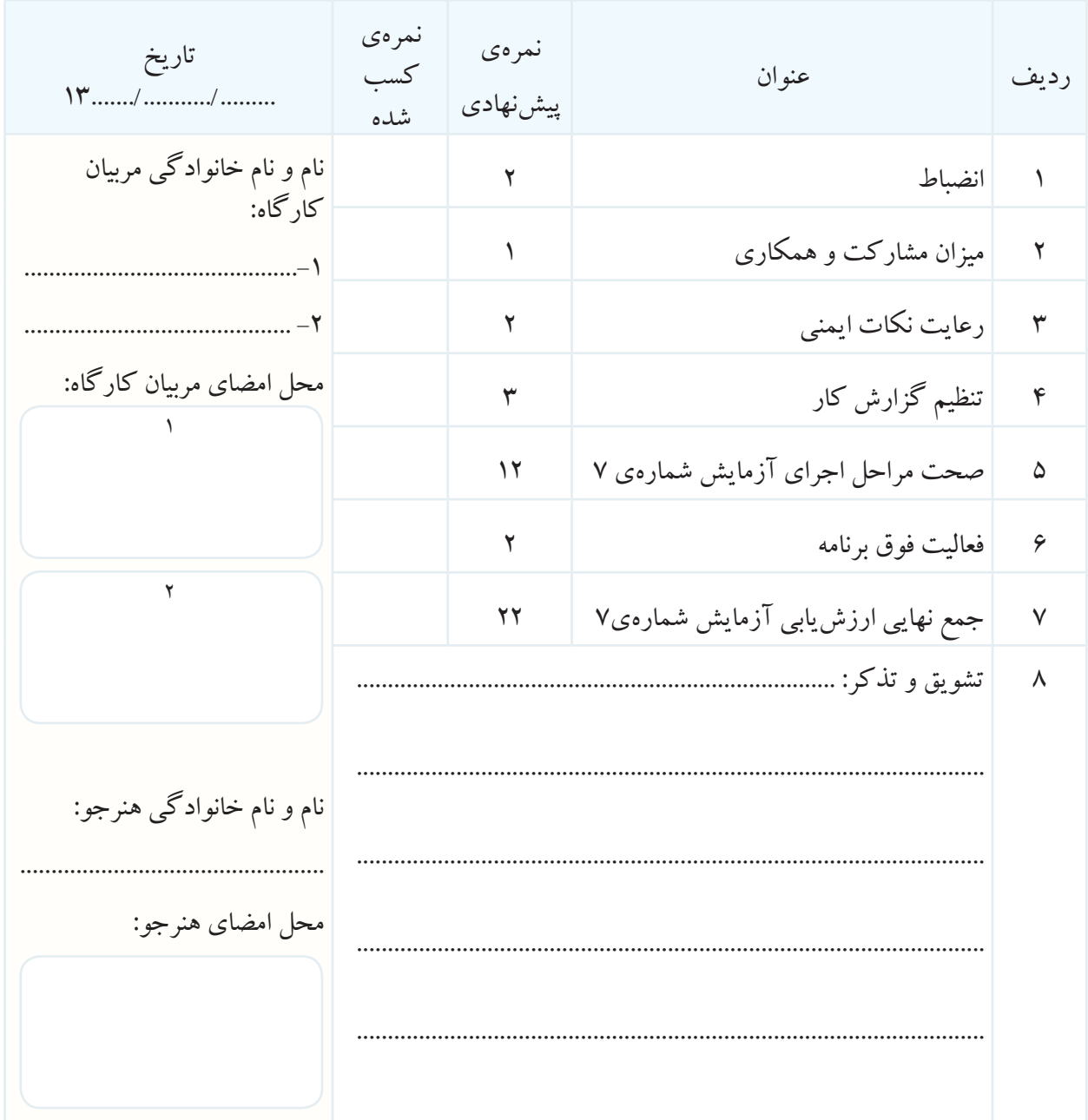

**آزمایش شماره ی 8** تاریخ اجرای آزمایش ....................

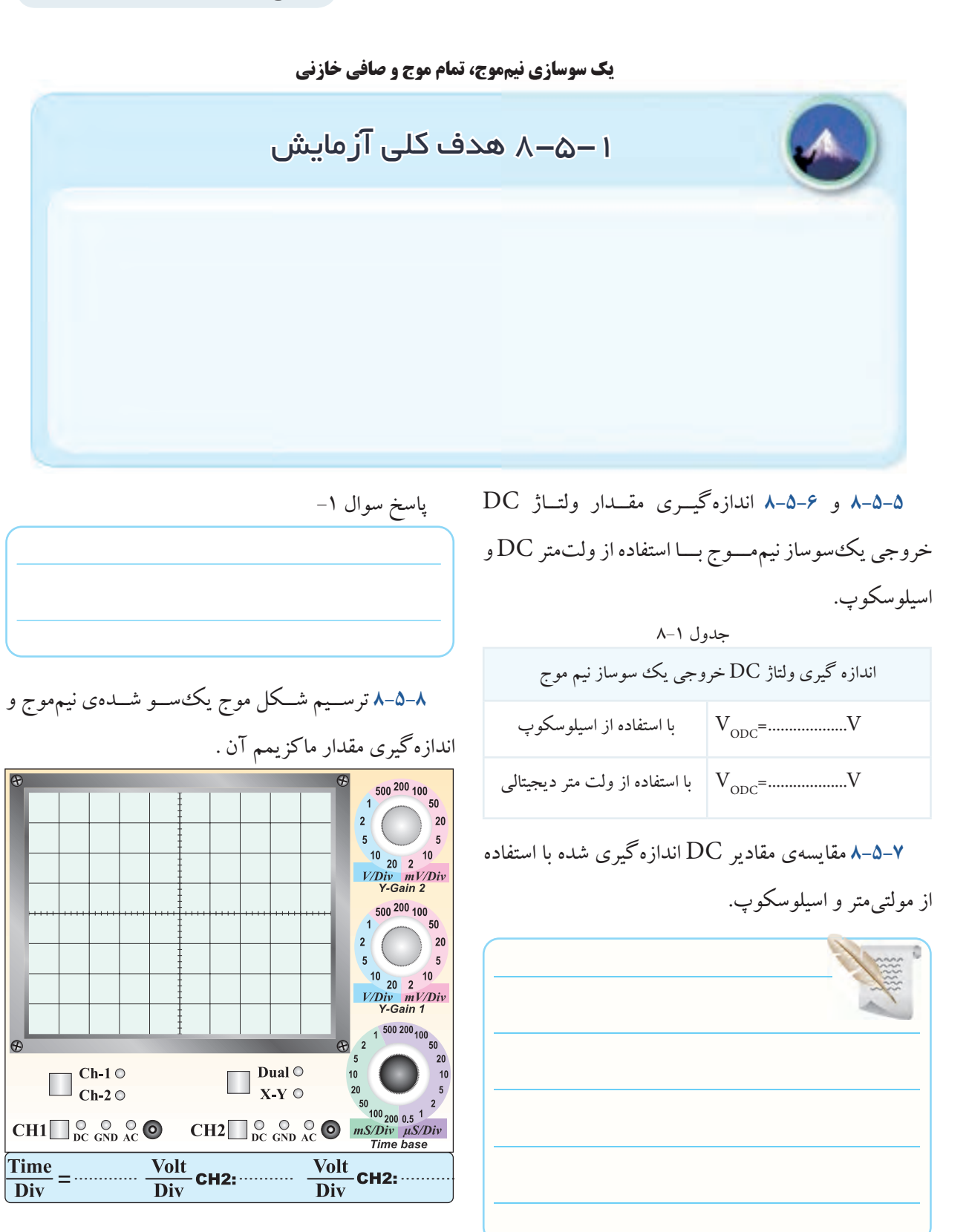

نمودار ١-٨ خروجی یک سوساز نیم موج

VP Volt..= ………Vm= **8-5-9** محاســبه ی مقدار متوسط ولتاژســیگنال خروجی مدار یک سوساز نیم موج . VP Volt..= ………Vm= Volt..=………VDC=Vave با توجه به نمودار 8-2 می توانیم مقدار VDC=Vave را از π π= <sup>V</sup> <sup>V</sup> <sup>m</sup> <sup>p</sup> محاسبه کنیم. رابطه ی SD D SD D K Div / Current ) CH(Div / Volt K mA............................ Div / Current ....................... R <sup>V</sup> I ....................... R <sup>V</sup> ............... R <sup>V</sup> Ω= Ω= Ω== Ω== 2 2 1 1 m P DC ave P DC ave DC ave m m DC m ........ V V V V V V ............ <sup>V</sup> / / Volt................ V V Hz................. F ...... T <sup>V</sup> <sup>V</sup> ............... <sup>V</sup> ............... <sup>V</sup> <sup>V</sup> .............. ........... == = = == = = = == = = π π π 14 3 14 3 1 1 2 2 / d <sup>I</sup> <sup>L</sup> DN / <sup>L</sup> DN / l D l D <sup>L</sup> DN / K + <sup>=</sup> + <sup>=</sup> + <sup>=</sup> + <sup>=</sup> φ = φ 2 2 1 08 0 08 0 9 3 9 3 نمودار 8-2 محاسبه ی مقدار Vave **8-5-10** مقایسه ی مقادیر ولتاژ DC خروجی یک سوساز نیم موج از طریق اندازه گیری و محاسبه. **8-5-11** اندازه گیــری زمــان تناوب و فرکانس ســیگنال خروجی یک سوساز نیم موج . Time × تعداد خانه های یک سیکل = T Div ............×...........=T ms..=……T m P DC m V V V V V V ............ <sup>V</sup> / / Volt................ V V Hz................. F ...... T <sup>V</sup> <sup>V</sup> ............... <sup>V</sup> ............... <sup>V</sup> <sup>V</sup> .............. ........... == = = == = = = == = = = π π 14 3 14 3 1 1 2 ...... / d <sup>I</sup> l D <sup>L</sup> DN / <sup>L</sup> DN / D l I N U UNI + <sup>=</sup> + <sup>=</sup> + <sup>=</sup> 2 21 2 9 3 08 0 08 0 9 3 **8-5-12** پاسخ به این سوال که چرا دیود در فرکانس های باال عمل نمی کند؟ **8-5-13** اســتخراج اطالعــات مربــوط به مشــخصه های ماکزیمم مجاز دیود از sheet Data . جدول8-2 واحد مقدار کمیت IF IM IFSM VRRM VRSM

**8-5-14** ترجمــه ی اطالعــات مربــوط به مشــخصه های

ماکزیمم مجاز دیود .

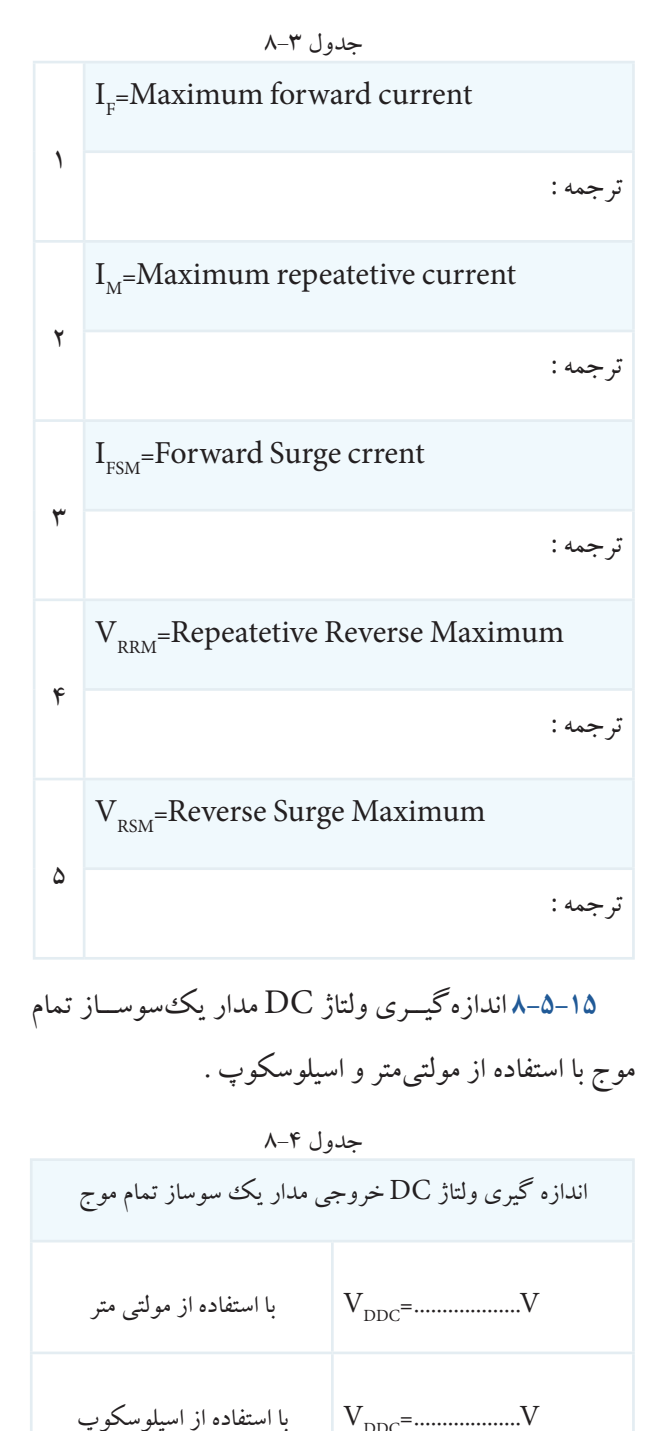

**8-5-16** ترســیم شــکل موج خروجی مدار یک سوساز تمام موج با دو دیود با مقیاس مناسب .  $500\frac{200}{100}$  100  $20$  $\overline{2}$  $5^{\circ}$ 

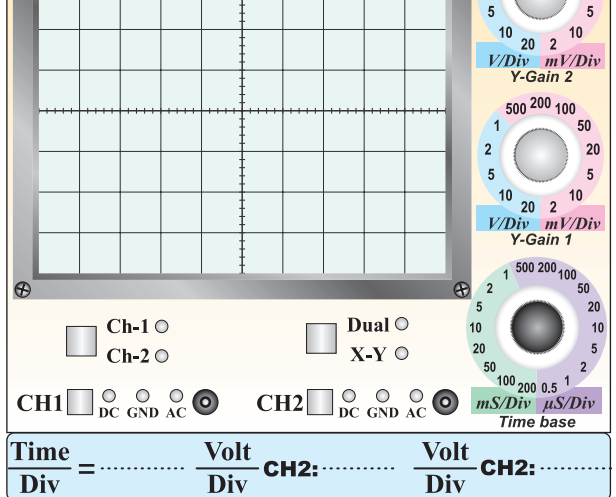

نمودار 8-2 خروجی یک سوساز تمام موج

**8-5-17** اندازه گیری ولتاژ DC موج یک سو شده ی تمام

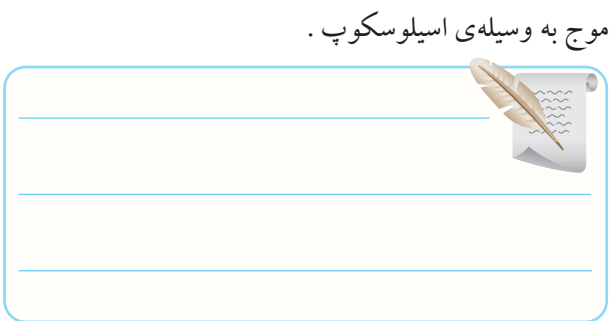

مقایسه ی مقادیر ولتاژ  $\rm{DC}$ اندازه گیری شده برای یک سوساز تمام موج به وسیله ی مولتی متر .

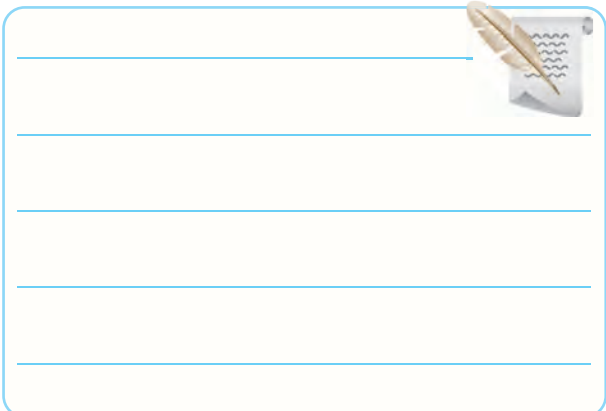

**8-5-21** اندازه گیری و محاسبه ی زمان تناوب و فرکانس خروجی مدار یک سوساز تمام موج .

 $T = \ldots \ldots \ldots \ldots$ 

.........=..........=F

 $F =$ ............Hz

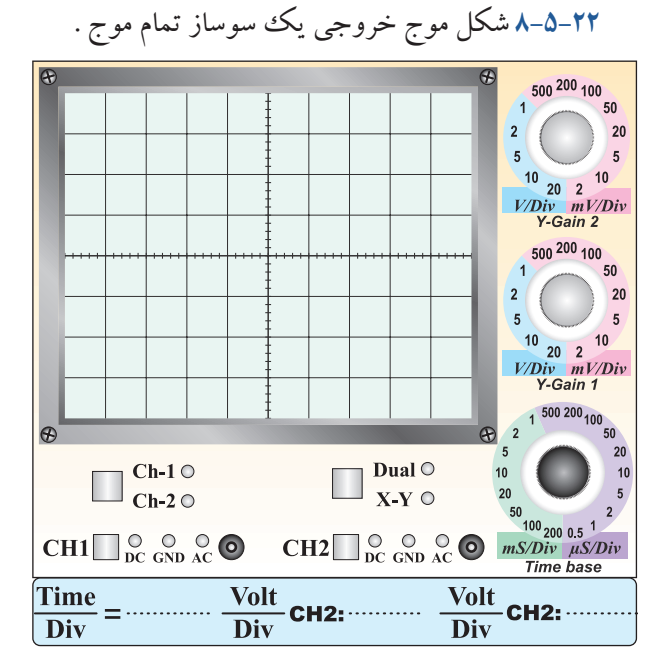

نمودار 8-3 شکل موج خروجی یک سوساز تمام موج

**8-5-23** اندازه گیــری ولتــاژ DC خروجی با اســتفاده از اسیلوسکوپ .

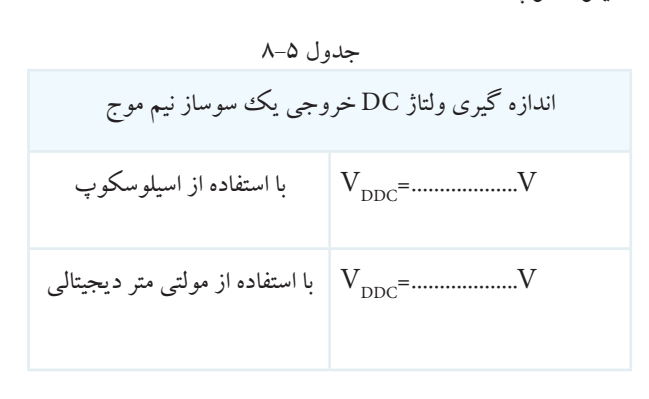

**8-5-18** محاســبه ی مقدار ولتاژ DC خروجی یکسوساز . m DC Hz................. F ...... T <sup>V</sup> <sup>V</sup> ............... <sup>V</sup> ............... <sup>V</sup> V = == = π π π 1 1 2 2 تمام موج با استفاده از رابطه ی VP= Vm volt=……………… DC m DC m Hz................. F ...... T <sup>V</sup> <sup>V</sup> ............... <sup>V</sup> ............... <sup>V</sup> V = == = = = π π 1 1 2 2 Volt ..= …………VDC

DC <sup>V</sup> .............. ........... = = ...... π **8-5-19** مقایسه ی مقادیر محاسبه شده و اندازه گیری شده π ....................  $\sum_{i=1}^{n}$  $\overline{a}$ .

/ d <sup>I</sup> = در خروجی یک سوساز تمام موج با دو دیود.

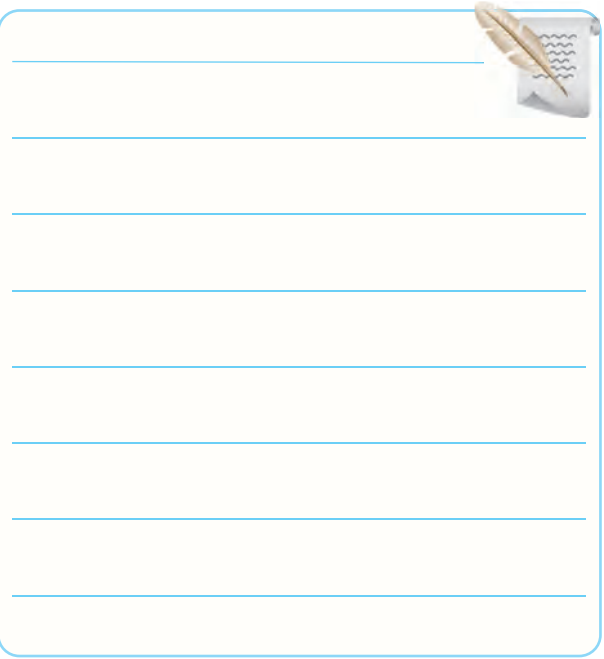

FE 1 **8-5-20** مقایسه ی ولتاژ DC خروجی یک سوساز نیم موج  $K_{\rm{max}}$ 

با تمام موج.

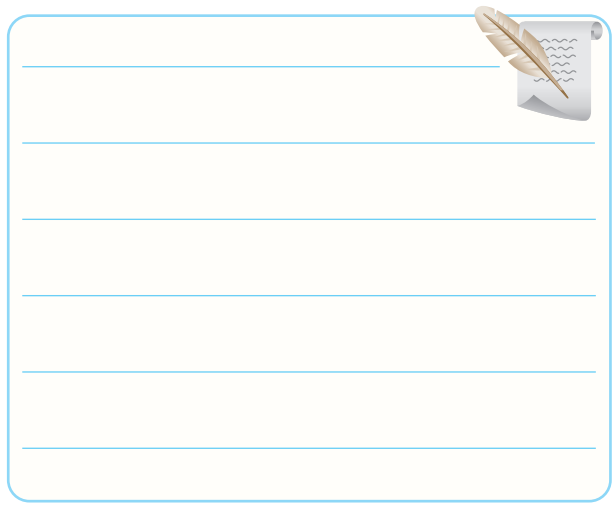

 آیــا ولتاژهای اندازه گیری شــده در جدول 8-5 با هم برابر است؟ VP در یک سوســاز تمــام موج و **8-5-24** اندازه گیــری ............... R <sup>V</sup> = = DC ave m DC m ........ / / Volt................ V V Hz................. F <sup>V</sup> <sup>V</sup> ............... <sup>V</sup> ............... <sup>V</sup> V <sup>V</sup> .............. ........... = = = == = = = π π π π 14 3 14 3 2 2 / d <sup>I</sup> <sup>L</sup> DN / l D <sup>L</sup> DN / l D <sup>L</sup> DN / K = + <sup>=</sup> + <sup>=</sup> + <sup>=</sup> φ = φ 2 2 2 13 1 9 3 9 3 محاسبه ی مقدار VDC از رابطه ی VP volt=……………… Vm= D SD D D ....................... R <sup>V</sup> ............... R <sup>V</sup> Ω== = = 2 3 3 DC ave m DC ........ V V ............ <sup>V</sup> / / Volt................ V V Hz................. F ...... T <sup>V</sup> <sup>V</sup> ............... <sup>V</sup> ............... <sup>V</sup> V <sup>V</sup> .............. ........... Ω = = = == = = π π π π π 14 3 14 3 2 2 ...... .................... / d <sup>I</sup> J <sup>L</sup> DN / <sup>L</sup> DN / l D l D <sup>L</sup> DN / = + <sup>=</sup> + <sup>=</sup> + <sup>=</sup> + <sup>=</sup> 2 13 1 08 0 08 0 9 3 9 3 Volt .=………VDC مقایســه مقادیر VDC محاسبه شده و اندازه گیری شده در جدول 8-5 . اندازه گیری و محاســبه ی زمان تناوب و فرکانس موج ورودی ms= ……………Tin Hz=…………Fin **8-5-25** اندازه گیری و محاســبه زمان تناوب و فرکانس ms.................... T خروجی یک سوساز تمام موج . <sup>F</sup> ..................... ............ .................... T Hz...................... F = = = = **8-5-26** مقایســه ی زمان تناوب فرکانس موج ورودی با موج خروجی در یک سوسازهای نیم موج ، تمام موج و پل . جدول 8-6 )HZ)F( ms)T مدار نیم موج تمام موج )با دو دیود( پل مقایسه :

<u>I na matsayin na matsayin na ma</u>

D l

<u>I na matsayin na ma</u>

2

 $\frac{1}{\sqrt{2}}$ 

 $\overline{a}$ 

پاسخ سوال2 -

پاسخ سوال3 -

پاسخ سوال4 -

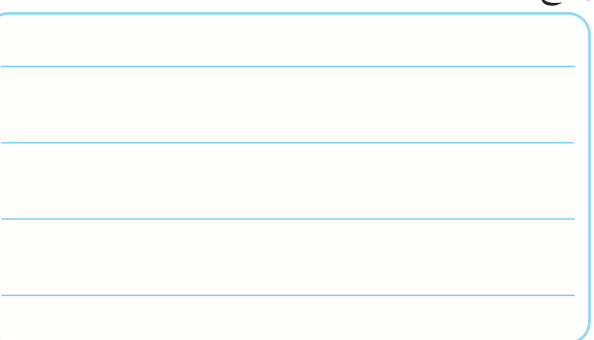

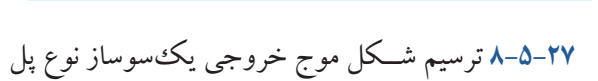

با صافی خازنی .

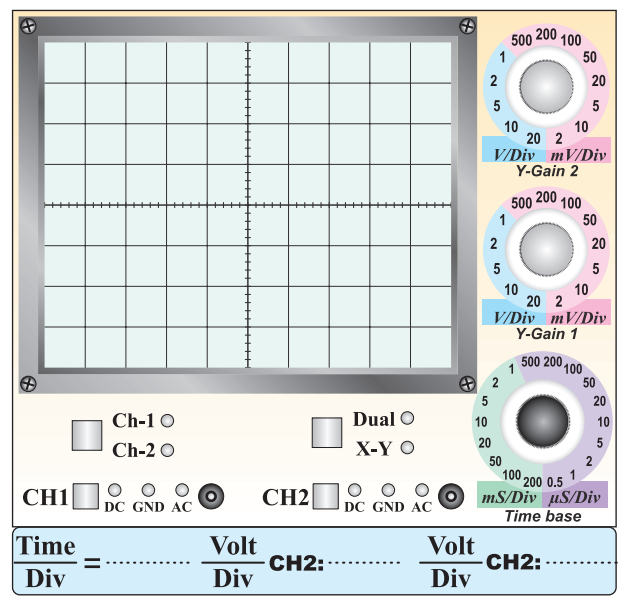

اندازه گیری ولتاژ  $\rm{DC}$  خروجی یک سوساز تمام موج $\blacksquare$ نوع پل با صافی خازنی .

 $V_{\text{pc}} = \dots \dots \dots \dots \dots \dots$  Volt

 $\rm V_p$  بررســی برابر بــودن ولتاژ  $\rm DC$  خروجــی با مقدار  $\blacksquare$ 

ورودی .

پاسخ سوال5 -

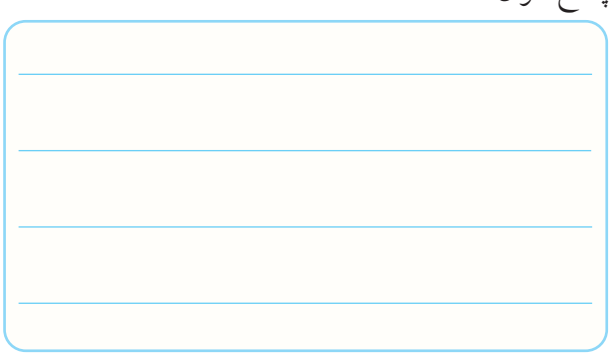

**8-5-28** توضیح درباره ی شــکل موج خروجی درحالی که کلید DC -GND -AC روی AC قرار دارد. در این حالت

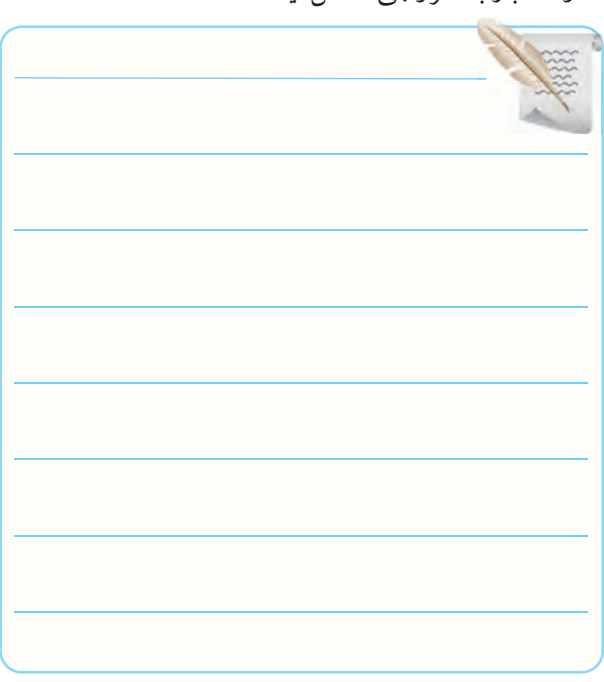

مقاومت بار به خروجی متصل نیست.

**■** ترسیم شکل موج ضرباندار در حالتی که مقاومت بار •۳+۵–۸ توضیح دربارهی کاهش و افزایش مقاومت بار و

در مدار قرار دارد.

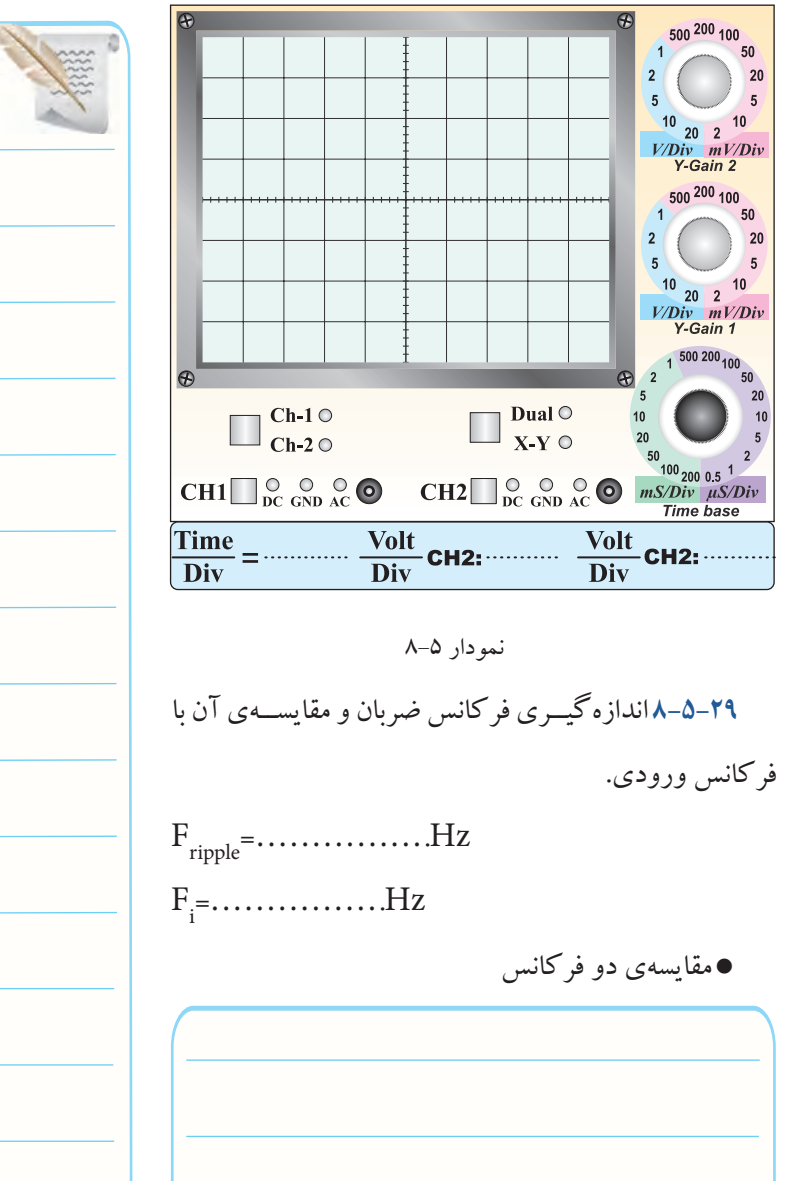

اثر آن روی ولتاژ پیک تو پیک ضربان .

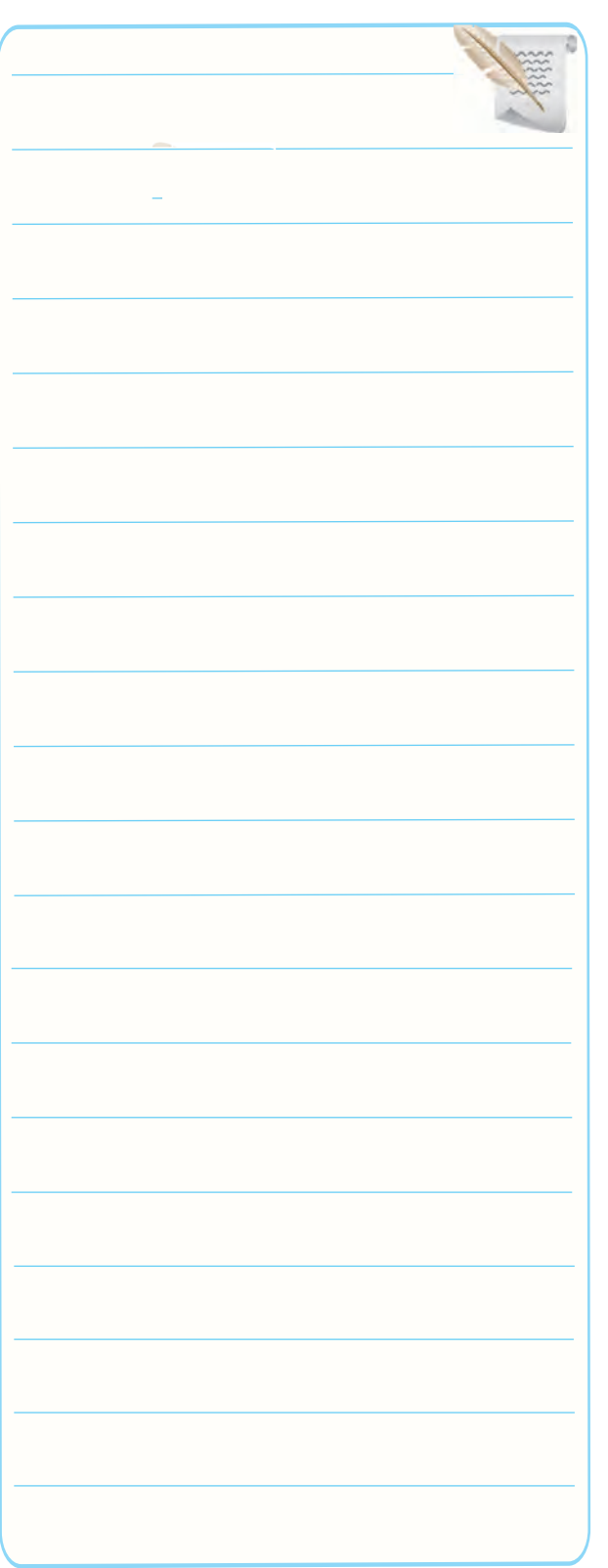

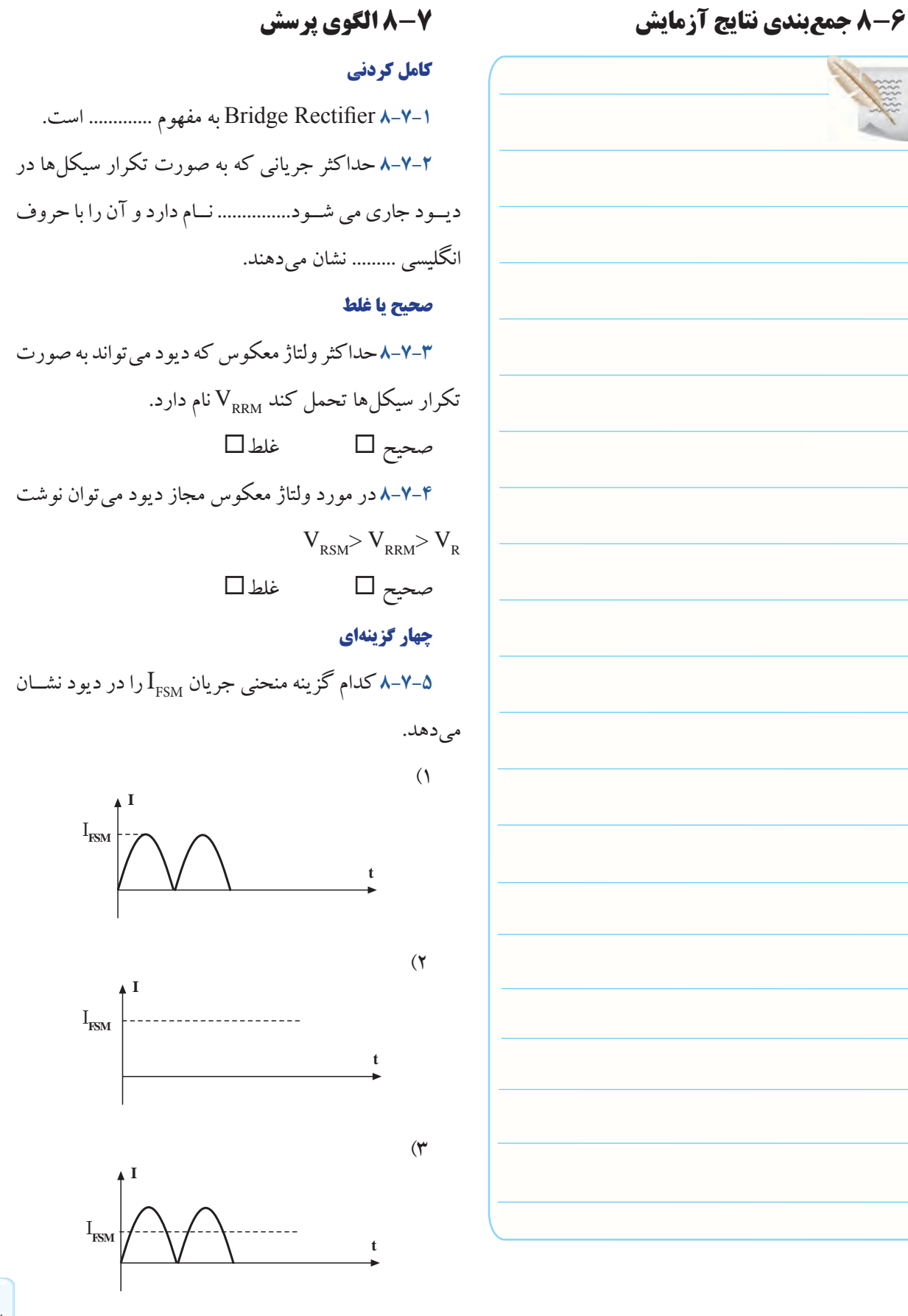

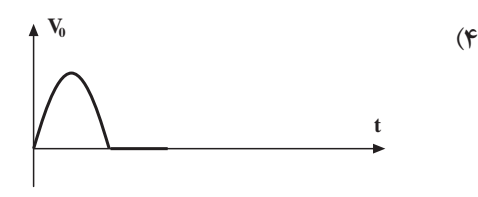

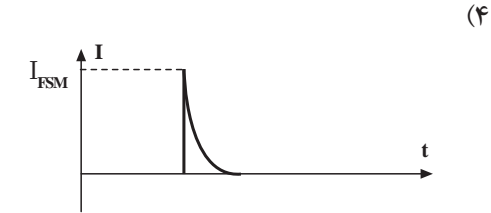

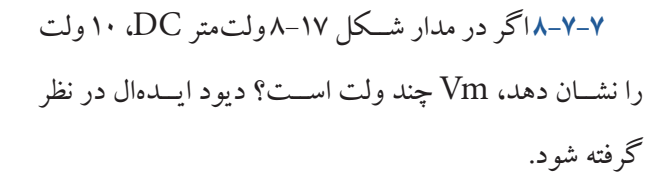

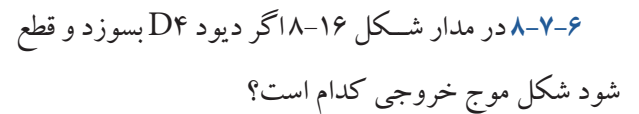

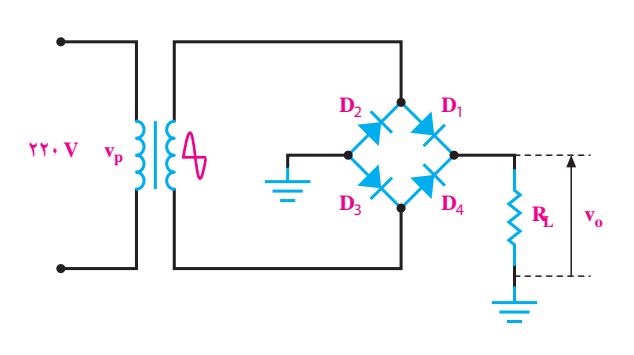

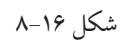

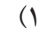

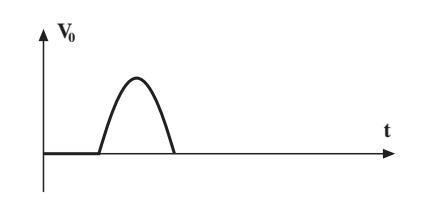

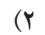

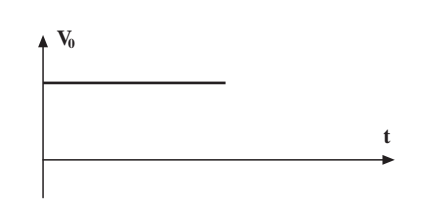

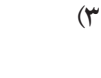

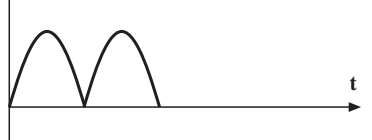

 $\mathbf{V}_0$ 

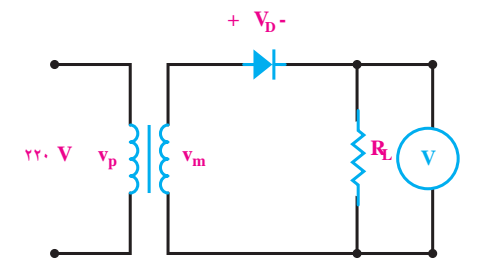

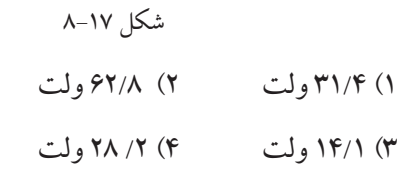

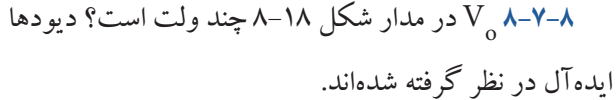

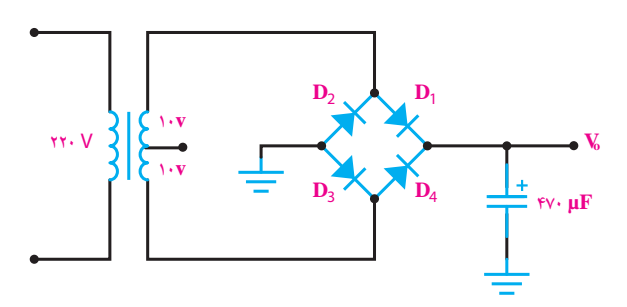

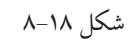

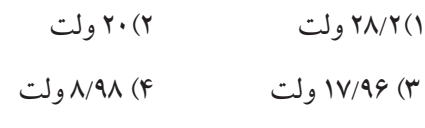

**تشریحی و محاسباتی**

**8-7-9** در مدار شــکل 8-19 اگر ولتاژ هر ســر ثانویه ی
ترانســفورماتور نسبت به سر وســط 12 ولت باشد معدل ولتاژ دو سر بار را محاسبه کنید. از افت ولتاژ دو سر دیود صرف نظر

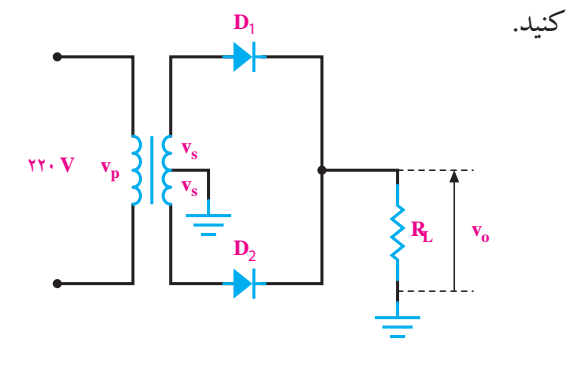

**8-7-11** اگــر فرکانس موج ورودی شــکل 8-21 الف برابر 50 هرتز باشــد، فرکانس موج یکســو شده ی خروجی و فرکانس ضربان در شکل 8-21 ب چه قدر است؟

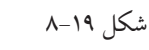

 $V_{DC} = \dots \dots \dots \dots =$ 

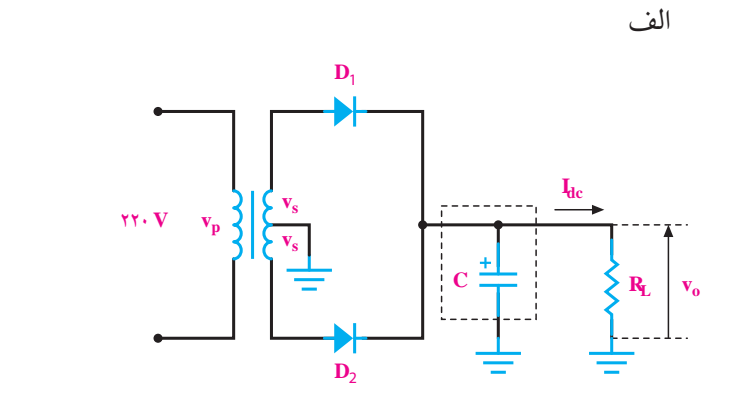

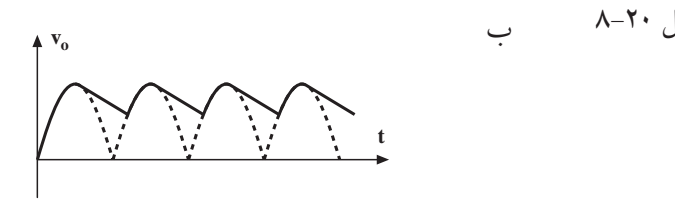

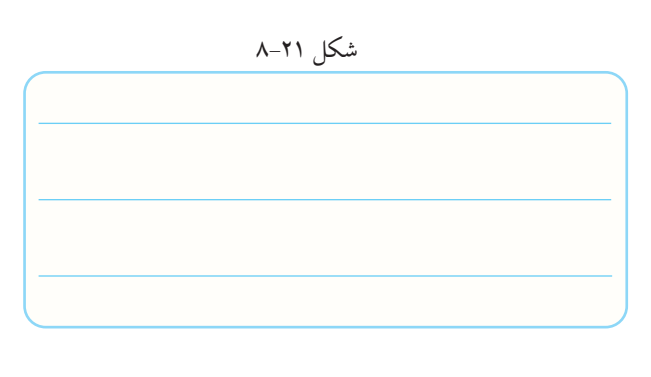

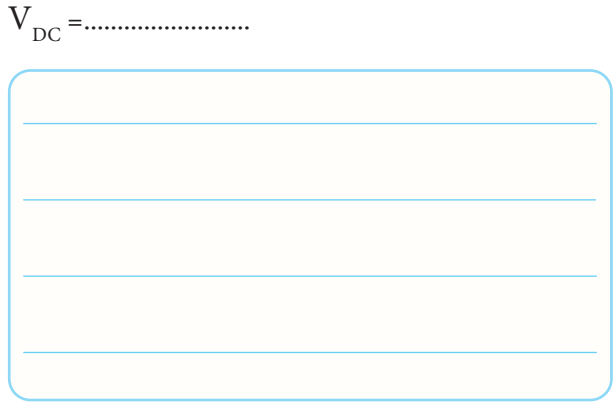

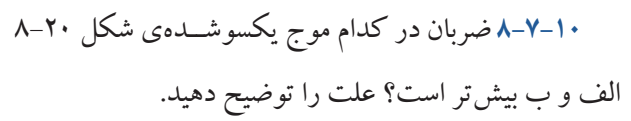

الف

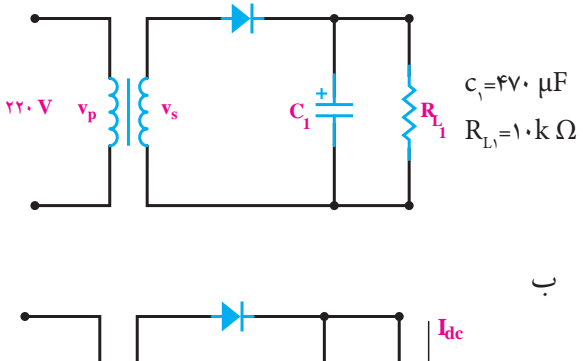

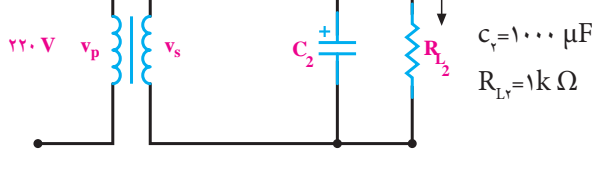

## **8-8 ارزش یابی آزمایش شماره ی 8**

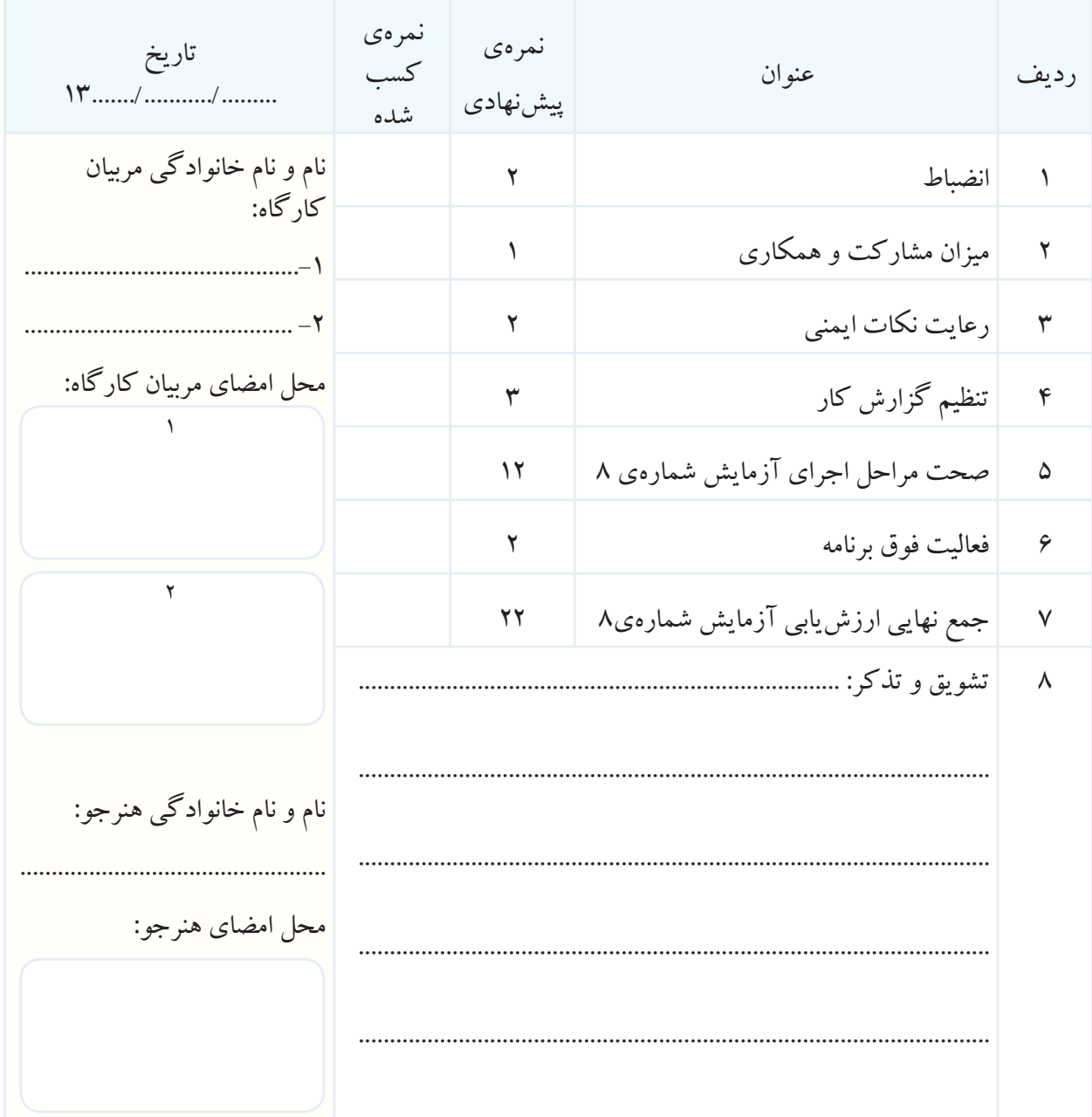

**آزمایش شماره ی 9** تاریخ اجرای آزمایش ....................

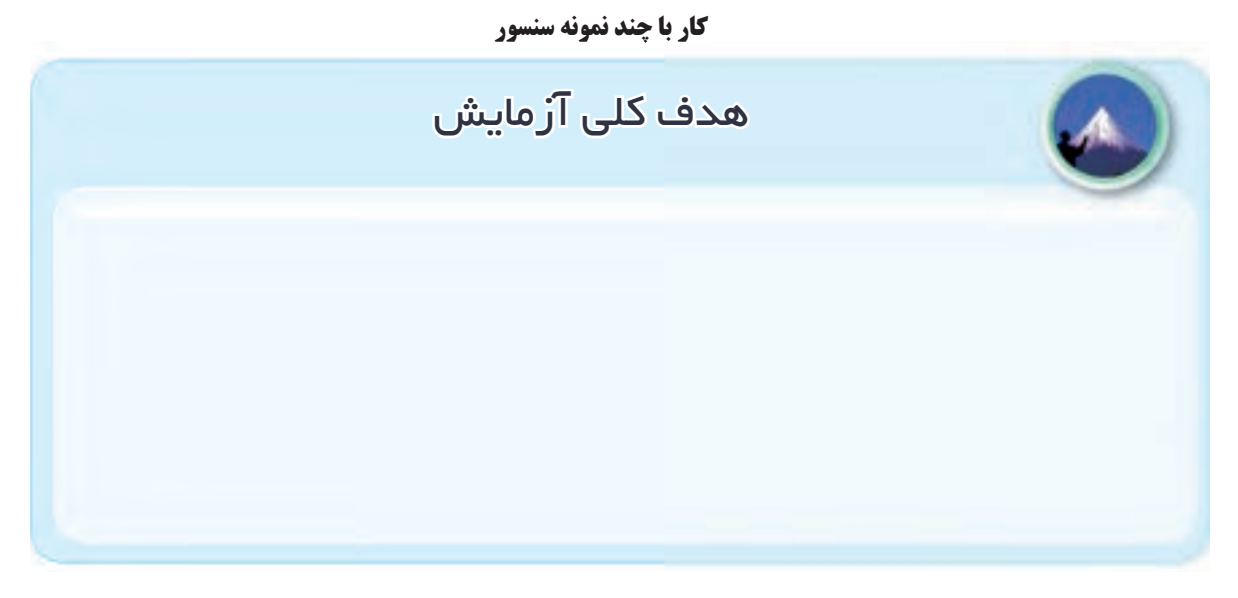

9-3 توضیح درمــورد حس گرهای موجــود در نرم افزار

**9-5-1** توضیح درباره ی عملکرد و محل قرار گرفتن کلید

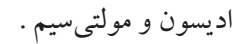

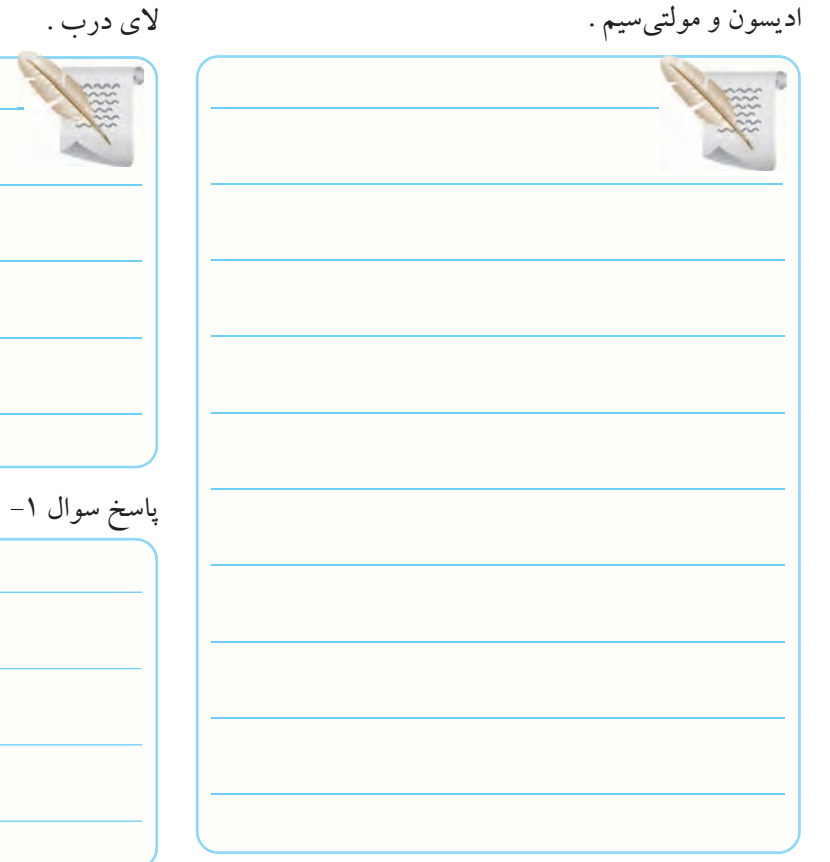

**9-5-3** پیدا کردن کنتاکت یک نمونه شستی ترکیبی چند حالت فشرده شده

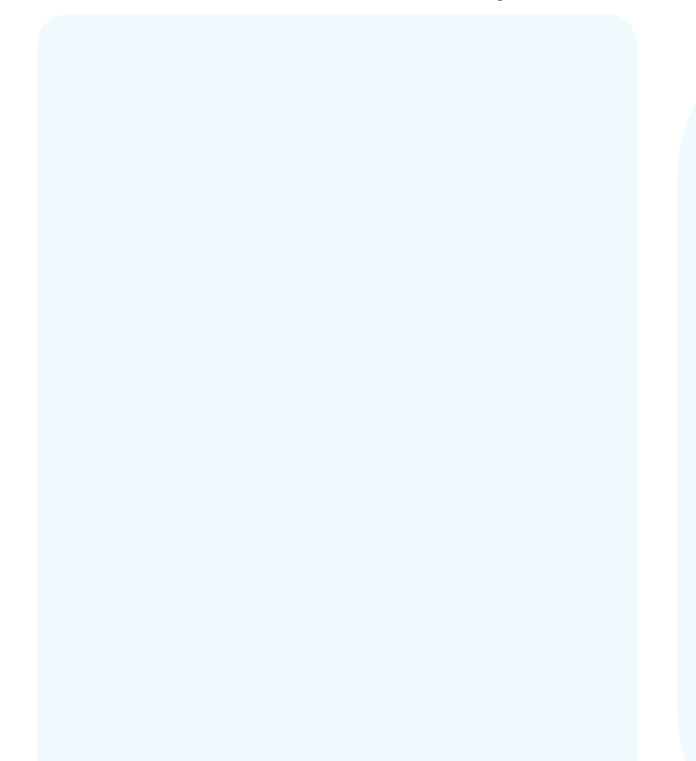

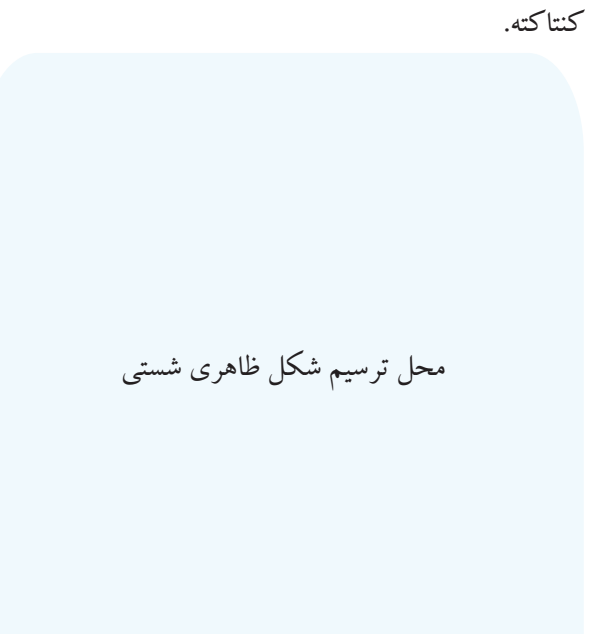

پاسخ به سوال۲–

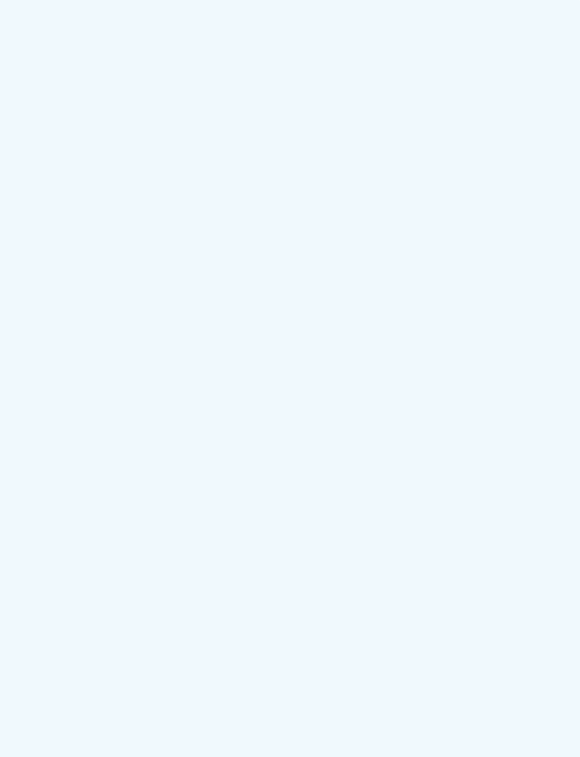

شکل ظاهری شستی و شماره گذاری پایه های آن

ترسیم نقشه ی فنی شستی در دو حالت . حالت آزاد

**9-5-4** پیدا کردن پایه ی مشــترک یک شستی فشاری که به صورت کلید تبدیل عمل می کند. ترسیم شکل ظاهری شماره گذاری پایه ها توضیح درباره ی مراحل اجرای آزمایش

> پیدا کردن پایه ی مشــترک به وســیله ی اهم متر و ترســیم نقشه فنی کلید.

**9-5-6** پیدا کردن پایه های یک نمونه رله .

رسم شکل ظاهری و شماره گذاری پایه ها

پیدا کردن پایه ها و نام گذاری آن ها .

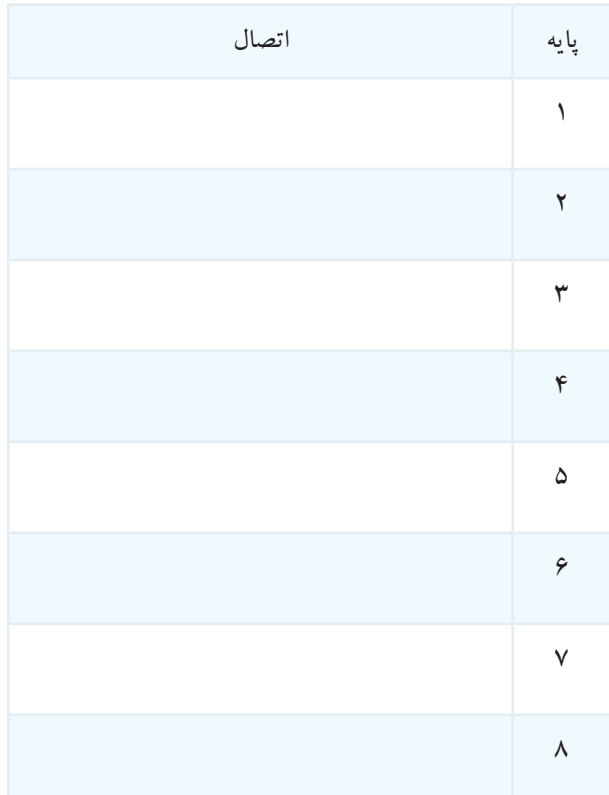

ترسیم نقشه ی فنی رله .

**9-5-8** مشخصات یک نمونه رله . ولتاژ سیمپیچ:................... جریان سیمپیچ:............... مقاومت سیمپیچن............. جریان کنتاکتها:................ ولتاژ DC کنتاکت ها.............: ولتاژ AC کنتاکت ها..........:

محل ترسیم نقشه ی رله

در صورتی که نقشــه ی رله روی بدنه ی آن ترســیم نشده اســت، با اســتفاده از اهم متر ســیم پیچ و کنتاکت ها را تعیین نمایید و سپس نقشه ی رله را رسم کنید.

**9-5-9** بررسی عملکرد مدار کنترل با LDR .

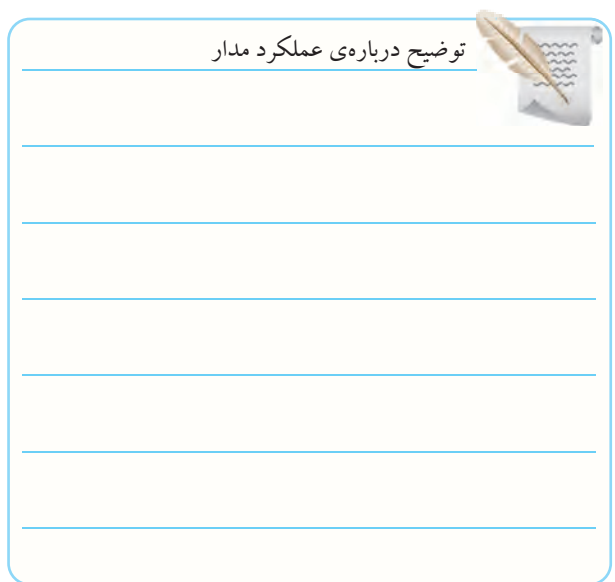

توضیح درباره ی تغییر نقشــه و ترسیم نقشه ی جدید با

کنتاکت های NC وNO .

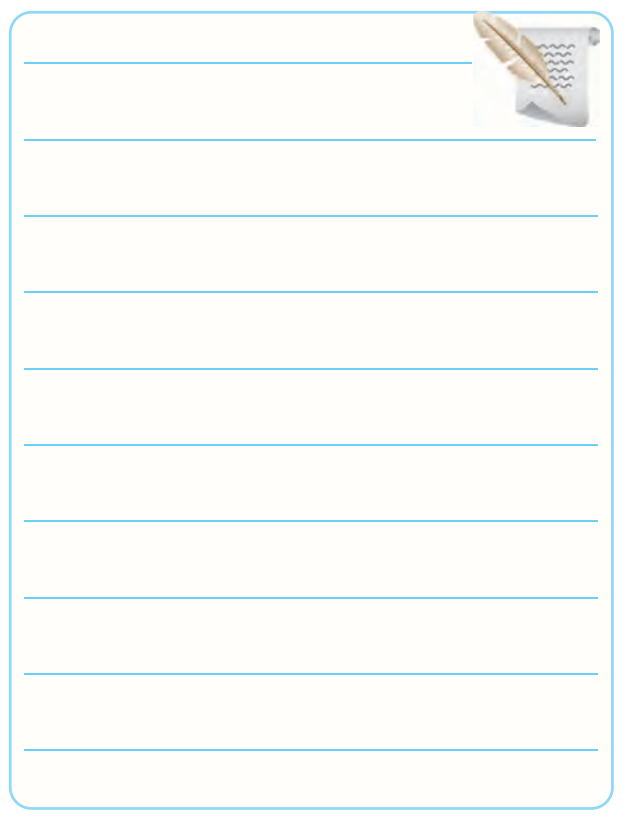

## توضیح درباره ی عملکرد مدار جدید

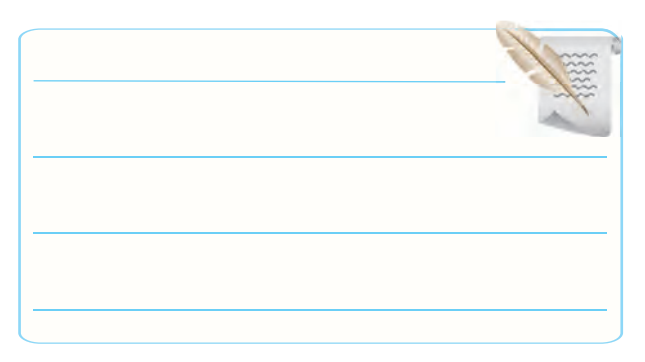

## پاسخ سوال 3 :

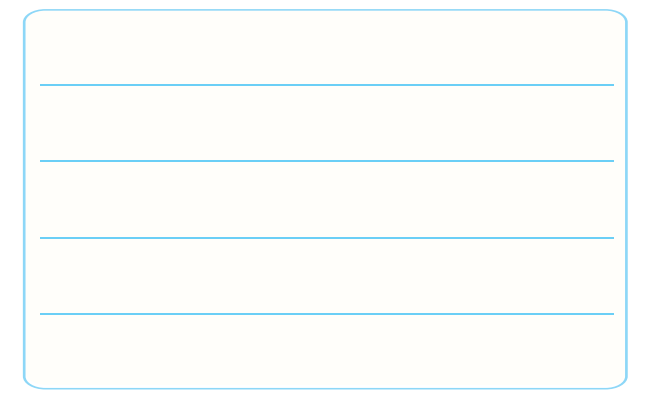

#### **9-5-10** توضیح درباره ی عملکرد مدار در شــرایطی که

#### با مقاومت  $\rm R_{v}$  جابه جا شده است.  $\rm LDR$

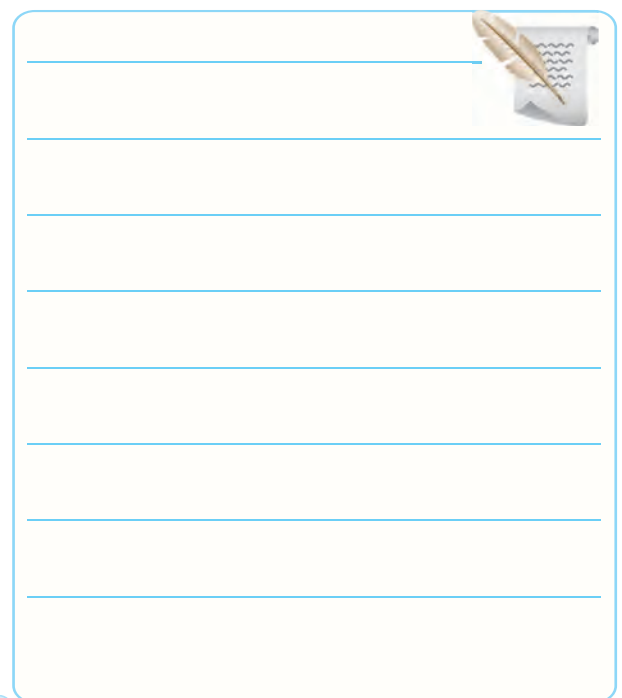

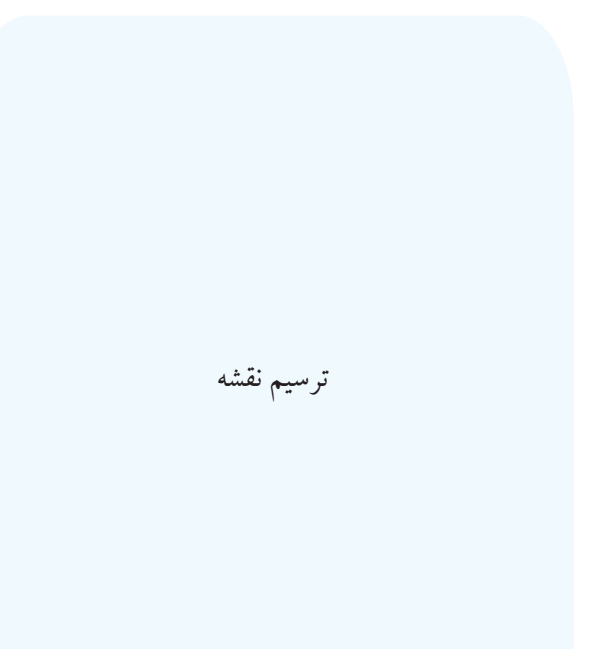

**9-5-11** توضیح درباره ی عملکرد مدار کنترل با NTC.

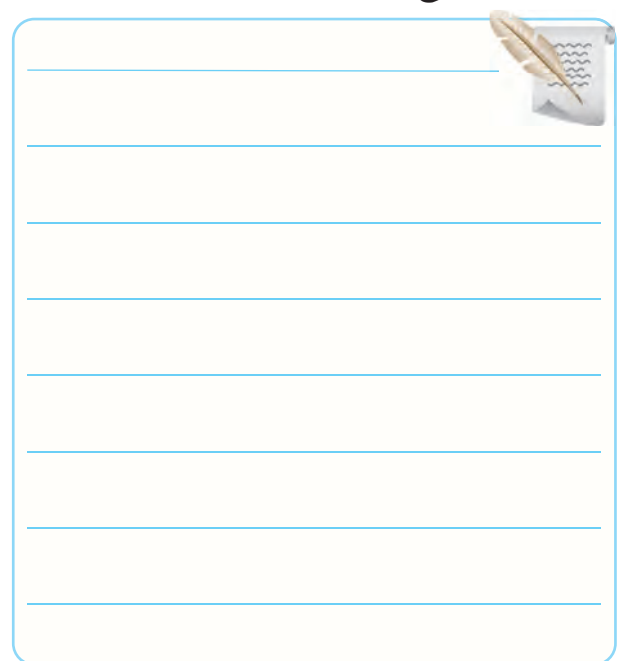

توضیــح دربــاره ی عملکرد مــدار در حالتی که محل

با  $\mathrm{R}_{\mathrm{p}}$  عوض میشود.  $\mathrm{NTC}$ 

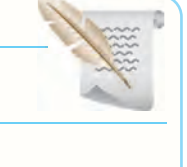

توضیح درباره ی کنترل دو وسیله ی مختلف با استفاده

از مدار NTC و ترسیم مدار آن .

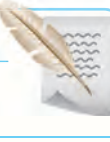

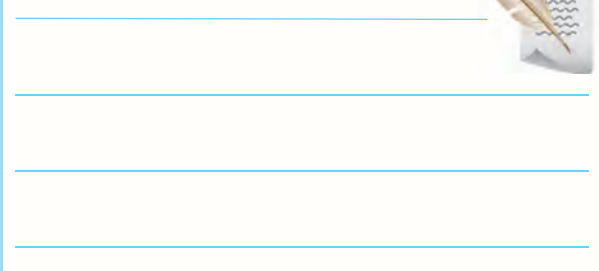

#### پاسخ سوال :4

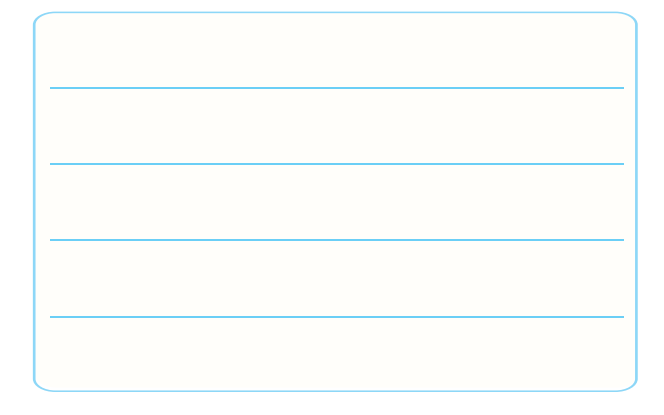

ترسیم مدار

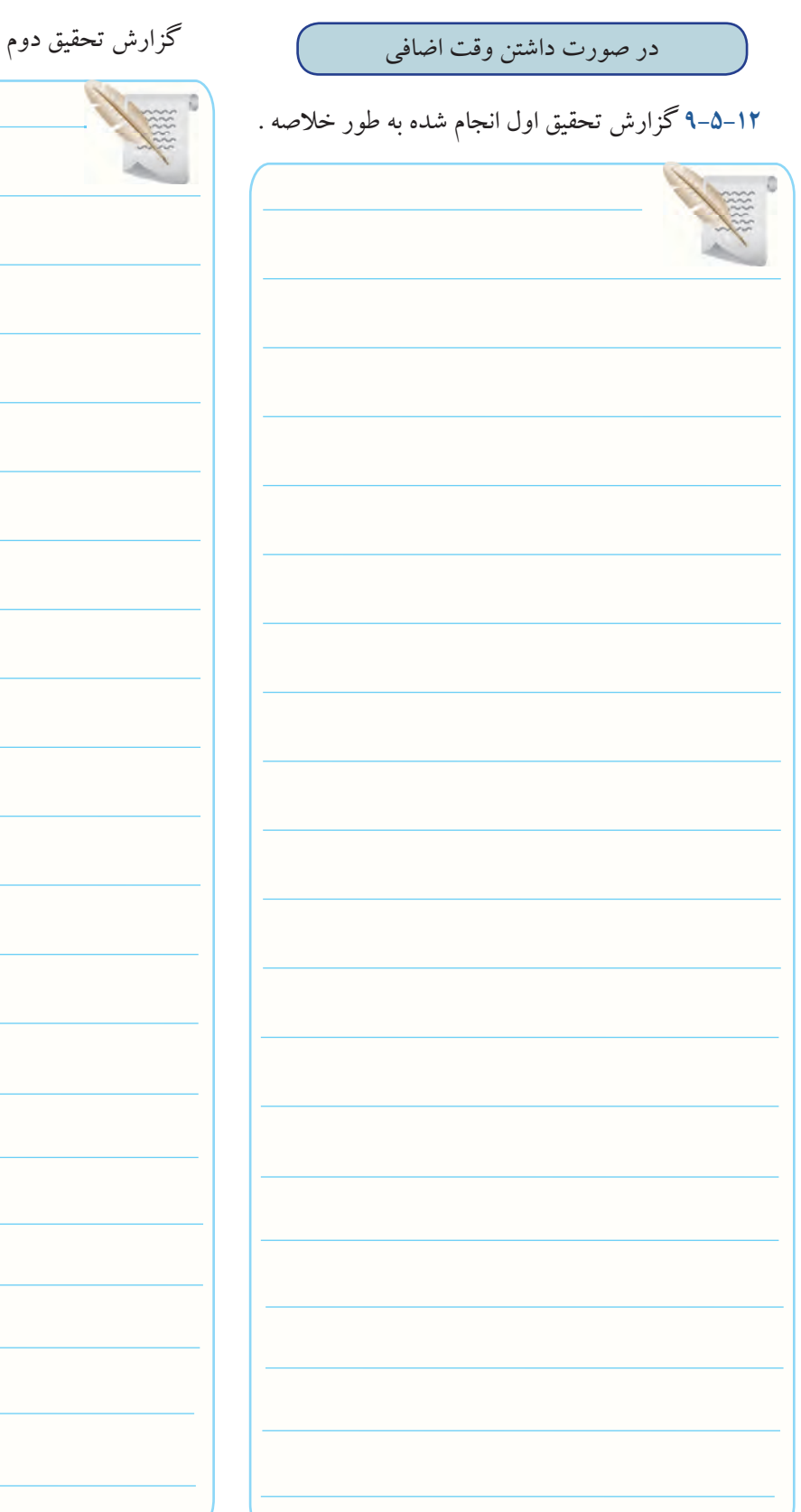

## **9-5-13** گزارش مربوط به مدار اجرا شــده در کارگاه بر

اساس تحقیق انجام شده .

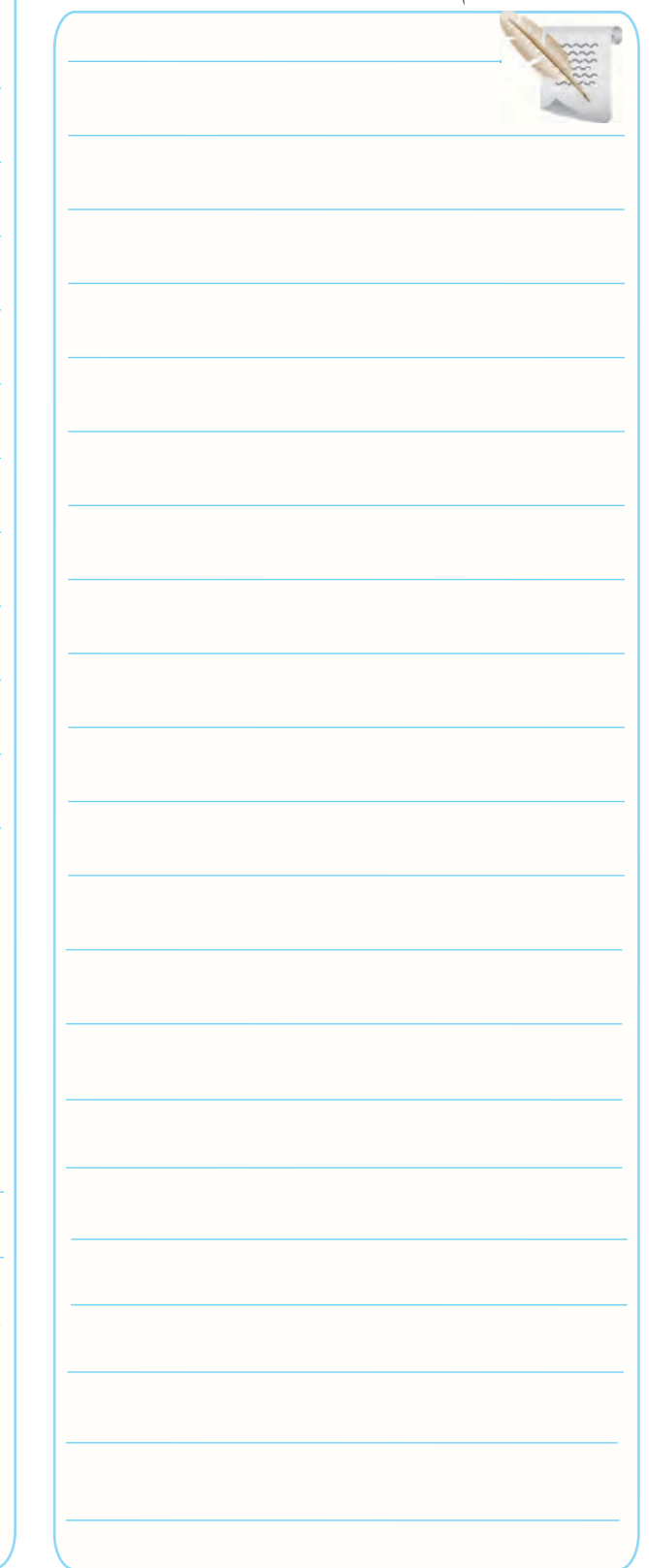

**9-5-14** پاسخ به سوال 5 .

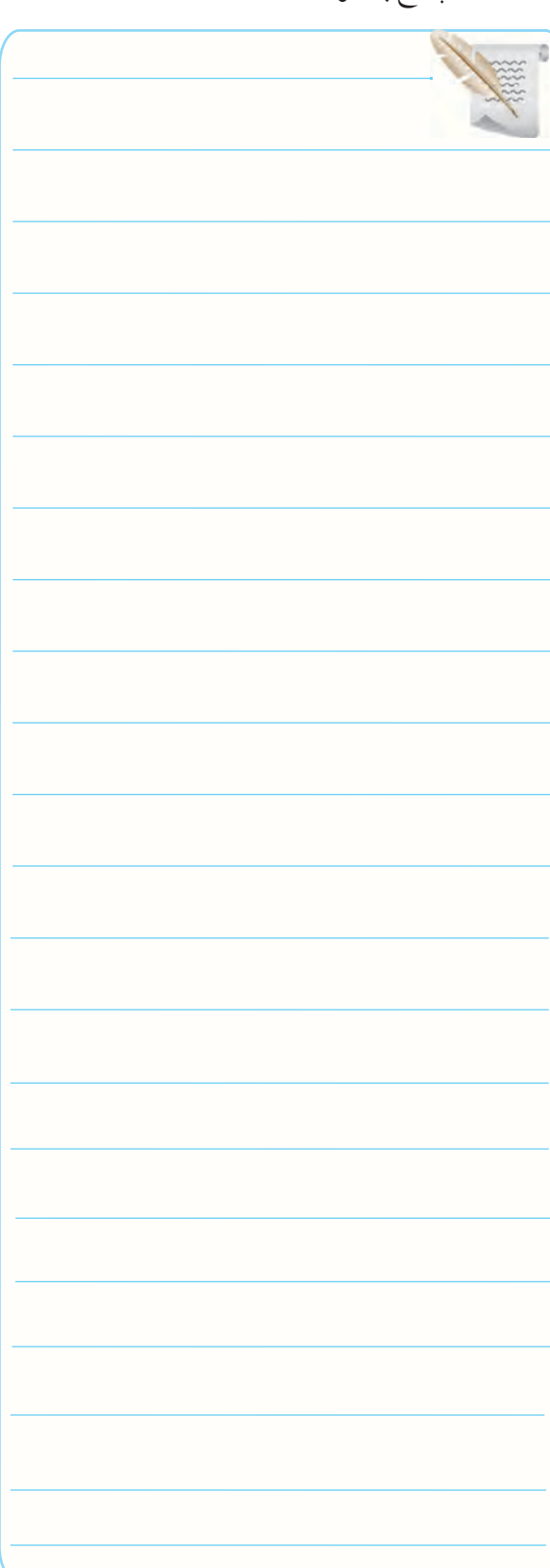

#### **9-6 جمع بندی و نتایج حاصل از آزمایش .**

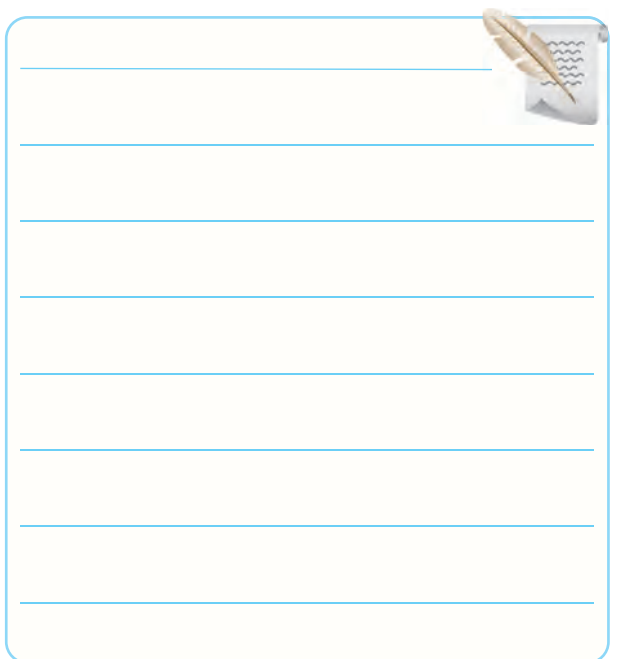

گزارش مربوط به اجرای نرم افزار .

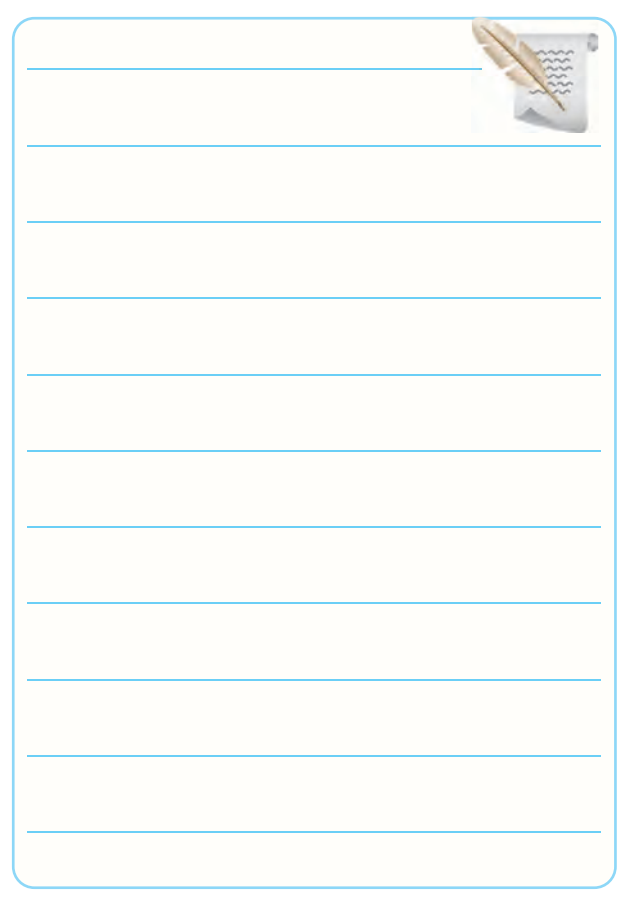

#### **9-7 الگوی پرسش**

#### **کامل کردنی**

**9-7-1** مقاومت هــای ،.......... ............ و ............... در مدارهای مختلف به عنوان حس گر یا سنسور به کار می روند. **9-7-2** ســاده ترین سنســور ............ الی درب یخچال یا خودرو است. این نوع حس گر را سنسور ........ می نامند.

#### **صحیح یا غلط**

**9-7-3** حس گرهــای حرارتــی بــرای تثبیــت حرارت و حس گرهای نوری برای کنترل نوردهی به کار می روند. صحیح غلط **9-7-4** اگــر بخواهیــم از اپتوکوپلرها به عنوان سنســور اســتفاده کنیم دیــود نوردهنده و فتو ترانزیســتور می تواند در داخل یک بسته بندی باشد.

صحیح غلط

## **چهار گزینه ای**

**9-7-5** شســتی های NO در حالــت عــادی ............... و شستی های NC در حالت عادی ................ هستند. -1 باز – باز -2 بسته – بسته -3 بسته – باز -4باز – بسته **9-7-6** روی رله ای اطالعات VDC5 Ω100 نوشته شده است، جریان تغذیه ی سیم پیچ رله کدام است؟  $\Delta \cdot mA - Y$   $Y \cdot mA - Y$  $\Delta \cdot mA - f$   $\cdot \cdot mA - f$ 

**تشریحی و محاسباتی 9-7-7** حس گــر یا سنســور را تعریف کنیــد و چند نوع

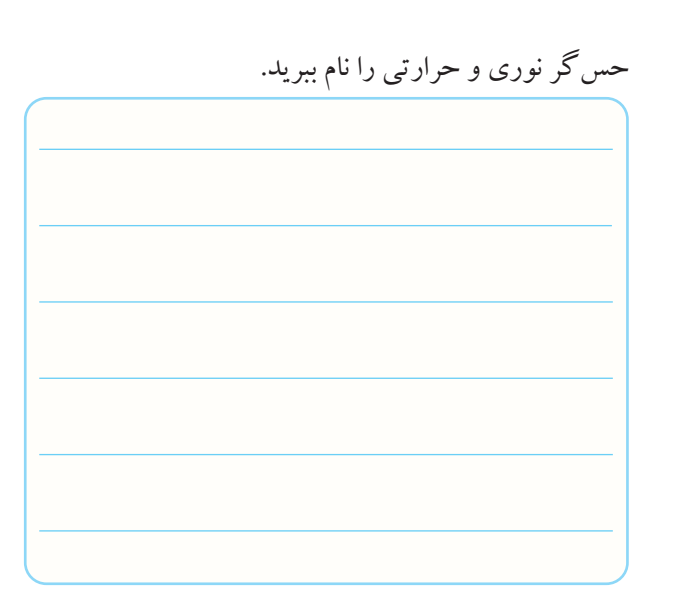

**9-7-8** چرا باید منطقه ی تماس حس گر با حرارت، نور یا فشار را همیشه تمیز نگه داشت؟ توضیح دهید.

**9-7-10** برای تســت صحت سیم پیچ رله از چه دستگاهی استفاده می کنند؟ طرز تست صحت سیم پیچ رله و نوع اتصال کنتاکت های آن )NO یا NC )را شرح دهید.

**9-7-11** روی رله ای نوشته شده است : Ω470 VDC/9 VAC220 A/2 VDC40 الف- این رله با چه ولتاژ DC کار می کند؟ ب- جریان تغذیه ی سیم پیچ رله را محاسبه کنید. پ-کنتاکت های رله چه جریانی را می توانند عبور دهند؟ ت- کنتاکت های رلــه چه ولتاژ AC یا DC را می توانند

تحمل کنند؟

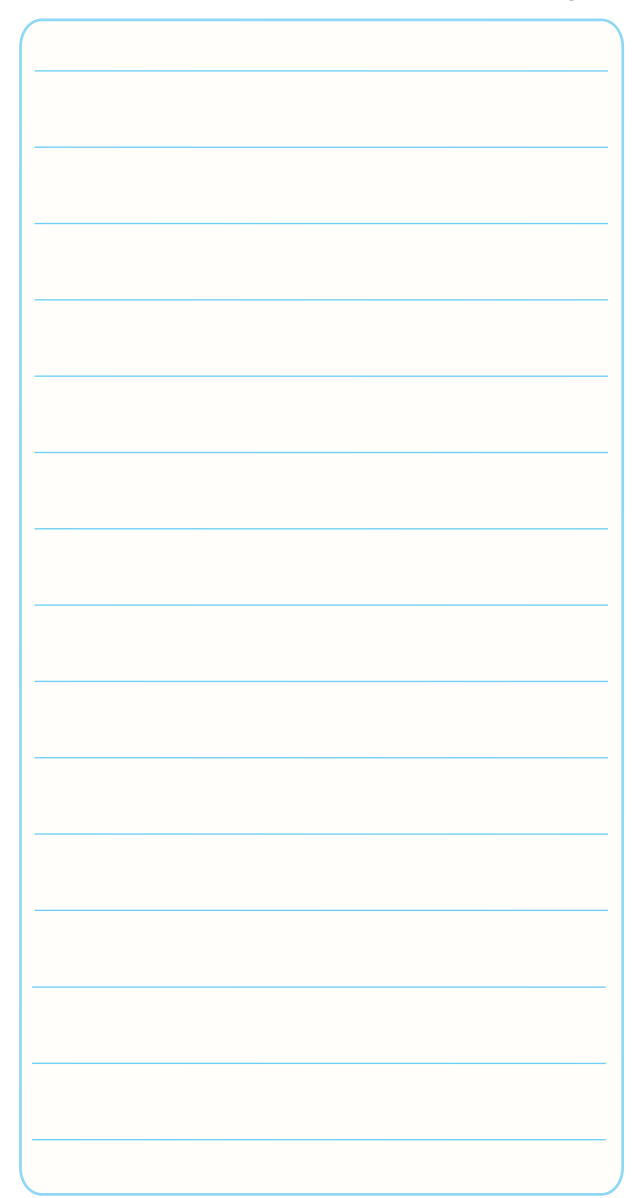

## **9-8 ارزش یابی آزمایش شماره ی 9**

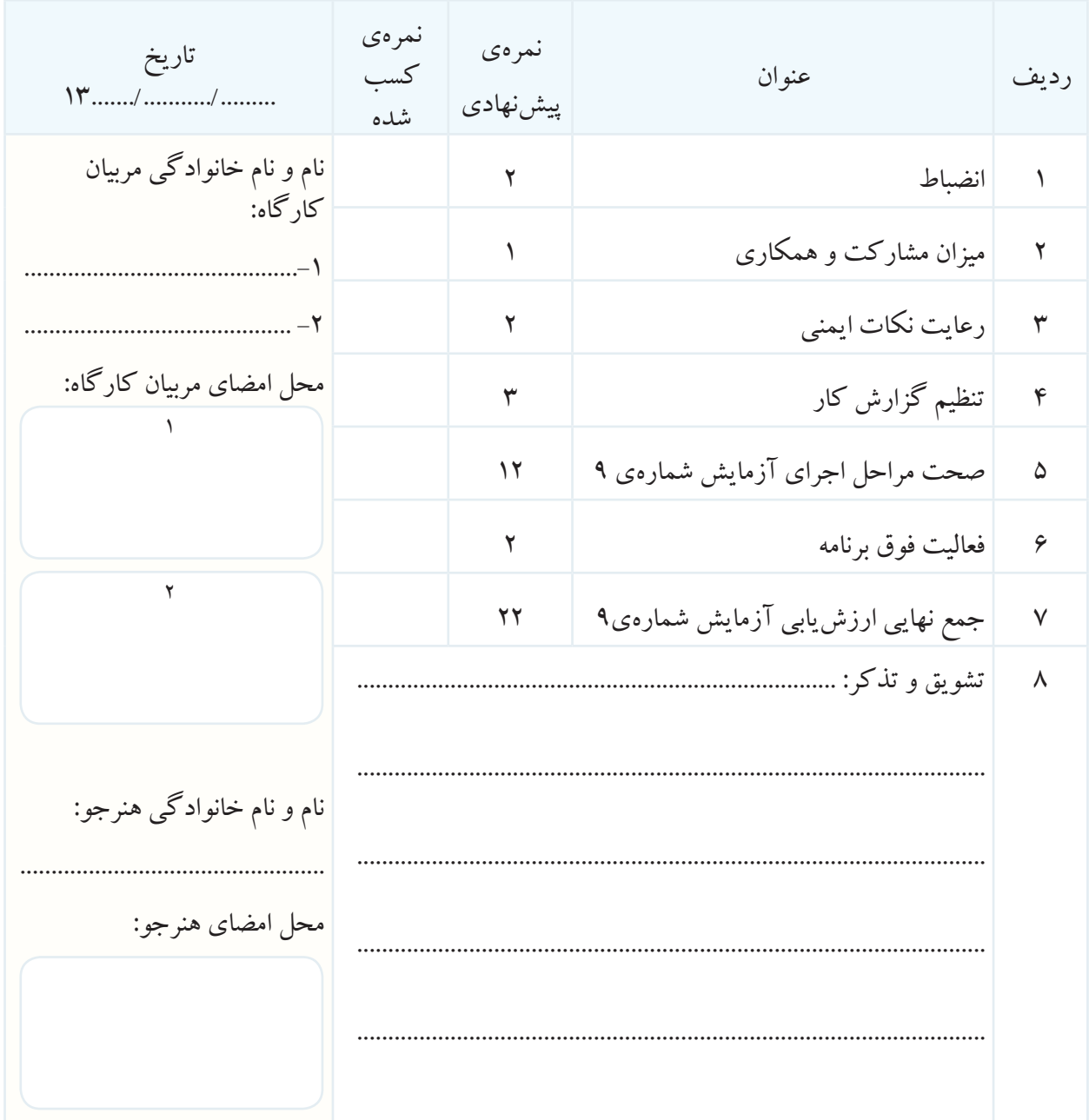

# **کتاب گزارش کار قسمت دوم کارگاه الکترونیک مقدماتی**

 **هدف کلی**

 **تنظیم گزارش کار استاندارد و مستند برای کتاب کارگاه الکترونیک مقدماتی**

 از هنرجویان محترم تقاضا می شود در ساعات اجرای آزمایشگاه اندازه گیری الکتریکی و کارگاه لکترونیک مقدماتی حتما کتاب گزارش کار و فعالیتهای آزمایشگاهی و کارگاهی را همراه داشته باشند.

## **کتاب گزارش کار و فعالیت های آزمایشگاهی کارگاه الکترونیک مقدماتی**

**کار عملی شماره ی 1** تاریخ اجرای آزمایش ....................

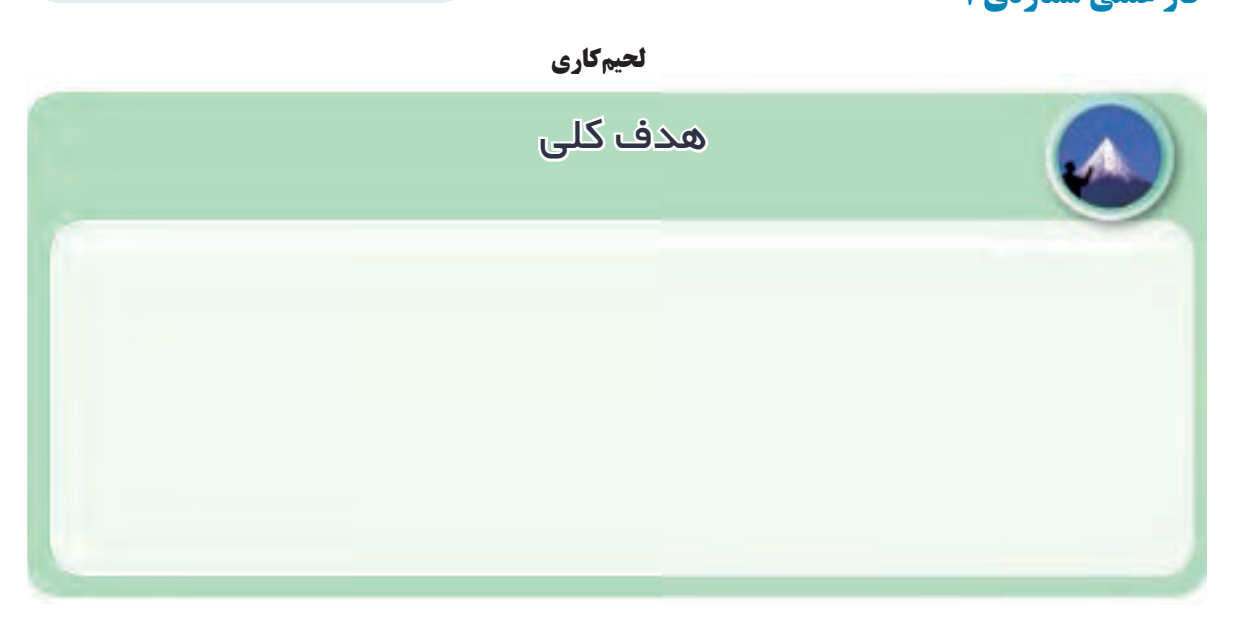

## **1-5-2** مشخصات دستگاه های نصب شده روی میز آزمایشگاه .

جدول 1-1

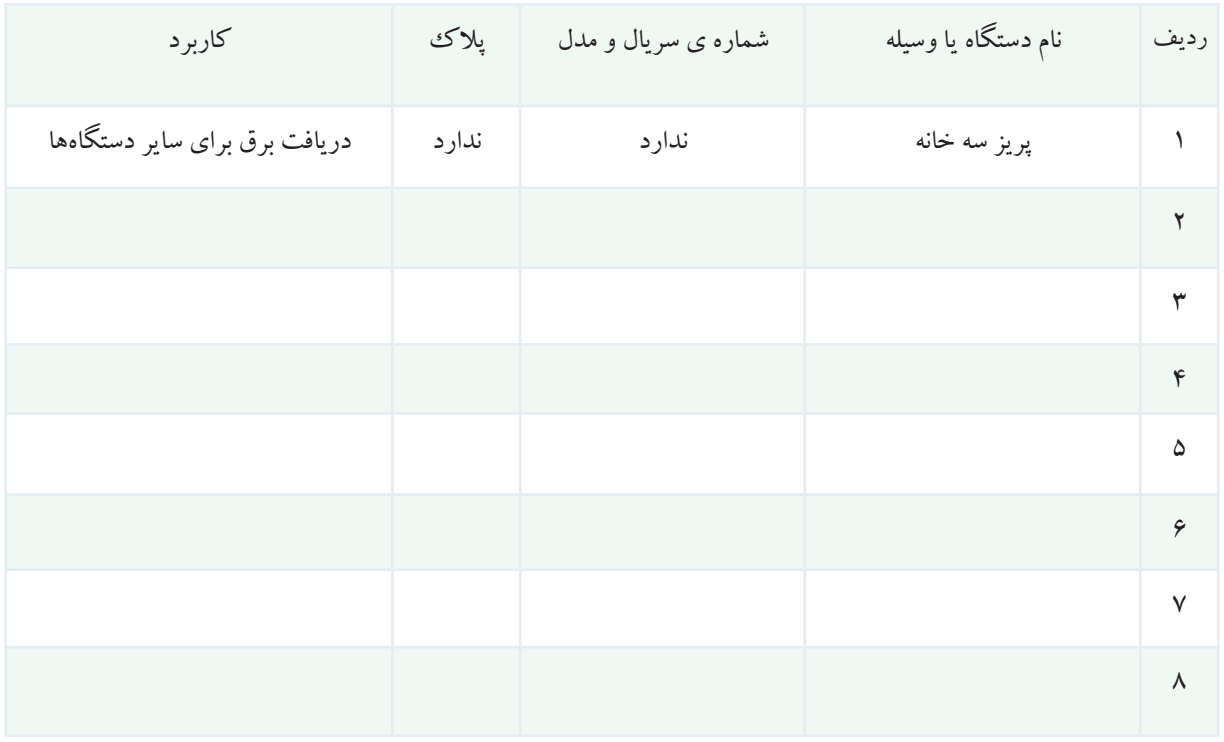

**1-5-5** تعییــن درصــد آلیاژ و قطر ســیم لحیم موجود در **1-5-10** مشخصات هویه ی ســرعت باال و هویه با کنترل کارگاه mm.=……………ϕ ............٪= سرب ..............٪= قلع تصویر یک نمونه قرقره ی لحیم و روغن لحیم محل چسباندن تصویر **1-5-7** مشخصات هویه ی قلمی موجود در جعبه ی ابزار جدول 1-2 طول (سانتی متر) طول نوک (cm) درجه حرارت الکترونیکی .

قطر تقریبی نوک (mm)

ولتاژ کار(ولت)

توان (وات)

طول کابل برق )cm)

نوع دو شاخه استاندارد

اروپایی یا امریکایی

جنس دسته

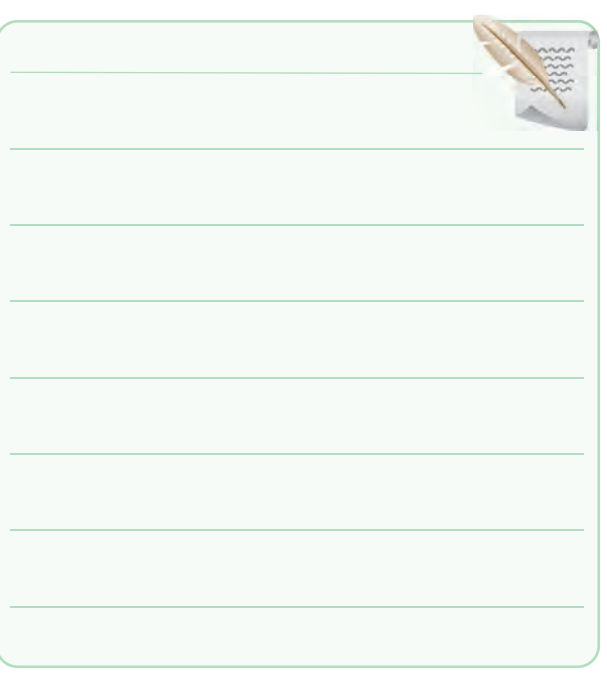

#### **1-5-12** مشخصات هویه ی گازی

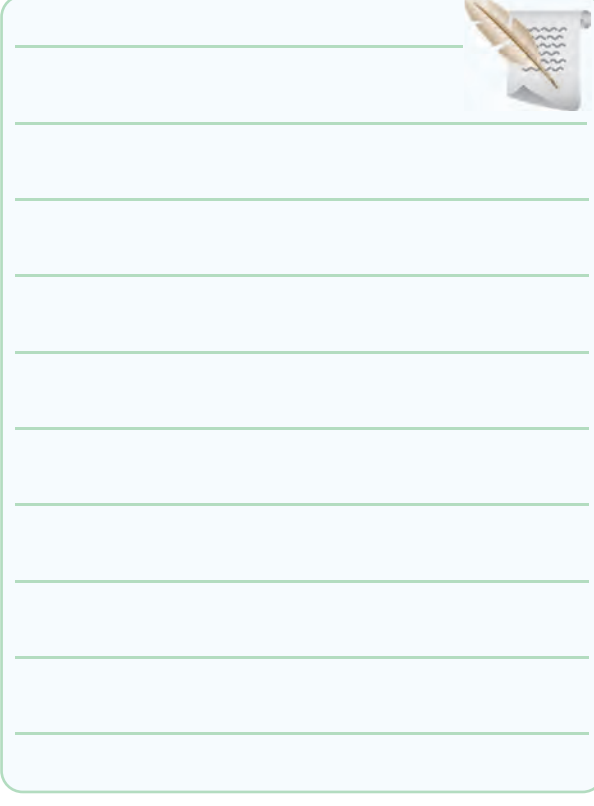

**1-5-14** مشخصات نوک هویه .

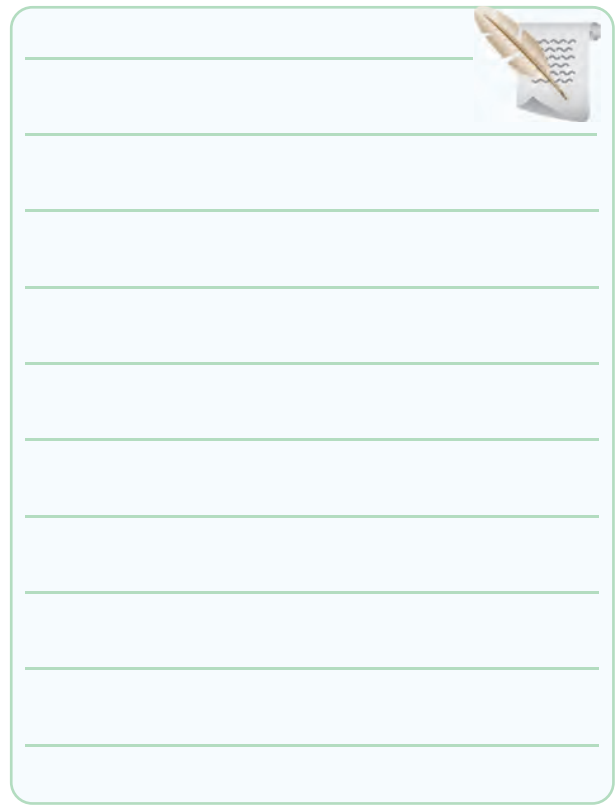

**1-5-16** مشخصات یک نمونه هویه ی قلمی با استفاده از

راهنمای کاربرد آن .

محل چسباندن تصویر هویه

#### **1-5-18** توضیح درباره ی مراحل تمیز کردن نوک هویه.

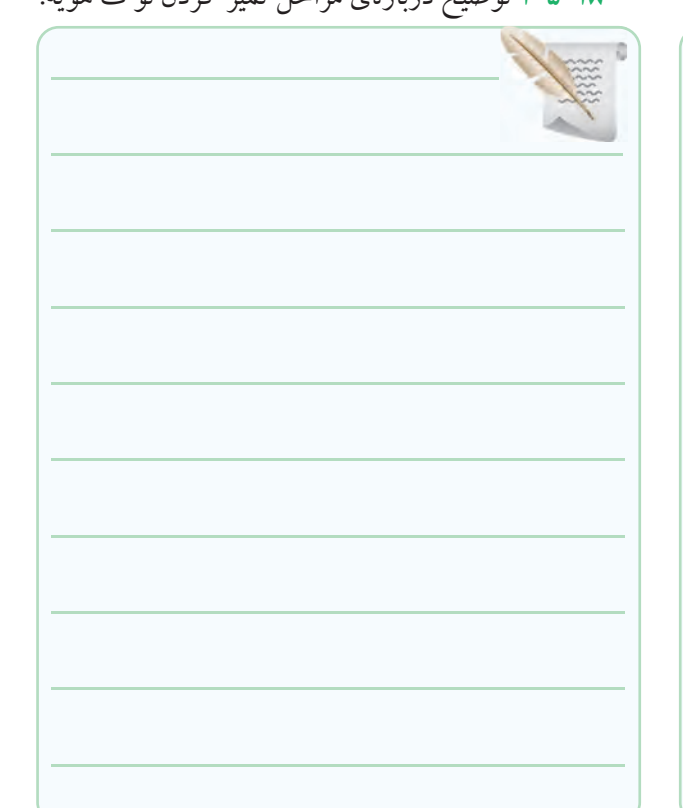

## **1-5-21** توضیــح دربــاره ی چگونگی قلــع اندود کردن

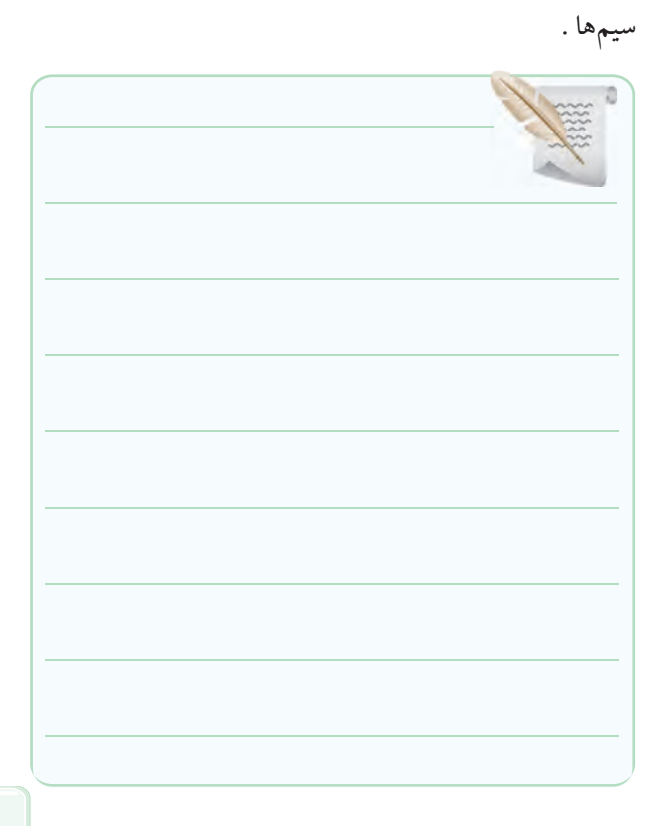

**1-5-22** توضیح درباره ی چگونگی ســاختن زاویه ی 30 **1-5-30** توضیــح درباره ی چگونگی ســاختن مکعب یا

درجه .

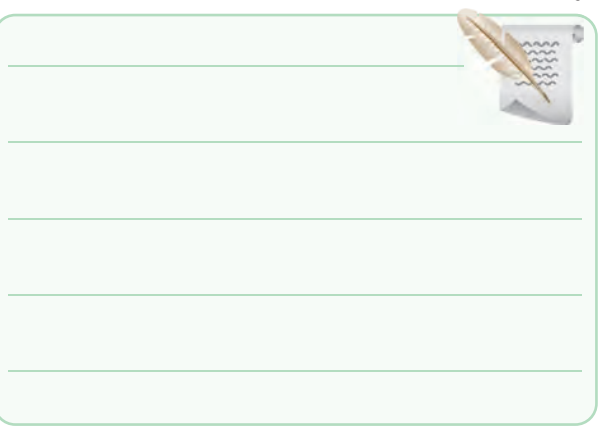

**1-5-24** توضیح درباره ی چگونگی ســاختن زاویه ی 60

#### درجه .

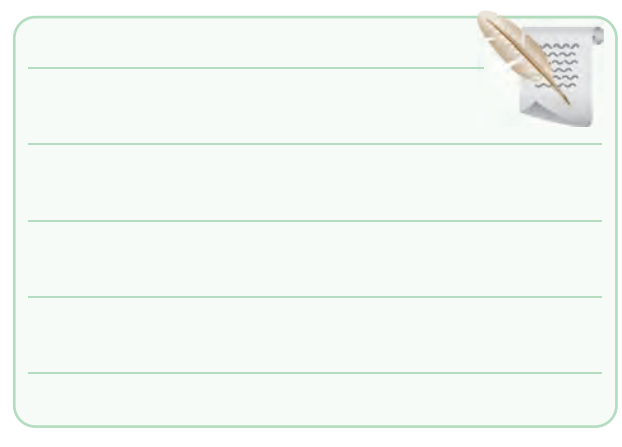

**1-5-27** توضیح درباره ی لحیم کاری اتصال عمود بر هم

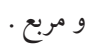

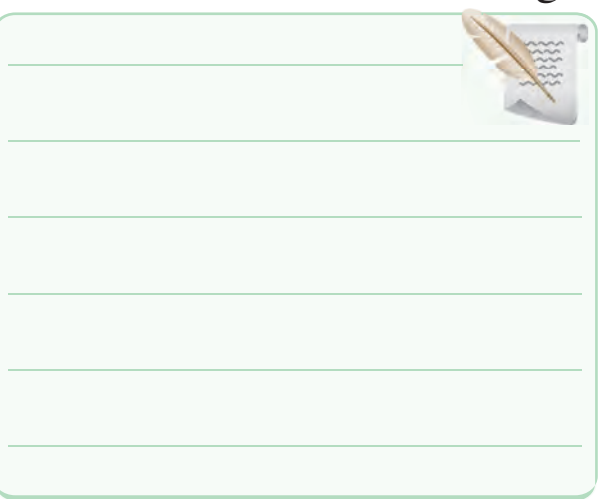

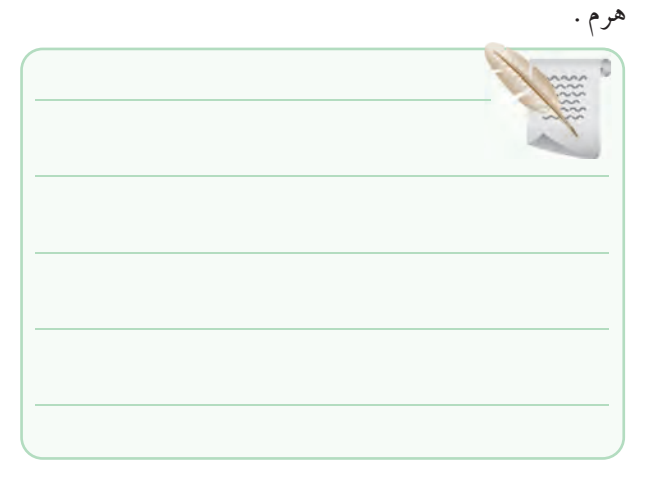

**1-5-31**گزارش درباره ی ساخت پروژه های لحیم کاری .

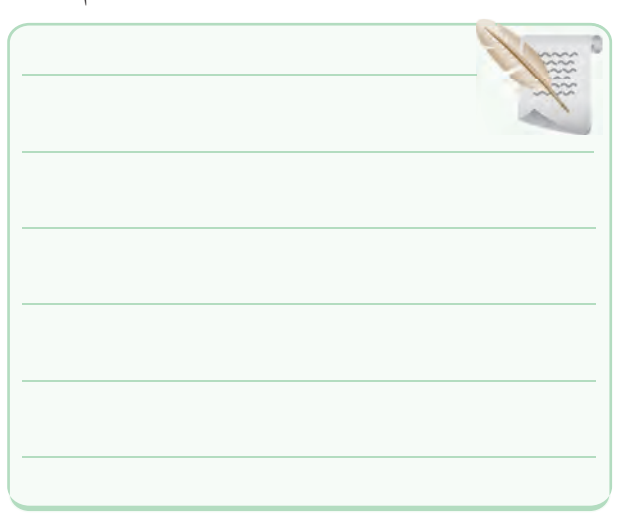

**1-5-33** توضیح درباره ی عایق بندی به وسیله ی ماکارونی

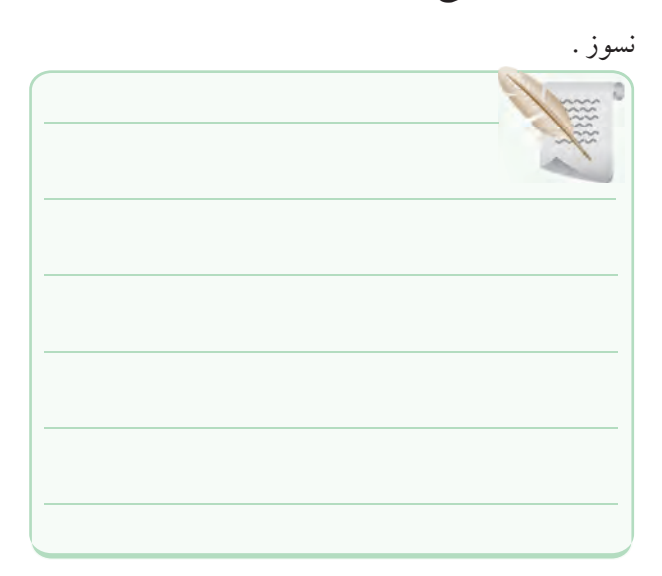

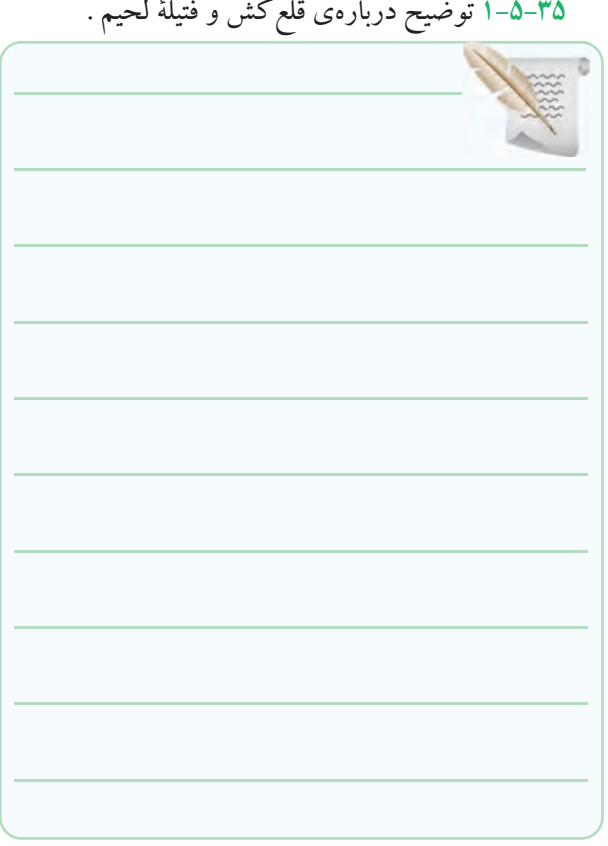

### **1-5-42** شــرح مراحل پیاده ســازی قطعــات از روی فیبر

مدار چاپی توسط قلع کش پیستونی .

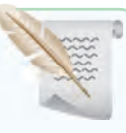

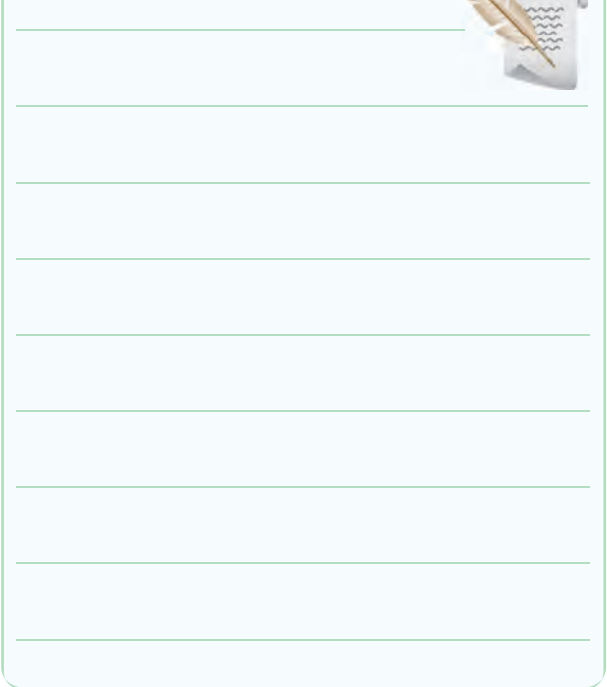

## **1-5-39** توضیح درمورد انواع فیبر مدار چاپی .

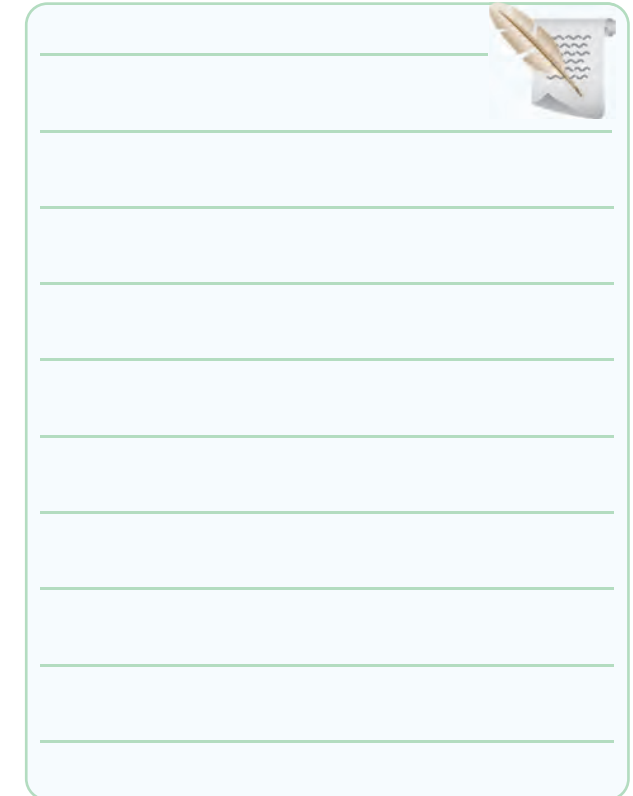

#### **1-5-44** گزارش پیاده ســازی قطعــات از روی فیبر مدار

چاپی با استفاده از فتیلة لحیم .

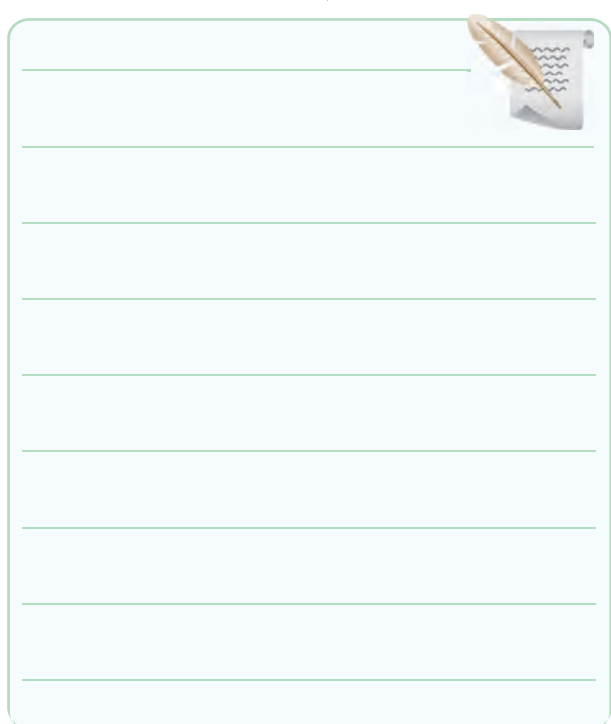

**1-5-46** ِ تدوین گزارش دمونتاژ قطعات با استفاده از فیبر **1-5-50** توضیح درباره ی مراحــل مونتاژ قطعات SMD

مدار چاپی .

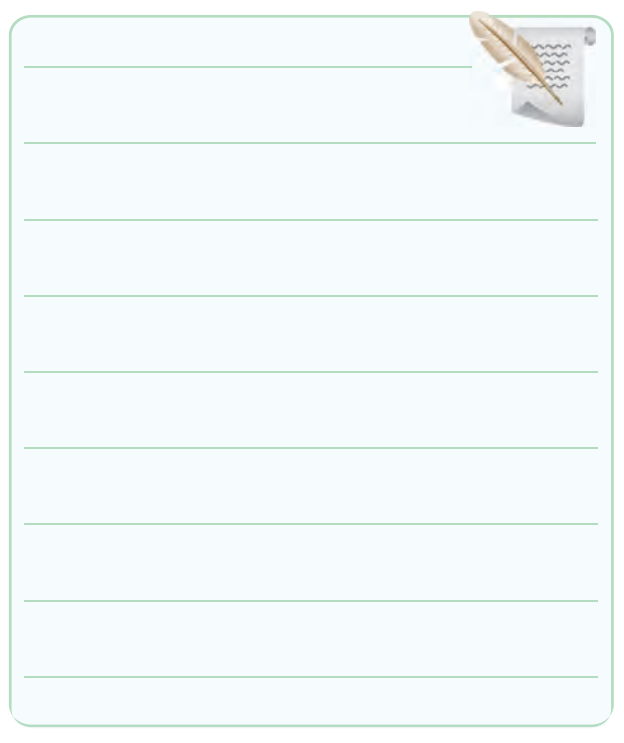

روی برد مدار چاپی .

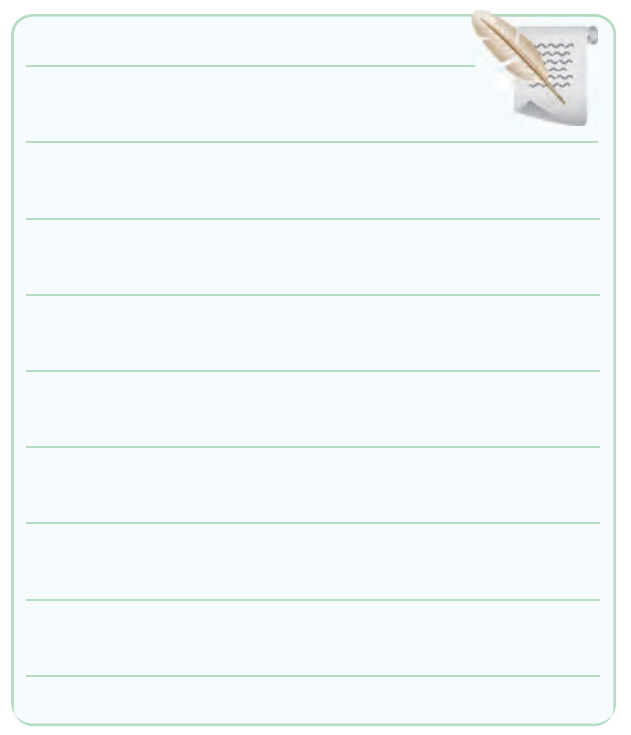

**1-5-48** توضیح درباره ی مراحل اجرا شــده برای مونتاژ

قطعات .

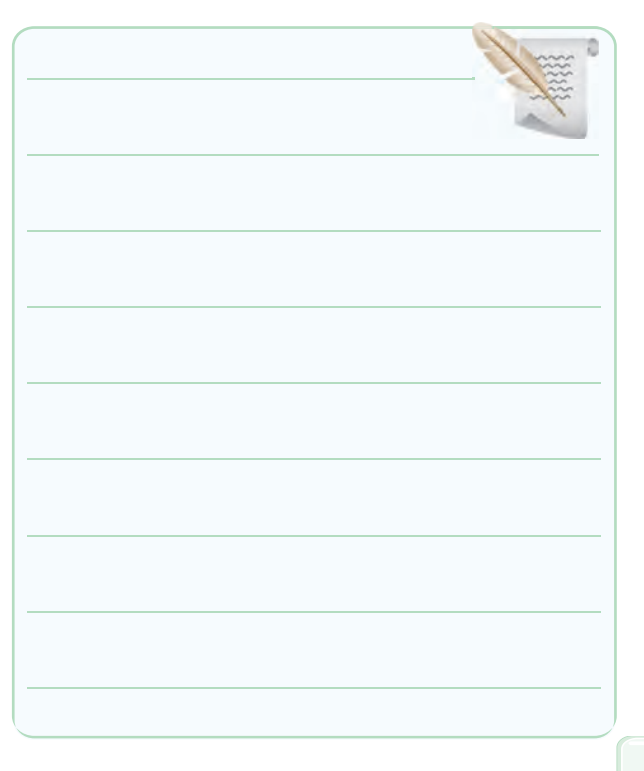

#### ِ توضیح درباره ی دمونتاژ قطعات SMD .

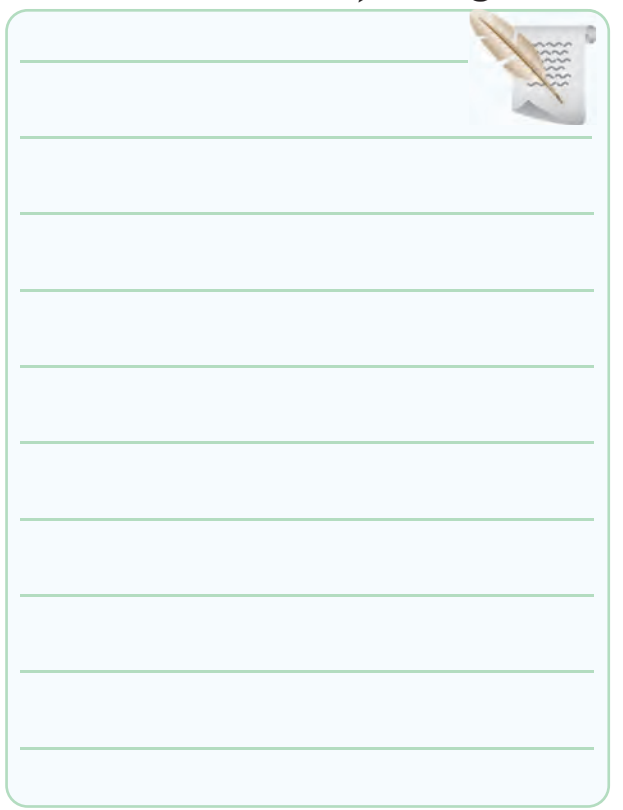

## **1-5-52** توضیح درباره ی ساختن گیره ی سوسماری .

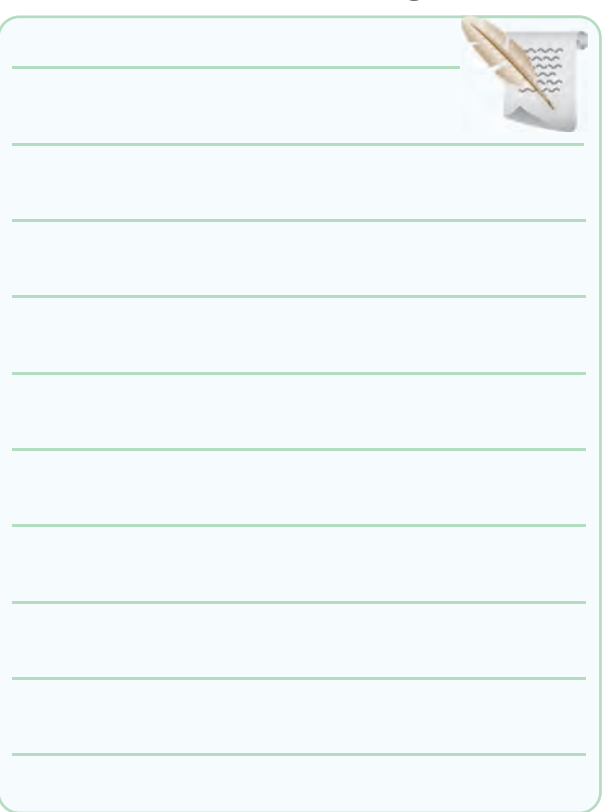

#### **1-5-57** توضیــح درباره ی ســاختن انــواع فیش ها و فیبر

سوراخ دار .

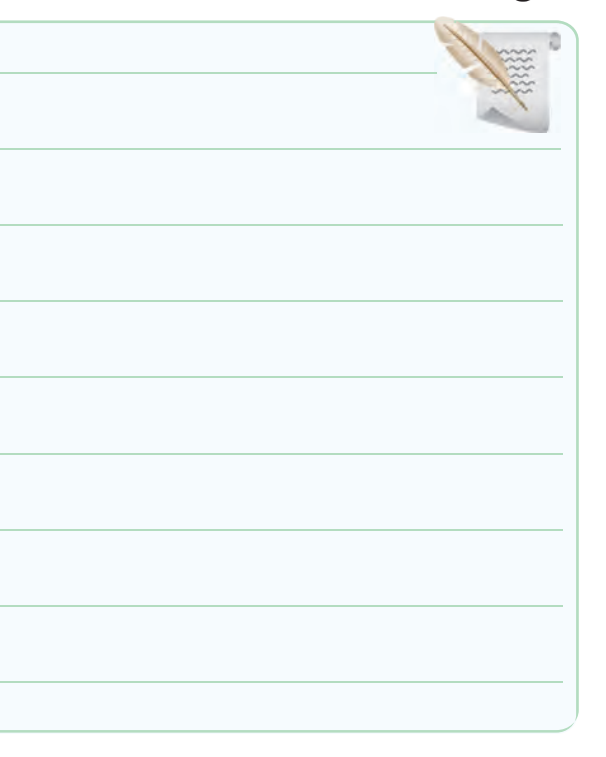

## **1-6 جمع بندی فعالیت های انجام شده.**

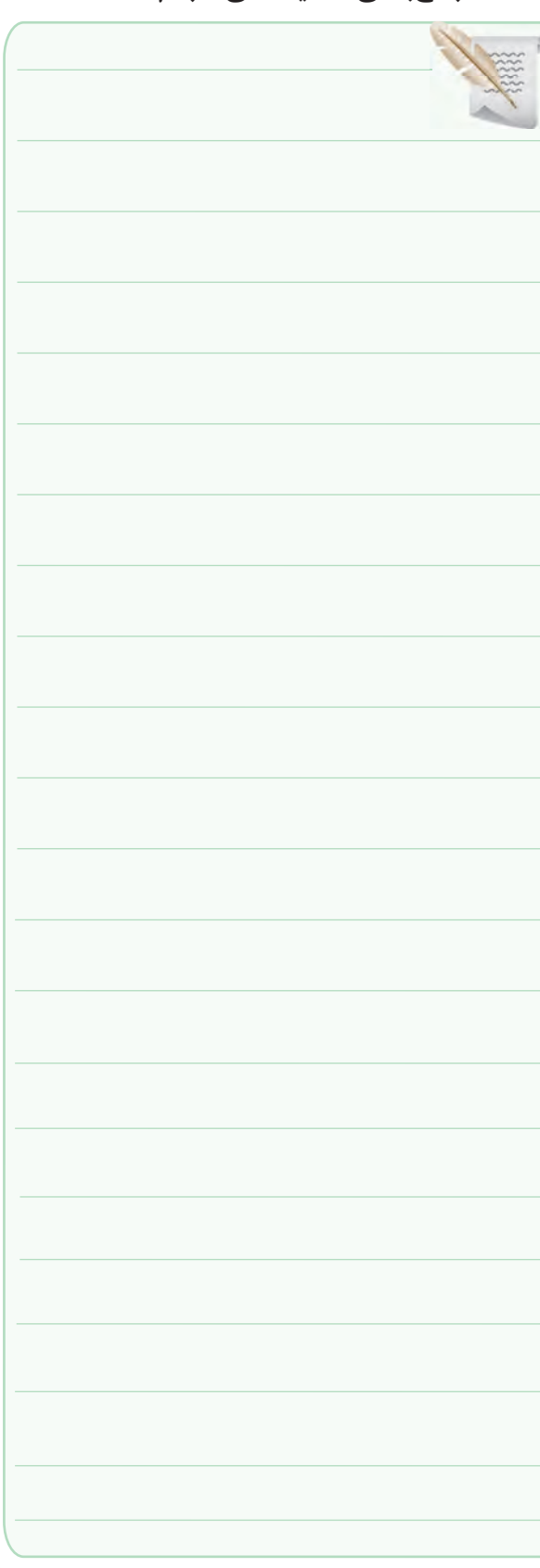

**1-7 الگوی پرسش**

#### **کامل کردنی**

**1-7-1** نقطــه ی ذوب روغن لحیم بایــد .......... از نقطه ی ذوب لحیم باشد.

**1-7-2** در هویه ی سرعت باال ابتدا درجه ی حرارت نوک هویه.............. اســت سپس درجه حرارت نوک هویه........... می یابد.

**1-7-3** در الکترونیــک ، هویه هــای بــا وات ........... تــا ........... برای لحیم کاری مناسب است.

#### **صحیح یا غلط**

**1-7-4** در لحیم کاری سخت درجه حرارت کار باال و در لحیم کاری نرم درجه ی حرارت کار نسبتا پایین است. صحیح غلط **1-7-5** در لحیم کاری عناصــر الکترونیکی از روغن های کروسیو استفاده می شود. صحیح غلط **1-7-6** روغن نان کروسیو باید بعد از پایان عمل لحیم کاری

در محل اتصال باقی بماند.

صحیح غلط

#### **چهار گزینه ای**

**1-7-7** مناســب ترین درصد قلع و سرب لحیم برای انجام عمل لحیم کاری در الکترونیک کدام است؟  $F'/F*(Y - \Delta)/\Delta \cdot (1$  $54^{\circ}$  (  $9.7^{\circ}$  6.  $\sqrt{9.7^{\circ}}$  6.  $\sqrt{9.7^{\circ}}$ **1-7-8** وات بســیار مناسب هویه برای لحیم کاری آی سی

کدام است؟

 $F \cdot (F \qquad T \cdot (T \qquad T \cdot (T \qquad 1 \cdot (1$ 

**1-7-9** مهم ترین عامل بروز لحیم سرد کدام است؟ -1 جدا کردن پی در پی هویه از سطح کار -2 حرکت دادن اتصال قبل از سرد شدن -3 کثیف بودن محل اتصال -4 کافی نبودن گرما در محل اتصال

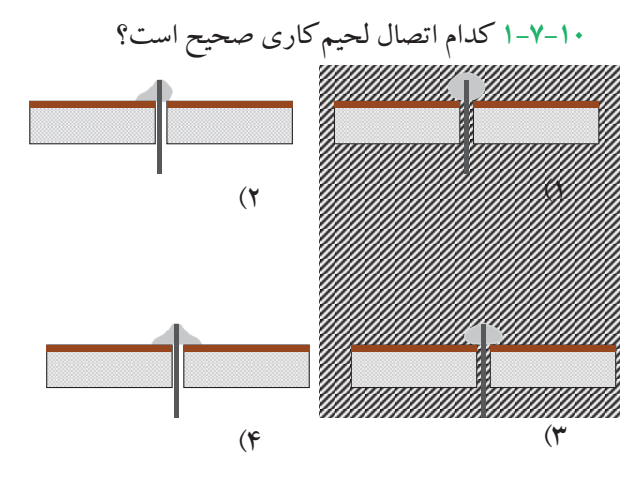

**1-7-11** درمورد اجرای صحیــح عمل لحیم کاری کدام مورد صحیح نیست؟ -1 نقاط مورد لحیم کاری باید تمیز شود. -2 بایــد ســیم ها و عناصری که می خواهیــم به یک دیگر متصل کنیم را به طور جداگانه حرارت دهیم. -3 هویه را به طور پی در پی از سطح کار جدا کنیم. -4 از هویــه ی 10 تــا 40 وات برای قطعــات الکترونیک استفاده کنیم.

#### **تشریحی**

**1-7-12** ســه نمونه از موارد ایمنی در مراحل لحیم کاری

را شرح دهید.

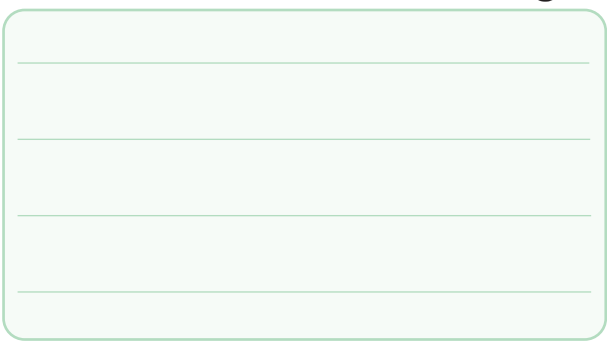

**1-7-13** معنــی فارســی هــر یــک از لغات انگلیســی را

بنویسید.

الف: soldering

ب: Flux

پ: corrosive Non

ت: veroboard

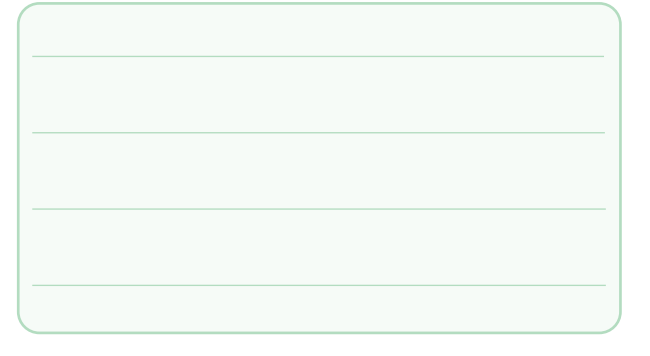

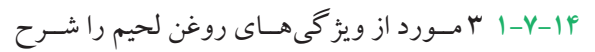

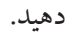

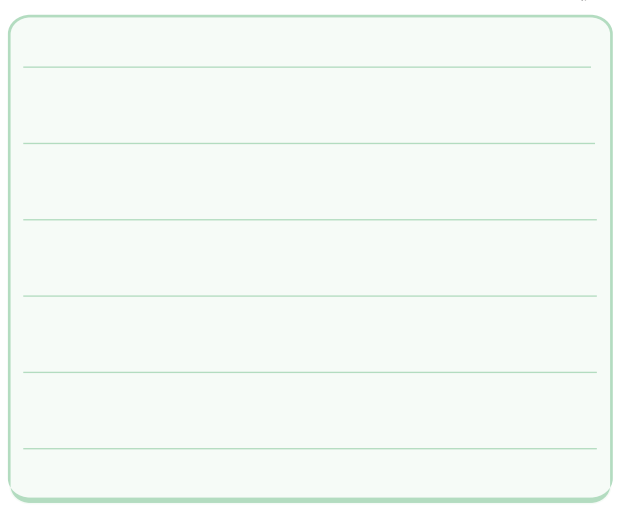

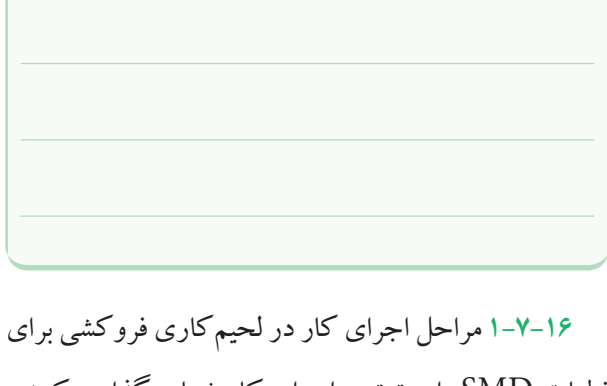

قطعات SMD را به ترتیب اجرای کار شماره گذاری کنید.

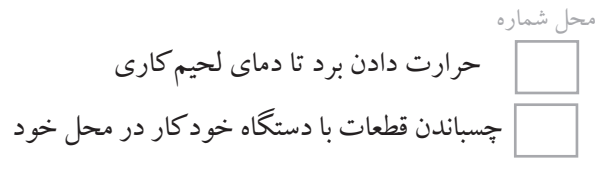

روی برد

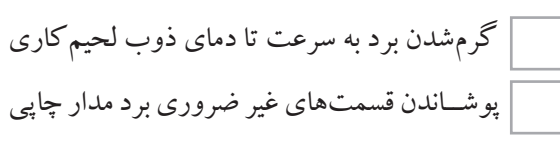

با مواد مخصوص

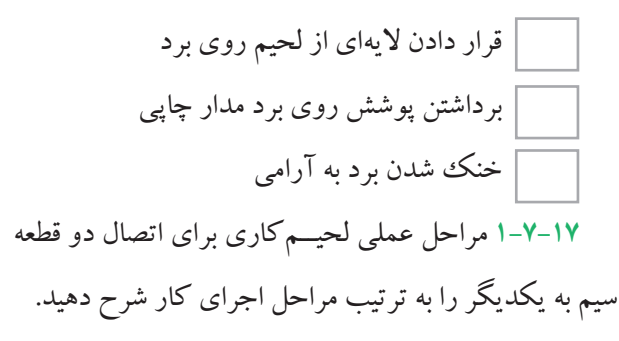

**1-7-15** مراحل لحیــم کاری به روش لحیم مذاب جاری برای قطعات SMD را به ترتیب نام ببرید.

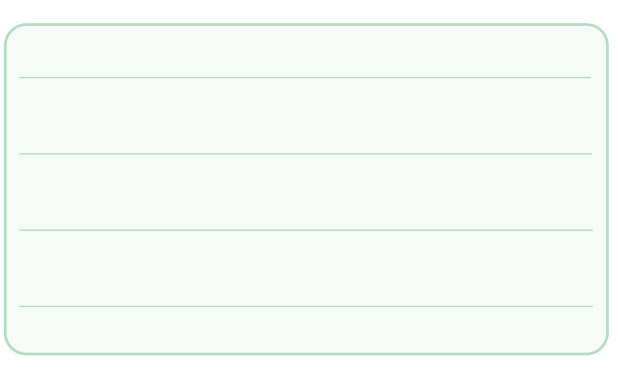

**1-7-18** نحوه ی عملی دمونتاژ قطعات توسط قلع کش را از روی یک فیبر اوراقی به ترتیب مراحل اجرای کار تشــریح کنید.

**1-7-19** نحــوه ی تمیــز نمــودن نوک هویــه و قلع کش پیستونی را تشریح کنید.

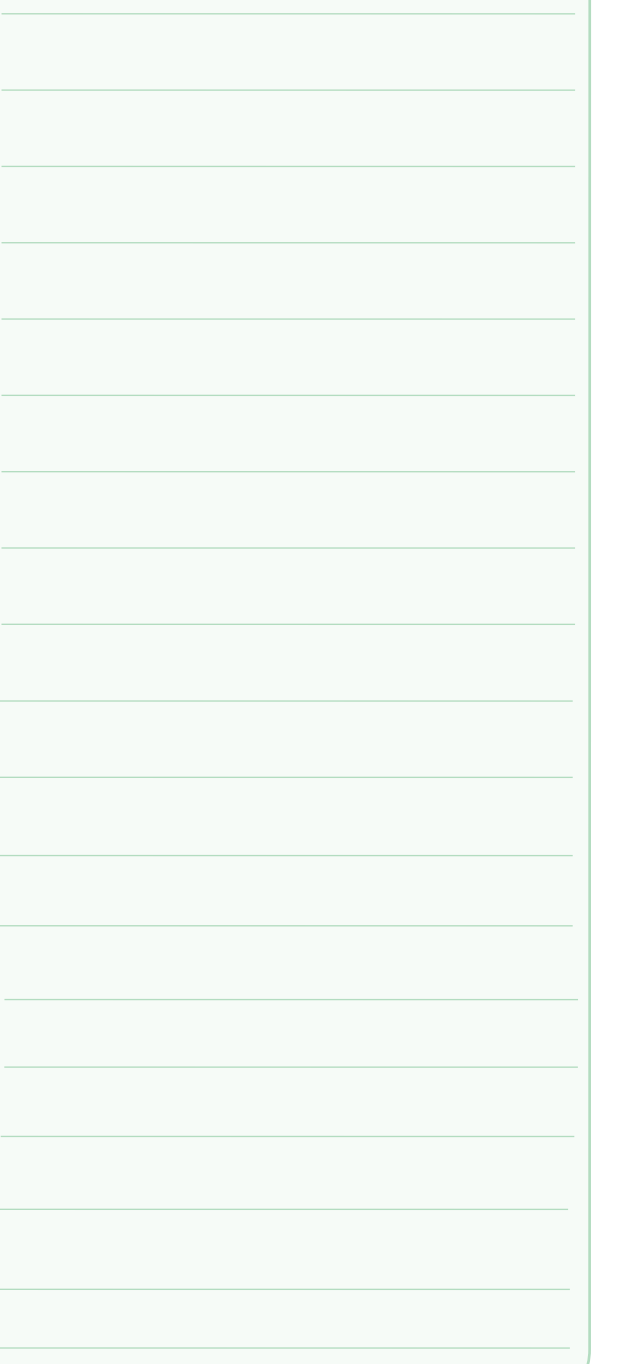

## **1-8 ارزش یابی کار عملی شماره ی 1**

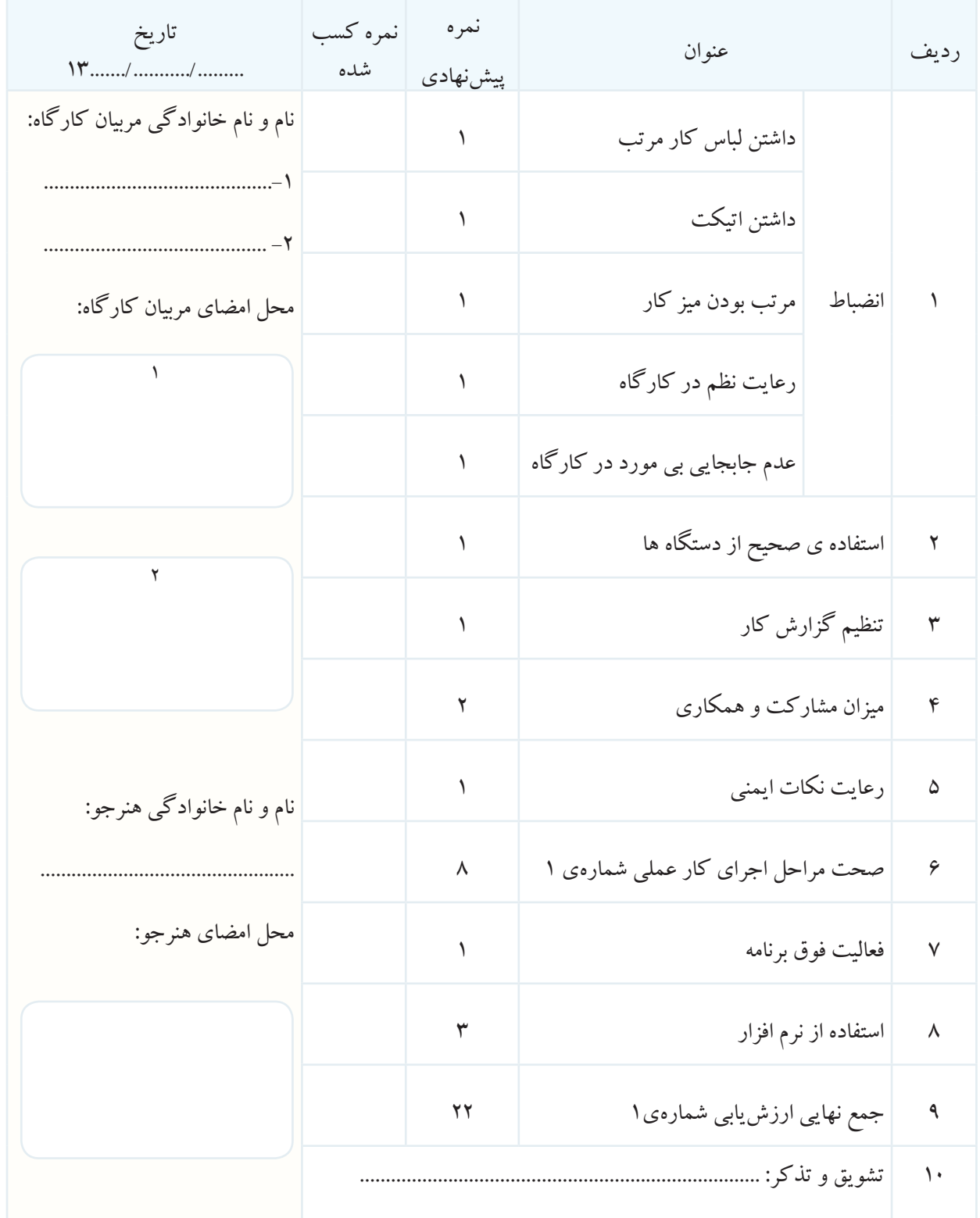

8-1 ارزشیابی کار عملی شمارهی 1 (مرحلهی 2)

| تاريخ<br>$\label{eq:recon} \begin{minipage}{0.9\linewidth} \vspace{-0.0cm} \begin{minipage}{0.9cm} \begin{minipage}{0.9cm} \begin{minipage}{0.9cm} \begin{minipage}{0.9cm} \begin{minipage}{0.9cm} \begin{minipage}{0.9cm} \begin{minipage}{0.9cm} \begin{minipage}{0.9cm} \begin{minipage}{0.9cm} \begin{minipage}{0.9cm} \end{minipage} \end{minipage} \end{minipage} \end{minipage} \begin{minipage}{0.9cm} \begin{minipage}{0.9cm} \begin{minipage}{0.9cm} \begin{minipage$ | نمر ه<br>كسب<br>شده | نمره<br>پیش نهادی    | عنوان                             | رديف                  |
|----------------------------------------------------------------------------------------------------|---------------------|----------------------|-----------------------------------|-----------------------|
| نام و نام خانوادگی مربیان<br>کارگاه:                                                                                                    |                     | $\blacktriangledown$ | انضباط                            | $\sqrt{2}$            |
|                                                                                                    |                     | $\lambda$            | میزان مشارکت و همکاری             | $\blacktriangledown$  |
|                                                                                                    |                     | ۲                    | رعايت نكات ايمنى                  | $\mathbf{\breve{v}}$  |
| محل امضای مربیان کارگاه:                                                                                                    |                     | $\mathbf{\breve{y}}$ | تنظیم گزارش کار                   | $\pmb{\mathsf{r}}$    |
|                                                                                                    |                     | $\gamma$             | صحت مراحل اجرای کار عملی شمارهی ۱ | $\Delta$              |
|                                                                                                    |                     | $\mathbf{r}$         | فعاليت فوق برنامه                 | ۶                     |
| $\blacktriangledown$                                                                                                    |                     | $\gamma \gamma$      | جمع نهایی ارزش یابی شمارهی ۱      | $\sf V$               |
|                                                                                                    |                     |                      | تشويق و تذكر:                     | $\boldsymbol{\wedge}$ |
| نام و نام خانوادگی هنرجو:<br>محل امضاي هنرجو:                                                                                                    |                     |                      |                                   |                       |

8-11رزشیابی کار عملی شمارهی 1 ( مرحلهی 3)

| تاريخ<br>$\sum_{i=1}^{n}$                     | نمر ه<br>كسب<br>شده | نمره<br>پیش نهادی    | عنوان                            | رديف                 |
|-----------------------------------------------|---------------------|----------------------|----------------------------------|----------------------|
| نام و نام خانوادگی مربیان<br>کارگاه:          |                     | $\blacktriangledown$ | انضباط                           | $\sqrt{2}$           |
|                                               |                     | ١                    | میزان مشارکت و همکاری            | $\blacktriangledown$ |
|                                               |                     | ٢                    | رعايت نكات ايمنى                 | $\mathbf{\breve{y}}$ |
| محل امضای مربیان کارگاه:                      |                     | ٣                    | تنظیم گزارش کار                  | $\pmb{\varphi}$      |
|                                               |                     | ۱۲                   | صحت مراحل اجرای کارعملی شمارهی ۱ | $\Delta$             |
|                                               |                     | $\blacktriangledown$ | فعاليت فوق برنامه                | ۶                    |
| ۲                                             |                     | ٢٢                   | جمع نهایی ارزش یابی شمارهی ۱     | $\check{\mathsf{V}}$ |
|                                               |                     |                      | تشويق و تذكر:                    | ٨                    |
| نام و نام خانوادگی هنرجو:<br>محل امضاي هنرجو: |                     |                      |                                  |                      |

۰۸-۱ ارزشیابی نهایی کار عملی شمارهی ۱

| تاريخ<br>$\left\langle \mathbf{r},,\mathbf{r}\right\rangle _{1},\ldots,\mathbf{r},$ | ىمر ە<br>كسب<br>شده | نمره<br>پیش نهادی    | عنوان                            | رديف                  |
|-------------------------------------------------------------------------------------|---------------------|----------------------|----------------------------------|-----------------------|
| نام و نام خانوادگی مربیان<br>کارگاه:                                                |                     | $\blacktriangledown$ | انضباط                           | $\sqrt{2}$            |
|                                                                                     |                     | $\sqrt{2}$           | میزان مشارکت و همکاری            | $\blacktriangledown$  |
|                                                                                     |                     | ٢                    | رعايت نكات ايمنى                 | $\mathbf{\breve{y}}$  |
| محل امضای مربیان کارگاه:                                                            |                     | $\mathbf{\breve{r}}$ | تنظیم گزارش کار                  | $\pmb{\varphi}$       |
|                                                                                     |                     | $\gamma$             | صحت مراحل اجرای کارعملی شمارهی ۱ | $\Delta$              |
|                                                                                     |                     | $\blacktriangledown$ | فعاليت فوق برنامه                | ۶                     |
| ٢                                                                                   |                     | $\mathbf{y}$         | جمع نهایی ارزش یابی شمارهی ۱     | $\check{\mathsf{V}}$  |
|                                                                                     |                     |                      |                                  | $\boldsymbol{\wedge}$ |
| نام و نام خانوادگی هنرجو:<br>محل امضاي هنرجو:                                       |                     |                      |                                  |                       |

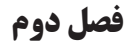

#### **بوبین پیچی**

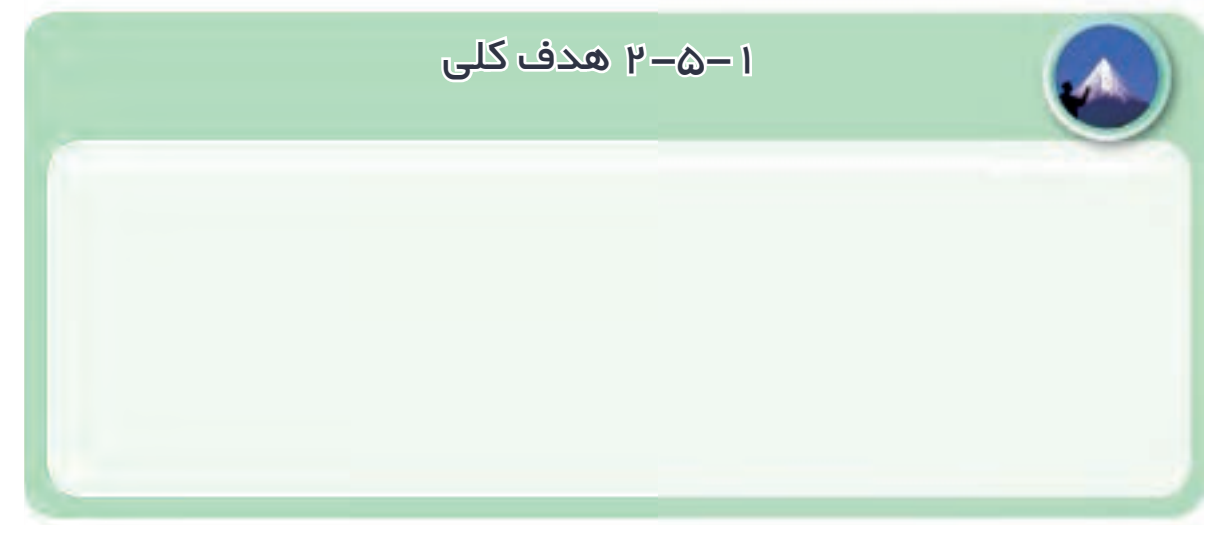

**2-5-4** توضیــح دربــاره ی نحــوه ی پیچیــدن بوبین های

**2-5-6** تاثیر قرار گرفتن هســته ی آهنی در داخل قرقره ی

مختلف .

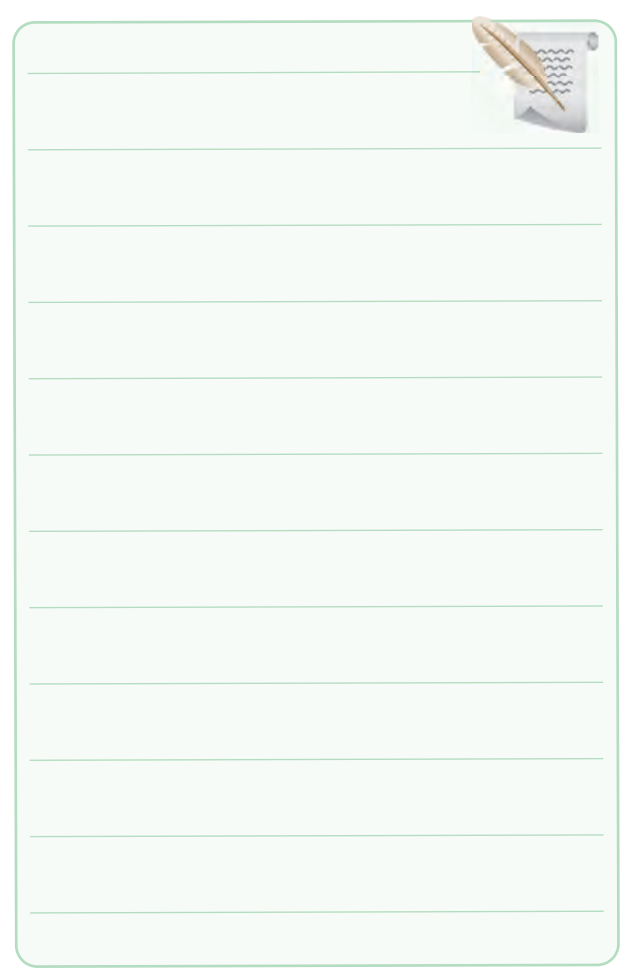

بوبین .

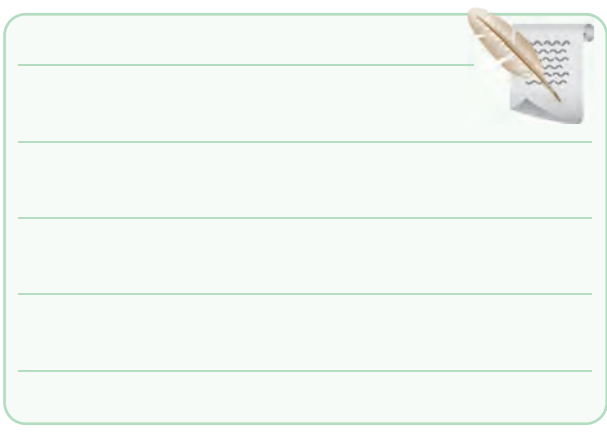

**2-5-7** تاثیر قرار گرفتن هســته ی فریتی در داخل قرقره ی

بوبین .

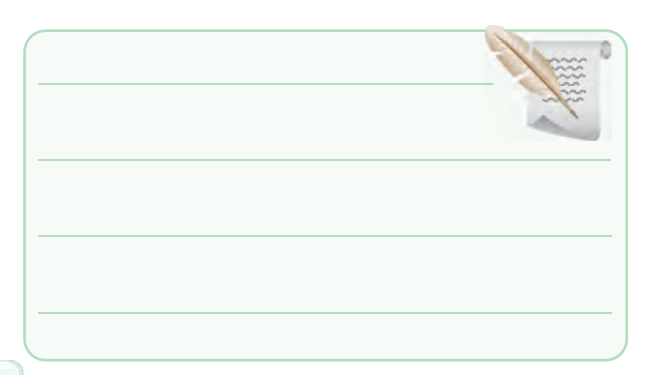

سیم پیچ .

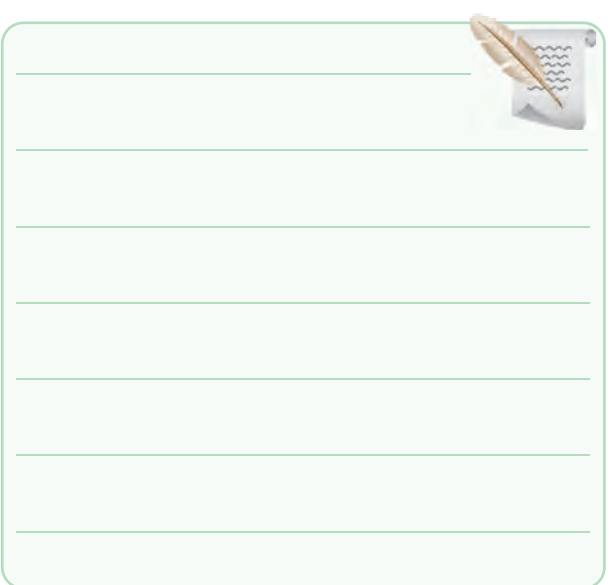

گزارش در مورد آزمایش روی ترانسفورماتور .

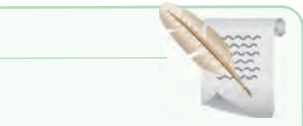

**2-5-7** تاثیر تغییر فاصله ی ســیم روی ضریب خودالقایی **2-6 جمع بندی و نتیجه گیری از کارهای انجام** 

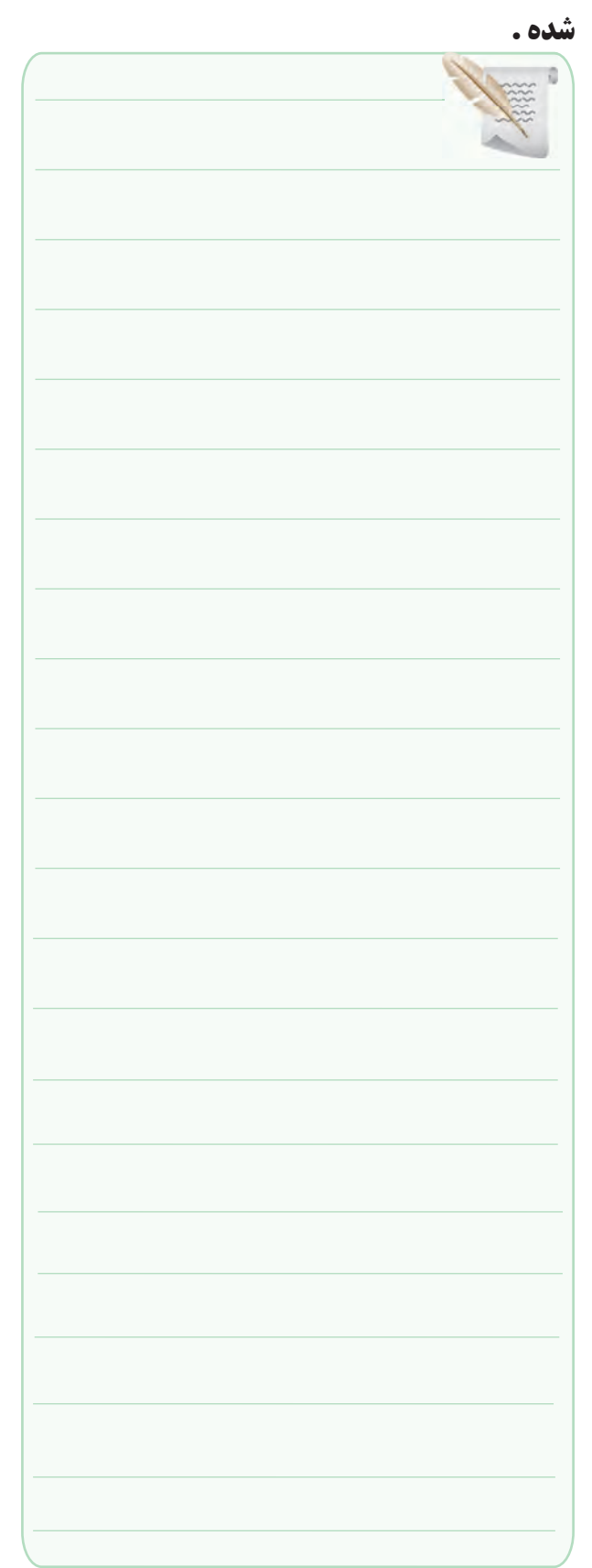

**2-7 الگوی پرسش 7 - 1 العوي پرسس**  $\overline{a}$ ا المعرى پر سلمبر ) .<br>منابع المنابع Ω= div / Current ) China<br>Div / China<br>Div / Voltaire  $\overline{\mathbf{v}}$ Div / Current ) China<br>Div / Voltaire<br>Div / Voltaire  $\mathbf{v}$ 

#### **کامل کردنی**<br>ا  $=$  $\mathcal{L}$ کامل $\mathcal{L}$

**2-7-1** هسته ی مناسب برای بوبین های با ضریب خودالقایی زیاد ........................ است. .... ....................... R <sup>V</sup>  $\frac{1}{2}$  and  $\frac{1}{2}$  and  $\frac{1}{2}$  and  $\frac{1}{2}$  and  $\frac{1}{2}$  and  $\frac{1}{2}$  $1 - 1$  $\ddot{\phantom{1}}$  $\ddotsc$ ....................... R <sup>V</sup>  $\ddot{\phantom{0}}$ Ω== 1 1 SD ....................... R <sup>V</sup>  $\ddot{\phantom{0}}$ ز باد ........................ است.

2-7-2 مقدار جریان عبوری از ...............سیم را ............. <sub>می</sub>نامند و آن را با حرف J نشان م<sub>ی</sub>دهند. **2-7-3** قرار دادن هسته ی فریتی در داخل قرقرهی بوبین با b e <sup>a</sup> = = هستهی هوا ضریب خودالقایی بوبین را ............ می کند.<br>مستنه **صحیح یا غلط** m V 2۲–۲–۲ مقدار جریان عبوری از .. 2  $\overline{a}$ سد و ٥٠ ر. با حرت<br>٣-٧-٣ قرار دادن هس هستهي هوا ضري ...... T هستهى هوا ضريب خودالقا<br>-ر <sub>د</sub> می نامید و آن زآبا حرف ا ۲–۷–۲ مقدار جريان ع<sub>ن</sub>  $\frac{1}{2}$ 2 D I 2 D I 2 D I 2 ', SD D ............... R <sup>V</sup>  $\overline{\phantom{a}}$ ء<br>15 ان جاچٽ 3 ال جاجڻ جي<br>ا  $\overline{\phantom{a}}$ ی د تاریخ د کرد.<br>سایان این مس  $\overline{\phantom{a}}$ م<br>1 قدار دادن 3  $\begin{pmatrix} 0 & 0 & 0 \\ 0 & 0 & 0 \\ 0 & 0 & 0 \end{pmatrix}$  . In a r-Y-T **V-Y الكودنى<br>كامل كردنى**<br>1-Y-Y هستتا<br>زياد ...............<br>مىنامند و آن ر<br>مىنامند و آن ر<br>۳-Y-Y قرار  $\overline{\phantom{a}}$ ۲ ق**رار** دادن **V-Y**<br>**كامل كردن**<br>1-Y-Y مسسسس<br><sub>ن</sub>نامند و آن<br>نامند و آن<br>قرا<br>7-Y-۳ قرا

J ( و جریــان ۔<br>۵–۷–۲اگر حلقههای سیم<sub>ې</sub>یچ یک<sup>ی</sup> بوبین یک الایه را از هم ۳-۲-۲ اگــر چگالــی جریــان ( <del>) .......</del><br>mm nnm<br>عبوری از ســیم I آمپر باشــد، قطر سیم با اســتفاده از رابطهی  $\Box$ غلط □ .<br>ئنيم) ضر R دور کنیـــم ( فاصلهی حلقهها را زیاد کنیم) ض به دست میآید.  $\mathrm{d} = \sqrt{\gamma}$ ۱۳ / به دست می  $\overline{9}$ ۲-۲-۲ اگـر چگالــی J صحیح □ غلط □<br>بر دور کنیـــم ( ف بوبین کاهش م<u>ی ی</u>ابد.<br>.  $d = \sqrt{N\sqrt{\frac{1}{J}}}$ سحیح $\square$ 9 3 دور کنیــم ( فاصلهى حلقهها را زیاد کنیم) ضریب خودالقایی ل<br>سالمان ۔رر ۔یسم کو علاقت ۔۔۔<br>بوبین کاہش می یابد. .<br>.<br>.  $\Box$ .<br>صلهى حلة  $\Box$ صحیح ...... T <sub>ئر</sub> حلقههای س ر<br>بوبین کاهش مییابد. ...... T لر حلقههای س<br>. بوبین کاهش می یابد.<br>صحیح ل<br>مسحیح ل  $\overline{a}$ حلقههای س<br>.  $\mathbf{r}$ 

ر<sub>بین</sub> ۔ س <sub>می≲</sub>بہہ<br>صحیح ⊡

#### $\mathbb{R}^2$  defined as ۔<br>چهار گزینه **چهار گزینهای**<br>

-۲ کدام<br>-2 **2-7-6** کدام رابطه برای محاسبه ی بوبین یک الیه ی منظم .<br>۶–۲–۲ کدام رابطه بر ....................

**l**

**D**

$$
\frac{\text{Sum of } \{1, 2, 3\}}{\text{Sum of } \{1, 2, 3\}} = \frac{1}{\text{max of } \{1, 2, 3\}} = \frac{1}{\text{max of
$$

$$
L = \frac{\sqrt{N}}{N} \qquad (r)
$$
\n
$$
L = \frac{\sqrt{N}}{N} \qquad (r)
$$
\n
$$
I = \frac{\sqrt{N}}{N} \qquad (r)
$$

$$
\mathbf{r} \mathbf{D} + \mathbf{q} \mathbf{I}
$$

$$
\mathbf{L} = \frac{\mathbf{v} / \mathbf{A} \mathbf{D}^{\mathsf{T}} \mathbf{N}^{\mathsf{T}}}{\mathbf{v} \mathbf{I} + \mathbf{q} \mathbf{D}} \quad (\mathbf{\mathbf{F}}
$$

**X-Y-Y قطر مناســب برای عبــور ۲۵۰ میلیآمپر جریان از**  کدام است؟ A  $mm<sub>1</sub>$  $(1 \tcdot / 1)$  $\cdot$ /  $\frac{1}{2}$  $\cdot$ / $\gamma$ Amm $\gamma$ سیم با چگالی جریان مستم<sup>4</sup> کدام است'  $\cdot$ / $\gamma$  $\text{amm}(\gamma \rightarrow \gamma)$  $\frac{1}{\sqrt{2}}$ b e <sup>a</sup>

#### **کوتاه پاسخ**

<sup>P</sup> <sup>P</sup> الح ۰-۲-۲ واحد چگالی جریان را بنویسید. 3

**تشریحی**  $L = \frac{N \cdot (1 - \mu)}{N}$ کــه مربــوط بــه FE KP S = 1 محاســبه ی بوبین یک الیه با هســته ی هوا اســت، L و D و l  $=\frac{N_{\text{max}}}{N_{\text{max}}}\cdot\frac{N_{\text{max}}}{N_{\text{max}}}}$ چه کمیتهایی هستند و واحد هریک از کمیتها را بنویسید. R 1  $r + 4$ **2-7-9** در فرمــول

A

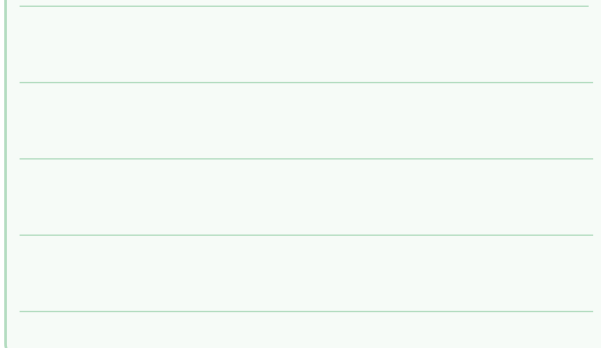

**2-7-10** برای پیچیدن یک بوبیــن ، چه اطالعاتی را باید داشته باشیم؟ با استفاده از این اطالعات، چه مجهوالتی را باید

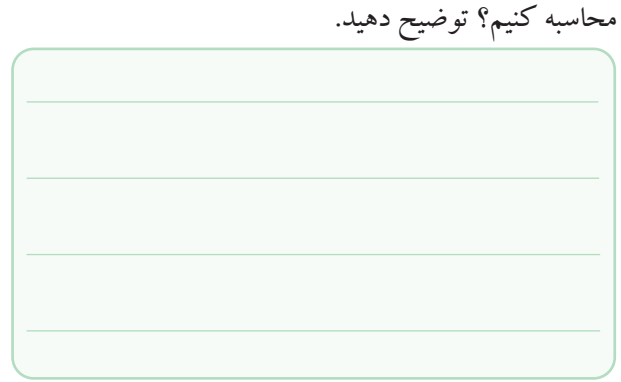

## **8-11 ارزش یابی کار عملی شمارهی 2**

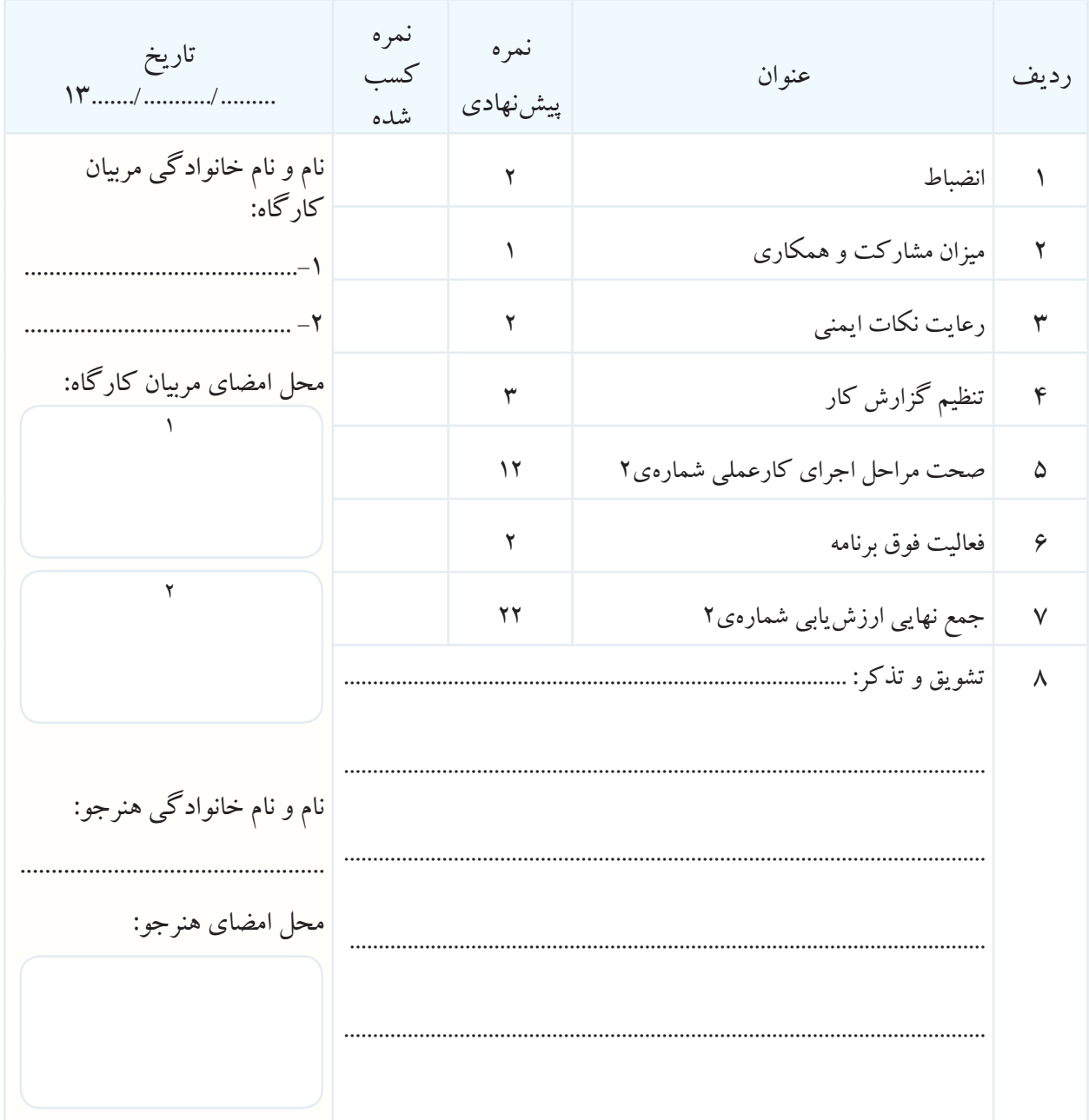

#### **ضمیمه ی 2-1**

**محاسبات ترانسفورماتور و پیچیدن آن** از آن جــا که یکی از اجزاء اصلــی مدارهای الکترونیکی قســمت تغذیــه ی آن اســت و در مــدار تغذیــه معمــوال از ترانســفورماتور استفاده می شــود، در این ضمیمه بحث نسبتا مفصلی درباره ی طراحی، محاسبه و پیچیدن ترانسفورماتورهای کوچــک به صــورت عملی و کاربــردی آمده اســت. افراد عالقه مند می توانند این مبحث را مورد استفاده قرار دهند و به عنوان مرجع مناسبی از آن استفاده کنند.

**طراحی، محاسبه و پیچیدن ترانســفورماتور به صورت کاربردی**

هــر ترانســفورماتور معموال دارای یک ســیم پیچ اولیه و یــک یا چند ســیم پیچ ثانویه اســت. اگر ســیم پیچ اولیه را به یــک منبع انرژی متناوب، مثال برق شــهر، وصل کنیم، از آن <sup>1</sup>I عبور می کنــد، در نتیجه در اطراف ســیم پیچ اولیه جریــان میدان مغناطیسی ایجاد می شــود. سیم پیچ ثانویه این میدان را قطــع می کند، در نتیجه در دو ســر آن ولتاژی القایی به وجود می آید. اگر ولتاژ اولیه را  $\mathrm{U},\mathrm{U},$  و جریان آن را  $\mathrm{I},\mathrm{I}$ بنامیم، همچنین ولتاژ ثانویه  $\mathrm{U}_\mathrm{v}$  و جریان آن  $\mathrm{I}_\mathrm{v}$  باشد، در صورت ایدهآل بودن

ترانسفورماتور خواهیم داشت:

 $U_{\gamma} \times I_{\gamma} = U_{\gamma} \times I_{\gamma}$ در این صورت ترانسفورماتور سبب تبدیل قدرتی با ولتاژ و جریــان معین به همان قدرت ولی با ولتاژ و جریانی متفاوت می شود.

**اجزای تشکیل دهنده ی یک ترانسفورماتور:** یک ترانسفورماتور دارای اجزایی به شرح زیر است: **الف- هسته:** هســته ی ترانســفورماتور از ورقه های نازک فلزی از جنس آهن نرم سیلیس دار، تشکیل شده است.

در ایــن ورقه ها حداکثــر 4/5 درصد سیلیســیم وجود دارد و دارای قابلیــت هدایــت الکتریکــی کم ولــی قابلیت هدایت مغناطیســی زیاد اســت. برای عایق کردن این ورقه ها در هنگام ســاختن آن ها یک الیه ی نازک اکســید، فســفات یا سیلیکات بــه ضخامت 2 تا 20 میکــرون را به عنوان عایــق روی آن قرار می دهند. این عایق مانند لعابی روی ورقه را می پوشاند. ورقه های هســته ی ترانســفورماتور در ضخامت 0/35 و 0/5 میلی متر و در اندازه هــای اســتاندارد و به فرم های مختلف ســاخته می شــوند. معمولی ترین ورقههای اســتاندارد شــده به فرم EI و M اســت. )شکل 1( تصویر انواع مختلف این ورقه ها را نشان می دهد.

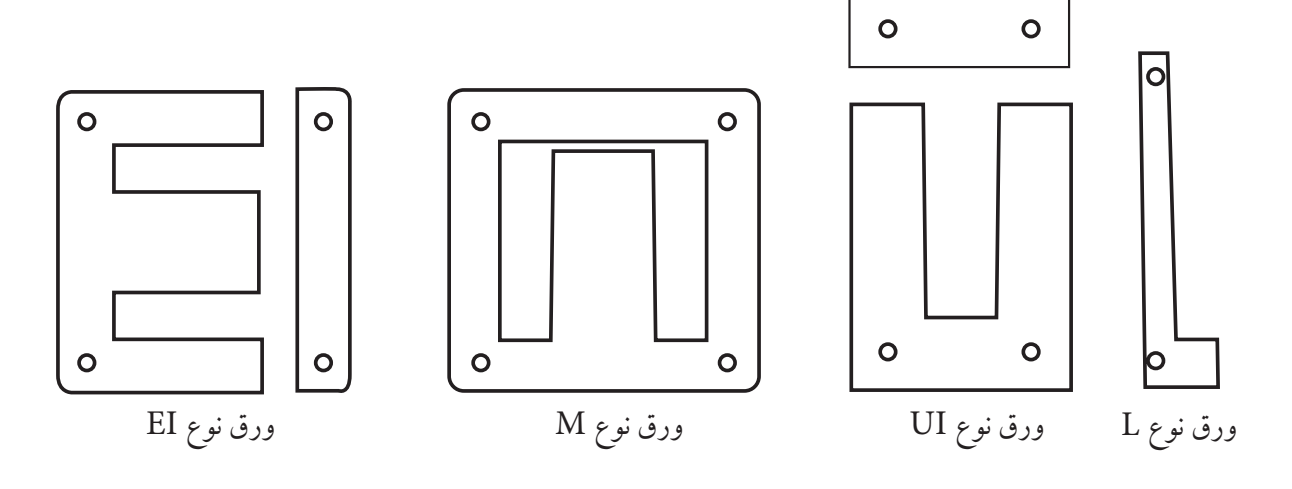

شکل 1 - انواع مختلف ورقه ها ی ترانسفورماتور

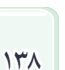

**ب- سیم پیچ:** بــرای سیم پیچ ترانسفورماتور از سیم مسی با مـــواد ترموپلاســـتیک انتخاب می شـــود. قرقرههــای از جنس عایق الکی استفاده می کنند. این سیم ها با سطح مقطع دایره و در قطرهای مختلف در بازار وجود دارند.

> ترانسفورماتور باشد. **پ- قرقــره:** بــرای حفاظت و نگــه داری ســیم پیچ های ترانســفورماتور، مخصوصــا ترانســفورماتورهای کوچــک، از قرقره اســتفاده مــی کنند. جنس قرقره از مــواد عایق مانند کاغــذ عایق ســخت ) برش مــان(، فیبرهــای اســتخوانی یا

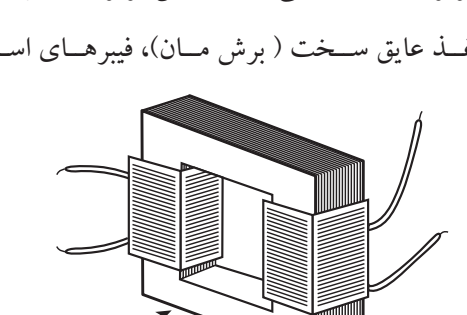

هستهی آهنی

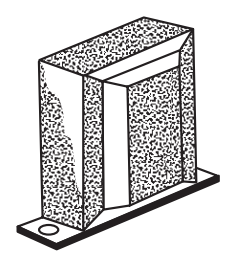

ترموپلاستیک معمولا یک پارچه ساخته می شوند.

شکل هسته و شکل قرقره نشان داده شده است.

انــدازه ی قرقــره بایــد متناســب بــا انــدازه ی ورقه های

در شکل ۲– هســـته، سیم پیچ و ترانسفورماتور ساخته شده

را مشاهده می کنید. در شکل 3 - عالمت اختصاری نوع هسته،

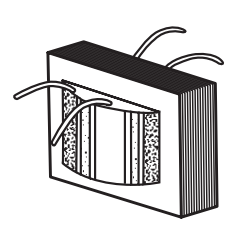

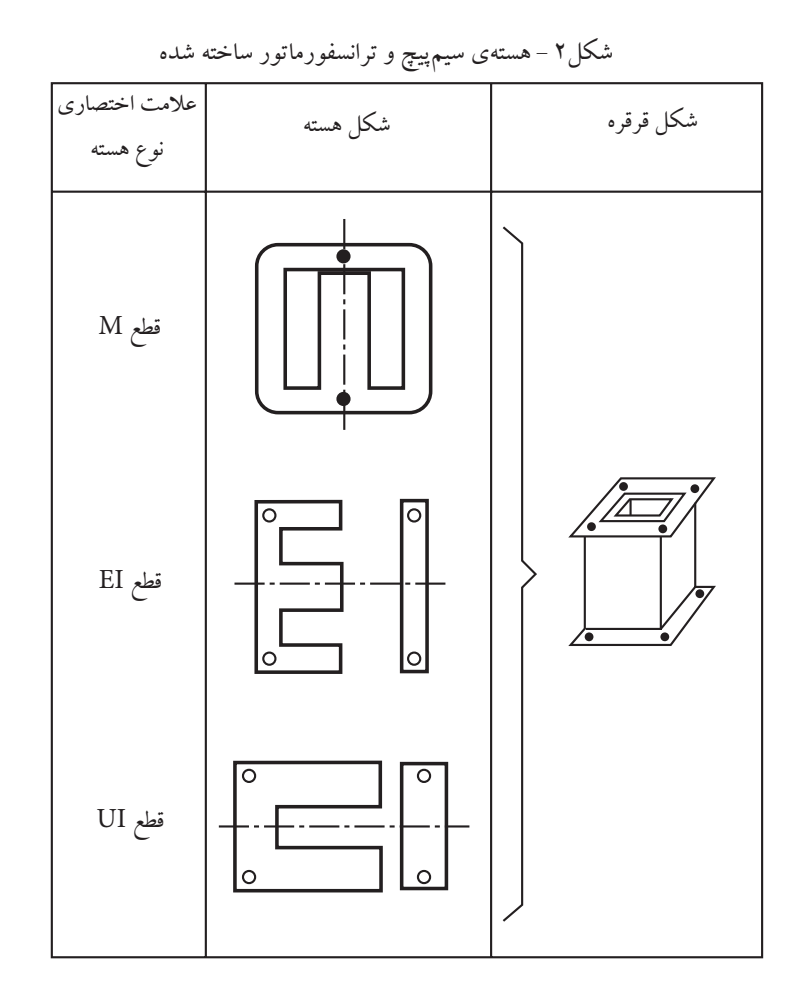

**روابط بین جریان و ولتاژ در یک ترانسفورماتور:** می دانیم K Ω= 1 ر<br>در یک ترانســفورماتور، اثر میدان یک سیم پیچ روی سیم پیچ دیگر، ســبب القای ولتاژ در آن میشود. در مبدلی که دارای هســـتهى U شکل اســـت و ســـيمها روى دو پايهى اين هسته بیچیده شــدهاند. (شکل ۴) تمام خطوط میدان اولیه از هستهی سیم پیچ مقابل (ثانویه) نمی گذرند و قسمتی از آنها مدار خود ر<br>از طریــق هــوا میبندند. در این صــورت می گوییم در این .<br>ها مدار نور، اثر میدان یک سیم  $\overline{a}$ I ت و ســيمها روى دو پايهى اين ندند. در این صــورت می گوییم د خ .<br>ا

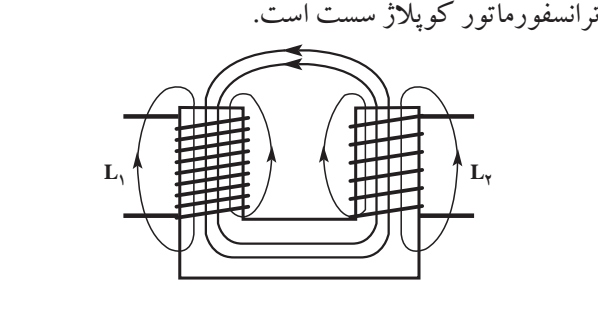

شکل ۴ –کوپلاژ سست

اما اگر حلقه ی هســته ی آهنی کامال مسدود باشد در این صورت تقریبا تمام فوران مغناطیســی در هســتهی آهنی باقی میمانــد و دو ســیم.پیچ با یکدیگر مدار مغناطیســی کاملی را تشــکیل می دهند. در ایــن صورت می گوییم کوپالژ ســفت m V 2 است. شکل 5 کوپالژ سفت را نشان می دهد. <sup>V</sup> .............. ........... ...... ...... T باسد در این<br>~ 2

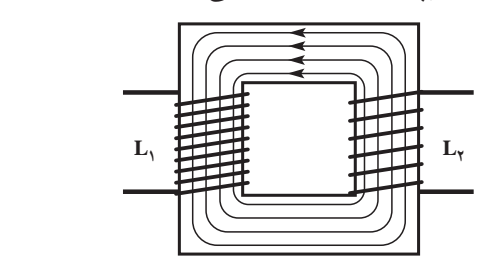

شکل ۵ -کوپلاژ سفت

**ضریب کوپلاژ:** نســبت فوران مغناطیسی موثر در سیم پیچ<br>. دوم به فوران مغناطیســی کل ایجاد شــده در ســیم پیچ اول را ضریب کوپالژ می نامند. ر سکیم پیچ اوت را<br>-D l  $K = \frac{\phi}{\phi}$  $\frac{1}{1 + \frac{1}{1 + \frac{$  $\overline{ }$ 1  $\mathbb{E}[\mathbb{E}^n]$ 9 3

در کوپلاژ سست K<۱ و در کوپلاژ سفت ۱=K است. در یک تترانسفورماتور با کوپلاژ سفت رابطهی زیر برقرار است:<br>-: K=۱ست.<br>- $\rm U, ~\_N, ~\_I$  $U_{\tau}$   $N_{\tau}$  I  $\frac{1}{2} = \frac{1}{2} = \frac{1}{2}$ 2  $\gamma$   $\gamma$   $\gamma$ 

کــه در آن  $\mathrm{U}, \mathrm{U}$ ولتاژ اولیه،  $\mathrm{U}_{\mathrm{v}}$  ولتاژ ثانویه،  $\mathrm{N}_{\mathrm{v}}$  تعداد دور ولیــه،  $\mathrm{N}_{\mathcal{S}}$  تعداد دور ثانویه،  $\mathrm{I}_{\mathcal{S}}$  جریان ثانویه  $\mathrm{N}_{\mathcal{S}}$ است.

**ترانســفورماتور کاهنده:** اگر تعــداد دور ثانویه کم تر از تعداد دور اولیه باشد در این صورت ولتاژ ثانویه کم تر از ولتاژ اولیه اســت ولی جریــان در ثانویه بیش تــر از جریان در اولیه است. به این ترانسفورماتورکاهنده گویند.

**ترانســفورماتور افزاینده:** در یک ترانسفورماتور افزاینده تعداد دور ثانویه بیش تر از تعداد دور اولیه، ولتاژ ثانویه بیش تر از ولتاژ اولیه ولی جریان ثانویه کم تر از جریان اولیه است. شــکل 6 - عالمــت یا نقشــه ی فنی یک ترانســفورماتور کاهنده و یک ترانسفورماتور افزاینده را نشان میدهد.

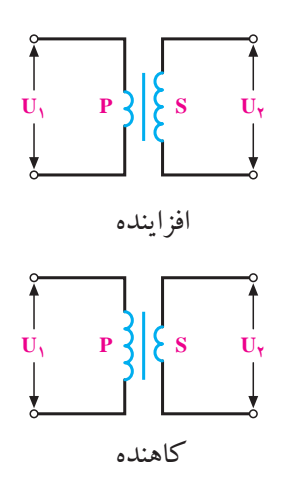

شکل 6 - نقشه ی فنی یک ترانسفورماتور افزاینده و کاهنده

**محاسبه ی عملی ترانسفورماتور**

برای محاسبه و طراحی یک ترانسفورماتور احتیاج به یک رشــته معلومات داریم تا با اســتفاده از آن مجهوالت معینی را محاسبه کنیم و ترانسفورماتور را بسازیم.

**معلومــات الزم بــرای محاســبه ی یک ترانســفورماتور کوچک:**

**<sup>1</sup>U):** این ولتاژ معموال ولتاژ منبع تغذیه، **الف- ولتاژ اولیه)** یعنی برق شــهر است. هدف از ســاختن ترانسفورماتور تبدیل ولتاز  ${\rm U} ,$  به ولتاژی کم تر یا بیش تر است.

**ب- ولتاژ ثانویه )2U):** ولتاژی اســت که باید آن را تهیه کنیم تا مصرف کننده با این ولتاژ کار کند.  $\epsilon$   $\theta$ 

> **<sup>2</sup>I):** جریانی اســت کــه از مصرف **پ- جریــان ثانویه )** کننده ی مورد نظر عبور می کند.

مثال اگر بخواهیم مصرف کننده ای را که با ولتاژ 12 ولت کار می کند و به جریان 2 آمپر نیاز دارد، به شبکه ی 220 ولت وصل کنیم، به ترانســفورماتوری با مشخصات V220 =1U و <sup>2</sup>I نیاز داریم. V12 =2U وA2=

برای پیچیدن یک ترانسفورماتور، به محاسبات و معلومات زیر نیاز داریم.

الف- محاسبه ی سطح مقطع هسته ی ترانسفورماتور. ب- تعــداد دور ســیم پیچ های اولیــه و ثانویه هــای ترانسفورماتور.

پ- قطر ســیم های الکی برای ســیم پیچ اولیــه و ثانویه ی ترانسفورماتور.

ت- شماره ی استاندارد ورقه های ترانسفورماتور. ث- ابعــاد و اندازه های اجزای تشــکیل دهنده ی قرقره ی ترانسفورماتور.

ج–انتخاب قرقرهی مناسب. **محاســبه ی سطح مقطع هســته ی ترانســفورماتور:** برای mm 2 محاســبهى ســطح مقطع هســتهى ترانســفورماتور از فرمول  $\mathrm{S}_\text{FE} = \mathrm{K} \sqrt{\mathrm{P}}$ اســتفاده می $\mathrm{S}_\text{t} = \mathrm{S}_\text{t}$  . در این فرمول $\mathrm{S}_\text{FE} = \mathrm{K} \sqrt{\mathrm{P}}$ a اولیه ی ترانســفورماتور بر حســب ولت آمپر است. ضریب K S محاســبەي س الص هس = 2 1 مقطع خالص هســته بر حســب ســانتی متر مربــع، 1P قدرت / n = 54 37 9 مسب<br>ا بستگی به جنس هسته و نقطه ی کار ترانسفورماتور دارد و بین max ۰/۸ تا ۱/۲ انتخاب می شود. برای ترانسفورماتورهای کوچک<br>م کم قدرت 1=Kیا 1/9-K انتخاب می شــود. بهتر اســت برای ترانسفورماتورهای معمولی 1/2=K در نظر گرفته شود. n شکل 7 سطح مقطع هسته را برای هسته ای از نوع EI نشان <sup>A</sup> <sup>I</sup> = 2 2  $\frac{1}{\sqrt{2}}$ ر مسسب ریت.<br>قطهی کار ترانسفورماتور  $\overline{\phantom{a}}$ های معمولی ۱/۲=K در نظر گرفته ش 8 10 رانسفورماتور <mark>د</mark> ، ترانس ، ۱/۱ انتخاب میسود. برای نرانسقورمانور<br>درت K=۰/۹ یا K=۰/۹ انتخاب میشــود. به ورماتورهای معمولی ۲/۱=K در نظر گرفته<br>. و نقطهی کا نتحاب میسود. برای ۱<br>--Sf B / Sf B / Sf ں معمولی ۱/۲  $\ddot{\phantom{0}}$ 

می دهد. **S**  $\overline{\phantom{a}}$  $\leftarrow$ A/A d A/d  $\overline{ }$  $\sqrt{ }$ 2  $1 / 1$   $1 / 1$ 2 2 4  $\blacksquare$  $\overline{\phantom{a}}$  $\Box$ Sf B / <sup>N</sup> <sup>U</sup> Sf B / /  $\pi$  $\overline{\phantom{a}}$  $\frac{1}{\sqrt{2}}$  $\overline{\phantom{a}}$  $\epsilon$ 44 4 10 44 4 54 37 10  $\sqrt{s}$  $\overline{\phantom{a}}$  $\Box$  $\overline{\phantom{a}}$ ح<br>مده بر السلطاني<br>المحمد بر السلطاني و السلطاني  $\frac{1}{2}$  $\overline{\phantom{a}}$ ( 2 4 4

8

شکل 7 - سطح مقطع هسته **ســطح مقطــع ظاهــری:** هســته ی مــورد مصــرف در FE ترانسفورماتورها را، به منظور کاهش تلفات، به صورت ورق ورق میسازند. چون ورقههای ترانسفورماتور با لایههای نازک عایق پوشیده شـــده اســـت، هنگامی که این ورقهها در داخل قرقره در کنار یکدیگر قرار میگیرند ســطح مقطع بیشتری را<br>-ت<br>نســبت به سطح مقطع خالص (S) اشــغال می کنند. این سطح مقطع را ســطح مقطع ظاهری میiامند و آن را با  $\int_{\text{FE}}$  نشــان مــ و ر / K هورمانور با د يەھاي<br>س ل تسد. این سطح<br>ا  $\frac{\rm S_{FE}}{\rm \scriptstyle V}$  بطهی از رابطهی <mark>FE</mark><br>FE .<br>نظور کاهش تلفات، به صورت ورق  $\mathbf{r}$ 1  $1, 3!$ .<br>ایق پوشیده شـــده اســـت، هنگامی که این ورقهها د  $\frac{1}{4}$ از ۱٬۸۵×۳۵ می کنند. مقــدار K<sub>FE ا</sub>ز ۱٬۸۵× تا ۰/۹۳× در نظر گرفته  $V_{\text{FE}} = \frac{\nu_{\text{FE}}}{V}$ FE  $\frac{1}{2}$   $\frac{1}{2}$  J <sup>U</sup> های تار گ<br>- $S'_{FE} = \frac{S}{I}$ K = 2 A/d = 2 2 13 1 ِ مَنْظُور کاهش تلفات، به صورت ورة<br>.  $\gamma_{\text{FE}}' = \frac{\Gamma_{\text{FE}}}{V}$  از رابطهی سطح مقطع بي رقەھ .<br>لص (ذ  $\mathrm{S}'_{\mathrm{FE}}$  محاســبه ی  $\mathcal{N}$ حدیحر قرار می دیر<br>z, , پوشیده شـــده اســـت، هنگا ري مي י<br>י 9 0  $\frac{1}{100}$
برای طرف ثانویه مشخص می کنند. مقدار ولت آمپر از ضرب A 4 کردن ولتاژ ثانویه در جریان ثانویه به دست می آید.  $P_{\gamma} = U_{\gamma} \times I_{\gamma} (VA)$ با در نظر گرفتــن راندمان 0/0×0.25×0/0 و از رابطهى میتوان  $\mathrm{P}_{\mathrm{v}}$  را محاسبه کرد.  $\mathrm{P}_{\mathrm{a}}$  $m<sup>2</sup>$  $\overline{\phantom{a}}$  $P_1 = \frac{P_2}{P_1}$ R  $P_1 = \frac{P_1}{P_2}$ 08 0 مقدار راندمان ( $\rm (R_a^{} )$  برای ترانسفورماتورها از قدرت ۱۲۵ تا 3500 ولت آمپر حدود 0/9 تا 0/95 و برای ترانسفورماتورهای تا قدرت 20 ولت آمپر مابین 0/75 تا 0/8 انتخاب می شود. در جدول 1 مقــدار تقریبی راندمان ترانســفورماتورهای کوچک بر حسب قدرت خروجی آورده شده است. با معلوم بودن  $\mathrm{P}_\mathrm{v}$  و راندمان  $\mathrm{P}_\mathrm{v}$  را محاسبه می کنیم.

می شــود. در محاسبات معمولی مقدار  $\rm{K}^{}_{\rm{FE}}$  برابر ۰/۹ تا ۰/۹ FE  $\frac{V}{FE} = \frac{VFE}{V} = \frac{VFE}{4.2} \approx 1/10S$ <sub>FE</sub> FE  $\frac{1}{2}$  $\cdot/$  $S'_{FE} = \frac{S_{FE}}{S} = \frac{S_{FE}}{S} \approx 1/11S$  $K_{FE}$   $\cdot/$ ست. با توجه به سطح مقطع ظاهری محاسبه شده، قرقره تهیه<br>. = ′ <sup>I</sup> <sup>P</sup>  $\frac{V}{FE} = \frac{VFE}{V} = \frac{VFE}{IA} \approx 1/11$  $\cdot/9$  $\frac{\rm S}{\rm TE}$ انتخــاب می شــود، پس  $\rm S_{FE}$ ۱/۱۱ ن می شود. .<br>۳ A/A de la construcción de la construcción de la construcción de la construcción de la construcción de la const<br>A de la construcción de la construcción de la construcción de la construcción de la construcción de la constru  $\overline{1}$ :  $R_{\text{FE}}$  –  $R_{\text{FE}}$  –

نرانســفورماتورهای واقعی به علت تلفات کلی ترانسفورماتور .<br>به قدرت نانویه (P, است. در ترانسفورماتور ایدهآل P <sub>,</sub> =P است. در ترانسفورهاتور<br>ا اندمان ترانسفورماتور<br>ا  $\mathbb{R}^n$ ر**اندمان ترانسفورماتور:** P قدرت اولیه بستگی به قدرت  $\mathrm{P}_{\mathrm{p}} > \mathrm{P}_{\mathrm{p}}$  اســت یعنی همواره راندمان ترانسفورماتور f S راندمان  $\mathcal{L} \subset \mathcal{L}$ راندمان  $R_{a} = \frac{P_{\rm r}}{P} \times 1.4$ کمتر از یک است. ، کل<sub>و</sub>  $\overline{X}$ P  $\sim$ ن یعنی همواره راندمان تران<mark>ہ</mark>  $=\frac{1}{n}\times 1$ ... 1

 $\ddot{\phantom{0}}$ ِ حسب ولت آمپر = 2 1 معموال قدرت ظاهری ترانسفورماتور را بر حسب ولت آمپر

جدول ۱ – راندمان تقریبی ترانسفورماتور

|  |  |  |  | $\mathcal{A}f$ $\mathcal{A}f/\Delta$ $\mathcal{A}f$ $\mathcal{A}f/\mathcal{F}$ $\mathcal{A}1/\mathcal{F}$ $\mathcal{A}1/\mathcal{A}$ $\mathcal{A}1/\mathcal{G}$ $\mathcal{A}1/\mathcal{G}$ $\mathcal{A}9/\mathcal{G}$ $\mathcal{A}9/\mathcal{F}$ $\mathbb{R}ax$ |
|--|--|--|--|----------------------------------------------------------------------------------------------------|
|  |  |  |  |                                                                                                    |

، ترانسفورماتو<sub>ً</sub> ر صفحه بعد <u>ب</u> و ثانویهی ترانسفورماتور ابتدا تعداد دور / R ده دور بر ولب نامیده می ســود از رابطهی می کنیم. / n / / <sub>،</sub> ترانسفورماتور ابتدا تعداد دو .<br>ویه ی ترانسفورماتور اب  $\cdot$   $\cdot$ <sup>A</sup> <sup>I</sup> **محاســبه تعداد دور اولیه و ثانویه ی ترانسفورماتور:** برای برای یک ولت را که دور بر ولت نامیده می شــود از رابطهی<br>. = 1 تعیین تعداد دور اولیه و ثانویه ی ترانسفورماتور ابتدا تعداد دور چگونگی بهدست آمدن این رابطه در صفحه بعد بیان شده<br>است حساب می کنیم.  $n = \frac{rv}{r}$ S **است.**  $=\frac{\mathsf{rv}\,/\,\mathsf{a}\mathsf{r}}{2}$ 

> FE (cm( <sup>N</sup> <sup>U</sup> ×× × <sup>=</sup> <sup>×</sup> 2 44 4 با توجه به رابطه ی n در می یابیم که: Sf B /

لح مفطع حالص هســته میباشد.<br>. .<br>بداول و منحنه .<br>.ت را به ازای ســطح مقطع آهن نشــان  $\frac{1}{1}$ را به ازای ســطح مقطع اهن نشــا 1 63 0 لت در محاســبات مىتوان از جداول و منح ور بر ولت را به ازای ســطح مقطع آهن نـ<br>. ۔<br>ت تابعہ از سےطح مقطع خالص ہسته كانص م از ســطح مقطع خالص هســت .ر مخاســبات مي نوان از جداوا بعي از ســطح مقطع خ  $C$   $C$   $9$   $C$ سمبرست کے سات ہے<br>برای سهولت در محاســبات میتوان از جداول و منحنیهایی .<br>من ات <sup>2</sup> <sup>I</sup> <sup>P</sup> = 1 می دهد استفاده نمود. کــه تغییرات دور بر ولت را به ازای ســطح مقطع آهن نشــان دور بر ولت تابعی از ســطح مقطع خالص هســته می باشد.

ژ ایجاد شــده توســط مقاومتهای اهمی و<br>.  $\sim$   $\sim$ 1 .<br>واحد المتار المالية المتاريخ ، توســط مقاو ۔<br>بم می توانی<del>ہ</del>  $\sum_{i=1}^{n}$ ۔<br>ارجاد شدہ توسط مقاممت ه ننیم می توان ده نو ه  $\mathbf{I}$  $\frac{1}{2}$ 2 اگــر افت ولتاژ ایجاد شــده توســط مقاومت های اهمی و 4 القایی سیم پیچ اولیه و ثانویه را منظور نکنیم می توانیم تعداد

 $N_{\parallel} = n \times U_{\parallel}$  $N_{\tau} = n \times U_{\tau}$ 

دور اولیه و ثانویه را از روابط زیر حساب کنیم.

اما در سیم پیچ اولیه و ثانویه ی ترانسفورماتور افت ولتاژی وجود داردکه باید مقدار آن محاسبه شود.

**محاســبه ی درصد افت ولتاژ:** همان طوری کــه می دانیم چون ســیم پیچ های ترانســفورماتور دارای مقاومت هســتند، در اثــر عبور جریــان از هر یک از ســیم پیچ ها افــت ولتاژی متناســب با مقدار جریان به وجود می آید به طوری که نیروی محرکهی اولیــه کاهش میbبابــد (E<sub>\</sub><U) و در نتیجه ولتاژ دو ســر مصرف کننــده هم کاهش می یابــد (X = C ). چون ترانســفورماتور را بر مبنای ولتاژ شبکه و ولتاژ مصرف کننده طراحی می کنیم باید سعی شــود ولتاژ خروجی در حالتی که

جریان نامی (اســـمی) از بار میگذرد درست به اندازهی ولتاژ ٪ می۱وریم. مورد نیاز مصرف کننده باشــد. پس تعداد دور سیم پیچ اولیه و ثانویه را چنان انتخاب می کنیم تا ولتاژ ثانویه ی ترانسفورماتور در حالــت بیباری  $\mathrm{U}'_{\:\mathsf{v}}$  مقداری بیش تــر از ولتاژ مورد نیاز باشــد تا هنگام وصل بار، ولتاژ خروجــی برابر ولتاژ مورد نیاز مصرف کننده بشود.

> افت ولتاژ در ترانسفورماتور تابعی از قدرت ترانسفورماتور می باشــد. جدول 2 درصد افــت ولتاژ )ΔU٪ )را بر حســب قدرت ترانسفورماتور نشان می دهد.

با مشخص شدن درصد افت ولتاژ،  $\rm U'$  و  $\rm U'$  را به دست می در جدول و با نوشتن تناسب درصد افت ولتاژ بهدست می آید.<br>.

جدول 2 - درصد افت ولتاژ در ترانسفورماتور

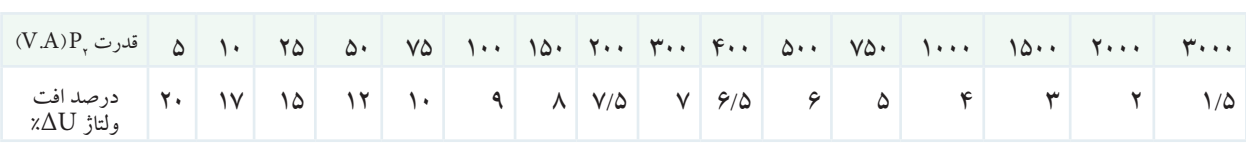

2U <sup>2</sup>N×4/44= f×S×Bmax× می آید: خالص بر حســب ســانتيمتر مربع باشــد چــون ٢٠٠٤=٢٦و ۱m'=۱۰۴ cm' است، روابط فوق به صورت زیر در میآید.<br>م  $U_{\gamma}$ =۴/۴۴× $N_{\gamma}$ × $B$ max× $S\times f \times 1$ ۰<sup>-۸</sup>  $U_{\tau}$ =  $\gamma$ / $\tau \times N_{\tau} \times B_{\text{max}} \times S \times f \times 1$ . از ایـــن روابط تعــداد دور بـــرای اولیه و ثانویه به دســـت max  $N_1 = \frac{U}{\sqrt{1 + \frac{U}{U}}}$  $=\frac{U_{\gamma} \times V}{\sqrt{\epsilon \epsilon \times B_{\text{max}}} \times S \times f}$  $N_r = \frac{U}{\sqrt{1 - \frac{U}{c^2}}}$  $=\frac{U_{\gamma} \times V}{\varphi / \varphi \varphi \times B_{\text{max}} \times S \times f}$  $\frac{1}{1} = \frac{1}{\epsilon / \epsilon \epsilon \sqrt{E}}$  $\frac{1}{\gamma} = \frac{1}{\epsilon / \epsilon \epsilon \sqrt{L}}$  $\overline{\phantom{0}}$  $N = \frac{1}{\frac{1}{\epsilon + \epsilon}}$  $\overline{\phantom{0}}$  $N_r = \frac{U_r \times V}{f / f f \times B \times S \times f}$  $\overline{a}$  $\sqrt{T} = \sqrt{2}$  $\cdot$   $\cdot$   $N_r = \frac{1}{\epsilon / \epsilon \epsilon \times B_{r} \times S \times f}$ 2 2 2  $f \times N_{\gamma} \times B_{\text{max}}$ 

 $U'_{\gamma} = U_{\gamma} - U_{\gamma} \times \lambda U = U_{\gamma} (1 - \lambda \Delta U_{\gamma})$ 

 $U'_{\gamma} = U_{\gamma} + U_{\gamma} \times \Delta U = U_{\gamma} (1 + \Delta U_{\gamma})$ 

- <sub>عور -ر</sub> بعض به سه بر<sub>ا</sub><br>گرفتن دو عدد قبل و بعد ا

 $\cdot$   $\cdot$ 

ولتاژ با

ی په ۲۰۰۰ برای په د<br>۲۰۱۰ میلاد

د قبل و بعد از ً

لــذا تعــداد دور اولیـــه  $\mathrm{N}_\text{,}$ =nU' و تعــداد دور ثانویـــه

اگر قدرت مورد نیاز ترانسفورماتور در جدول نباشد برای پیدا

کردن درصد افت ولتاژ با در نظر گرفتن دو عدد قبل و بعد از آن

میباشـــد. ملاحظه میشــود تعداد دور مورد نیاز  $\rm N_{v}$ =n $\rm U'_{v}$ 

برای اولیه کاهش و برای ثانویه افزایش پیدا می کند.

.<br>بیدی تعلیاد دور ابتدا تعداد دور درای حاسبهی تعداد دور ابتدا تعداد دور بر یــک ولت نیروی محرکه را به دســت آوریــم و از روی آن تعداد دور  $\mathrm{N}_\mathrm{v}$  و  $\mathrm{N}_\mathrm{v}$  را محاسبه کنیم. برای این منظور به جای  $\overline{n}$  $\frac{1}{2}$ ں مقدار یک ولــت را قرار میدھیم و دور بر ولت (n) را به  ${\rm U}$ بهتر است برای محاسبهی تعداد دور ابتدا تعداد دور برای  $\frac{1}{1}$ دست می آوریم: m  $\overline{ }$ S  $n = \frac{U}{\sqrt{1 - \frac{U}{\sqrt{1 - \frac{U}{\sqrt{1 - \frac{U}{\sqrt{1 - \frac{U}{\sqrt{1 - \frac{U}{\sqrt{1 - \frac{U}{\sqrt{1 - \frac{U}{\sqrt{1 - \frac{U}{\sqrt{1 + \frac{U}{\sqrt{1 + \frac{U}{\sqrt{1 + \frac{U}{\sqrt{1 + \frac{U}{\sqrt{1 + \frac{U}{\sqrt{1 + \frac{U}{\sqrt{1 + \frac{U}{\sqrt{1 + \frac{U}{\sqrt{1 + \frac{U}{\sqrt{1 + \frac{U}{\sqrt{1 + \frac{U}{\sqrt{1 + \frac{U}{\sqrt{1 + \frac{U}{\sqrt{$  $=\frac{U_{\rm v}\times V^{\prime}}{\epsilon/\epsilon\epsilon\times B_{\rm max}}$ تعداد دور  $\cdot$  $\mathsf{f} \setminus \mathsf{f} \mathsf{f} \times \mathsf{B}_{\max} \times \mathsf{S} \times \mathsf{f}$ 

max

 $\mathbf{p}_{\text{max}}$ 

 $\epsilon / \epsilon$ 

 $\mathsf{r}/\mathsf{rr} \times \mathbf{B}_{n}$ 

**محاسبه ی تعداد دور اولیه و ثانویه :**

برای محاســبه ی تعداد دور اولیه و ثانویه و اثبات رابطه ی دور بر ولت برای تعیین تعداد دور سیم پیچ اولیه و ثانویه ی یک ترانسفورماتور، می توان از روابط اصلی زیر استفاده کرد:  $U_{\gamma}$ =۴/۴۴×N $_{\gamma} \times B_{\text{max}} \times S \times f$ 

در این رابطه  
\n
$$
U_{\gamma}
$$
  
\n $U_{\gamma}$   
\n $U_{\gamma}$   
\n $U_{\gamma}$   
\n $U_{\gamma}$   
\n $U_{\gamma}$   
\n $U_{\gamma}$   
\n $U_{\gamma}$   
\n $U_{\gamma}$   
\n $U_{\gamma}$   
\n $U_{\gamma}$   
\n $U_{\gamma}$   
\n $U_{\gamma}$   
\n $U_{\gamma}$   
\n $U_{\gamma}$   
\n $U_{\gamma}$   
\n $U_{\gamma}$   
\n $U_{\gamma}$   
\n $U_{\gamma}$   
\n $U_{\gamma}$   
\n $U_{\gamma}$   
\n $U_{\gamma}$   
\n $U_{\gamma}$   
\n $U_{\gamma}$   
\n $U_{\gamma}$   
\n $U_{\gamma}$   
\n $U_{\gamma}$   
\n $U_{\gamma}$   
\n $U_{\gamma}$   
\n $U_{\gamma}$   
\n $U_{\gamma}$   
\n $U_{\gamma}$   
\n $U_{\gamma}$   
\n $U_{\gamma}$   
\n $U_{\gamma}$   
\n $U_{\gamma}$   
\n $U_{\gamma}$   
\n $U_{\gamma}$   
\n $U_{\gamma}$   
\n $U_{\gamma}$   
\n $U_{\gamma}$   
\n $U_{\gamma}$   
\n $U_{\gamma}$   
\n $U_{\gamma}$   
\n $U_{\gamma}$   
\n $U_{\gamma}$   
\n $U_{\gamma}$   
\n $U_{\gamma}$   
\n $U_{\gamma}$   
\n $U_{\gamma}$   
\n $U_{\gamma}$   
\n $U_{\gamma}$   
\n $U_{\gamma}$   
\n $U_{\gamma}$   
\n $U_{\gamma}$   
\n $U_{\gamma}$   
\n $U_{\gamma}$   
\n $U_{\gamma}$   
\n

مقدار عددی اندوکســیون  $\rm B_{max}$  بســتگی به شدت میدان مفدار عددی اندو دســـیوں پر ســـتحی به شدت میدان<br>مغناطیســی (H) و جنس ورقه ی ترانسفورماتور و آلیاژ آنها دارد. بســتحی به شدت  $\frac{1}{2}$  $\mathbb{R}^2$ 44 4

بــرای محاســبه ی ترانســفورماتورهایی کــه در آن ها از / n = 54 37 2 10 ورقه های معمولی ترانســفورماتور اســتفاده می شود می توان رفعشی معمومی ترانستفورماتور استفاده می سود می توان<br>B<sub>max</sub>=۱۲۰۰۰ Gمرتز با رابطهی دور بر ولت به صورت سادهی زیر  $\mathrm{B_{max}}$ =۱۲۰۰۰ G محاسبه می شود. سادہ سی سود سی نواں<br>مزید  $n = \frac{V}{\sqrt{1 + \frac{1}{2}} \left(1 + \frac{1}{2}\right)} = \frac{rV}{\sqrt{1 + \frac{1}{2}} \left(1 + \frac{1}{2}\right)}$  $=\frac{1.28}{r/rr \times 17.225} = \frac{rv/8r}{S}$ ورت ساده نز به صورت سادهء B / × <sup>=</sup> <sup>×</sup> 44 4 ترانســفورماتورهایی کــه در آ<mark>ز</mark> شو<mark>د</mark> م<sub>ح</sub>  $\frac{1^4}{100}$ 2 توربنایی ک

 $\mathfrak{e}/\mathfrak{e}\mathfrak{e}\times \mathfrak{e}\mathfrak{e}\cdots\times \mathfrak{e}$ 

<sub>.</sub><br>قطر سيم باید طوری محاسبه شود که توان تلف شده در دو سیم پیچ که  $1 + t$ .<br>طوري كه ، عبوری از سیمها و چکال<sub>ی</sub><br>. محاسبهی قطر ســیم لاکی برای ا<mark>ولیه و ثانویه:</mark> قطر سیم مسترجه به ج 1 به صورت حرارت در آن ظاهر می شود صدمه ای به آن نرساند و علاوه بر آن افت ولتاژ آن بیش از حد نباشد. همان $d$ وری که  $d$  بهطوری ک گقته شــد قطر سیم براساس جریان عبوری از سیمها و چگالی ٪ سیم را سو جریان محاسبه می گردد. ر موقع اندازهگیری قطر ســیم باید لاک <sub>(</sub> ح حق ۱۳۰۰ و.<br>د د صله مای په آن نه ساند مسلم قع انداز سیم است.<br>منبع ىدنباشد. ھمانطورى كە بەط ىر مىشود صدمەاى بە آن نرساند باشد. همان *طو*ر اسمبر<br>ا

A/d = 2 2 13 1 جــدول 3 مقدار چگالــی جریان را بر حســب قدرت در ترانسفورماتورهای معمولی نشان می دهد. 8 10 رت در  $\frac{1}{2}$ .<br>ندرت در، ى<br>م

| . د- تان بر در در در                                     |                                                                        |
|----------------------------------------------------------|------------------------------------------------------------------------|
| $[VA]$ قدرت $p_r$                                        | $\frac{A}{mm^{'}}\quad \  \, \omega \not\stackrel{\textstyle <}{\sim}$ |
| $\Delta \cdot 5$ ۰                                       | ۴                                                                      |
| $1 \cdot \cdot 50 \cdot$                                 | $\mathbf{r}/\mathbf{r}$                                                |
| $Y \mapsto U \setminus \cdots$                           | $\mathbf{\breve{r}}$                                                   |
| $0 \cdots 5$                                             | $\mathbf{Y}/\Delta$                                                    |
| $1 \cdots 50 \cdots$                                     | ۲                                                                      |
| $Y \mapsto \mathfrak{t} \circ \mathfrak{t} \circ \cdots$ | $1/V\Delta$                                                            |
| $Y \mapsto \mathbb{C} Y \mapsto$                         | $1/\Delta$                                                             |
| $F \cdots F$                                             | ١                                                                      |
|                                                          |                                                                        |

جدول ۳ چگالی جریان در ترانسفورماتور

به دست  $\rm A_{\rm v} = \frac{I}{I}$ 

J

 $\mathbf{I}$ 

 $-164$ 

 $\overline{a}$ 

 $\overline{1}$ 

به دســت می آید. با  $I_{\text{v}} = \frac{P_{\text{v}}}{U}$ 

<sup>A</sup> <sup>I</sup>

به دسـ

<sup>I</sup> <sup>P</sup> 1

γ π<br>ده اســتاندار

= ′

– – A است، لد<br>\_\_

 $\overline{a}$ 

 $\overline{\phantom{a}}$ 

به دســت  $d_{\gamma} = \sqrt{\frac{r}{\pi}} A_{\gamma} = 1/\sqrt{A_{\gamma}}$ 

 $\overline{S}$   $\overline{S}$   $\overline{$ 

K

ى<br>P

7

 $\cdot$ 

1

 $\mathbf{r}$ 

 $\sim$ 

<sub>م تو</sub>ان لا ب<br>ا

ى توان

یک ترین ســیم اســتاندارد را <sup>ک</sup> FE FE FE FE FE FE FE FE FE FE

ىود. با توجه به دايره بودن سـ<br>πd<sup>۲</sup>

جه به دايره

ر

<u>n p</u> ۔<br>جه

= 1 1

ا توجه به <mark>دا</mark>يره

 $\overline{C}$   $\overline{C}$ 

معلوم کردن جریان اولیه، ســطح مقطع ســیم اولیه از رابطهی<br>I

محاسبه میشود. با توجه به دایره بودن سطح مقطع  $\rm A, = \frac{I}{I}$ 

م، چون مســاحت دايره  $\displaystyle \frac{\pi d^\gamma}{\varsigma}$  است، لذا قطر سيم

۴

1

2 2

 $-\frac{I_y}{I_y}$  calculated its

ه از را

 $\mathcal{S}$  /  $\mathcal{S}$  /  $\mathcal{S}$  /  $\mathcal{S}$  /  $\mathcal{S}$  /  $\mathcal{S}$ 

 $\sqrt{4}$   $\sqrt{4}$ 

U

 $\mathbf{r}$ 

 $\frac{1}{11}$ 

 $\overline{D}$ 

 $\mathbb{C}$ 

 $I' = \frac{1}{\sqrt{2}}$ 

از قط ســـم به دســت آمده است انتـ

.<br>نطر سب به دست آمده اس

= ′ d 2 2 13 1

 $-A$ ولیـــه ار رابطـــهی<br> $\pi$ 

 $\displaystyle{ \frac{\mathfrak{e}}{\tau} A_{\scriptscriptstyle \gamma} = \eta/\, \eta \sqrt{A_{\scriptscriptstyle \gamma}}}$  اولیـــه از رابطــه ی

 $\frac{1}{2}$ بیش تر از قطر ســیم به دســت آمده است انتخاب ا

.<br>4 جون مســاحت دار ه -

سیم را سوزاند یا با سمبادهی نرم از بین بر

100 سیم را سوزاند یا با سمباده ی نرم از بین برد.

FE

قع اندا

ه دســب ۱۰

FE FE FE FE FE FE FE FE FE FE FE FE سم آسب

= = ′ 11 1

 $-\$ 

 $\Lambda = \frac{\pi d^{\gamma}}{d\gamma}$  مســاحت دايره

.<br>ســیم، چون مســاحت دایره  $\mathrm{A} = \frac{\pi \mathrm{d}^\mathrm{v}}{\mathrm{c}} \quad \text{and} \quad \mathrm{A} = \frac{\pi \mathrm{d}^\mathrm{v}}{\mathrm{c}}$ 

 $1/\pi \sqrt{A}$ 

نو<sup>د</sup>ر سا

میآید. اگر قطر ســیمهای به دست آمده اســتاندارد نباشد با<br>.

A/d

a R

P

موقع اندازه گیری قطر ســیم باید لاک روی آن را پاک ککرد<br>.

= ′ بیش تر از قطر ســیم به دســت آمده است انتخاب می کنند. در

توجه به جدول 4 نزدیک ترین ســیم اســتاندارد را که قطر آن

ت<br>بهطوری که به خود ســیم آسیب نرســد. می¤توان لاک روی

ب ترست<br>..

ا مستخدم .<br>مى نرم از بين برد.

 $\frac{\gamma}{\gamma}=\frac{\gamma}{I}$  ســطح مقطع ســیم ثانویه از رابطه $\frac{\gamma}{I}=\frac{\gamma}{I}$ 

 $-$  P

Sf B / ×× × <sup>=</sup> <sup>×</sup>

 $\mathbf{p}$ 

می آید.

\_<br>طح مقطع ســيم

u<br>L

J

 $\frac{1}{1} = \frac{1}{1}$ 

mm

 $\begin{bmatrix} 1 & 1 & 1 \\ 1 & 1 & 1 \end{bmatrix}$ 

س ماء وقطع سيد ثاني بداني إيطه

 $\frac{P_{\text{v}}}{\text{v}}$  جریـــان اولیه از رابطه $\frac{P_{\text{v}}}{\text{v}}$ 

| قطر سيم                    | قطر سيم                       | سطح مقطع                                    | وزن سيم                           | مقاومت سيم                              | تعداد دور                                 |
|----------------------------|-------------------------------|---------------------------------------------|-----------------------------------|-----------------------------------------|-------------------------------------------|
| $\rm mm$                   | بالاك mm                      | $mm^r$ سیم                                  | gr/m                              | $\Omega/m$                              | در هر 'Cm                                 |
| $\cdot$ / $\cdot$ $\Delta$ | . / . 97                      | $\cdot / \cdot \cdot \mathsf{Y} \cdot$      | $\cdot / \cdot 19$                | $\Lambda$ /9۴                           | $Y \leftrightarrow \leftrightarrow \star$ |
| $\cdot / \cdot 5$          | $\cdot / \cdot \vee \Delta$   | $\cdot/\cdot\cdot\mathsf{Y}\wedge$          | $\cdot$ / $\cdot$ YV              | 9/71                                    | 10                                        |
| $\cdot$ / $\cdot$ V        | $\cdot / \cdot \wedge \Delta$ | 4/4.49                                      | $\cdot / \cdot \mathsf{YV}$       | $F/\Delta P$                            | 11                                        |
| $\cdot/\cdot \wedge$       | $\cdot$ / $\cdot$ 90          | $\cdot/\cdot\cdot\Delta$                    | $\cdot/\cdot$ ۴۸                  | $\mathbf{r}/\mathbf{r}$                 | 9                                         |
| 4/49                       | $\cdot/\wedge\cdot\wedge$     | $\cdot/\cdot\cdot$ $96$                     | $\cdot / \cdot \mathcal{F} \cdot$ | Y/Y                                     | $V \cdots$                                |
| $\cdot/\wedge\cdot$        | .7110                         | $\cdot/\cdot\cdot\vee\mathcal{A}$           | $\cdot/\cdot\vee\mathfrak{f}$     | Y/YY                                    | 9                                         |
| $\cdot/11$                 | $\cdot/\Upsilon$              | 4/4.90                                      | $\cdot$ / $\cdot \wedge \Delta$   | $1/\Lambda$ ۴                           | $\Delta \cdot \cdot \cdot$                |
| $\cdot/17$                 | $\cdot/\prime$                | $\cdot$ / $\cdot$ / $\circ$                 | $\cdot / \cdot \Delta$            | $1/\Delta\Delta$                        | $F \cdots$                                |
| $\cdot/\gamma$             | $\cdot / \Delta$              | $\cdot$ / $\cdot$ \rr                       | $\cdot/11$                        | 1/T                                     | $r_{\mathcal{F}}\cdots$                   |
| $\cdot/\prime$             | $\cdot$ /16                   | 4/108                                       | $\cdot$ / $\uparrow$              | 1/19                                    | $rr \cdot \cdot$                          |
| $\cdot/10$                 | $\cdot/1V$                    | $\cdot$ / $\cdot$ \VV                       | 4/199                             | 4/99                                    | <b>YA</b>                                 |
| $\cdot/9$                  | $\cdot/\Lambda$               | $\cdot$ / $\cdot$ $\uparrow$ \ \            | $\cdot / \sqrt{2}$                | $\cdot / \Lambda V$                     | $Y \triangle \cdot \cdot$                 |
| $\cdot/1V$                 | $\cdot/19$                    | $\cdot$ / $\cdot$ $\Upsilon\Upsilon\V$      | $\cdot$ /۲۱ $\cdot$               | · / V V ۳                               | $YY\Delta$                                |
| $\cdot/\Lambda$            | $\cdot$ /٢ $\cdot$            | $\cdot$ / $\cdot$ $\uparrow$ $\uparrow$     | $\cdot$ /۲۳۵                      | ٠/۶٨٩                                   | 7                                         |
| $\cdot/19$                 | $\cdot$ /۲۱                   | $\cdot/\cdot$ $\mathsf{Y}\Lambda\mathsf{F}$ | 4/19.                             | $\cdot$ /919                            | $\mathcal{M}$                             |
| $\cdot$ /٢ $\cdot$         | $\cdot$ /۲۲                   | $\cdot/\cdot$ ٣١۴                           | ·/ 719                            | $\cdot$ /00V                            | 190.                                      |
| $\cdot$ /٢١                | $\cdot$ /۲۳                   | 4/1499                                      | $\cdot$ /۳۳ $\cdot$               | $\cdot/\Delta \cdot V$                  | 10                                        |
| $\cdot$ /۲۲                | $\cdot$ /۲۴                   | $\cdot$ / $\cdot$ ۳۸                        | $\cdot$ /۳۵.                      | $\cdot$ /۴۶ $\cdot$                     | 14.1                                      |
| $\cdot$ /۲۳                | $\cdot$ /۲۵                   | $\cdot$ / $\cdot$ ۴۲                        | $\cdot$ /۳۹ $\cdot$               | $\cdot$ /۴۲۲                            | 14.4                                      |
| $\cdot$ /۲۴                | $\cdot$ /۲۶                   | $\cdot$ / $\cdot$ $90$                      | $\cdot$ /۴۲۵                      | $\cdot$ /۳۸۸                            | 11                                        |
| $\cdot$ /۲۵                | $\cdot$ /۲۷                   | $\cdot/\cdot$ ۴۹                            | 4/99.                             | $\cdot$ /۳۵۷                            | 11                                        |
| 4/19                       | $\cdot$ /۲۸۵                  | $\cdot$ / $\cdot$ $\Delta r$                | $\cdot$ /۴۹۵                      | $\cdot$ /۳۳ $\cdot$                     | $\cdot$ $\cdot$                           |
| $\cdot$ /۲ $\vee$          | 4/790                         | $\cdot$ / $\cdot$ ۵۷                        | $\cdot$ / $\circ$ $\circ$ $\circ$ | $\cdot$ /۳ $\cdot$ ۶                    | 90.                                       |
| $\cdot$ /۲۸                | $\cdot$ /۳ $\cdot$ ۵          | $\cdot$ / $\cdot$ $\varphi$ $\tau$          | $\cdot$ /0V)                      | $\cdot$ /۲۸۵                            | $\wedge$ Y $\cdot$                        |
| $\cdot$ /۲۹                | $\cdot$ /٣١۵                  | $\cdot$ / $\cdot$ 99                        | 4/917                             | ۰/۲۶۶                                   | $\wedge \cdot$                            |
| $\cdot/\tilde{r}$          | $\cdot$ /۳۳                   | $\cdot/\cdot\vee\wedge$                     | .7980                             | <b>۰/۲۴۸</b>                            | ٧٧٠                                       |
| $\cdot$ /۳۲                | $\cdot$ /۳۵                   | $\cdot/\cdot \wedge \cdot$                  | $\cdot/\vee\cdot\cdot$            | $\cdot$ /۲۱۸                            | 99.                                       |
| $\cdot$ /۳۵                | $\cdot$ /۳ $\wedge$           | 4/199                                       | $\cdot/\Lambda$ q.                | $\cdot / \Lambda \Upsilon \Upsilon$     | ۵۸۰                                       |
| $\cdot$ /۳ $\vee$          | $\cdot$ /۴ $\cdot$            | $\cdot/\wedge\cdot\wedge$                   | 4/999                             | 11947                                   | $\Delta Y \cdot$                          |
| $\cdot$ /۴ $\cdot$         | $\cdot$ /۴۳                   | ./1۲۶                                       | 1/19.                             | 4/1499                                  | 60.                                       |
| $\cdot$ /۴۵                | $\cdot$ /۴۸                   | .7109                                       | $1/F\Lambda$                      | $\cdot/\right. \cdot \tau$              | $\forall \forall$                         |
| $\cdot/\Delta$ .           | $\cdot$ /04                   | 4/199                                       | $1/\Lambda$ ۳.                    | $\cdot/\cdot\wedge$ 94                  | $\mathbf{r}$ .                            |
| $\bullet$ /55              | $\cdot$ /09                   | $\cdot$ /۲۳۸                                | $Y/Y \cdot \cdot$                 | $\cdot / \cdot \vee \mathcal{V} \wedge$ | $\gamma$ $\Delta$ .                       |

جدول 4 استاندارد سیم ها با توجه به تعداد دور سیم پیچ در هر سانتی متر مربع

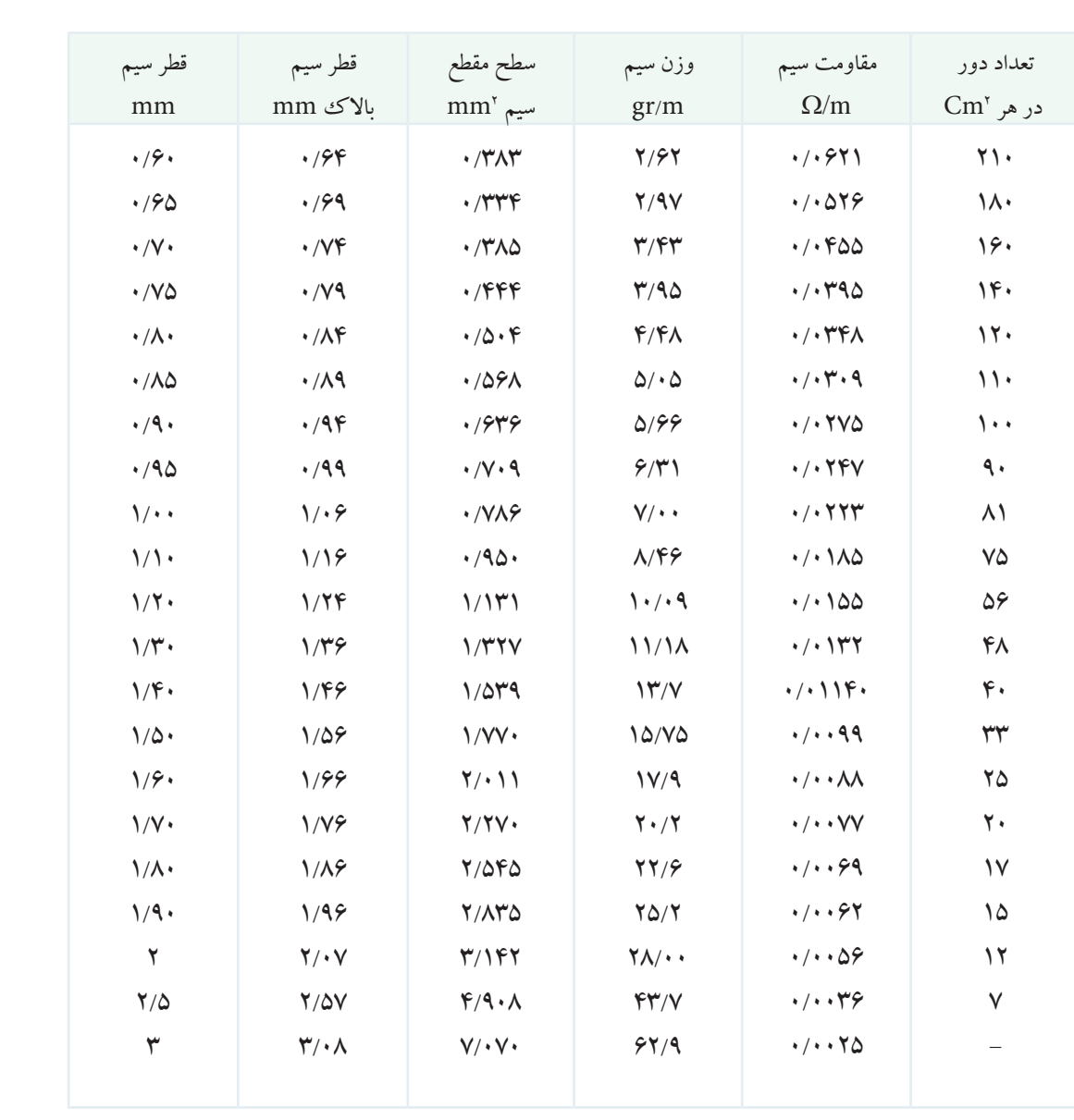

### **انتخاب ورقه ی مناسب برای هسته ی ترانسفورماتور**

ورق های استاندارد که برای هســته ی ترانسفورماتورهای کوچک اســتفاده میشود از انواع M و یا EI میباشند. ورق EI مانند شــکل )8 ( ساخته می شــود. معموال بین اندازه های قسمت های مختلف ورق روابطی تقریبی برقرار است.

معمــوال ورق EI بــا انــدازه ی a بر حســب میلی متر بیان می شود. مثال ورق 78 EI یعنی اندازه ی ضلع a ورق برابر 78 میلی متر اســت. در جدول 5 اندازه ی قسمت های مختلف این ورق را تا اندازه ی 150 میلی متر نشان می دهد.

اگر ســطح مقطع زبانهى وسط در هســته، مربع شکل و یا نزدیک به مربع در نظر گرفته شــود و d نشان دهنده $_{}$  عرض زبانه ی وسط ورق E باشد، داریم:  $\mathcal{L}$ 

$$
d = \sqrt{S'_{FE}}
$$

۔<br>معید دن 1 مقدار a را به دست آورد و نهایتاً نوع ورق را انتخاب کرد. ۴. شکل ۹ ســطح مقطع زبانهی وسط در هستهی مربع شکل<br>م = ′ بــا توجه به این که d3=a اســت، می توان با معلوم بودن d را نشان می دهد.

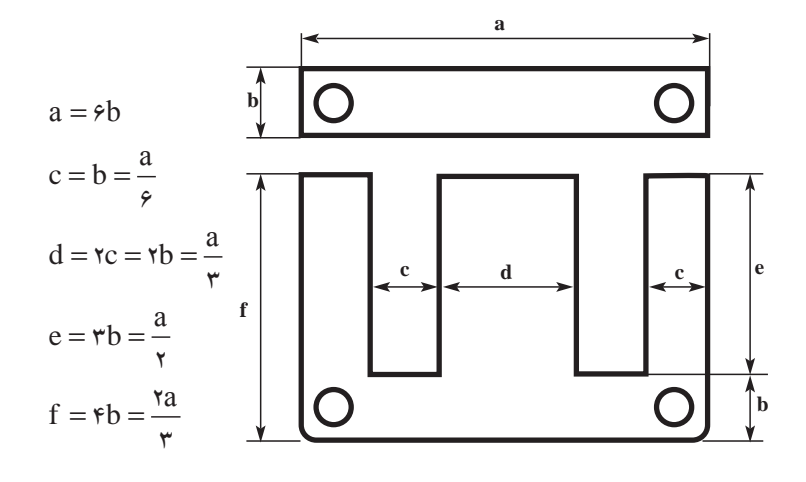

شکل 8 - ورقه EI

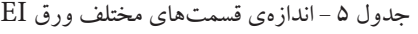

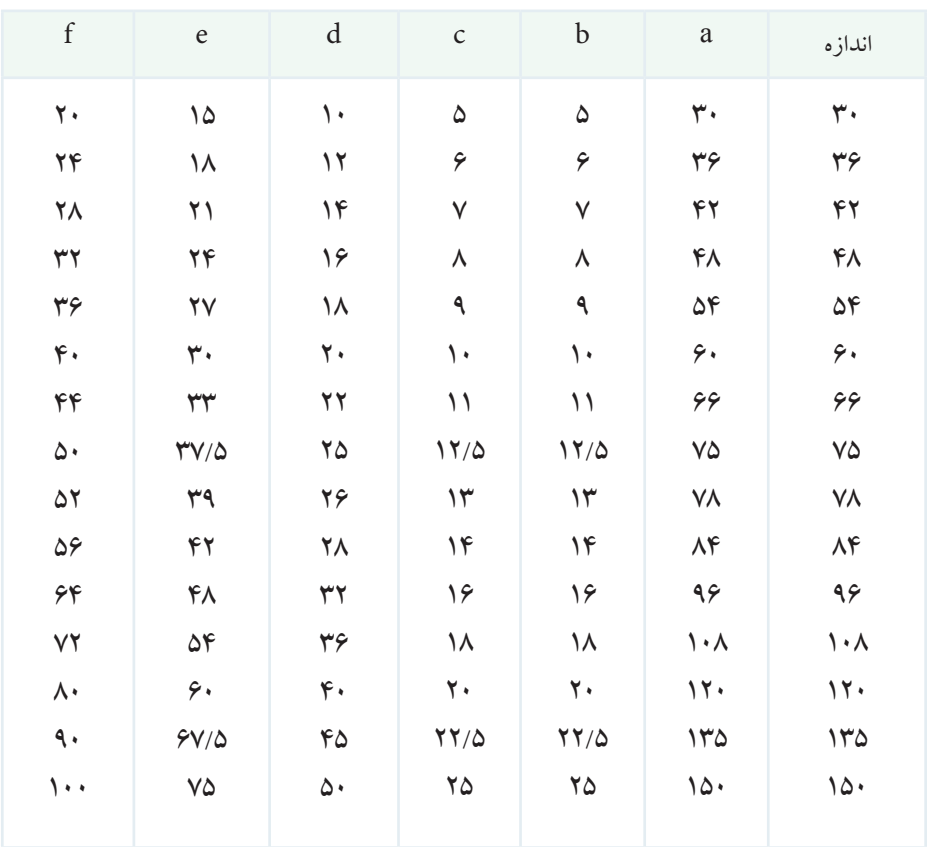

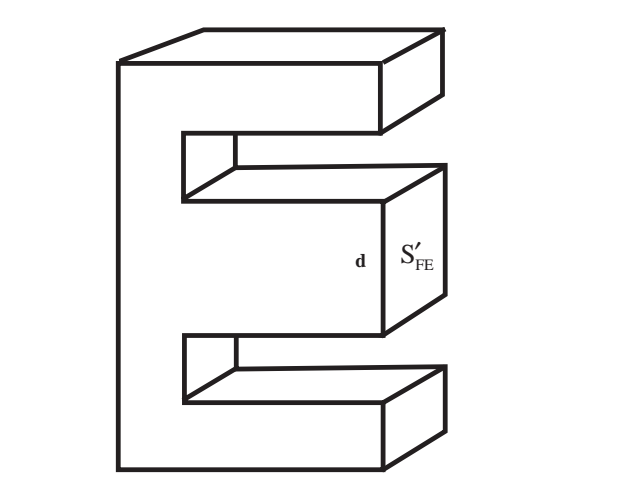

شکل 9 - سطح مقطع زبانه ی وسط در هسته ی مربع شکل <sup>P</sup> <sup>P</sup> **محاســبه ی تعداد ورق ها:** چون ورق آهنــی به ضخامت a R ۰/۵ میلی متر و ۰/۳۵ میلی متر میباشــد. (۰/۵ میلی متر و ۰/۳۵ میلی متر ضخامت آهن خالص در نظر گرفته شـــده است). در عمل هستهی ترانسفورماتور از ورق@ای آهن با لایهی نازک لاک برای عایق تشکیل شده است، لذا برای محاسبهی تعداد ورق،ها باید ضریب  $\rm K_{_{FE}}$  را در نظر داشــت. اگر ســطح مقطع هســـته مطابق شکل ۱۰ مستطیل شــکل و با ابعاد d و W باشد Wبرابر است با : سخامت آهن خالص در نظر گرفته شـــد<br>به تران فریباتری از میرة دایم آهنمبرا ل ی متر صحامت اس حاص در صو حرمته سنخداست.<br>ل هستهی ترانسفورماتور از ورق&ای آهن با لایهی ناز ً ۔<br>موقيعا جين مدق آھن مو مخامر مقطع زبانهی وسط در هستهی مربع<br>. ا در نظر داشــت. اگر ســطح مقه . م<br>. یخامت<br>-.<br>شده ا J ' مس<u>نس</u> .<br>بل شد.

$$
W = \frac{S'_{FE}}{d}
$$

$$
\mathsf{N}(\text{cm})
$$
1 = 
$$
\frac{\mathsf{W}(\text{cm})}{\text{cm}} \times \mathsf{K}_{\text{FE}}
$$

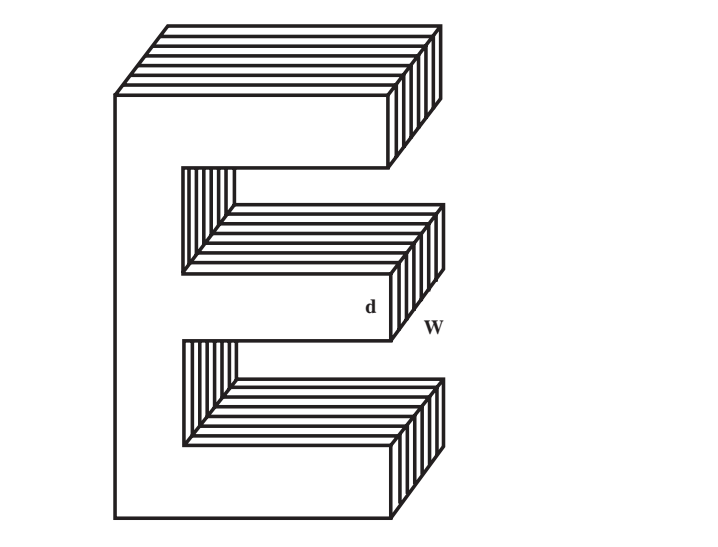

ابعاد زبانهی هستهی  $\mathrm{E}$  شکل  $^{-1}$ شکل ۱۰ – ابعاد زبانهی هستهی E شکل شہ = == 1 1 51 0 13 1 13 1 شکل 10 - ابعاد زبانه ی هسته ی E شکل

**محاسبه ی مساحت اشغال شده توسط سیم پیچ ها** برای محاســبه ی مســاحت اشغال شده توســط سیم پیچ ها

می توان از جدول 4 اســتفاده نمود. از ســتون اول جدول قطر ســیم مورد نظر را که قبال محاســبه کرده ایم، پیــدا می کنند. از ســتون ششم در سطر مربوط به قطر ســیم مورد نظر، تعداد سیم هایی را که یک سانتی متر مربع را اشغال می کند به دست می آورند.

واضح است که بین سیم ها نباید فضای خالی وجود داشته  $\rm d,$  اشــد. بنابراین با داشتن قطر ســیم اولیه  $\rm d,$ ) از روی جدول، تعــداد دوری را که در یک ســانتی متر مربع جــای می گیرد <sup>1</sup>N بر عدد تعداد دور ( پیــدا می کننــد، و از تقســیم سانتی متر مربع  $\cdot$ ) به دســت آمده سطح مورد لزوم برای سیمپیچ اولیه (,A) را به دست می آورند. برای ســیم پیچ ثانویه نیز، به همین ترتیب ، با توجه به قطر d۲ ســطح مورد نیاز (A<sub>۲</sub>) را به دست میآورند.  $A_{_{\mathrm{v}}}$  ســطح مورد نیاز برای هر دو سیمپیچ (پ $A_{_{\mathrm{v}}}$ ) از جمع به دست می آید:

 $A_{\tau} = A_{\tau} + A_{\tau}$ 

سطح الزم برای عایق های بین الیه های سیم پیچ و قرقره ی سیم پیچ، بستگی به قدرت ترانسفورماتور دارد. عالوه بر عایق، در هنگام پیچیدن ســیم ها بر روی قرقــره نیز، مقداری فضای خالــی (فضای مــرده) بین حلقههای ســیم پیچ باقــی میماند. هرچه ســیم پیچ دقیق تر پیچیده شــود، مقدار این فضای مرده کم تر خواهد بود. در ترانسفورماتورهایی که با ماشین پیچیده می شوند مقدار این فضا خیلی ناچیز است. در مجمــوع، بــرای عایــق و قرقــره و فضــای خالی بین

ســیم ها می توان 20 تا 35 درصد سطح سیم ها را منظور نمود.

بــا پیدا کــردن ســطح A و انتخاب هســته بایــد همواره انــدازه ی دقیق قرقره ی مورد نظر موجود نباشــد نزدیک ترین **انتخاب قرقره ی ترانسفورماتور** با داشتن اندازه های ورق ترانسفورماتور می توان قرقره ای را که باید ســیم پیچ های اولیه و ثانویه روی آن پیچیده شوند، انتخاب کرد. ابعاد قرقره باید با d و W متناسب باشد. قرقره را می توان با عایق های کاغذی (کاغذ بر شمان) یا فیبر استخوانی با ضخامت مناسب ساخت. امروزه، با توجه به مشکالت ساخت، معموال از قرقره های پالستیکی آماده استفاده می کنند. هرگاه سطح مقطع قرقره به عدد  $S'_{\text{\, FE}}$  را انتخاب می کنند. در شکل 11 یک قرقره ی آماده نشان داده شده است.

برای ترانســفورماتورهای دســت پیچ از ضریب 0/35 و برای ترانســفورماتورهای کوچک که با ماشین پیچیده می شوند از ضریب تقریبی 0/20 استفاده می شود. بنابراین سطح کل مورد  $A = A_{\tau^{+}}(\chi\mathbf{\tau}\cdot\mathbf{v}\times\mathbf{v}\mathbf{a}A_{\tau})$ نیاز برابر می شود با:  $A$ ( ۱/۲۵ تا ۱/۳۵ $A_{\mathfrak{p}}$ 

 $e \times c \geq A$ 

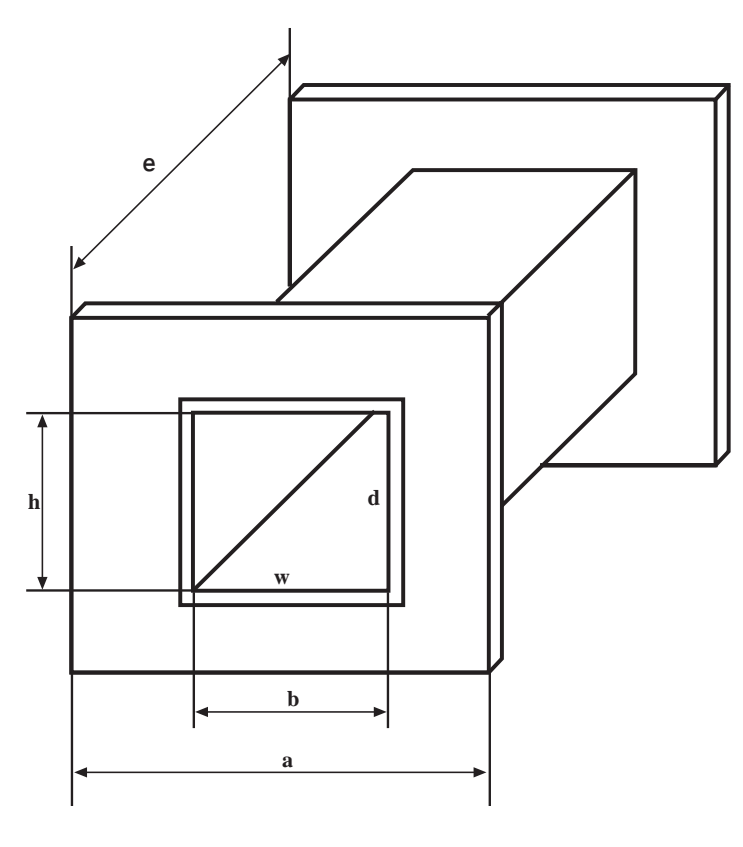

شکل ۱۱ یک قرقره ی آماده

| نوع        | $a(\text{mm})$ | b(mm) | h(mm) | l(mm) |
|------------|----------------|-------|-------|-------|
| EI 30      | 19.5           | 10.5  | 10.5  | 14.5  |
| EI 38      | 25.1           | 13.3  | 13.6  | 18.7  |
| EI 42      | 27.2           | 14.5  | 14.8  | 20.5  |
| EI 48      | 31.2           | 16.5  | 16.8  | 23.5  |
| EI 54      | 35.2           | 18.5  | 18.8  | 26.5  |
| EI 60      | 39.1           | 20.6  | 21    | 29    |
| EI 66      | 43.1           | 22.6  | 24.7  | 32    |
| EI 78      | 51.1           | 26.6  | 27.5  | 38    |
| EI 84 a    | 55.1           | 28.6  | 29.5  | 41    |
| EI 84 b    | 55.1           | 28.6  | 43.5  | 41    |
| $·EI$ 92 a | 67.4           | 23.6  | 24.5  | 47    |
| EI 92 b    | 67.4           | 23.6  | 33.5  | 47    |
| EI 96 a    | 62.4           | 32.6  | 37.5  | 50    |
| EI 96 b    | 62.4           | 32.6  | 45.7  | 50    |
| EI 96 c    | 62.4           | 32.6  | 59.7  | 50    |
| EI 106 a   | 75.5           | 29.6  | 33.5  | 55    |
| EI 106 b   | 75.4           | 29.6  | 46.5  | 55    |
| EI 120 a   | 77.5           | 40.8  | 41.7  | 59    |
| EI 120 b   | 77.5           | 40.8  | 53.7  | 59    |
| EI 120 c   | 77.5           | 40.8  | 73.7  | 59    |
| EI 130 a   | 92             | 35.7  | 37.7  | 69    |
| EI 130 b   | 92             | 35.7  | 47.7  | 69    |
| EI 140 a   | 97             | 51    | 49.6  | 73.5  |
| EI 140 b   | 97             | 51    | 66.6  | 73.5  |
| ЕІ 140 с   | 97             | 51    | 92.6  | 73.5  |
| EI 150 a   | 107            | 40.7  | 41.6  | 79    |
| EI 150 b   | 107            | 40.7  | 51.7  | 79    |
| EI 150 c   | 107            | 40.7  | 61.7  | 79    |
| EI 170 a   | 121            | 45.7  | 56.7  | 94    |
| EI 170 b   | 121            | 45.7  | 66.7  | 94    |
| El 170 c   | 121<br>$\sim$  | 45.7  | 76.7  | 94    |
| EI 195 a   | 136            | 56.5  | 57.7  | 124   |
| EI 195 b   | 136            | 56.5  | 70.7  | 124   |
| EI 195 c   | 136            | 56.5  | 85.7  | 124   |
| EI 231 a   | 159            | 66.5  | 64.7  | 143   |
| EI 231 b   | 159            | 66.5  | 80.7  | 143   |
| EI 231 c   | 159            | 66.5  | 99.7  | 143   |

جدول 6 مشخصات ابعاد قرقره موجود در بازار

**آماده کردن نهایی ترانسفورماتور** پس از تهیه ی قرقره باید ســیم پیچ اولیــه و ثانویه را روی آن پیچیــد. برای انجام این کار می توان از دســتگاه بوبین پیچ بوبین پیچ را نشان می دهد. اتوماتیک استفاده کرد یا توســط دستگاه های ابتدایی و ساده عمل بوبین پیچی را با دست انجام داد. شکل 12 یک دستگاه

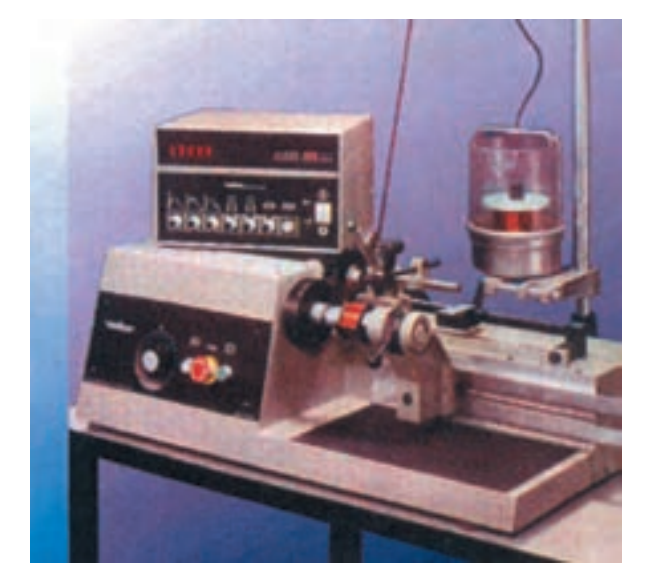

شکل 12 دستگاه بوبین پیچ

دســتگاه باید روی میز کار نصب شــود به طوری که پایههای وجود آمده اســت. پس از تهیـــهی قالب آن را داخــل قرقره وارد می شود و قالب توسط مخروط های نگه دارنده و توسط پیچ کامال آن روی دستگاه بوبین می توان سیم پیچی را شروع کرد، در ادامه ی

دســتگاه به هنگام کار حرکت نداشته باشد. برای نصب قرقره روی مسمی کنند، ســپس محورگردان دستگاه بوبین پیچ وارد سوراخ قالب دســتگاه بوبین پیچ باید از یک قالب چوبی متناسب با حجم داخل فرقره اســتفاده کرد. شکل ۱۳ این قالب چوبی را نشان می دهد. در مــــــحکم می شود. پس از جا زدن قالب چوبی در داخل قرقره و بستن مرکز ســطح قالب، سوراخی با ســطح مقطع دایره ای شکل وجود دارد. این ســوراخ جهت عبور محور گردان دســتگاه بوبین پیچ به بحث مراحل اجرای دقیق کار عملی خواهد آمد.

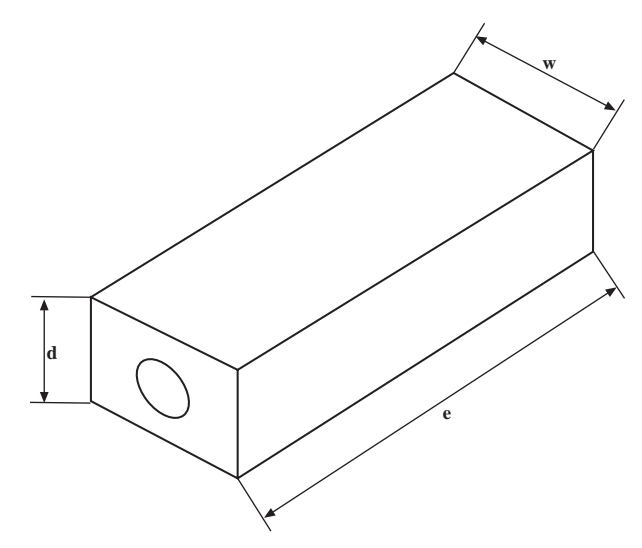

شکل 13 یک نمونه قالب چوبی

**چند مثال برای محاسبه ی ترانسفورماتور** .<br>مثال ۱: میخواهیم یک ووسیلهی الکتریکی را که با ولتاژ ۱۲۵ ولــت کار می کند و جریان نامی آن یک آمپر اســت به ولتاژ 220 ولت و 50 هرتز وصل کنیم. ترانســفورماتور مورد نیاز را محاسبه کنید. a P یحی را ده  $\frac{1}{2}$ .<br>بیلهی الکتریکی را که با ولتا .<br>1. . . سريہ الكتريكي دا كه ما ولتا<del>:</del> FE FE K س کیم. برانستقورمانور مورد<br>. ÷, .<br>نامی آن یک آآمپر اســت به \_فورماتور مورد ریں کے آمپر اســت به<br>آن یکٹ آمپر اســت به ، با ء با ولتا

حل: الف- مشــخص کردن پارامترهای مــورد نیاز برای محاسبه ی ترانسفورماتور: P مسورد نیاز .<br>Federal FE  $\mathbb{R}$  S  $\mathbb{R}$  S . ن<sub>ا</sub> مورد نیاز برای

 $U_{\gamma}$ =۲۲۰  $U_{\tau}$ ا ۱۲۵ $\sigma$  $I_{\gamma} = \Delta A$ <sup>11</sup>  $\mathcal{F}$  s  $\mathbf{v}$  $\overline{I} \overline{I} - Y$  $V =$  $U_{\gamma}$ = 170  $I = \lambda A$ 

ب- محاسبه ی قدرت اولیه: <sup>2</sup>P قدرت ثانویه <sup>2</sup>U= 2I VA125= 1×125= ضریب بهره برای این ترانسفورماتور ٪90 انتخاب می شود، بنابراین <sup>W</sup> <sup>S</sup> d = ′ A 2 n S ′ B / × <sup>=</sup> <sup>×</sup> 2 10 44 4 f S × × FE

$$
P_{v} = \frac{P_{v}}{R_{a}} = \frac{17\Delta}{\sqrt{q}} = 17\Delta/\Delta \approx 16.VA
$$

cm / / P / S cm / <sup>S</sup> / <sup>S</sup> = == 2 14 140 2 1 2 1 پ- تعیین سطح مقطع هسته : سطح مقطع واقعی VA / <sup>P</sup> <sup>P</sup>

$$
S_{FE} = 1 / 7 \sqrt{P_{v}} = 1 / 7 \sqrt{19 \cdot 1} = 19 / 7 \text{cm}^3
$$

$$
K_{FE} = \cdot / 9
$$
\n
$$
S_{FE}' = \frac{S_{FE}}{K_{FE}} = \frac{19 \cdot 19}{19} = 10 / \text{V/cm}^7
$$
\n
$$
S_{FE}' = \frac{S_{FE}}{K_{FE}} = \frac{19 \cdot 19}{19} = 10 / \text{V/cm}^7
$$
\n
$$
T = \frac{V \cdot 195}{19} = \frac{V \cdot 195}{19} = 10 / \text{V/cm}^7
$$
\n
$$
T = \frac{V \cdot 195}{19} = 10 / \text{V/cm}^7
$$

mm / / / d <sup>I</sup> A / <sup>I</sup> VA <sup>P</sup> 64 2 ت- محاسبه ی دور بر ولت cm / <sup>S</sup> / <sup>S</sup> 2

$$
n = \frac{rv / \Delta f}{S} = \frac{rv / f \Delta}{\gamma r / \gamma} = r / \gamma f \frac{v}{\Delta t}
$$

ث – تعیین تعداد دور اولیه: درصد افت ولتاژ را از جدول مربوط به دســت می آوریم. در جدول، برای 125 ولت آمپر درصد افت ولتاژ داده نشده است.  $\overline{a}$   $\overline{b}$ ے سی مورد<br>میں میں لتاژ داده نش*د*ه است.  $\overline{1}$ اوليه: درصد افت ولتاژ را از جدول <sup>S</sup> <sup>S</sup>  $\ddot{\phantom{a}}$  $\frac{1}{\sqrt{1-\frac{1}{2}}}\frac{1}{\sqrt{1-\frac{1}{2}}}\frac{1}{\sqrt{1-\frac{1}{2}}}\frac{1}{\sqrt{1-\frac{1}{2}}}\frac{1}{\sqrt{1-\frac{1}{2}}}\frac{1}{\sqrt{1-\frac{1}{2}}}\frac{1}{\sqrt{1-\frac{1}{2}}}\frac{1}{\sqrt{1-\frac{1}{2}}}\frac{1}{\sqrt{1-\frac{1}{2}}}\frac{1}{\sqrt{1-\frac{1}{2}}}\frac{1}{\sqrt{1-\frac{1}{2}}}\frac{1}{\sqrt{1-\frac{1}{2}}}\frac{1}{\sqrt{1-\frac{1}{2}}}\frac{1}{\sqrt{1-\frac{$ = 2 2 13 1

امــا بــرای 150 ولــت آمپر درصــد افت ولتــاژ 8 درصد A / <sup>I</sup> VA <sup>P</sup> و بــرای ۱۰۰ ولت آمپــر برابر ۹ درصد اســت. یعنــی به ازای<br>-افزایــش ۵۰=۱۰۰-۱۵۰ ولتآمپــر بــه انــدازهى ۱=۸–۹ درصــد از افت ولتاژ کم می شــود. حال می تــوان گفت اگر 25=125-100 ولت آمپــر به قدرت افزوده شــود افت ولتاژ به mm / / / d <sup>I</sup> نــدازهى د / . = <mark>٢٥×٢</mark> درصد كاهش مى يابــد، پس براى  $\overline{\phantom{a}}$ امــا بـــراي ۱۵۰ ولــــن دنیا: رای افزایش ۵۰–۱۰۰=۱۵۰ ولت آمب ب امــا بــراي ١۵٠ ولــت آمپر درصــد افـ  $\overline{a}$ ۔<br>لتاژ کم مے شــود. حال م ـا<br>ا ۲۵=۱۰۰–۱۲۵ ولت آمی به قدر ت  $\circ$ قــدرت 125 ولت آمپر درصــد افت ولتاژ برابــر 8/5=9-0/5 درصد می شود که از این مقدار با توجه به مقاومت سیم پیچ ها به طور نســبی برای ســیم پیچ اولیــه حدود 5 درصــد و برای J 1 <sup>A</sup> <sup>I</sup> سیم پیچ ثانویه حدود 3/5 درصد منظور می کنیم. بنابراین تعداد دور اولیه چنین محاسبه می شود:  $N_{\gamma} = n \times U'_{\gamma} = n \times U_{\gamma} (\sqrt{-\Delta} U_{\gamma} \times)$ وده شــود افت ولتاژ  $\frac{1}{2}$ ر برابر ۹ درصد اسـ<br>. R ــد افت ولتاژ ۵۰<br>ر درصــد افت ولتا<br>ا ی ۱۵۰ ولــت آمپر درصــد افت ولتــاژ ۸درصد<br>-د. حال ميتسوان گفت اگر 1 ن<br>درم 9 0 FE FE لت آمپر درصــد افت ولتاژ برابــر ۸/۵=۵/۰–۹<br>که از این مقابل بار چه به مقامم تیمیمی توجه به مقاومت سیم ور مح .<br>' در صد اســت. بعنـــ انسداز هي ١=٨-٩  $\ddot{\phantom{0}}$ S انــدازەى ۱=۸–۹ ′ رای 2 ڑ برابـر ۵/۵=۵/۰-۹ بود .<br>به ۹ درصد است. بعنب به ازای ر<br>ا <mark>د و برای</mark> FE K ب<br>من پيدائ a ے. یعنــی e<br>P Ptat ، و Ĭ. ا<br>ما ر .<br>ىقاومت سيم پيچ ' درصد اســٽ. بعنـــ ، به ازا: .<br>تا ماتا :  $\overline{\phantom{a}}$ توجه به مقاومت سیم  $\overline{\phantom{a}}$ 

1 1N دور 552≈551/76=)1-٪5(220×2/64= ج- تعیین تعداد دور ثانویه : (cm( K n) cm(W <sup>W</sup> <sup>S</sup> = ′ FE S d ′ = d K n) cm(W <sup>W</sup> <sup>S</sup> d = ′

2N ′U×n= 2 <sup>2</sup>U×n= <sup>2</sup>ΔU1+) )٪ 2N دور 342≈341/55=)1+0/035(125×2/64= چ- محاســبه ی قطر ســیم اولیه: برای محاسبه ی قطر سیم ابتدا چگالی جریان را برای این ترانســفورماتور از جدول پیدا می کنبــم. چگالی جریان برای ترانســفورماتورهای از قدرت است. FE FE VA / <sup>P</sup> <sup>P</sup> / R cm / / P / S cm / <sup>S</sup> / <sup>S</sup> / K / n / / / S <sup>J</sup> <sup>A</sup> mm A / <sup>I</sup> VA <sup>P</sup> ≅ === = == = == ′ === = 1 2 2 125 9 0 2 14 140 2 1 2 1 2 14 77 15 9 0 45 37 54 37 64 2 2 14 3 100 تا 200 ولت آمپر برابر a FE VA / <sup>P</sup> <sup>P</sup> / R cm / <sup>S</sup> / <sup>S</sup> / K / n / / ≅ === = == ′ === 2 1 125 140 8 138 9 0 2 14 140 2 1 2 1 2 14 77 15 9 0 45 37 54 37 64 2 a FE FE FE (cm( VA / <sup>P</sup> <sup>P</sup> / R cm / / P / S cm / <sup>S</sup> / <sup>S</sup> / K / n / / / S mm ≅ === = == = == ′ === 1 1 140 8 138 9 0 2 14 140 2 1 2 1 2 14 77 15 45 37 54 37 64 2 2 14

$$
I_{y} = \frac{P_{y}}{U_{y}} = \frac{\gamma \cdot \text{VA}}{\gamma \gamma \cdot \text{V}} = \frac{1}{\gamma \gamma \cdot \text{VA}} = \frac{1}{\gamma \gamma \cdot \text{VA}} = \frac{1}{\gamma \cdot \text{VA}} = \frac{1}{\gamma \cdot
$$

چون ســیم بــا قطــر mm ۰/۵۱ وجــود نــدارد از روی<br>-جدول باید نزدیک ترین عدد اســتاندارد بزرگت تر از آن یعنی ۵۵/۰= d را انتخــاب نمود. اما چون ۰/۵۱ به عدد ۰/۵۰ خیلی .<br>نزدیک تر اســت با تقریب خوبی سیم با قطر ۰/۵۰ میلی متر را انتخاب می کنیم.<br>اسمبر تاریخ است استفاد و در صر ۱۳۵۰ می<sub>ه</sub>  $z \sim 1$ یب خوبی سیم با قطر ۰/۵۰ میلی متر ا ت<br>مو د. اما جون ۵۱/۰، به عدد ۵۰/ ر<br>ول باید نزدیک ترین عدد اســتاندارد بزرگ بک تر اســت با تقریب خوبی سیم با قطر ود. اه V U .<br>مود. اما چون ۵۱/۰، به عدد ۰/۵۰ خیل<sub>م</sub> : دیکې تمه بن عدد اســتاندار د بن رگې تمر از ن تر اســت با تقریب خوبی سیم با قطر ۰/۵۰ میلی متر ر  $\sqrt{2}$  $\mathcal{L} = \mathcal{L} \mathcal{L} = \mathcal{L} \mathcal{L}$  $=$ د ۵۰/۵۰خيا رد بزر

$$
J = r \frac{A}{mm'} \qquad I_{\tau} = 1A
$$
  
 
$$
d\tau = 1/\gamma r \sqrt{\frac{I_{\tau}}{J}} = 1/\gamma r \sqrt{\frac{1}{r}} = -1/92mm
$$

است و در بازار موجود میباشد. .<br>تاندارد است و در بازار موجود مىباشد. خ- انتخاب ورق اســتاندارد هستهى ترانسفورماتور: براى نتخاب ورق باید ابتدا ســطح پنجرهی مورد نیاز را به دســت<br>. .<br>اسل**ه** باست / <sup>=</sup> <sup>×</sup> 5 0 1 25 A 50 ســیم با قطر 0/50 و برای ســیم پیچ ثانویه 342 دور سیم با قطر  $\cdot$ ین سیم استاندارد است و در بازار موجود میباشد. آورد. در این ترانسفورماتور، باید برای سیم پیچ اولیه 552 دور 0/65 میلی متر پیچیده شــود. از روی جدول 4 برای قطر سیم اولیه، یعنی ۵۰/۰=۵۱، تعداد دور در هر ســانتی متر مربع عدد 300 و برای قطر 0/65= 2d عدد 180 به دست می آید.

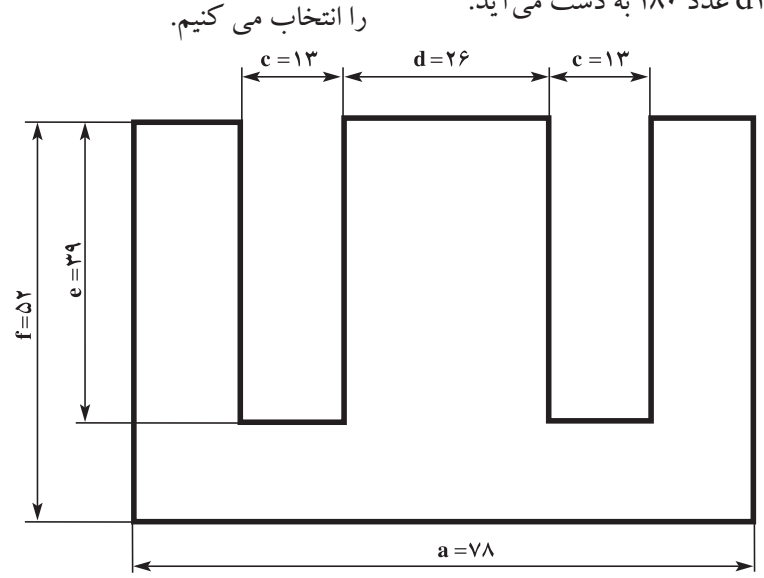

شود با:

 $A_1 = \frac{2\pi r}{r} = 1/\text{A} \cdot \text{F} \cdot \text{cm}^2$ 

 $\frac{\Delta \Delta Y}{\omega} = 1 / \Delta Y$ 

 $A_r = \frac{1}{r} = \frac{1}{2}$  \  $\gamma$  \  $\gamma$  \  $\$ 

 $\frac{Y''Y}{11} = 1/9$  $\lambda$ 

۳۰۰

 $\overline{A}$ 

.<br>8 م بر

1

٢

 $\sim$ 

 $c \times e \geq A$ 

سطــــح اشغــــال شــــــده تـــــوســـــط دو ســـیم پیـــچ

**س** 

و فضای مرده و ضخامت قرقره نیز ۳۵٪ به ســطح لازم جهت

4 ســیم پیچ اضافه می کنیم. در نتیجه، ســطح کل الزم برابر می

است.این عایقهای بین سیمپیچها  $A_{\textrm{T}}$ ۱/۸۴+۱/۹=۳/۴ cm $^{\textrm{v}}$ 

ب کو به به اینک دون موجه سالوی کو برای مستقدروی تا

بــا توجه به جــدول 5 نزدیک ترین ورق اســتانداردی که

192 0 1 25 0 247 0 13 1 13 1  $\vdots$ 

سطح پنجره ی آن از A بیش تر باشد ورق -78EI است که در

P /P R <sup>P</sup> × =⇒= 1 2 87 0 آن mm39=e و mm13=c است.

2 12 د- انتخاب قرقره ی ترانســفورماتور: با توجه به شــکل 14

که ابعاد یک ورق ۷۸–EI را نشـــان میدهد. قرقره $\,$  مناسب

/ P P/ / /

سی در سب<br>'A =۱/A است.این عایق های بین سبیم س<del>ج</del>ها

است.این عایقهای بین سیم $A$ 

 $A = 1/\text{max}A_r = 1/\text{max}(\text{max}A_r)$ 

 $\mathbf{I}$ 

 $V^{\chi}$   $\epsilon$   $\geq$   $A$ 

 $-15$ 

ء۔<br>شاشلہ دیو فیہ 1514ء میں تکوی

 $A = 1/\text{max}A_{\text{r}} = 1/\text{max}(\text{max}A - \Delta t)$ 

ق EI-۷۸ را نشـــان م<sub>ی ن</sub>ـهد. ق<sub>ر</sub> ق<sub>ر</sub>ه ی مناسب

 $\mathbf{Y}/\mathbf{X} \times \mathbf{1}/\mathbf{Y} = \Delta / \cdot \mathbf{Y} \cong \Delta / \cdot \Delta \text{ cm}^{\dagger}$ 

 $z \leq A$ 

U<br>1922 - Paul Barnett, amerikansk manskapel<br>1923 - Paul Barnett, amerikansk manskapel

شکل 14 - ابعاد ورق -78EI

167

| \n $R_a = \frac{P_x}{P_x} \Rightarrow P_x = \frac{1}{2} \times \frac{P_x}{P_x} = \frac{1}{2} \times \frac{P_x}{P_x} = \frac{1}{2} \times \frac{1}{2} \times \frac$ |
|----------------------------------------------------------------------------------------------------|
|----------------------------------------------------------------------------------------------------|

درصورت امــکان می توانید از نرم افزارهای مخصوص طراحی و محاسبه ی ترانس پیچی استفاده کنید.

**جدول مشــخصات برای ســاختن چند نمونه ترانس:** در جدول 7 اطالعات مــورد نیاز برای پیچیدن چند نمونه ترانس مختلف آورده شــده است. از این جدول برای پیچیدن ترانس در بازار استفاده می شود. بدین سبب ممکن است این اطالعات با محاسبات دقیق علمی اندکی تفاوت داشته باشد ولی از نظر عملی پاســخ کامال مطلوبــی را ارائه می کنــد. هنرجویان در صورت داشــتن زمان اضافی می توانند نمونــه ای از ترانس را متناسب با نیاز خود از جدول انتخاب و سیم پیچی کنند.

مثال:2 گاهی با داشتن ابعاد قرقره می توان )S )سطح مقطع هســته را به دست آورد و سپس ترانســفورماتور مورد نظر را محاســبه نمود. مثال می خواهیم با قرقره و هسته ای به مساحت <sup>2</sup>cm 7/8 ترانســفورماتوری با ولتاژ اولیه ی 220 ولت و ولتاژ ثانویه ی 12 ولت طراحی کنیم. 552

S=V/A cm<sup>7</sup>  
\nS = K
$$
\sqrt{P_1}
$$
  
\nV/A = 1/r $\sqrt{P_1} \Rightarrow \sqrt{P_1} = \frac{V/A}{1/\tau} = 9/\Delta$   
\n $P_1 = fY/Y \Delta VA$   
\n $\therefore P_2 = fY/Y \Delta VA$   
\n $\therefore P_3 = \frac{fY/\Delta f}{V/\Delta} = f/AY \Rightarrow 9$   
\n $\sqrt{2}$   
\n $\therefore P_4 = \frac{fY/\Delta f}{V/\Delta} = 1/\Delta$   
\n $\therefore P_5 = \frac{1}{2} \times 1/\Delta$   
\n $\therefore P_6 = \frac{1}{2} \times 1/\Delta$   
\n $\therefore P_7 = \frac{1}{2} \times 1/\Delta$   
\n $\therefore P_8 = \frac{1}{2} \times 1/\Delta$   
\n $\therefore P_9 = \frac{1}{2} \times 1/\Delta$   
\n $\therefore P_9 = \frac{1}{2} \times 1/\Delta$   
\n $\therefore P_9 = \frac{1}{2} \times 1/\Delta$   
\n $\therefore P_1 = \frac{1}{2} \times 1/\Delta$   
\n $\therefore P_1 = \frac{1}{2} \times 1/\Delta$   
\n $\therefore P_1 = \frac{1}{2} \times 1/\Delta$   
\n $\therefore P_1 = \frac{1}{2} \times 1/\Delta$   
\n $\therefore P_2 = \frac{1}{2} \times 1/\Delta$   
\n $\therefore P_3 = \frac{1}{2} \times 1/\Delta$   
\n $\therefore P_4 = \frac{1}{2} \times 1/\Delta$   
\n $\therefore P_5 = \frac{1}{2} \times 1/\Delta$   
\n $\therefore P_6 = \frac{1}{2} \times 1/\Delta$   
\n $\therefore P_7 = \frac{1}{2} \times 1/\Delta$   
\n $\therefore P_9 = \frac{1}{2} \times 1/\Delta$   
\n $\therefore P_1 = \frac{1}{2} \times 1/\Delta$   
\n $\therefore P_1 = \frac{1}{2} \times 1/\Delta$   
\n $\therefore P_$ 

VA / / / P = ×= قطر سیم اولیه

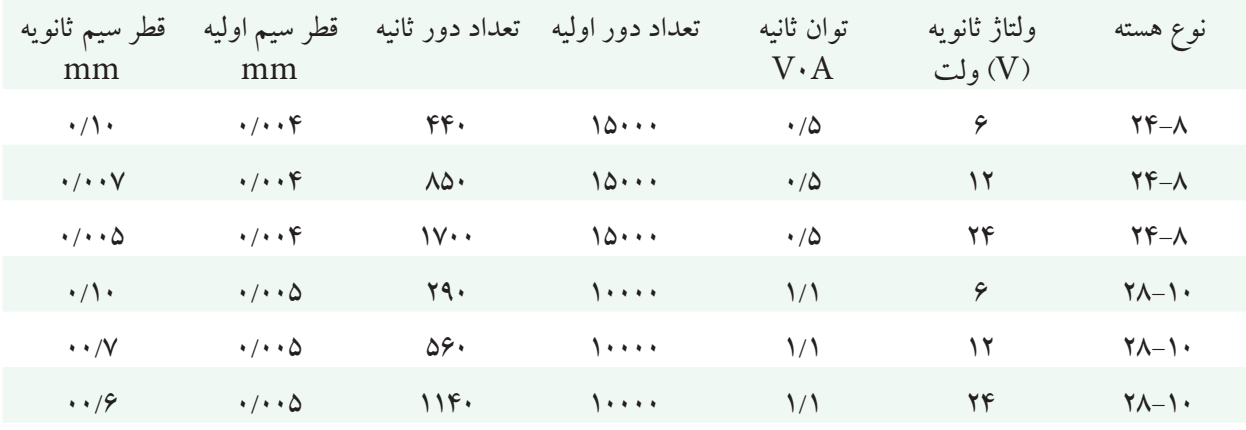

#### جدول 7 اطالعات بازاری موجود برای پیچیدن چند نمونه ترانس

جدول 8 اطالعات بازاری موجود برای پیچیدن چند نمونه ترانس

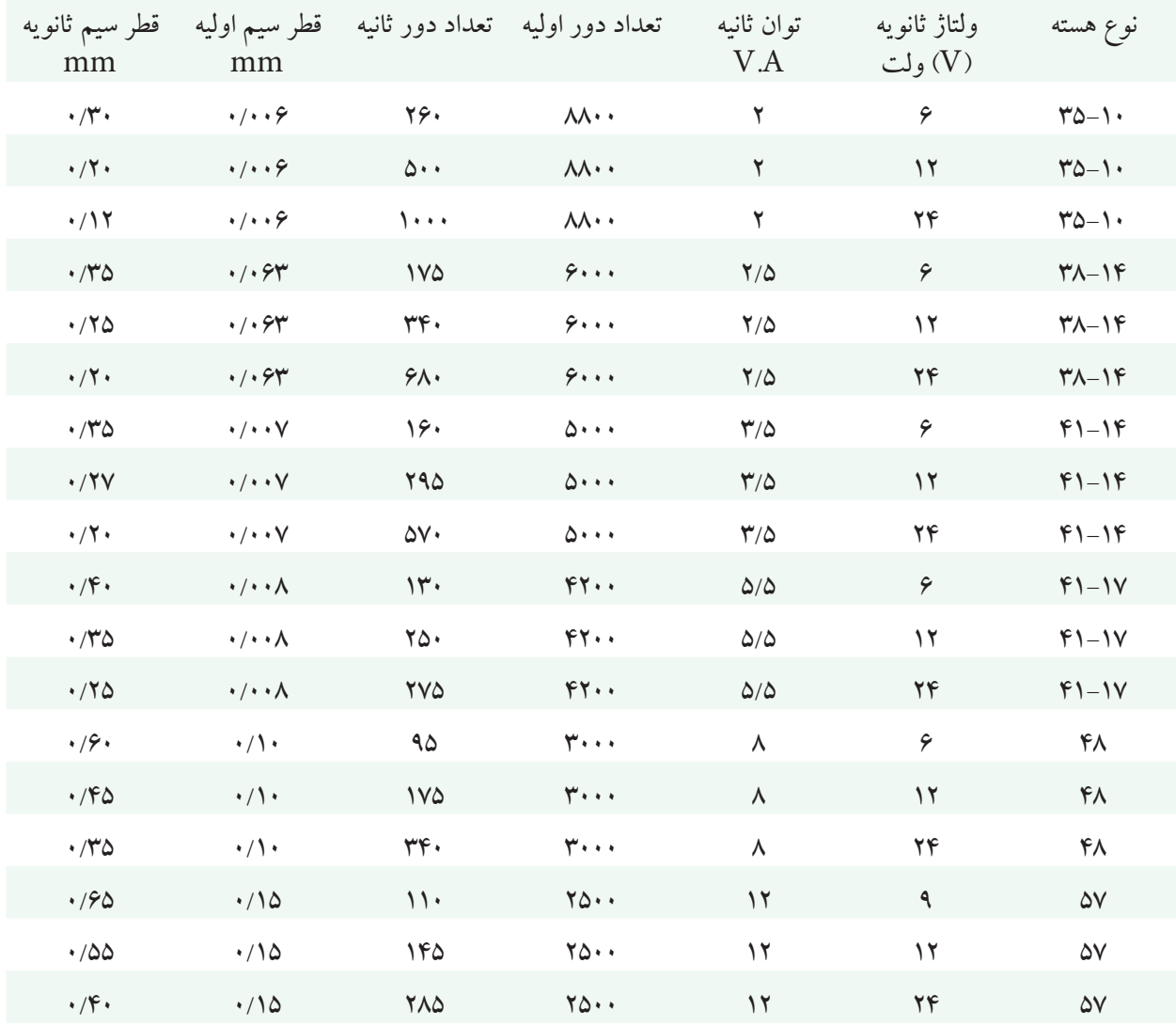

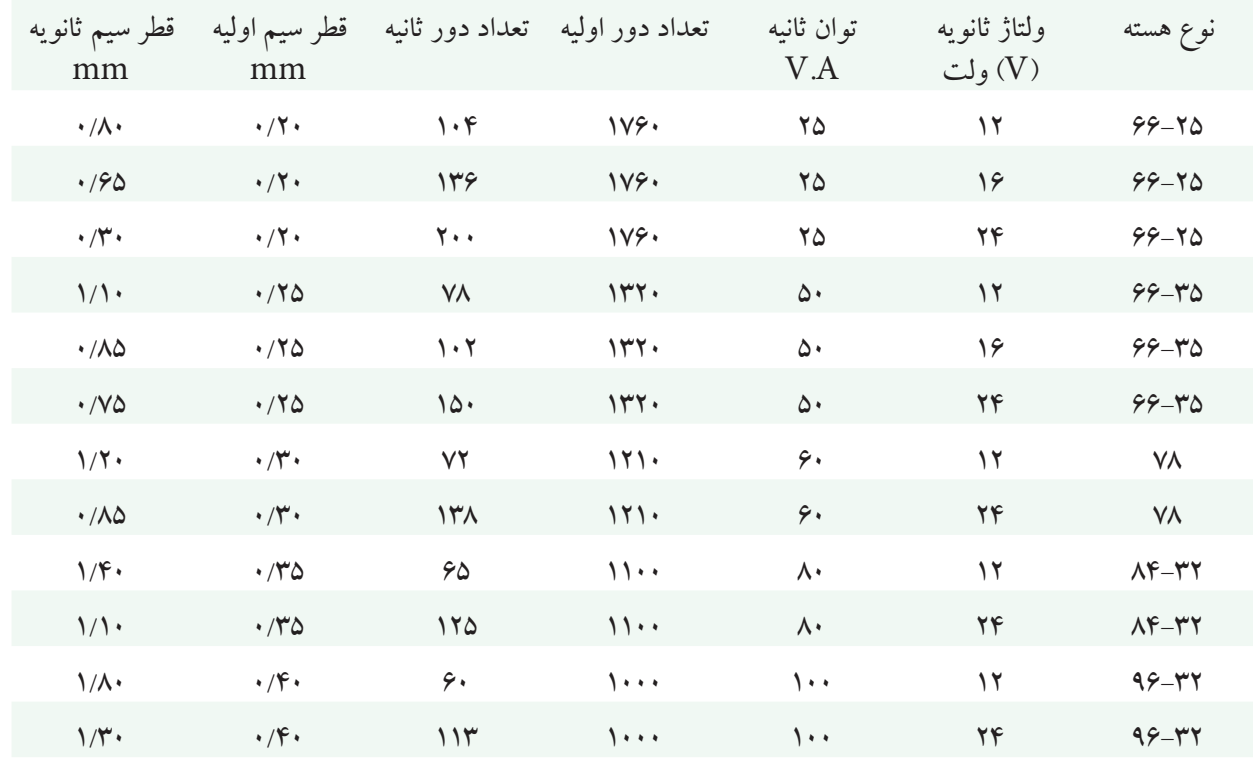

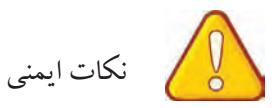

از لباس کار مناسب استفاده کنید. در هنگام ترانس پیچی شارالک سیم الکی را بررسی کنید تا لاک ســیم ســالم و روکش ســیم لاکی از بین نرفته باشد.

اگر از ترانس پیچ دســتی اســتفاده می کنید در هدایت سیم به قرقره بوبین از دستکش استفاده کنید. در سیم هایی که قطر کمی دارند از سرعت کم ماشین

استفاده کنید زیرا سرعت زیاد سیم را پاره می کند. هنگام اتصال ترانســفورماتور به برق شهر مراقب باشید سیم های رابط آسیب دیده یا بدون روپوش نباشند. ســیم های اولیه ی ترانســفورماتور را حتمــا به کمک ســیم های رشته ای و از طریق دو شاخه به برق 220 ولت وصل کنید. مواظب باشید دو سر ثانویه ترانسفورماتور هرگز تحت هیچ شرایطی اتصال کوتاه نشود.

**کار عملی**  -1 یک ترانسفورماتور با مشخصات زیر طراحی کنید:  $U_{\mathcal{r}} = \mathcal{F}$ ولت  $I_{\gamma} = \Delta$  ${\rm U}^{}_{\scriptscriptstyle \gamma}$ ولت ۲۲۰ $\,$  $f=\Delta \cdot Hz$ 

-2 بعــد از طراحی و تهیه ی قرقره، قالب قرقره و هســته ی مناسب با توجه به مراحل زیر ترانسفورماتور را بپیچید.

با کاغذ ســمباده مطابق شکل 15 پلیسه اضافی احتمالی روی قرقره ی ســیم پیچ را بردارید تا سطح قرقره ی سیم پیچی کامال صیقلی شود.

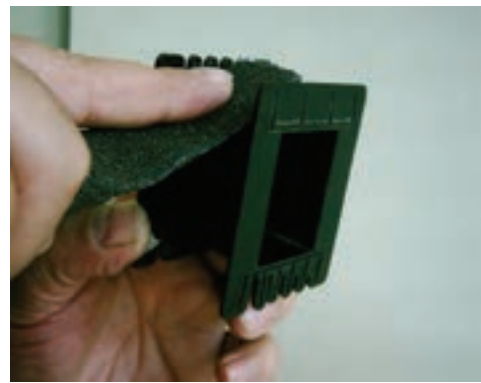

شکل 15

حدود 5 تا 10 ســانتی متر از سیم اولیه را مطابق شکل 16 از شیار قرقره خارج کنید سپس با استفاده از بوبین پیچ یا با دست به طور منظم سیم اولیه را روی قرقره بپیچید.)شکل 17(

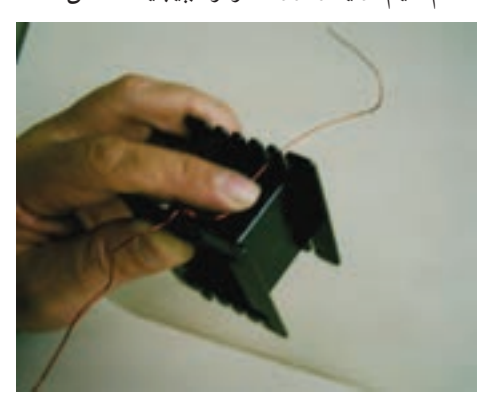

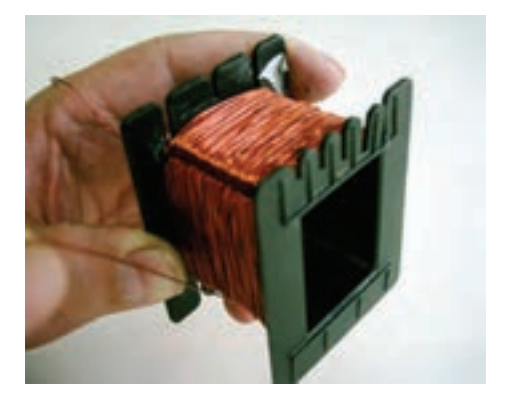

شکل17 بعد از اتمام ســیم پیچ اولیه حدود 5 تا 10 سانتی متر از سیم را از قرقره خارج کنید و سپس به کمک سیم چین انتهای آن را ببرید )شکل 18(

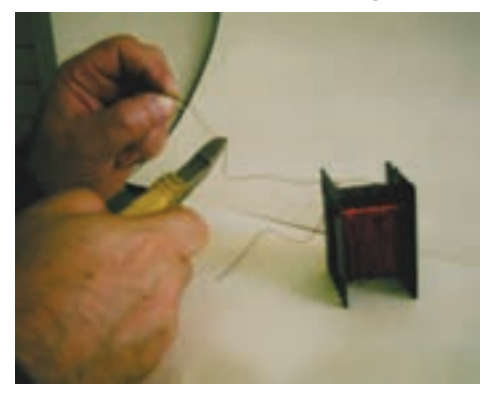

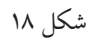

یک قطعه کاغذ برشمان با ابعاد مناسب را ببرید و مانند شکل ۱۹ یک دور کامل روی سیم پیچ اولیه بپیچید و با چسب کاغذی دو طرف آن را به هم بچسبانید تا کاغذ باز نشود.

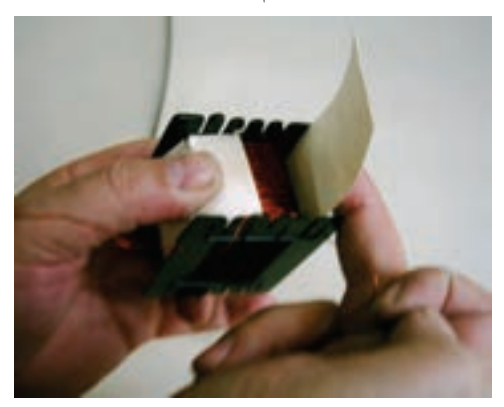

شکل 19

با کاغذ ســمباده ی مناسب با احتیاط دو سر سیم الکی بیرون آمده از قرقره را به اندازه ی یک سانتی متر الک برداری کنید. )شکل 20(

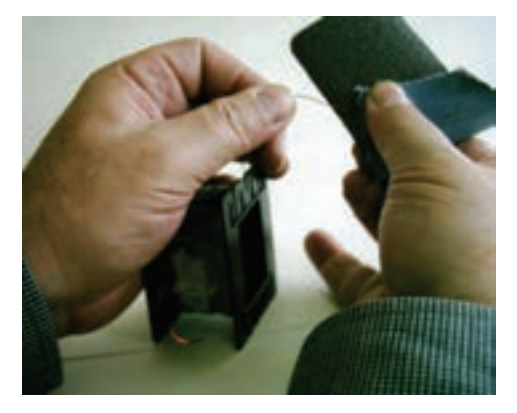

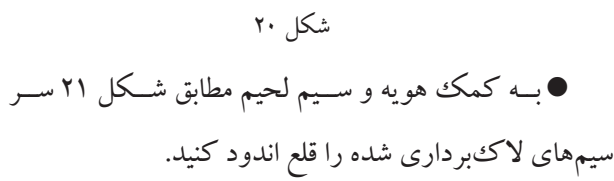

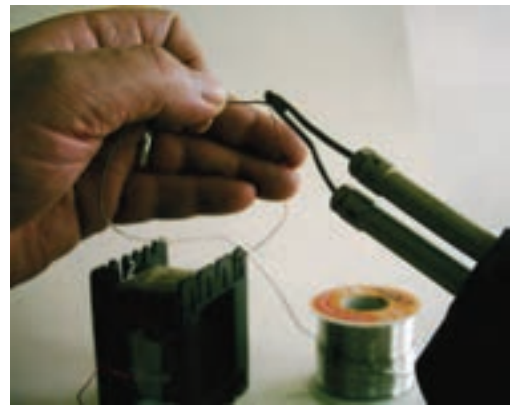

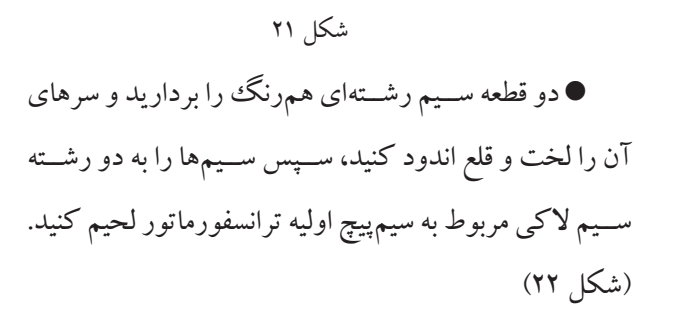

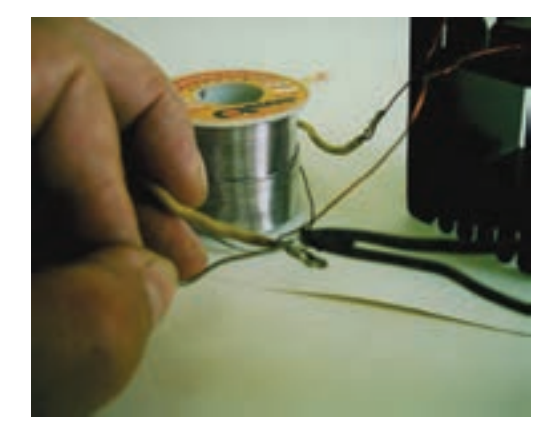

شکل 22 ســیم لحیم را بــه کمک دو عــدد وارنیش)ماکارونی پلاستیکی) مانند شکل ۲۳ بپوشانید.

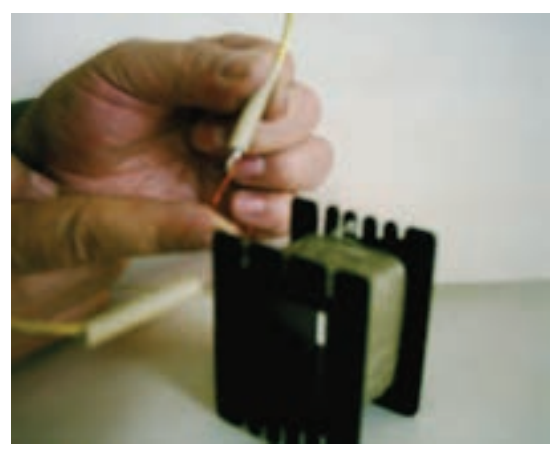

شکل 23

ســیم های الکی و محل اتصال را در داخل قرقره قرار دهید و به کمک چســب کاغذی آن ها را روی کاغذ برشمان مانند شکل 24 محکم کنید.

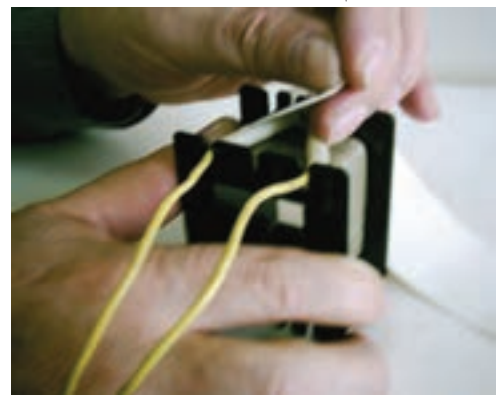

مجددا یک قطعه کاغذ برشمان با ابعاد مناسب را ببرید و کاغــذ را مانند شــکل 25 یک دور کامــل روی وارنیش ها برشــمان با ابعاد مناســب را روی ســیم پیچ ثانویه قرار دهید و بپیچید و با چسب کاغذی دو طرف آن را محکم کنید.

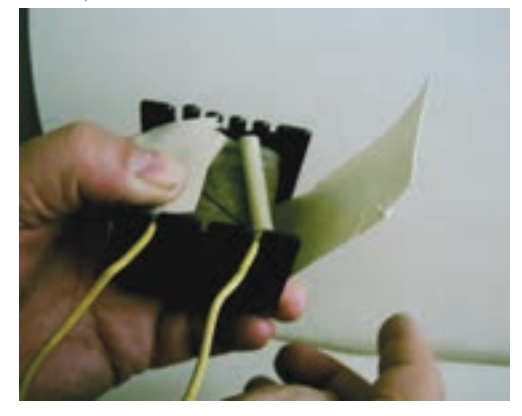

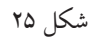

سیم پیچی اولیه در این مرحله به اتمام می رسد.

ســر ســیم پیچ ثانویه را از قرقره خــارج کنید و کاغذ مانند شــکل 27 دو طرف کاغذ برشــمان را به هم بچسبانید تا کاغذ باز نشود.

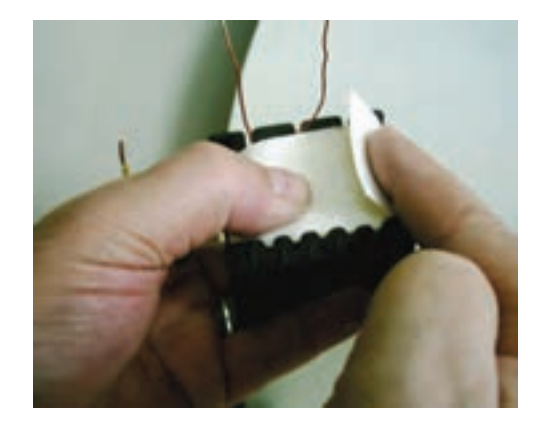

شکل 27

ســیم پیچ ثانویه را روی ســیم پیچ اولیه و مانند مراحل پیچیدن ســیم پیچ اولیه بپیچید. مراحل اجــرای کار به ترتیب زیر است.

ابتدا حدود 5 تا 10 ســانتی متر از ســیم ثانویه را از شــیار قرقره خارج کنید سپس با استفاده از بوبین پیچ یا با دست سیم پیچ ثانویه را به طور منظم روی سیمپیچ اولیه بپیچید. ( شکل ۲۶)

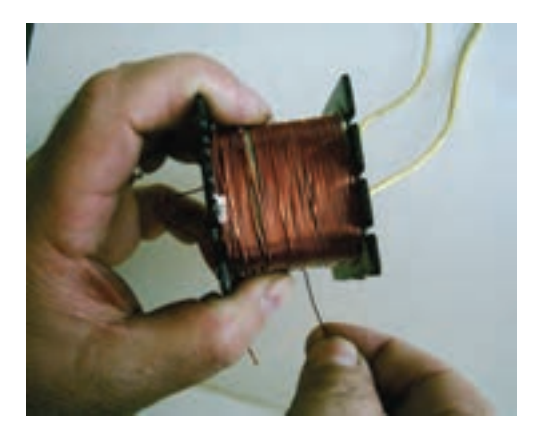

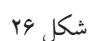

سر سیم های الکی ثانویه را مانند شکل 28 به اندازه ی یک ســانتی متر با کاغذ سمباده لخت کنید و سپس به کمک هویه سر سیم ها را قلع اندود کنید.

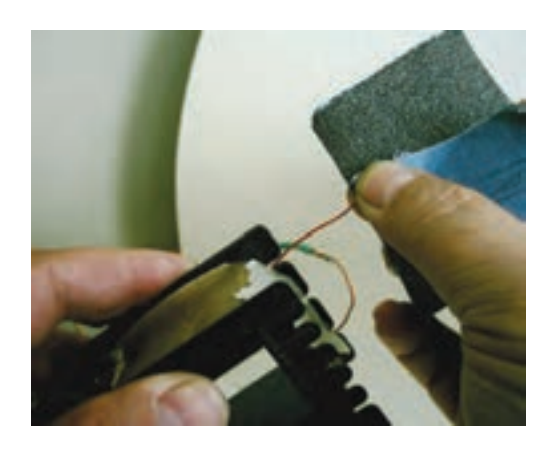

شکل 28

دو قطعه سیم رشته ای هم رنگ دیگر را بردارید و سر آن ها را لخت و قلع اندود کنید و آن ها را مانند شکل 29 به سر سیم های ثانویه لحیم کنید.

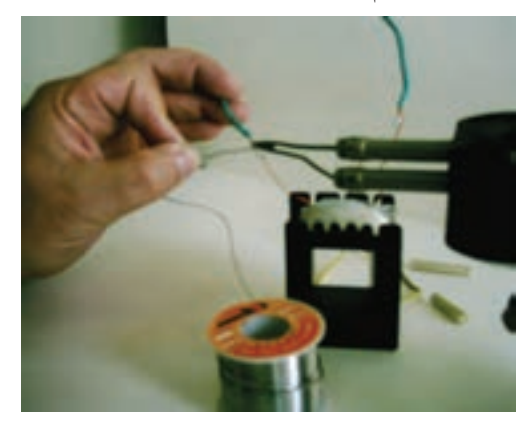

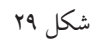

محل اتصال ســیم پیچ ثانویه را با ســیم رشته ای توسط

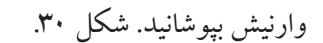

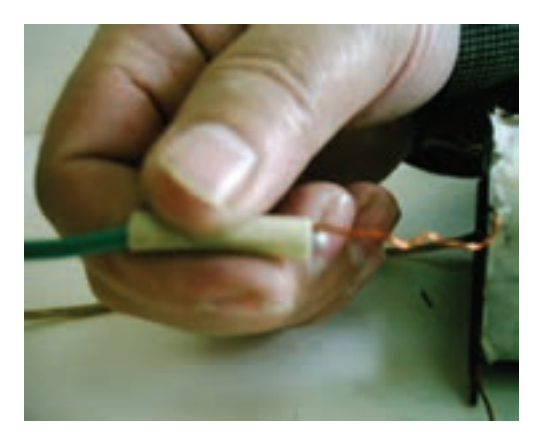

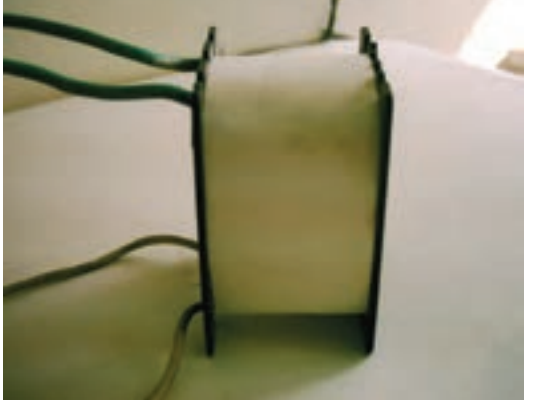

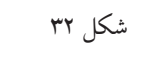

ســیم های الکی و محل اتصال آن ها را به داخل قرقره اکنــون باید هســته ی ترانســفورماتور را داخل ســیم پیچ قرار ســیم پیچی ثانویه در این مرحله به اتمام رســیده است

شکل 30

ببرید و با اســتفاده از چســب کاغذی آن ها را محکم کنید و دهید.مانند شــکل 31 ســیم های افشــان را از شــیارهای کنار قرقره سیم پیچی بیرون بیاورید.

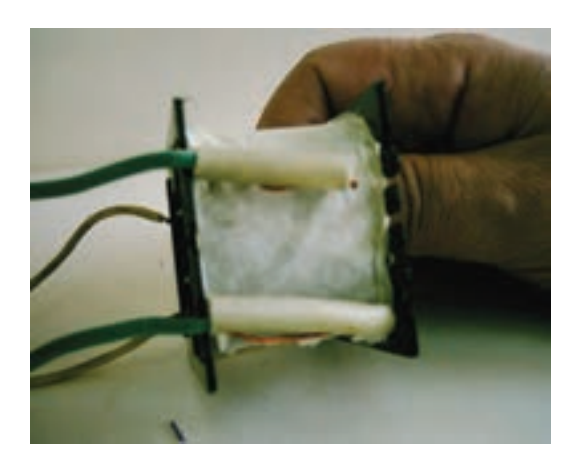

یک قطعه کاغذ برشــمان با ابعاد مناسب را مانند شکل 32 یک دور کامل روی برشــمان قبلــی و نیز روی وارنیش ها بپیچید و ســپس با چســب کاغــذی دو طــرف آن را محکم کنید.

شکل 31

ماننــد شــکل ۳۳ اولیــن ورقه ی هســته ی E را داخل $\blacksquare$ 

قرقره ی سیم پیچ بگذارید.

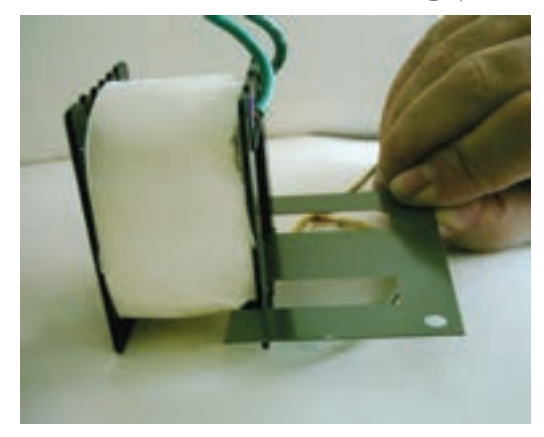

شکل ۳۳ دومین ورق باید مخالف جهــت قراردادن اولین ورق داخل قرقره ی سیم پیچ قرار گیرد.) شکل 34(

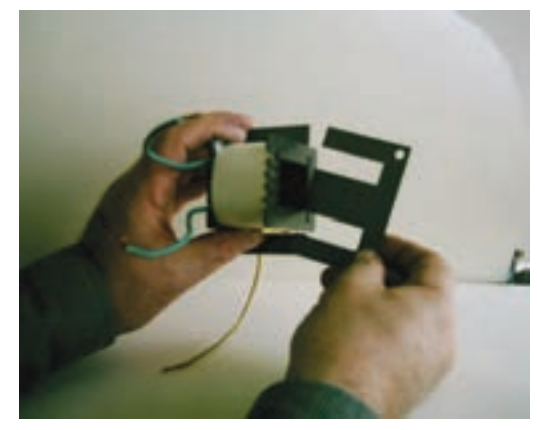

شکل 34 به همین ترتیب مانند شکل ۳۵ تمام ورقههای  $\, {\rm E} \,$  را در $\, \bullet \,$ 

داخل قرقره قرار دهید.

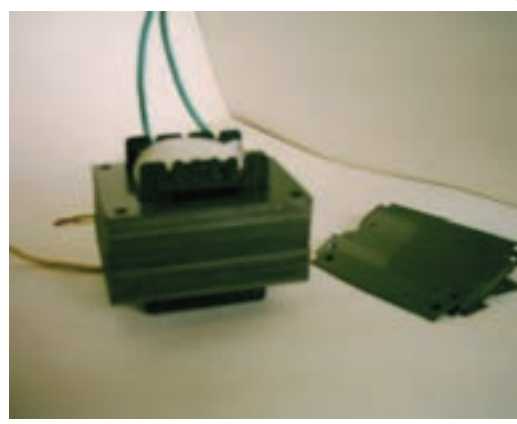

مانند شــکل 36 تمام قطعه هــای I را در فاصله ی بین ورقه های E در داخل هســته جای دهید، سپس توسط چکش پالستیکی کوچک آن ها را در محل خود محکم کنید. توجه داشته باشــید که سطح تشکیل شــده باید صاف و یکنواخت باشد.

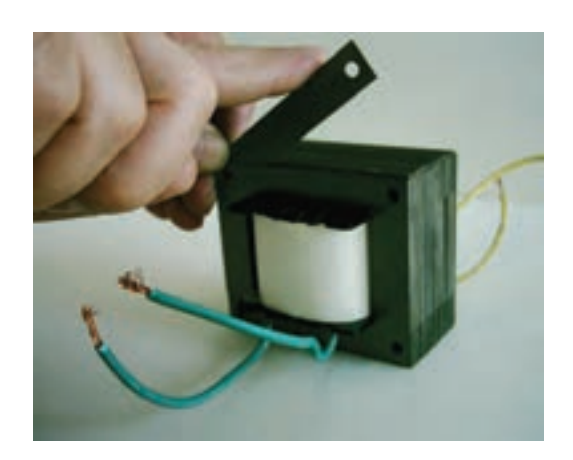

شکل 36 به کمک چهار عدد پیچ و مهره چهار طرف هســته را ببندید و توســط انبردست و پیچ گوشتی پیچ و مهره را محکم کنید.)شکل 37(.

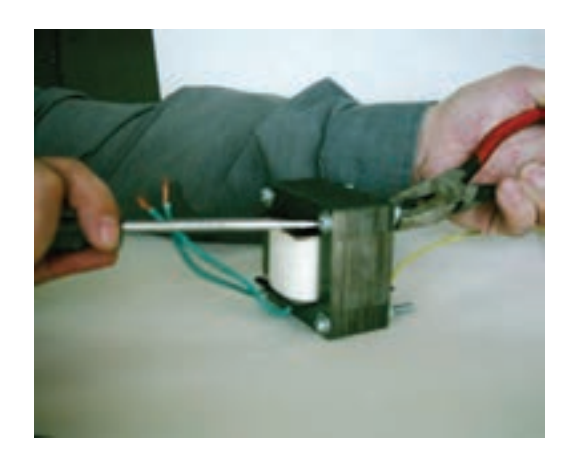

شکل 37 عمل ترانس پیچی در این مرحله به اتمام می رسد.

-3 ترانس را از نظر قطع بودن ســیم پیچ ها یا اتصال کوتاه بودن سیم ها، به وسیله ی اهم متر، تست کنید.

-4 اتصال سیم های اولیه و ثانویه ی ترانس را با بدنه، توسط اهم متر، تست کنید.

-5 بــا نظارت مربی، اولیه ی ترانــس را به برق وصل کنید و ولتــاژ ثانویه ی ترانس را در حالت بی باری با ولت متر اندازه بگیرید.

-6 یک المــپ 6 ولت و 0/5 آمپر را بــه ثانویه ی ترانس وصل کنید و جریان عبوری از المپ را اندازه بگیرید.

### **کار عملی**

در صورت داشــتن وقت کافی و موجــود بودن امکانات، مربی کارگاه می تواند طراحی و ساخت ترانس دیگری را که مورد نیاز کارگاه اســت به هنرجویان آموزش دهد. در شکل 38 چند نمونه بوبین و ترانسفورماتور را مشاهده می کنید.

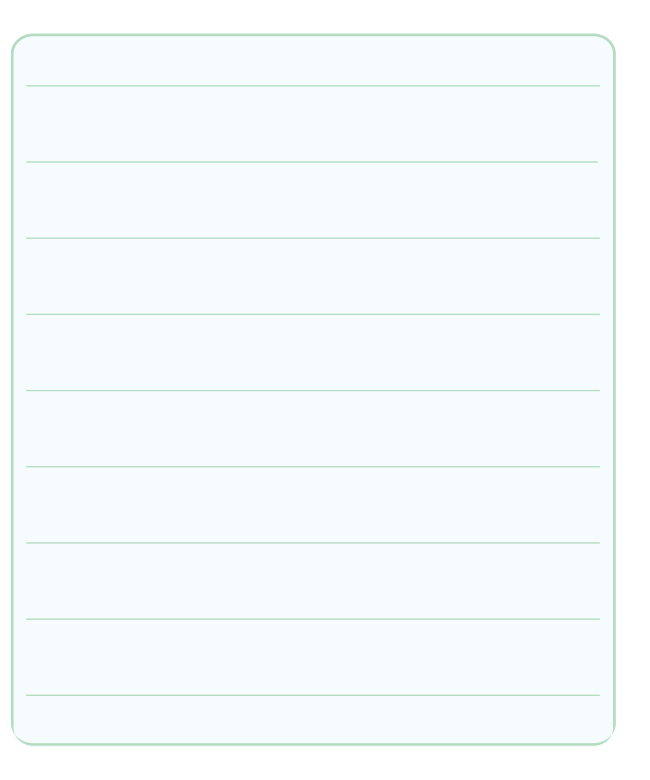

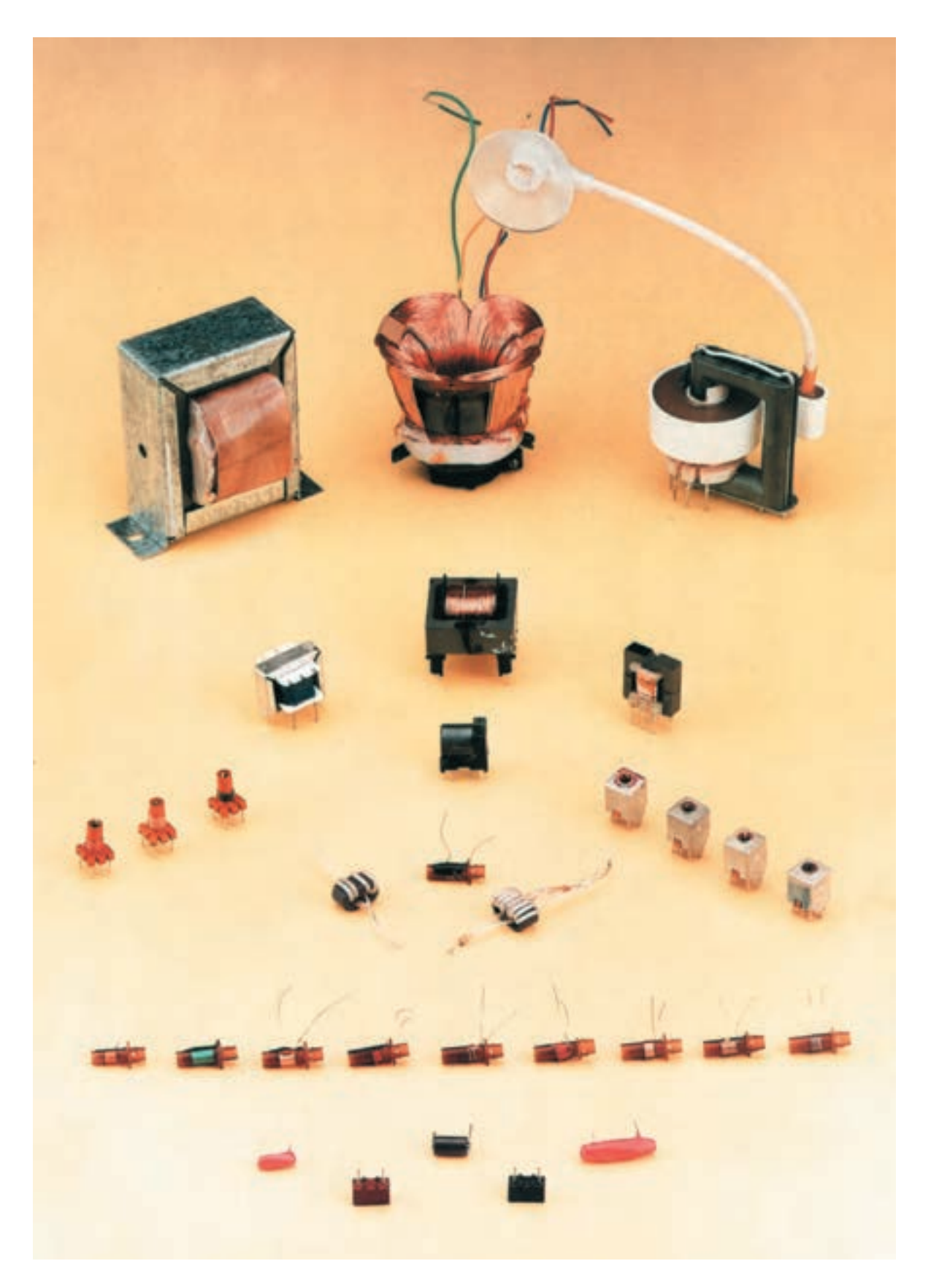

شکل 38 انواع بوبین و ترانسفورماتور

## **فصل سوم**

### **نقشه های مدارهای الکترونیکی**

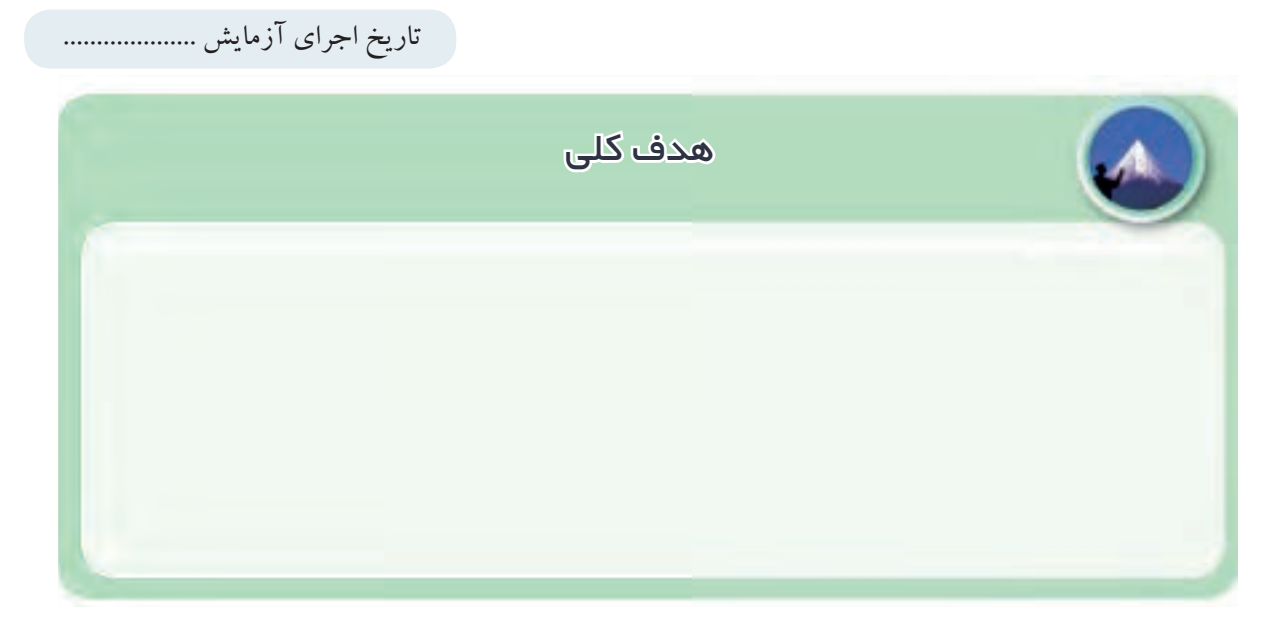

**3-5-2** توضیح درباره ی بلوک دیاگرام گیرنده ی رادیویی

**3-5-4** توضیح درباره ی ترســیم نقشــه توســط نرم افزار

### سوپر هترودین .

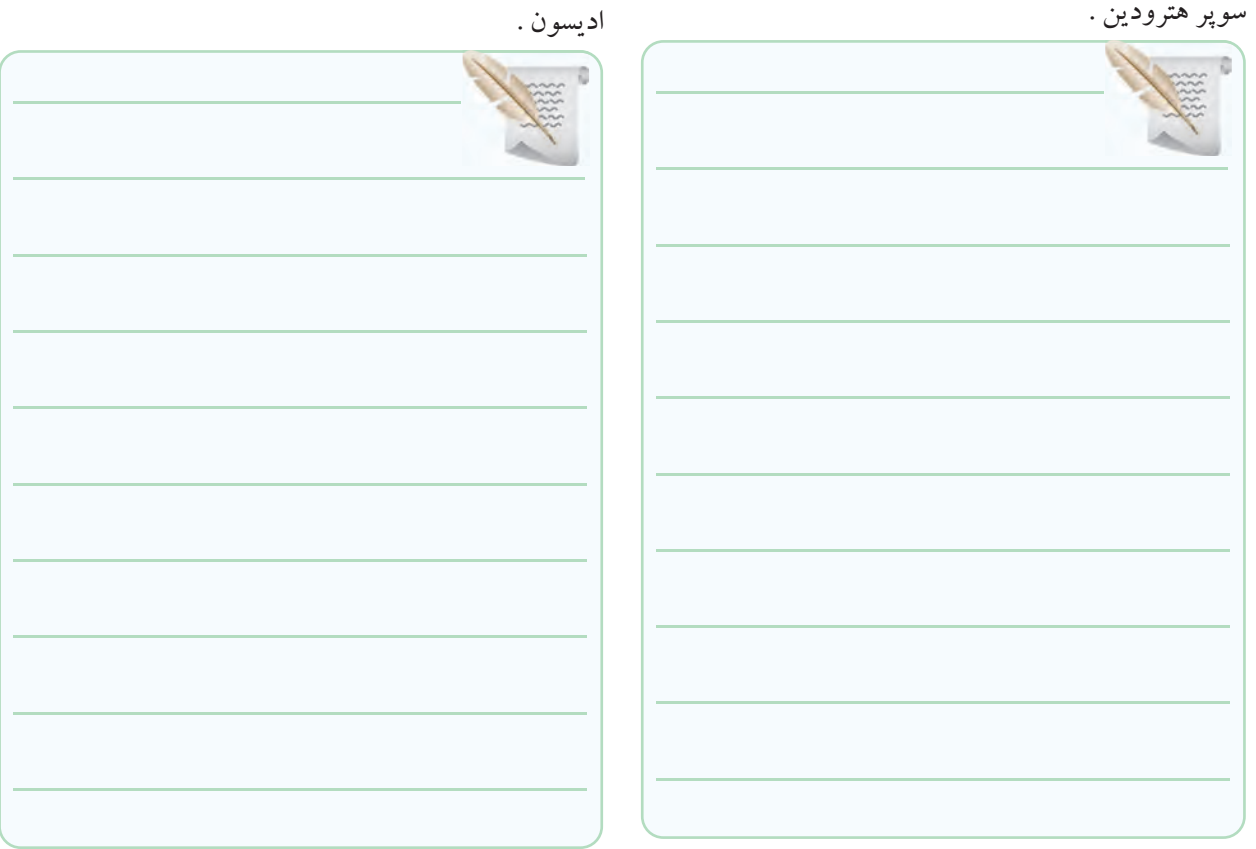

**3-5-6** محل چسباندن نقشه ی فنی پرینت شده با نرم افزار

مولتی سیم .

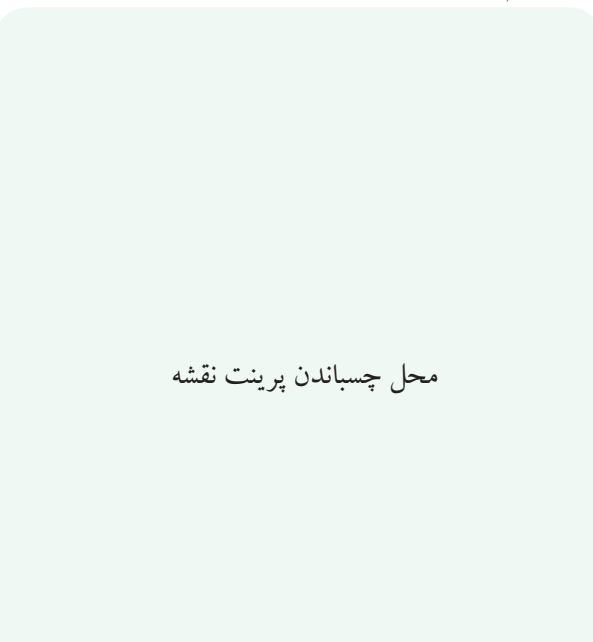

**3-5-9** محل چســباندن پرینت نقشه با استفاده از نرم افزار

مولتی سیم .

محل چسباندن پرینت نقشه

**3-5-10** محل چسباندن پرینت نقشه ی ترسیم شده.

محل چسباندن پرینت نقشه

**3-5-12** توضیح درمورد پروژه و چسباندن نقشه ی آن.

محل چسباندن نقشه ی پروژه

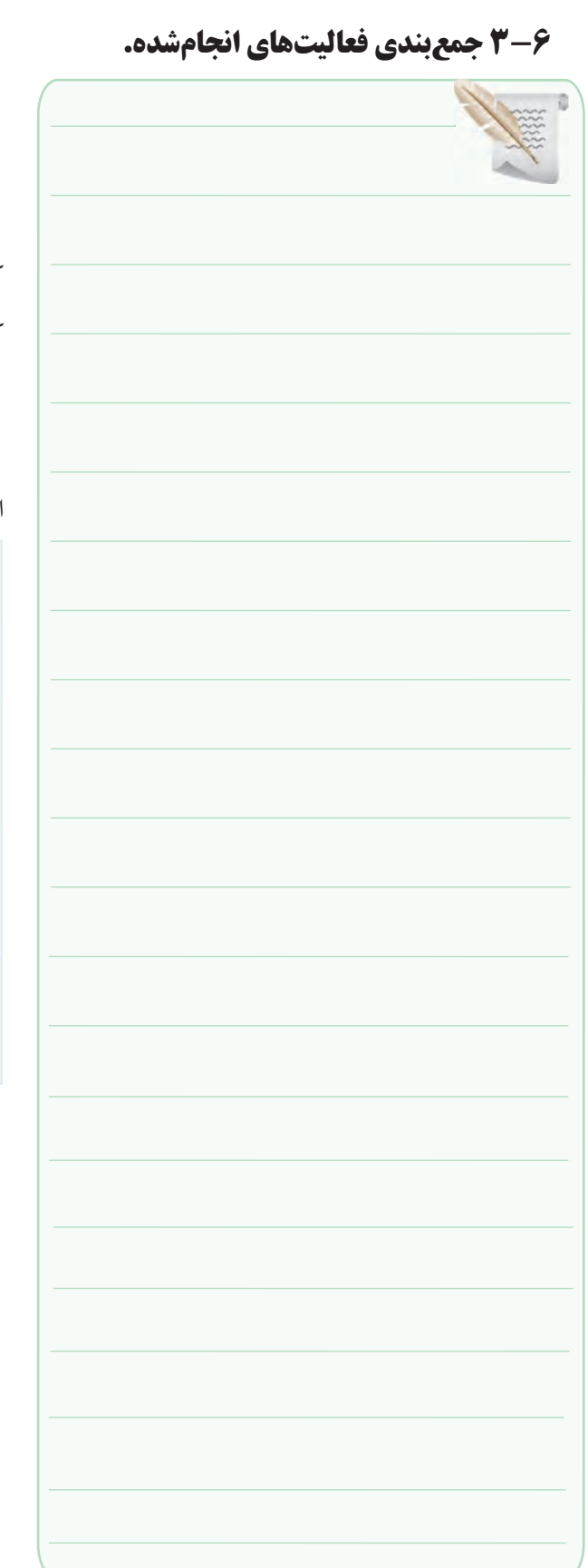

**3-6 جمع بندی فعالیت های انجام شده. 3-7 الگوی پرسش**

**کامل کردنی**

**3-7-1** ISO اول کلمات انگلیسی .................... است.

**3-7-2** CE استانداردی است که اختصاص به محصوالت

کشــورهای ............................. دارد و HDC اختصــاص به

کشورهای ........................ دارد.

## **جور کردنی**

**3-7-3** نام موسسه یا استاندارد را در ستون الف به عالمت

اختصاری آن در ستون ب با خطوط رنگی اتصال دهید.

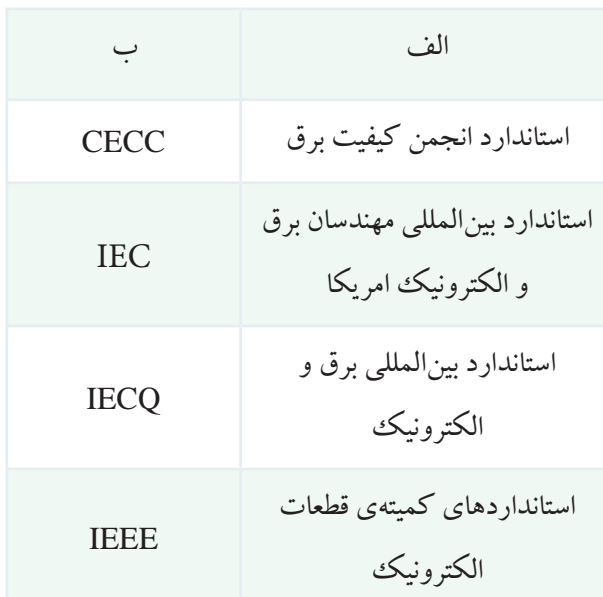

**چهار گزینه ای**

**3-7-4** نماد اتصال شاسی )اتصال بدنه( کدام است؟

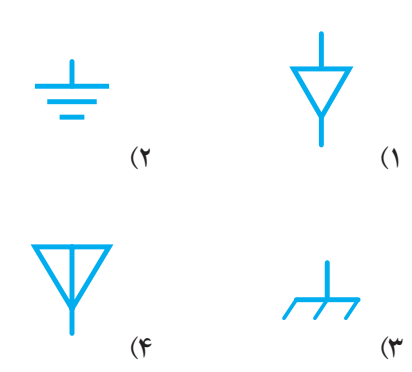

**3-7-5** در ترســیم نقشــه های الکترونیکی کــدام گزینه صحیح نیست؟ -1 ورودی ها در طرف چپ و خروجی ها در طرف راست صفحه قرار دارد. -2 مقادیر ولتاژهای بیشــتر در باالی صفحه و ولتاژ کم تر در پایین صفحه قرار می گیرند. -3 محل عبــور خطوط از روی یکدیگر بــا نقطه ی تو پر مشخص می شود. -4 در حد امکان خطوط به صورت قائم )با زاویه ی 90˚( یکدیگر را قطع کنند. **تشریحی 3-7-6** معنی لغات انگلیسی را بنویسید. الف: standard .............................................................................................. ب: Brand ................................................................................................ پ: Local ................................................................................................ ت: International ................................................................................................. **3-7-7** استاندارد TUV روی چه مواردی نظارت دارد؟ شرح دهید.

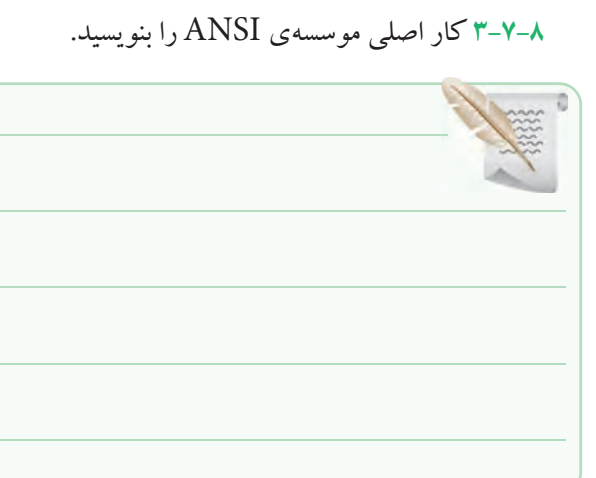

**3-7-9** نمــاد فنی نقطــه ی اتصال، فیوز، بوبین با هســته ی

فریتی و تقویت کننده را رسم کنید.

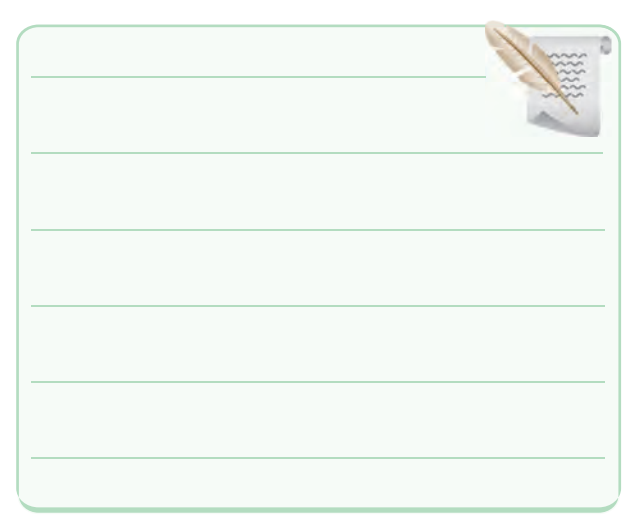

**3-7-10** اجرای یک پروژه ی عملی چه مزایایی دارد؟ در

مورد آن توضیح دهید.

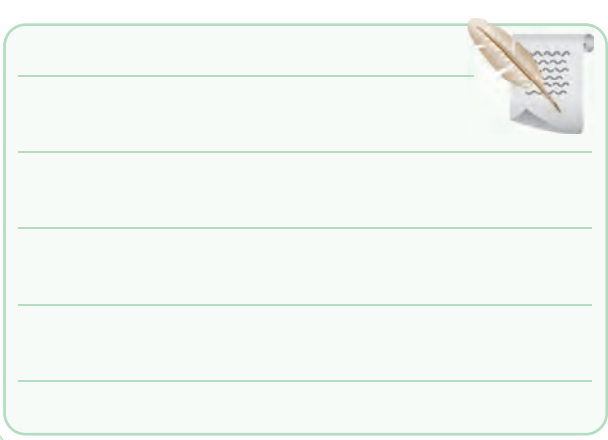

**8-3 ارزش یابی کار عملی شمارهی 3** 

| تاريخ<br>$\sum_{i=1}^{n}$                     | نمر ه<br>كسب<br>شده | نمره<br>ييش نهادي    | عنوان                           | رديف                 |
|-----------------------------------------------|---------------------|----------------------|---------------------------------|----------------------|
| نام و نام خانوادگی مربیان<br>کارگاه:          |                     | $\blacktriangledown$ | انضباط                          | $\sqrt{2}$           |
|                                               |                     | $\sqrt{2}$           | میزان مشارکت و همکاری           | $\blacktriangledown$ |
|                                               |                     | ۲                    | رعايت نكات ايمنى                | $\mathbf{\breve{v}}$ |
| محل امضای مربیان کارگاه:                      |                     | $\mathbf{\breve{r}}$ | تنظیم گزارش کار                 | $\pmb{\mathsf{r}}$   |
|                                               |                     | ١٢                   | صحت مراحل اجراي كارعملي شمارهي٣ | $\Delta$             |
|                                               |                     | ٢                    | فعاليت فوق برنامه               | ۶                    |
| ٢                                             |                     | $\Upsilon$           | جمع نهایی ارزش یابی شمارهی۳     | $\check{\mathsf{V}}$ |
|                                               |                     |                      |                                 | ٨                    |
| نام و نام خانوادگی هنرجو:<br>محل امضاي هنرجو: |                     |                      |                                 |                      |

# **فصل چهارم**

### **تهیه ی مدار چاپی**

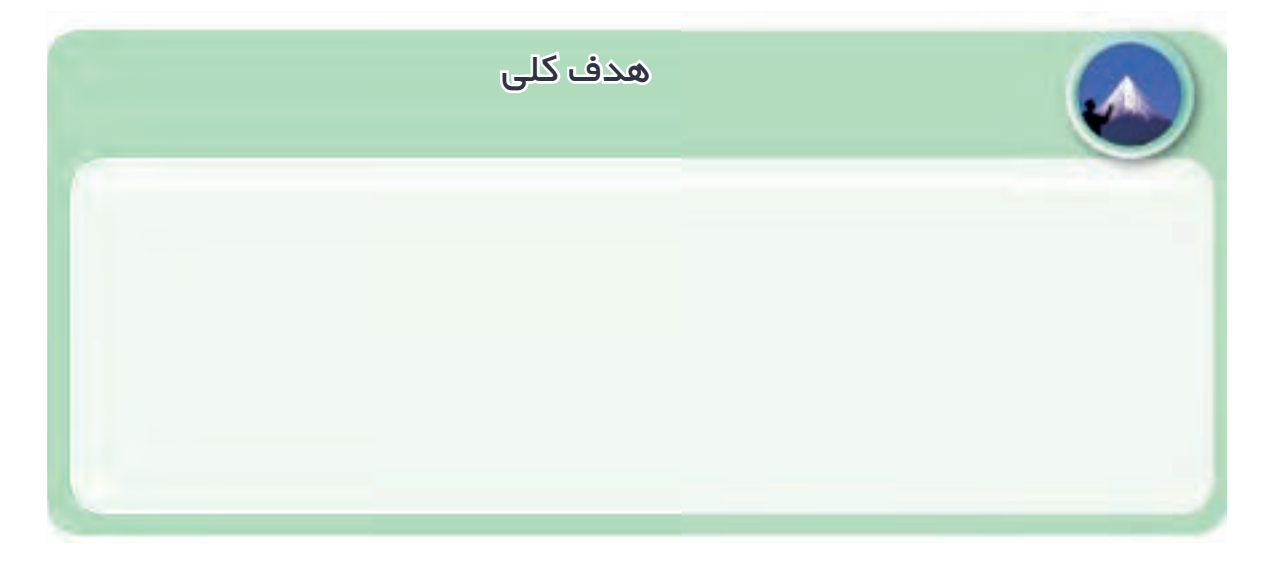

**4-5-2** طرح مدار چاپی کار عملی شماره ی 1 . **4-3** توضیح درمورد نرم افزار قابل اســتفاده برای طراحی

مدار چاپی .

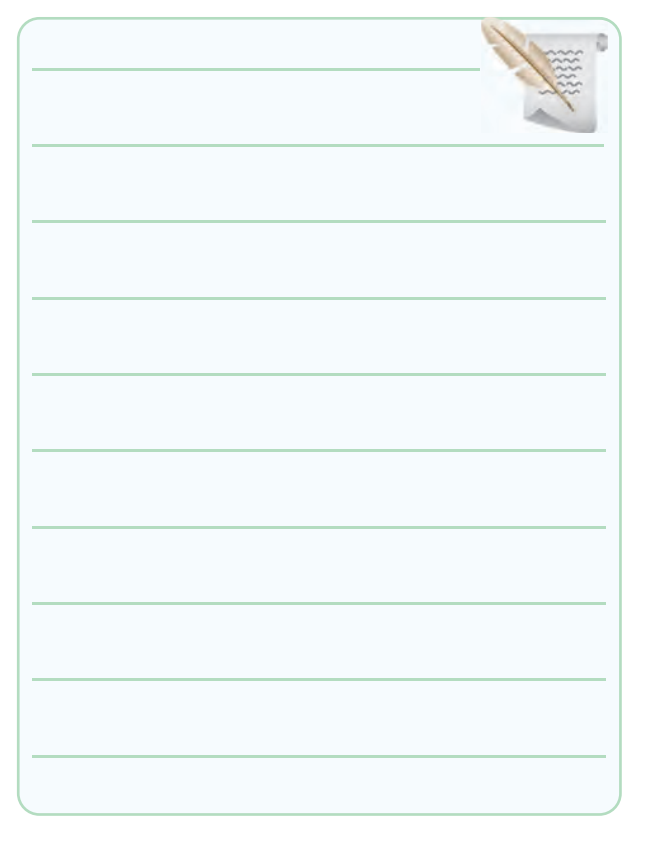

**4-5-4** طرح مدار چاپی کار عملی شماره ی 2 .

4-5-10 طرح مدار چاپی کار عملی شماره ی 5

**4-5-6** طرح مدار چاپی کار عملی شماره ی 3 .

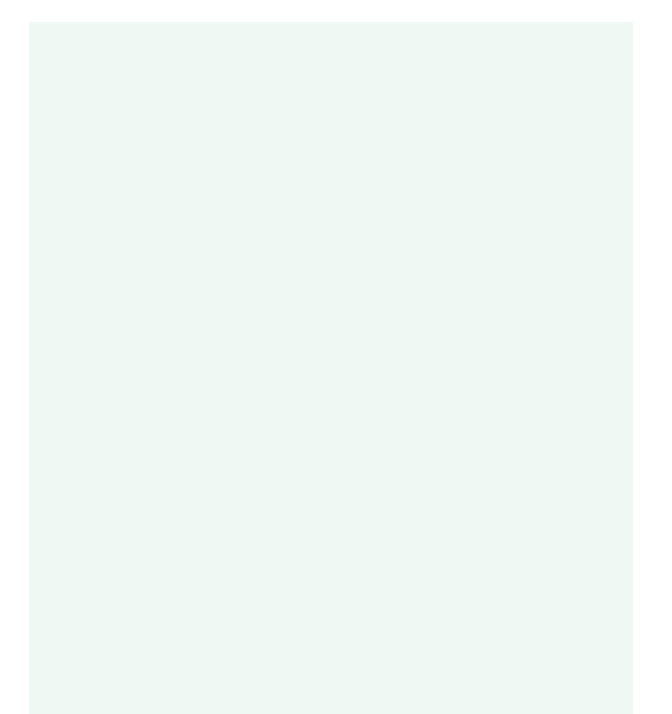

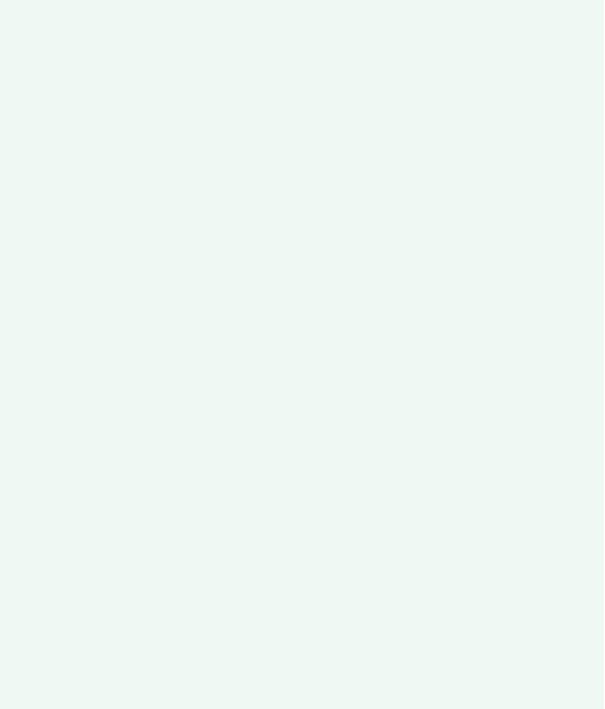

### **4-5-12** مراحــل تهیــه ی فیبــر مــدار چاپــی کار عملی

شماره ی 6 .

**4-5-8** طرح مدار چاپی کار عملی شماره ی 4 .

عکس فیبر مدار چاپی تهیه شده محل چسباندن عکس فیبر مدار چاپی **4-5-14** مراحــل اجرای کار تهیه ی طــرح مدار چاپی به روش 20 Positive . **4-5-16** مراحــل اجرای تهیه ی فیبــر مدار چاپی به روش چاپ سیلک. **4-5-18** مراحــل اجرای تهیه ی فیبــر مدار چاپی به روش المینت.

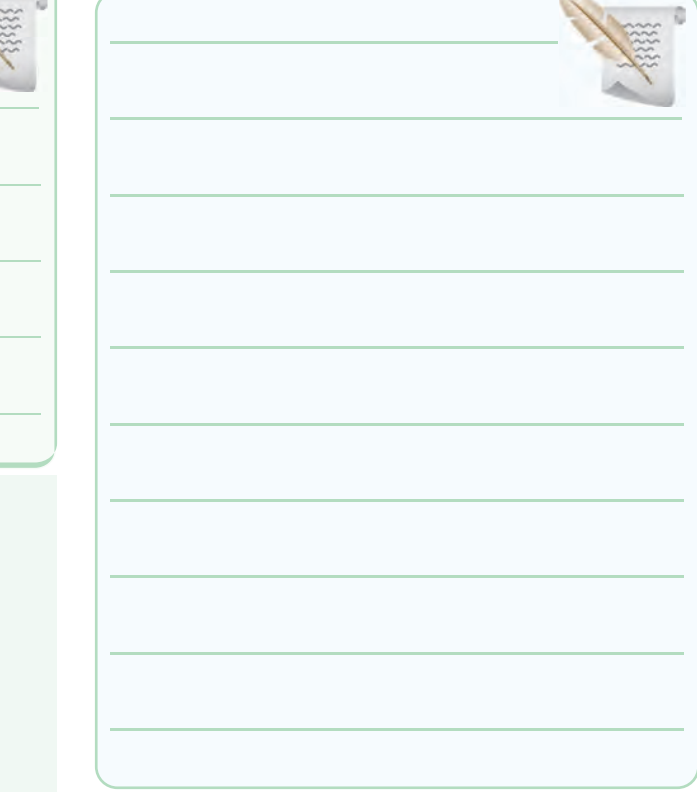

محل چسباندن عکس فیبر مدار چاپی

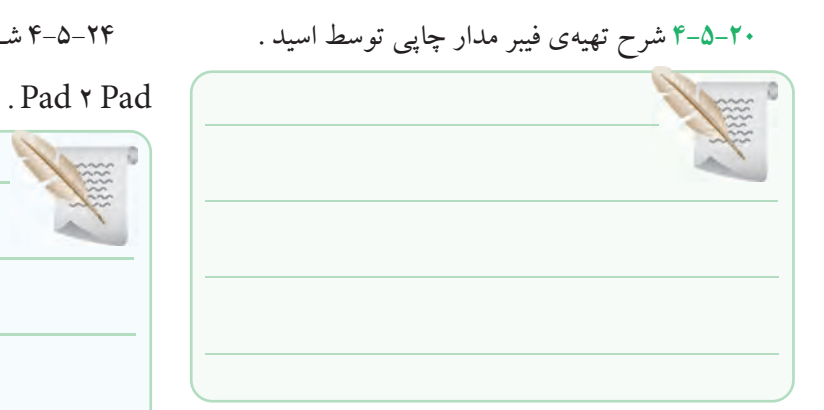

# **4-5-23** تشــریح مراحل انجام کار سوراخ کاری و مونتاژ

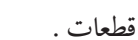

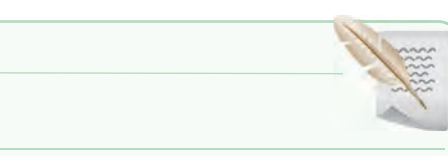

محل چسباندن عکس طرح مدار چاپی تهیه شده توسط نرم افزار Pad 2 Pad

4-5-24 شــرح مراحل تهیه ی مدار چاپی توسط نرم افزار

محل چسباندن عکس فیبر مدار چاپی همراه با قطعات نصب شده روی آن

**4-6 جمع بندی نتایج به دست آمده از این کار عملی . 4-7 الگوی پرسش . کامل کردنی 4-7-1** در طراحی مدار چاپی با کیفیت باال و دقت خوب و برای کارهای حرفه ای ظریــف و دقیق از روش ................ استفاده می شود. **4-7-2** زمــان تابش نــور در تهیه ی مــدار چاپی به روش 20 Positive برای نور آفتاب ..................... دقیقه و با المپ 200 وات ................. دقیقه است. **صحیح یا غلط 4-7-3** در طراحــی مدار چاپی قطعات پــر وات نباید در کنار قطعات حساس به حرارت قرار گیرند. صحیح □ غلط □ **4-7-4** اگر فاصله ی خطوط ارتباطی با درنظر گرفتن ولتاژ مدار، از حد مجاز کم تر شود، باعث ایجاد جرقه یا ارتباط بین دو خط می شود. صحیح □ غلط □ **چهار گزینه ای 4-7-5** در کــدام روش طراحــی مدار چاپــی از نوردهی استفاده نمی شود؟ 1( Positive 2 )سیلک 3( لتراست 4( المینت **4-7-6** مراحل حســاس کــردن با مــواد، نوردهی، ظاهر نمودن طرح و اســیدکاری مربوط به کــدام روش تهیه ی فیبر مدار چاپی است؟ 1)جاپ سیلک 20 Positive ۲۰ (۲ 3( کار با المینت 4( کار با لتراست **4-7-7** در طراحی مدار چاپی اگر ولتاژ مدار 0 تا 50 ولت

باشــد، حداقل فاصله ی الزم برای دو خط ارتباطی مجاور هم چند میلی متر است؟  $1/Y$  (f  $Y$  +/V (Y +/ $\Delta(1)$ 4-7-8 کدام طرح مدار چاپی صحیح است؟  $\circ$  ||  $\circ$  $(1)$  $\lambda$ 

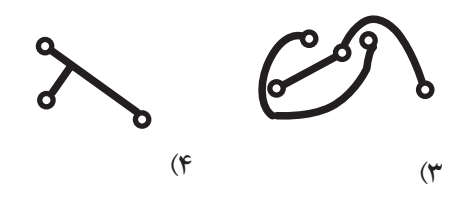

**کوتاه پاسخ**

**4-7-9** بــرای حل کردن مس های اضافی فیبر مدار چاپی می کنند؟ شرح دهید. معموال از کدام اسید استفاده می کنند؟

#### **تشریحی**

**4-7-10** چهار مورد مزایای اســتفاده از مدار چاپی را در

مقایسه با سیم کشی شرح دهید.

**4-7-11** مراحل تهیه ی فیبر مدار چاپی را به روش المینت

به ترتیب مراحل انجام کار نام ببرید.

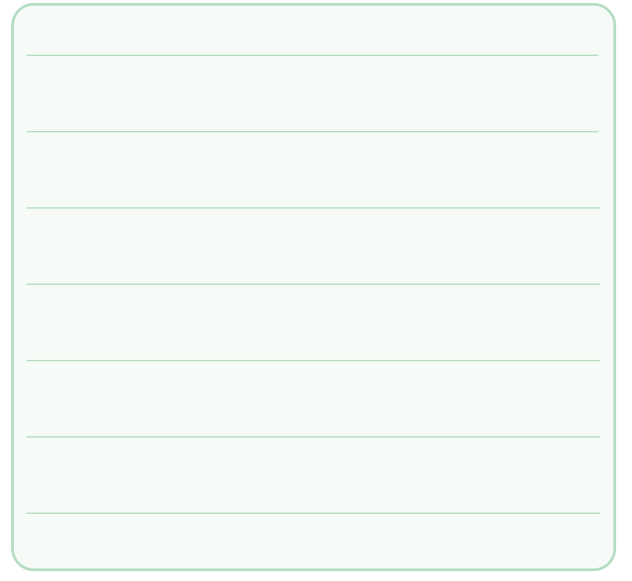

**4-7-12** مواد المینت روی خطوط مســی را چگونه پاک

**4-7-13** چــرا برای انتقال طرح مدار چاپی روی فیبر، باید

طرح معکوس تهیه نمود؟ شرح دهید.

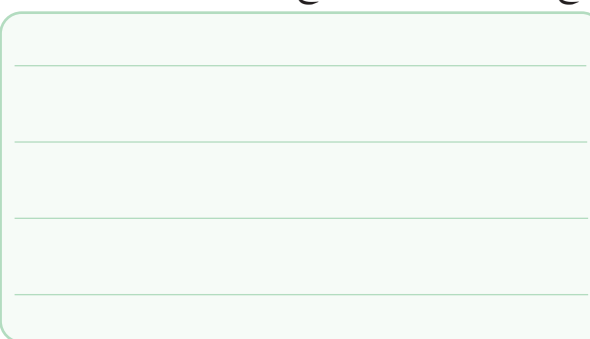

# **8-1 ارزشیابی کار عملی شمارهی 4**

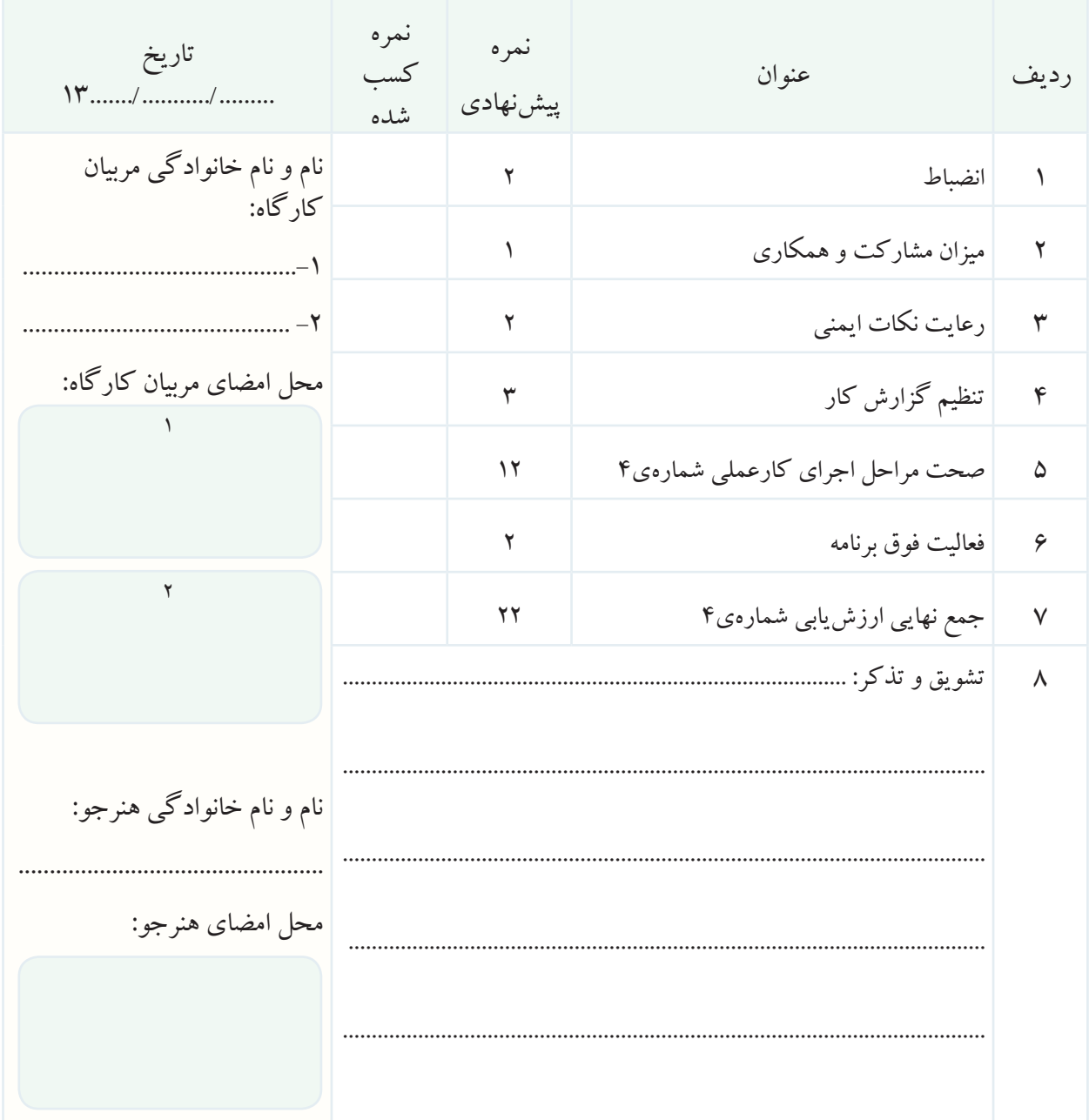

### **فصل پنجم**

 **عیب یابی** 

تاریخ اجرای آزمایش ....................

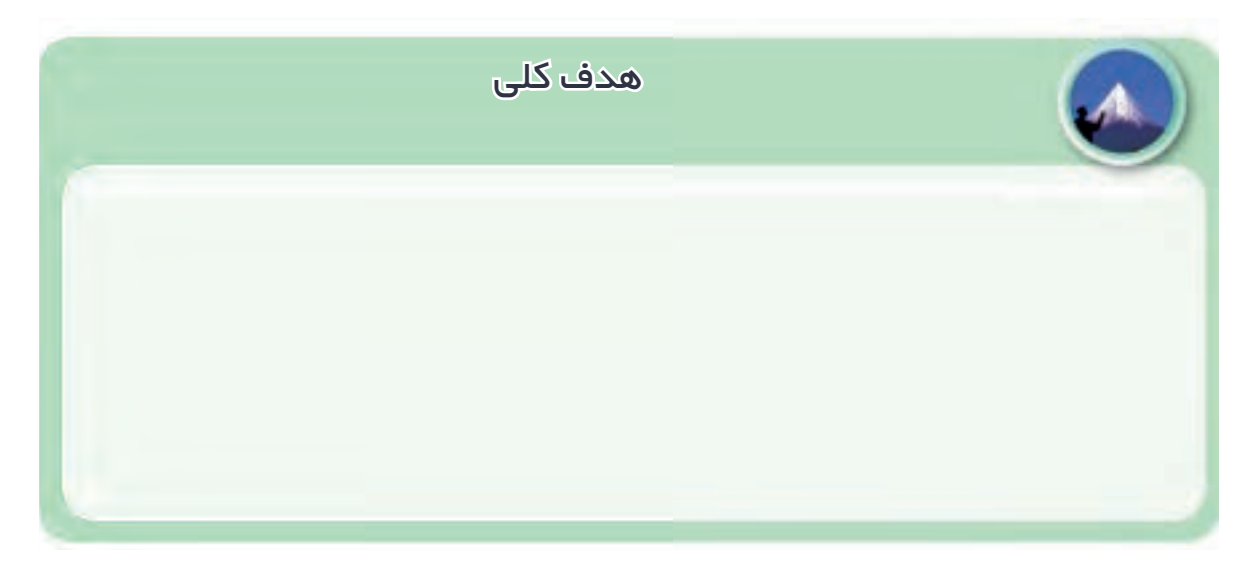

**5-5-1** توضیح درباره ی ولتاژ دو ســر کلید در حالتی که معیوب است.

> ولتاژ دو سر کلید ولت

**5-5-6** توضیح درباره ی عیب یابی با اســتفاده از ولت متر،

آمپرمتر و اهم متر.

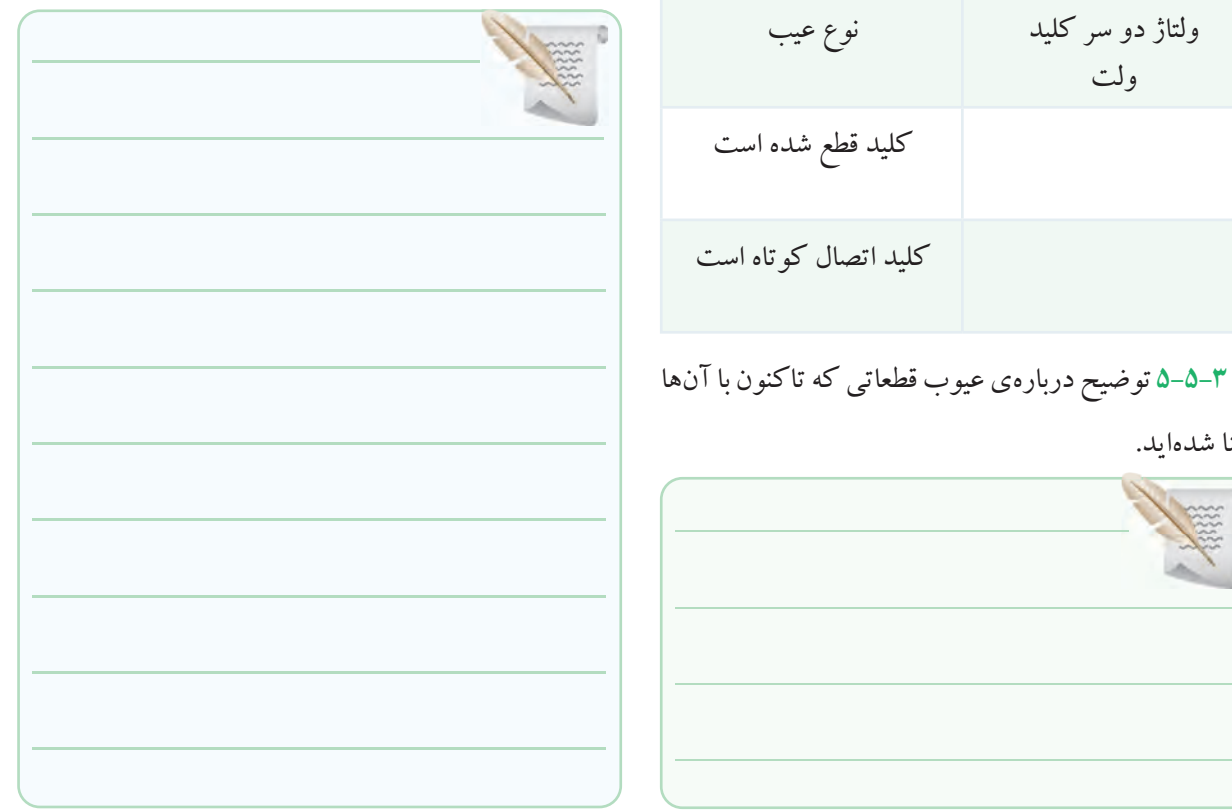

آشنا شده اید.

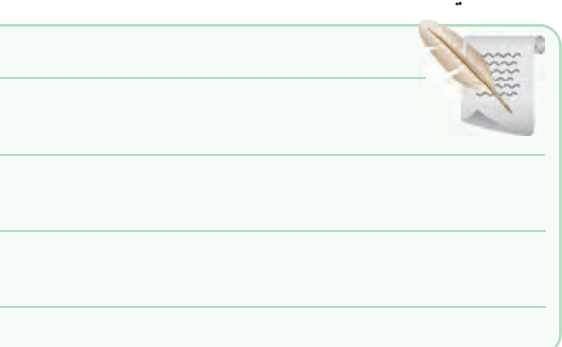
**5-5-7** توضیح درباره ی عیب یابی از طریق اندازه گیری ولتاژ، جریان و مقاومت با استفاده از نرم افزار مولتی سیم .

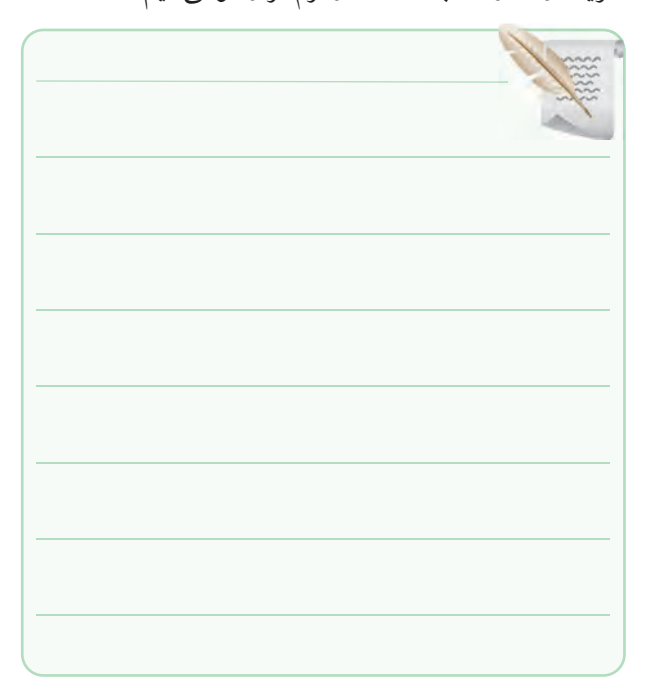

**5-5-10** جســت وجو در شــبکه ی اینترنــت و پیدا کردن

تصاویر دیگری از تستر .

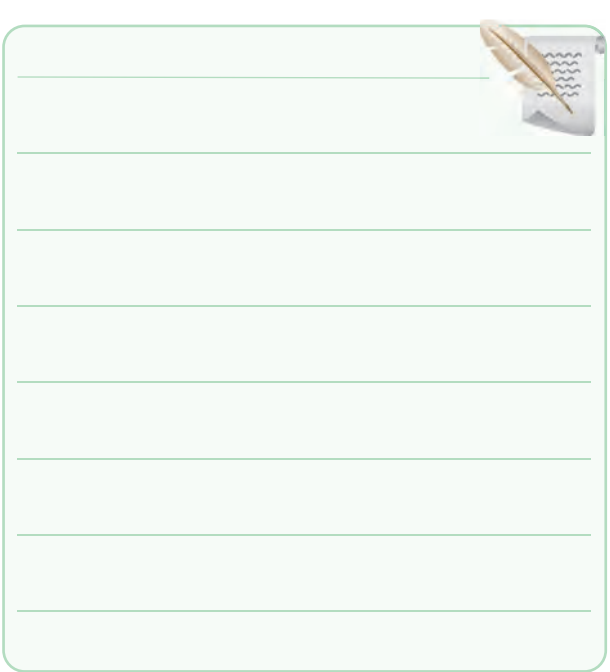

**5-5-8** توضیح درباره ی عیب یابــی از طریق اندازه گیری

ولتاژ، جریان و مقاومت روی مدار واقعی.

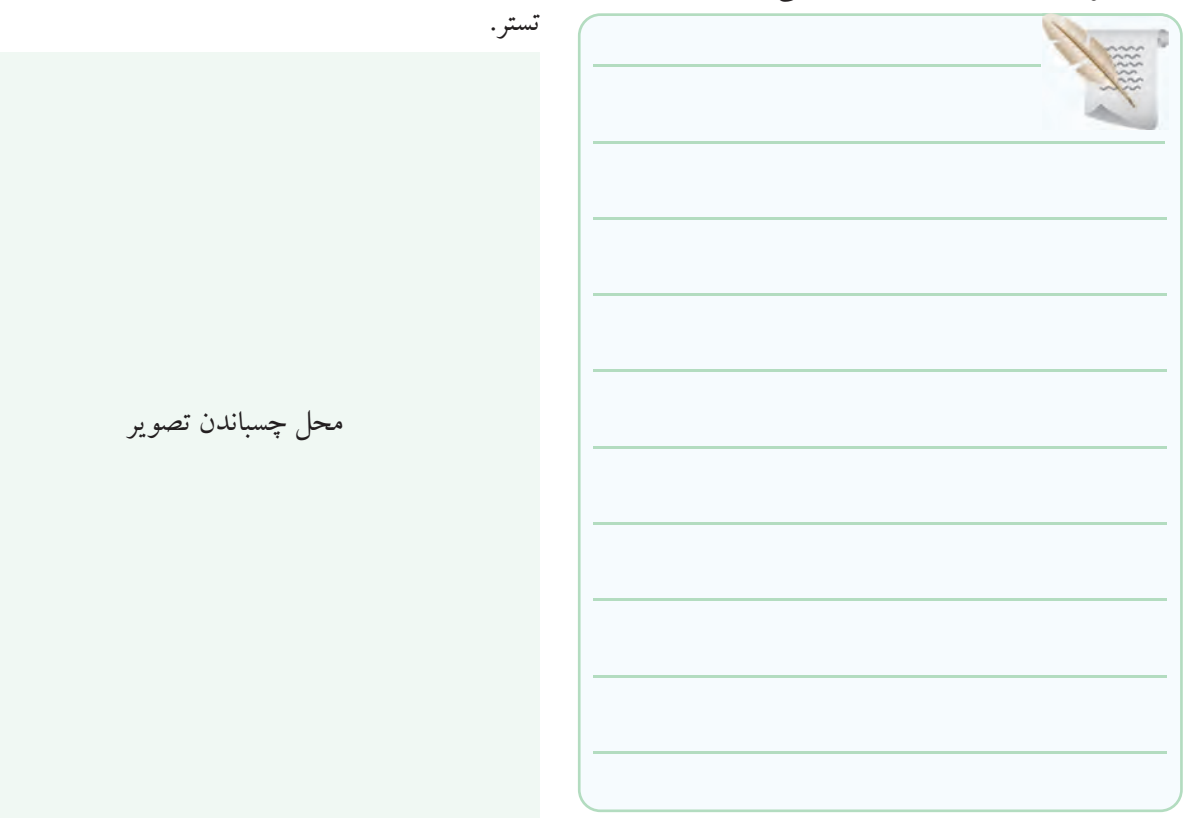

**5-5-12** توضیح مصور و کامل درباره ی مراحل ســاخت

# **5-5-13** تهیه ی گزارش درباره ی عیب یابی با اســتفاده از

مولتی متر و تستر .

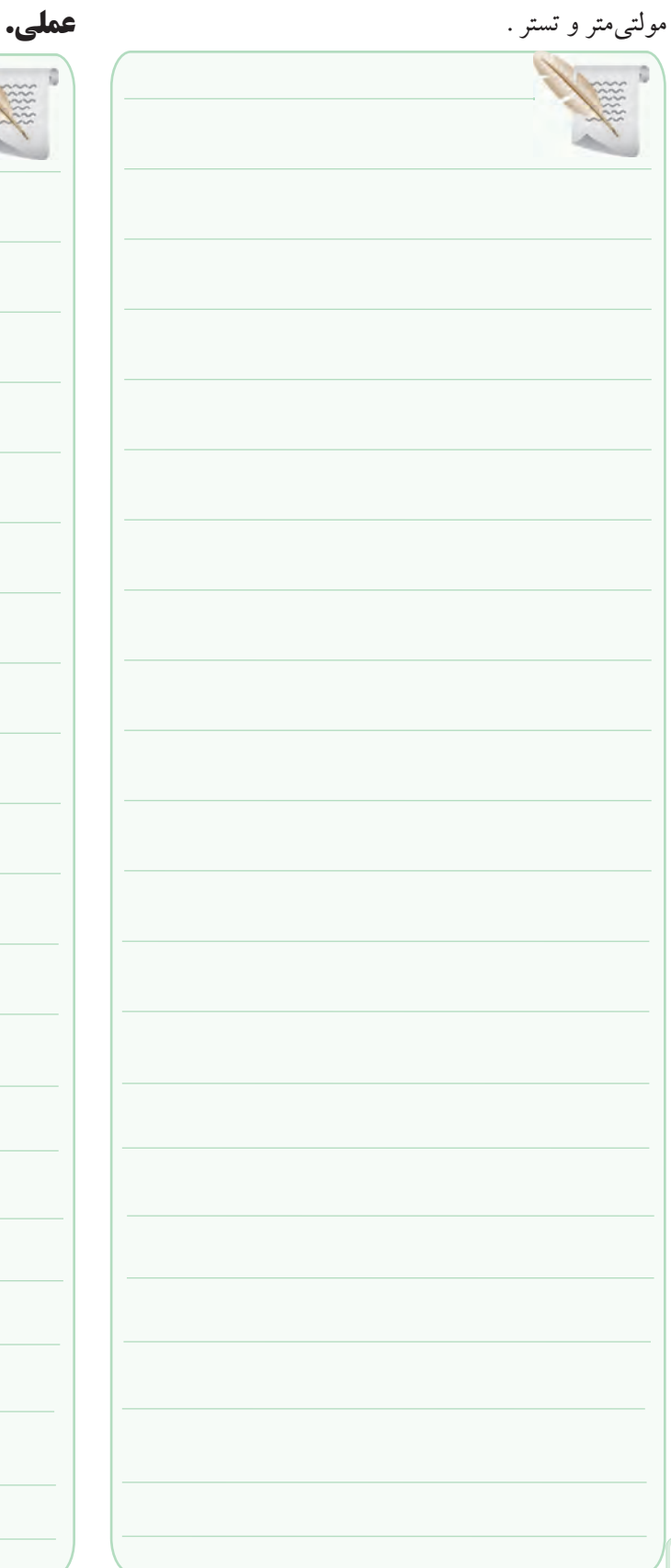

**5-6 جمع بنــدی حاصل از اجــرای این کار** 

**کامل کردنی**

**صحیح وغلط**

**5-7-6** عیب یابی دستگاه با چند روش صورت می گیرد؟

توضیح دهید.

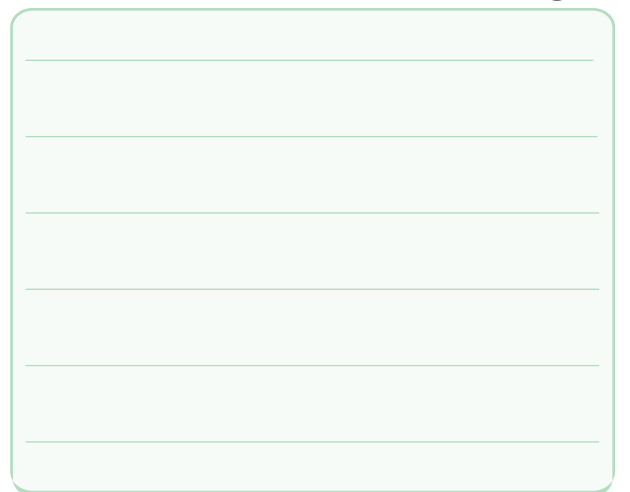

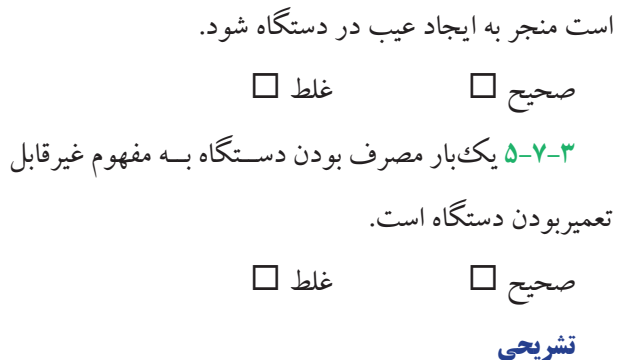

**5-7-4** عوامل بروز عیب در دستگاه های مختلف را شرح

**5-7-1** کلید معیوب ممکن است......... یا ............. شود.

**5-7-2** کاهــش یا افزایش ولتاژ وجریان دســتگاه ممکن

دهید.

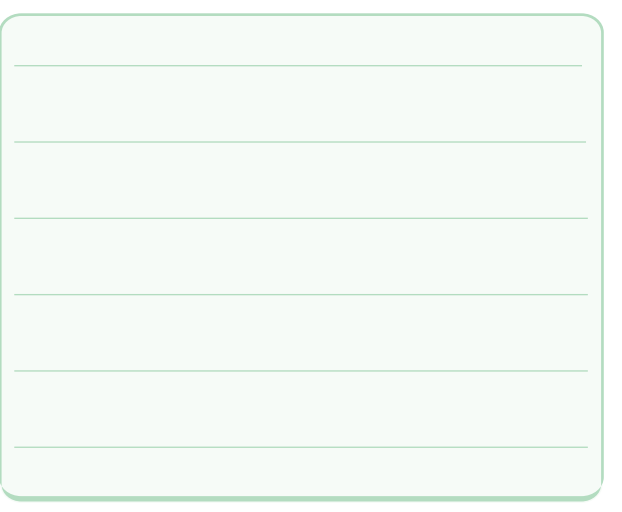

**5-7-5** وقتی یک قطعه معیوب می شــود ممکن است چه

حالت هایی در آن رخ دهد؟ شرح دهید.

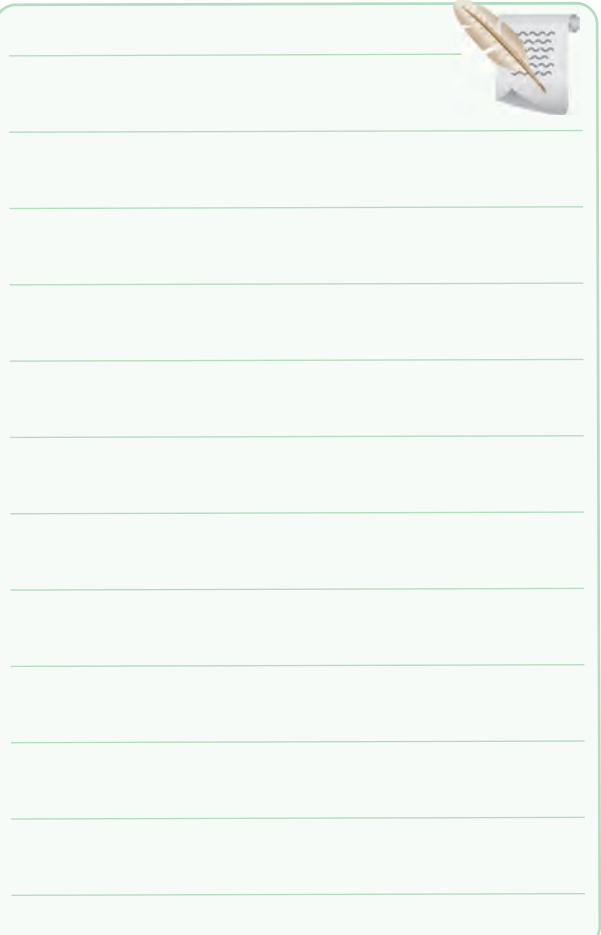

# **8-5 ارزشیابی کار عملی شمارهی 5**

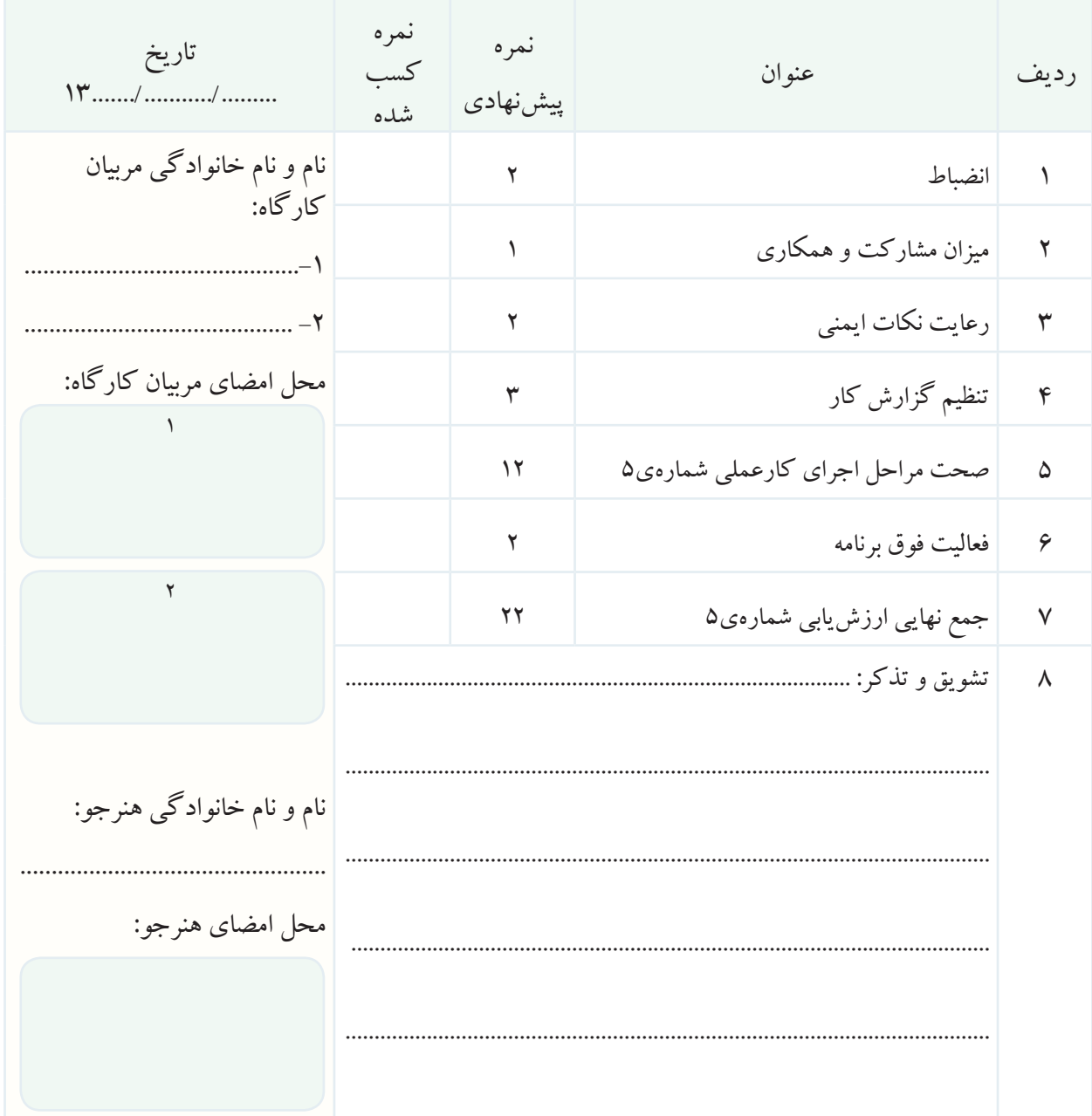

## **فصل ششم**

### **اجرای پروژه**

تاریخ اجرای آزمایش ....................

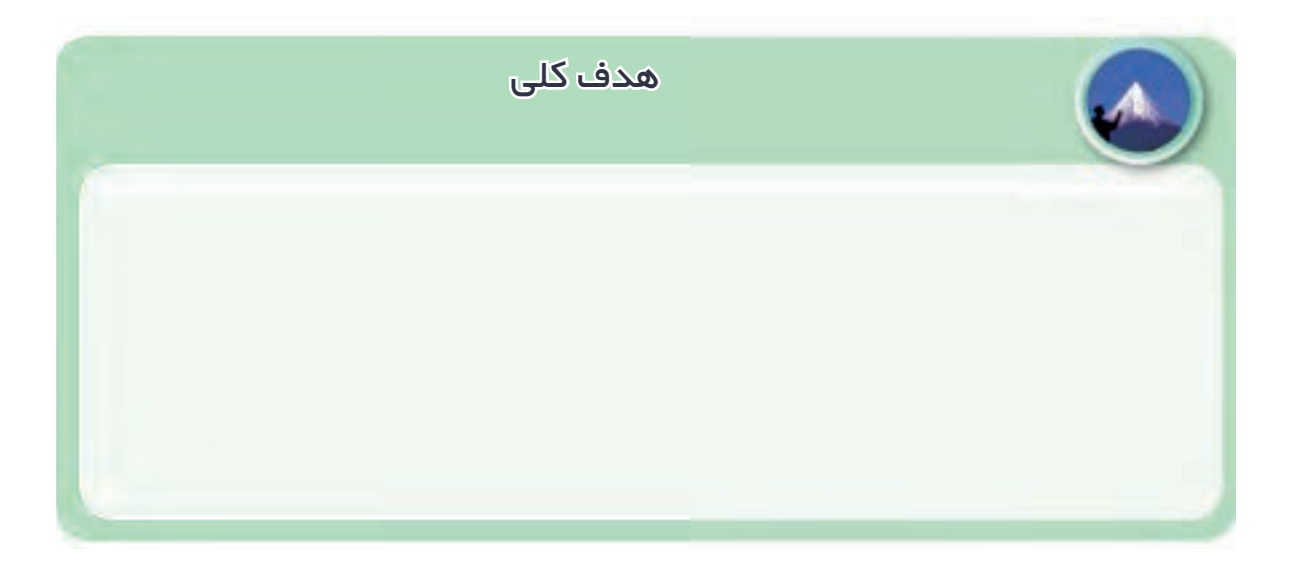

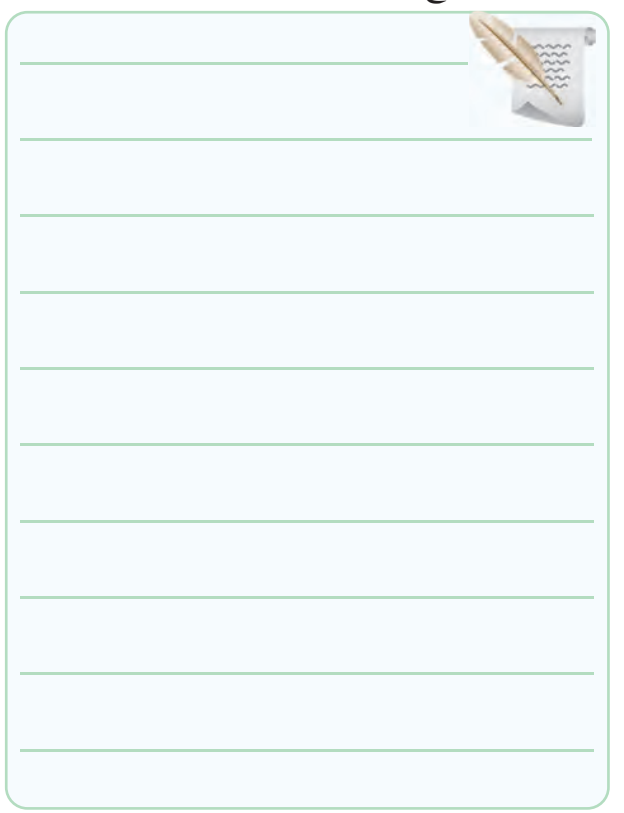

**6-5-1** توضیح درباره ی هدف پروژه . **6-5-2** توضیح درباره ی چگونگی ترســیم نقشــه ی مدار

پروژه با استفاده از نرم افزار .

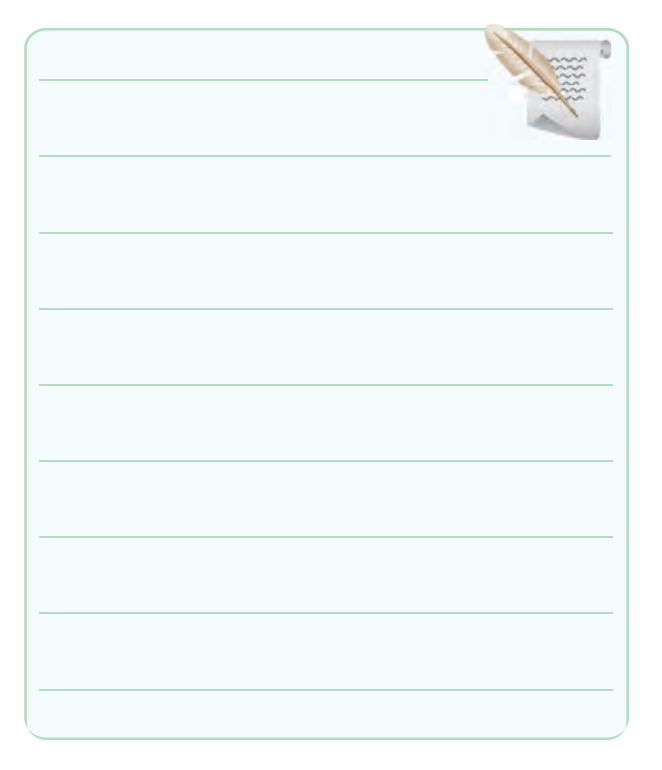

## محل چسباندن نقشه ی پروژه

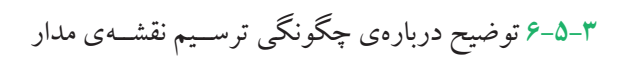

چاپی .

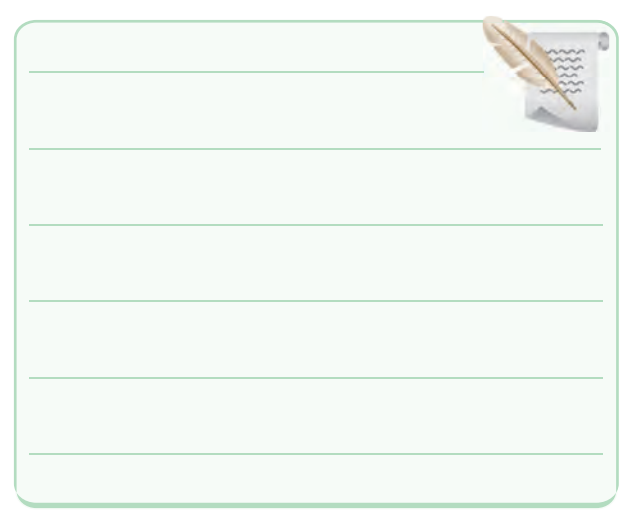

محل چسباندن نقشه ی مدار چاپی پروژه

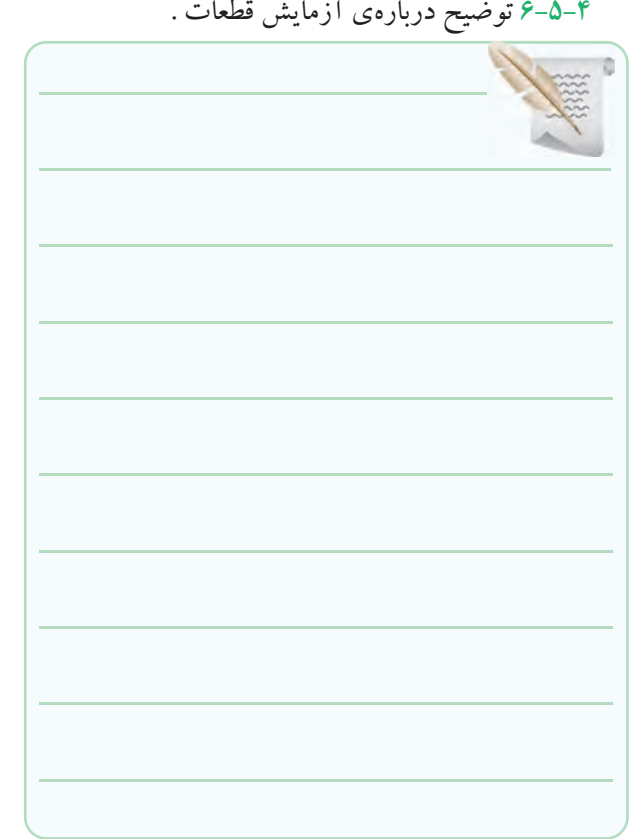

# **6-5-6** توضیح درباره ی روش انتقال نقشــه ی پروژه روی

فیبر مدار چاپی .

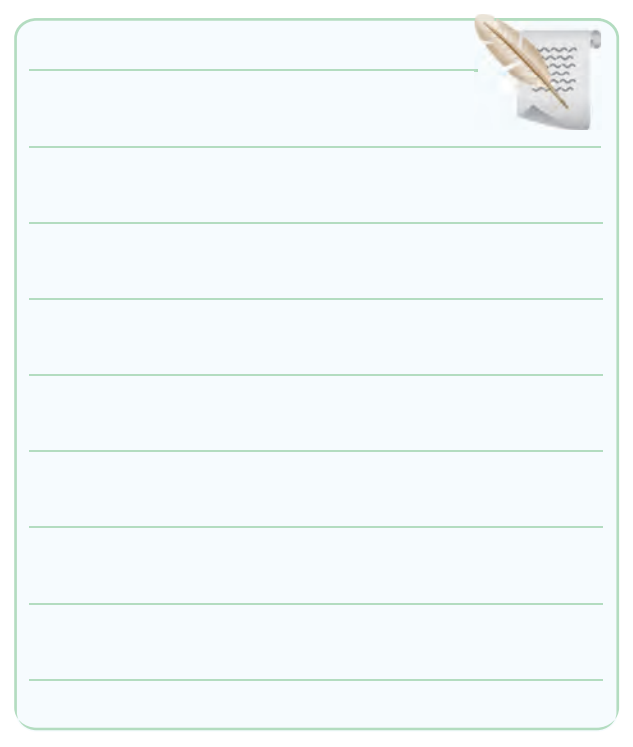

**6-5-5** توضیــح درباره ی چگونگــی بریدن و تمیز کردن

فیبر مدار چاپی .

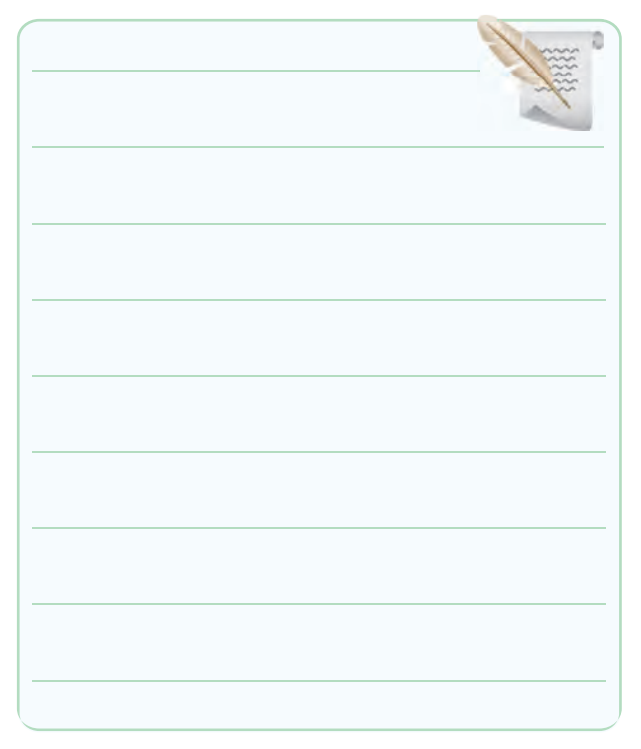

# **6-5-7** توضیــح دربــاره ی مراحل نصــب و لحیم کاری

قطعات روی فیبر مدار چاپی پروژه .

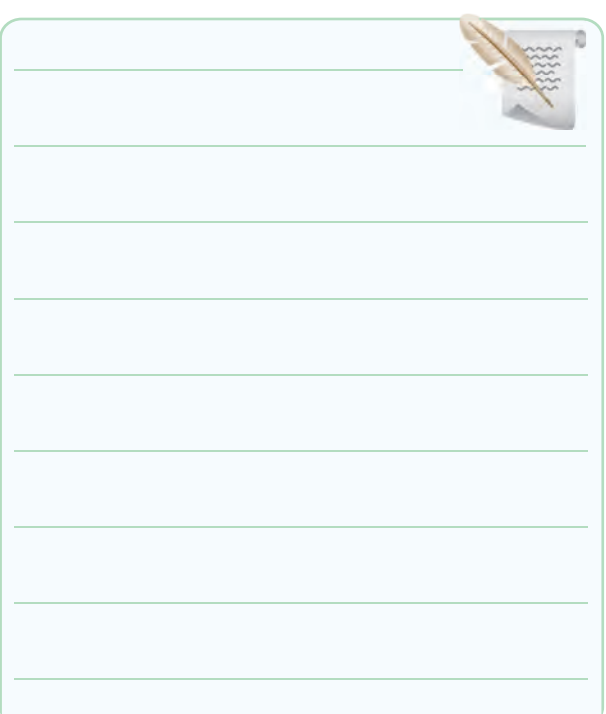

# **6-5-8** توضیح درباره ی راه اندازی و عیب یابی پروژه .

# **6-6 جمع بندی مراحل ساخت پروژه و مشکالت**

# **در فرآیند اجرای کار.**

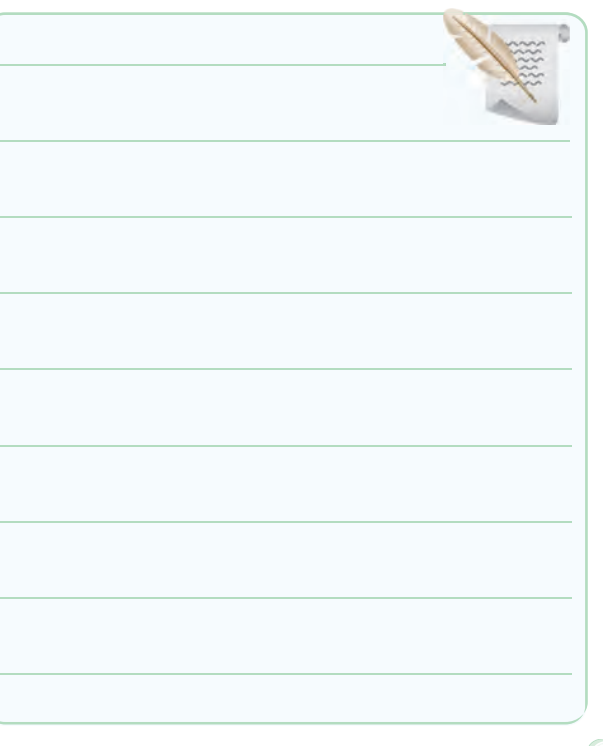

## **6-7 الگوی پرسش**

**6-7-1** به چه دلیل این پروژه را انتخاب کرده اید؟ در ســه

سطر توضیح دهید.

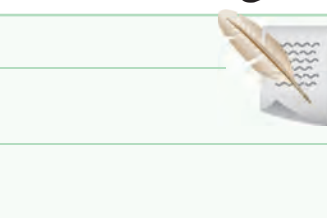

**6-7-2** اصول کار دســتگاه ساخته شده و کاربرد آن را به

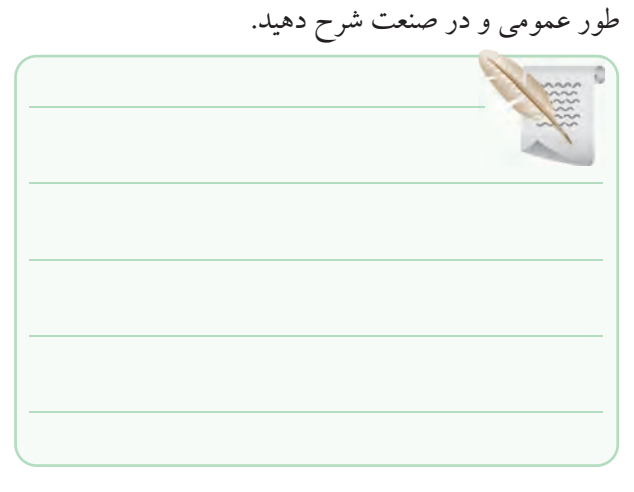

**6-7-3** مراحل ســاخت مــدار چاپی را به اختصار شــرح

دهید.

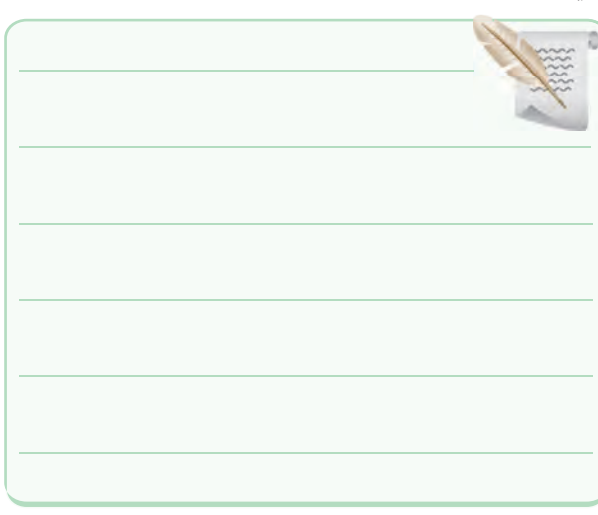

**6-7-4** مشــکالت خــود را در ارتباط با این پــروژه بیان

کنید.

**6-7-5** در هنــگام راه اندازی پروژه، با چه عیوبی برخورد کردید؟ چگونه آن ها را برطرف نمودید؟ شرح دهید.

# **6-7-6** ولتاژ کار دســتگاه ساخته شــده و جریان مصرفی

دستگاه چه قدر است؟

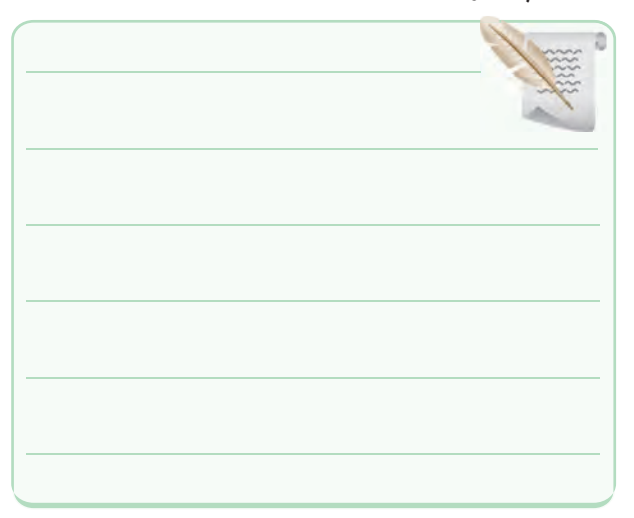

# **6-7-7** در رفــع عیب دســتگاه، از چه وســایلی اســتفاده

نموده اید؟ نام ببرید.

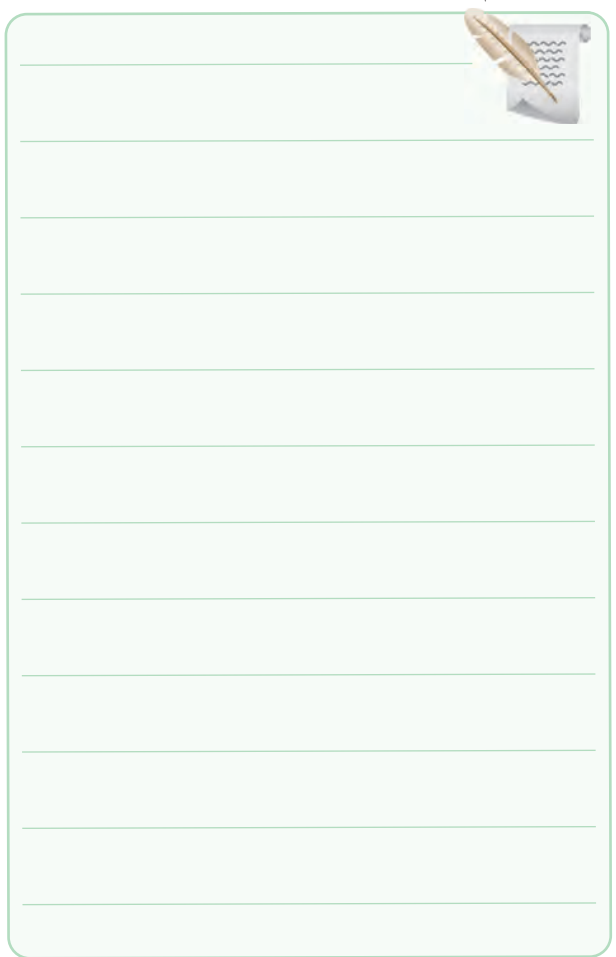

**6-8 ارزش یابی کار عملی شماره ی 6**

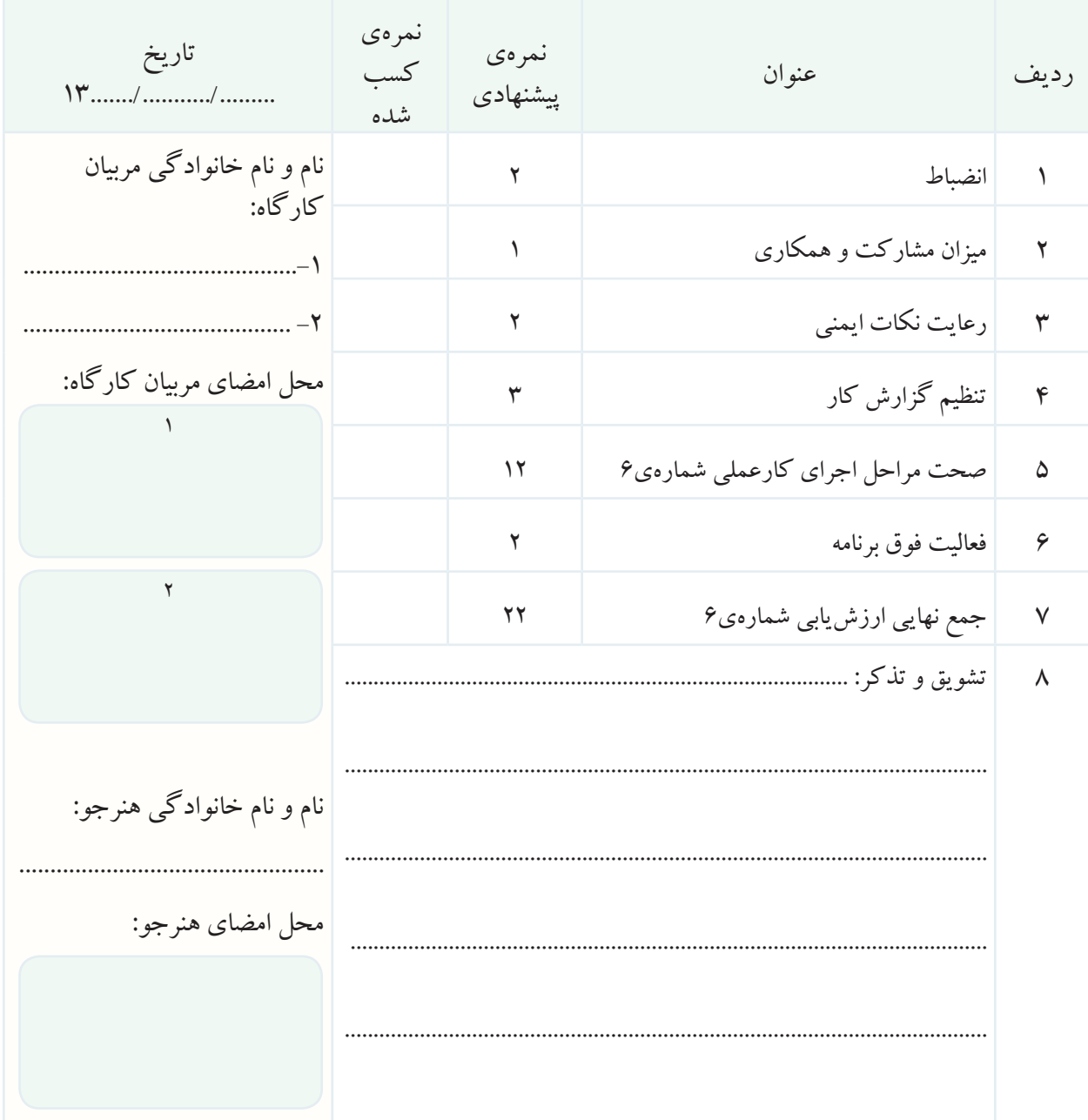

**منابع و ماخذ**

-1 سایت اینترنتی com.Alldatasheet . -2 قسمت Help نرم افزار assistant Electronic . -3 کاتالوگ انواع دستگاه های اندازه گیری الکتریکی و الکترونیکی شرکت های مختلف . -4 انواع سایت های اینترنتی علمی مرتبط با الکترونیک )داخلی و خارجی( . -5 تجربیات شخصی مؤلفان . -6 کارگاه الکترونیک مقدماتی کد 359/62 چاپ سال 1389 . -7 یک نمونه sheet Data مربوط به مقاومت کربنی با کد رنگی . -8 انواع موتورهای نرم افزاری مربوط به محاسبه کد رنگی مقاومت ها ، خازن ها و سیم پیچ ها .

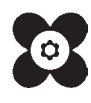